# **UNIVERSIDAD NACIONAL DE LOJA**

# **FACULTAD AGROPECUARIA Y DE RECURSOS NATURALES RENOVABLES**

# **CARRERA DE INGENIERÍA AGRÍCOLA**

# "DISEÑO DE LA CAPACIDAD DE UN EMBALSE DE AGUA CON FINES DE RIEGO, EN LA CUENCA DE LA QUEBRADA LA CUCULA"

Proyecto de tesis previa a la obtención del título de Ingeniero Agrícola

## AUTOR:

Edwin Fabricio Vivanco Encalada

## DIRECTOR:

Ing. Aníbal González González Mg. Sc.

Loja – Ecuador

2017

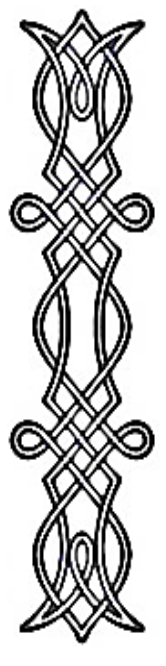

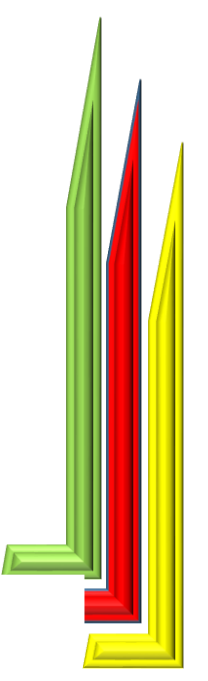

<span id="page-1-0"></span>Ing. Aníbal González González, Mg. Sc.,

## DOCENTE DE LA FACULTAD AGROPECUARIA Y DE RECURSOS NATURALES RENOVABLES DE LA UNIVERSIDAD NACIONAL DE LOJA

#### **CERTIFICACIÓN**

En calidad de director de la tesis titulada "DISEÑO DE LA CAPACIDAD DE UN EMBALSE DE AGUA CON FINES DE RIEGO, EN LA CUENCA DE LA QUEBRADA LA CUCULA", de la autoría del señor egresado de la carrera de Ingeniería Agrícola: EDWIN FABRICIO VIVANCO ENCALADA, certifico que ha sido dirigida, revisada y aprobada en su integridad, por lo que considero que es pertinente y adecuada, encontrándose dentro del cronograma establecido para su ejecución; autorizando su presentación al respectivo tribunal, para los fines pertinentes.

Loja, 14 de Noviembre del 2017

Mg. Sc., Aníbal González González,

**DIRECTOR DE TESIS** 

#### CERTIFICACIÓN TRIBUNAL

El Tribunal Calificador de la tesis Titulada "DISEÑO DE LA CAPACIDAD DE UN EMBALSE DE AGUA CON FINES DE RIEGO, EN LA CUENCA DE LA QUEBRADA LA CUCULA" de autoría del señor egresado de la carrera de Ingeniería Agrícola: EDWIN FABRICIO VIVANCO ENCALADA, certifica que se han incorporado todas las sugerencias efectuadas por sus miembros.

Por lo tanto se autoriza al señor egresado su publicación y difusión.

Loja, 30 de Noviembre del 2017

Atentamente

Ing. Walter Tene Ríos Mg. Sc.

PRESIDENTE DEL TRIBUNAL

Ing. Gonzalo Jaramillo González

**VOCAL DE TRIBUNAL** 

Ing. Marco Reinoso Acaro Mg. Sc.

**VOCAL DEL TRIBUNAL** 

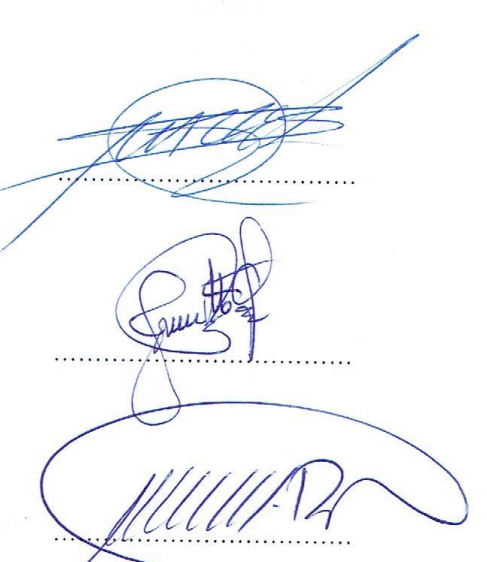

Yo, Edwin Fabricio Vivanco Encalada, declaro ser autor del presente trabajo de tesis titulada "DISEÑO DE LA CAPACIDAD DE UN EMBALSE DE AGUA CON FINES DE RIEGO, EN LA CUENCA DE LA QUEBRADA LA CUCULA" y eximo expresamente a la Universidad Nacional de Loja y a sus representantes jurídicos, de posibles reclamos o acciones legales, por el contenido de la misma.

Los comentarios, criterios y resultados vertidos en la presente investigación, son responsabilidad exclusiva del autor, excepto los conceptos, citas textuales y referencias, obtenidas de la bibliografía consultada y citada durante el desarrollo de la tesis en la bibliografía correspondiente.

Adicionalmente acepto y autorizo a la Universidad Nacional de Loja, la publicación del presente trabajo investigativo en el Repositorio Institucional-Biblioteca Virtual.

Autor: Edwin Fabricio Vivanco Encalada

Firma:

Cedula: 1105164014

Fecha: Loja, 01 de diciembre de 2017

#### AUTORÍA

## CARTA DE AUTORIZACIÓN DE TESIS POR PARTE DEL AUTOR PARA LA CONSULTA, REPRODUCCION TOTAL O PARCIAL Y PUBLICACION ELECTRONICA DEL TECTO COMPLETO

Yo, Edwin Fabricio Vivanco Encalada, declaro ser autor de la tesis titulada "DISEÑO DE LA CAPACIDAD DE UN EMBALSE DE AGUA CON FINES DE RIEGO, EN LA CUENCA DE LA QUEBRADA LA CUCULA", como requisito para optar al grado de Ingeniero Agrícola, autorizo al sistema bibliotecario de la Universidad Nacional de Loja para que con fines académicos, muestre al mundo la producción intelectual de la Universidad, a través de la visibilidad de su contenido en el Repositorio Digital Institucional.

Los usuarios pueden consultar el contenido de este trabajo en el Repositorio Digital Institucional, en las redes de información del país y del exterior, con las cuales tengo convenio la Universidad.

La Universidad Nacional de Loja, no se responsabiliza por el plagio o copia de la tesis que realice un tercero.

Para constancia de esta autorización, en la ciudad de Loja, a los 01 días del mes de diciembre del dos mil diecisiete, firma el autor:

Firma:

Autor: Edwin Fabricio Vivanco Encalada C.I.: 1105164014 Dirección: Barrio Peñón del Oeste Email: osirix@hotmail.es Teléfono: 0988906163 Director de tesis: Ing. Aníbal González González, Mg. Sc., Tribunal de grado: Ing. Walter Tene Ríos Mg. Sc. Ing. Ing. Gonzalo Jaramillo González

Ing. Marco Reinoso Acaro Mg. Sc.

#### **Agradecimiento**

Los esfuerzos del día a día conllevan a una meta cumplida, para lograr dicha meta son necesarios diversos factores indispensables en el proceso; de esta manera expreso mi más sincero agradecimiento a la Universidad Nacional de Loja, y de manera especial a la Carrera de Ingeniería Agrícola, por permitirme culminar este objetivo, que representa el inicio de muchos más; al personal docente, administrativo, y de apoyo, que contribuyeron de gran manera a mi formación, y mediante la impartición de sus conocimientos y consejos lograron sembrar en mí, deseos de seguir adelante y desenvolverme de gran manera en la vida profesional.

De manera particular a mi familia, amigos, y compañeros de clase, que gracias su apoyo contribuyeron en mi formación académica; para todos ellos mis más sinceros agradecimientos.

**El Autor.**

#### **Dedicatoria**

<span id="page-6-0"></span>El presente trabajo investigativo se lo dedico principalmente a Dios por haberme dado la vida y llenarme de bendiciones durante el transcurso de la misma, a mis padres Moisés y Mercedes, por el apoyo diario, que gracias a sus consejos y ánimo brindados lograron que culmine con éxito mis estudios universitarios.

A mis hermanos Byron, Marlon, Yasmina, y Henry, gracias a ellos tuve un objetivo al cual deseé llegar, gracias a ellos la meta a realizarme como profesional y persona estuvo siempre presente; también dedico este trabajo a mis sobrinos Erick, Maykel, y Camila, siendo ellos quienes plasman en mi las ganas de seguir adelante, y poder ser para ellos un ejemplo de superación.

**El Autor.**

## **Índice de contenidos**

<span id="page-7-0"></span>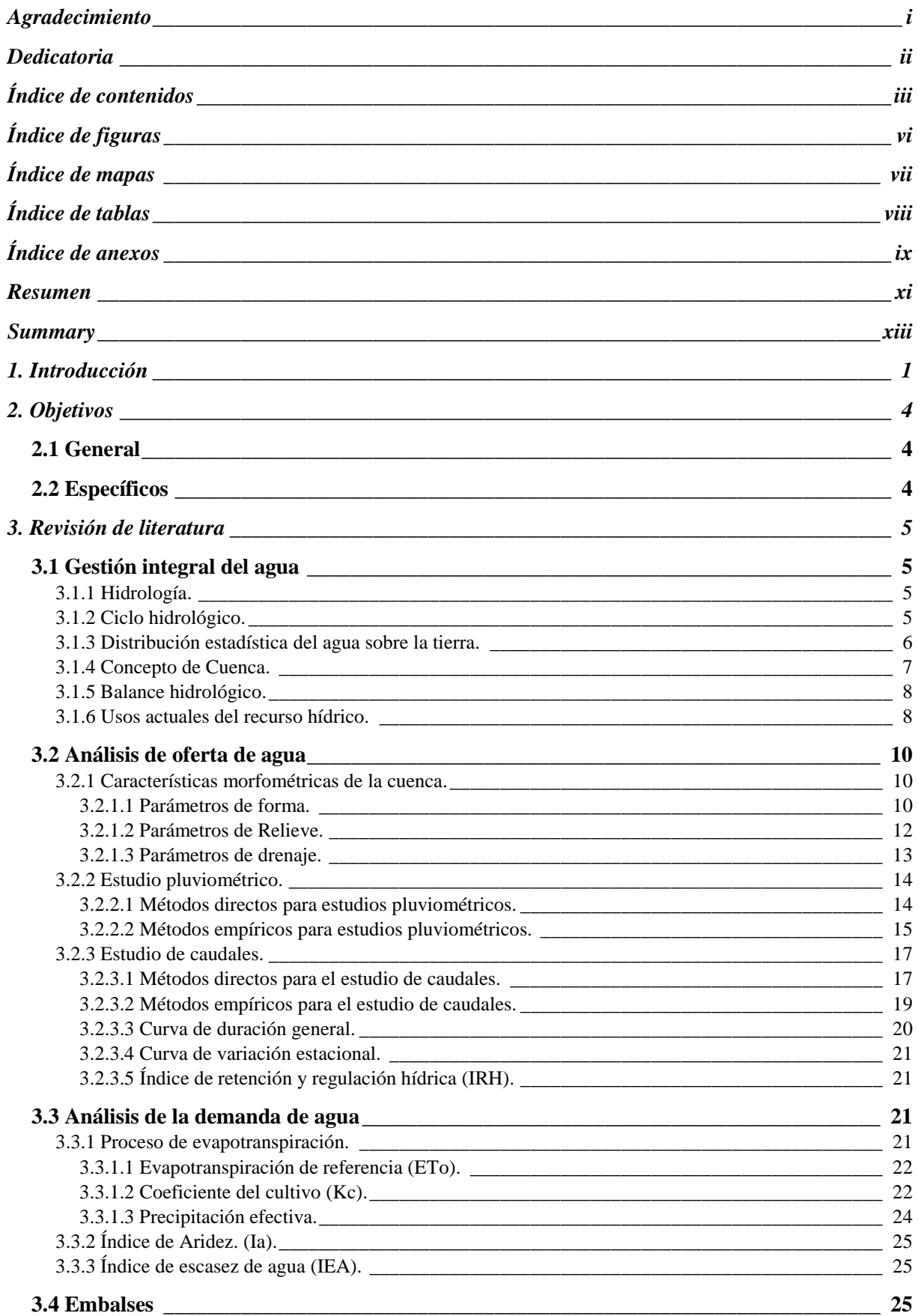

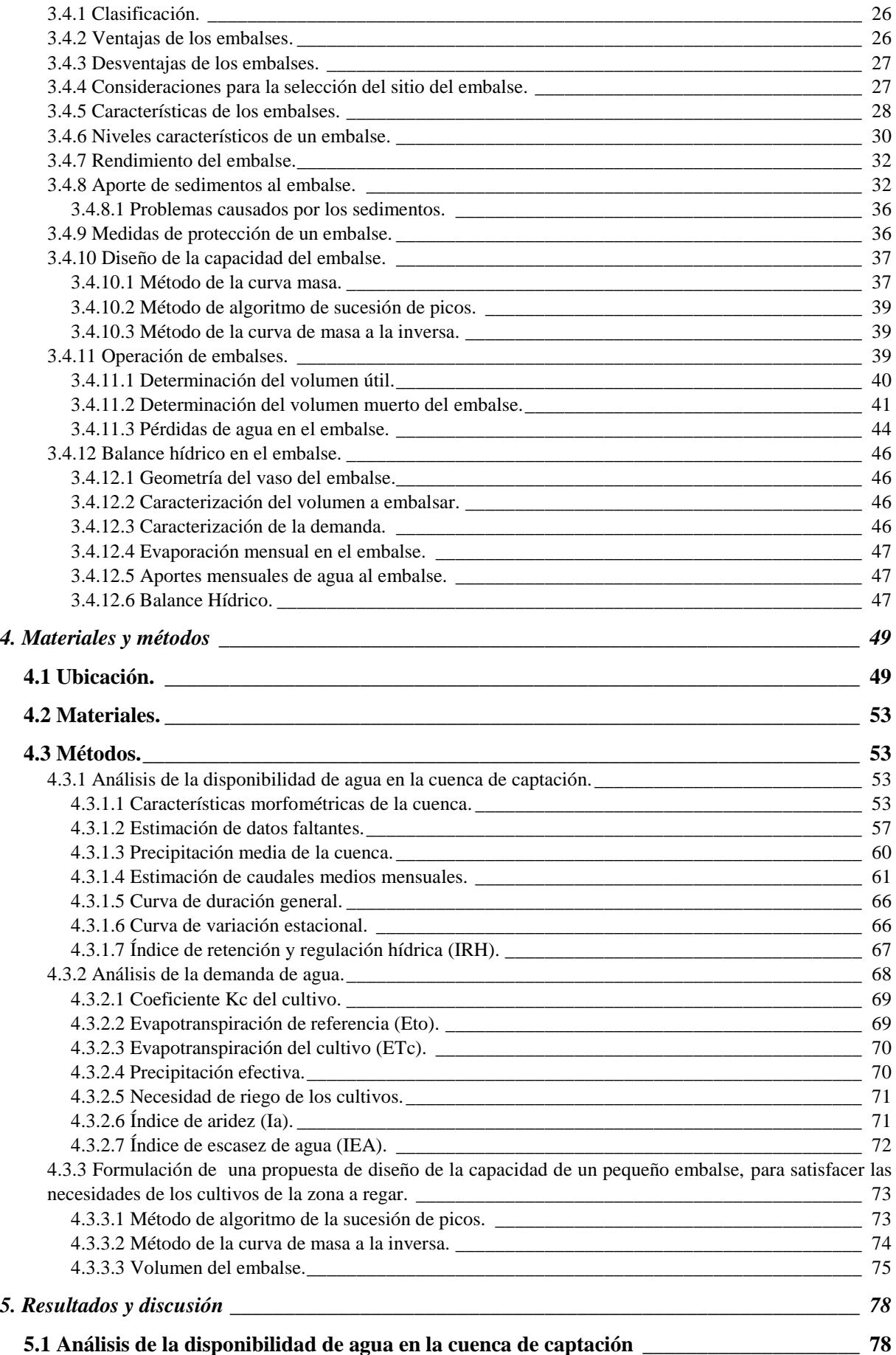

iv

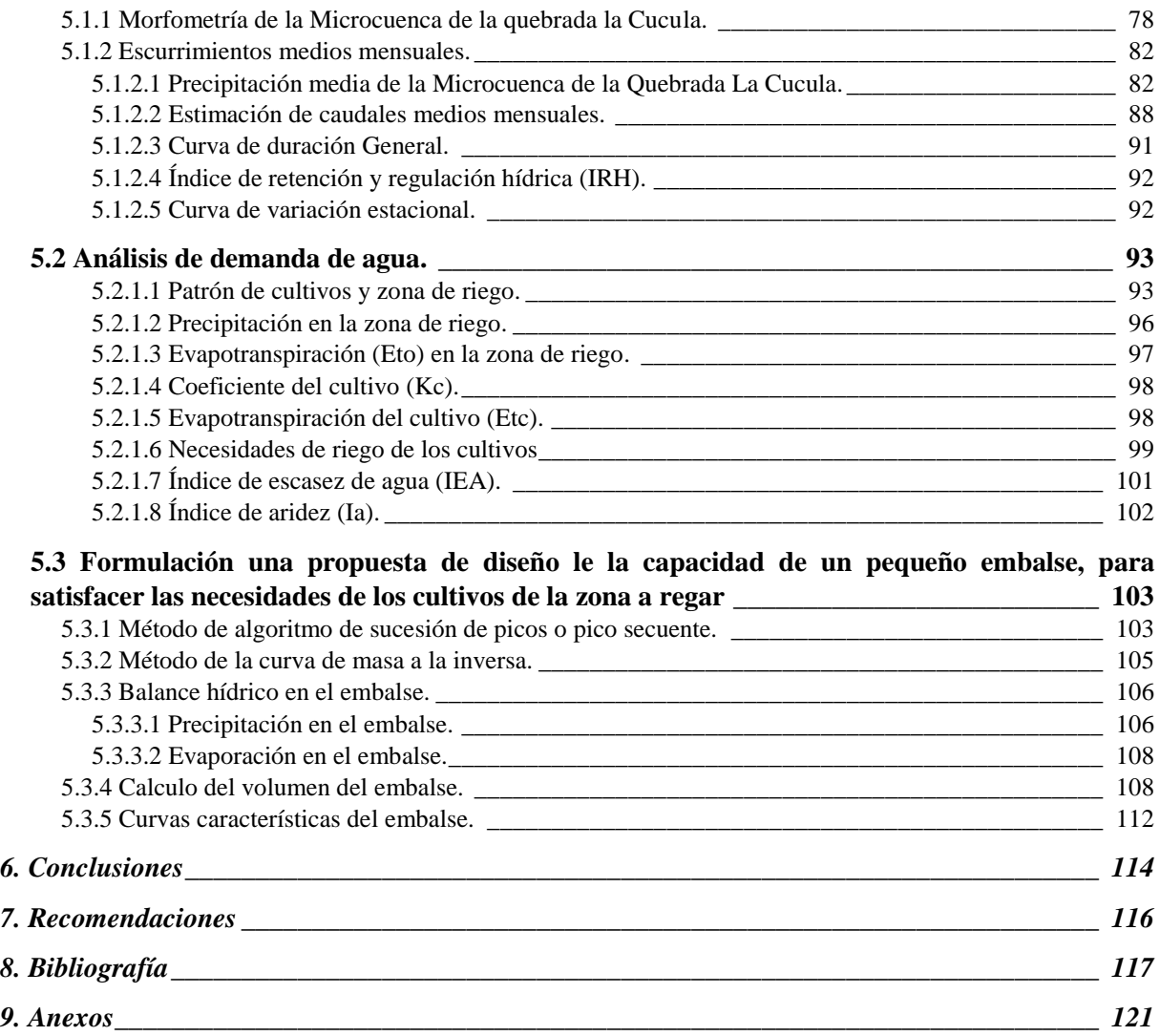

# **Índice de figuras**

<span id="page-10-0"></span>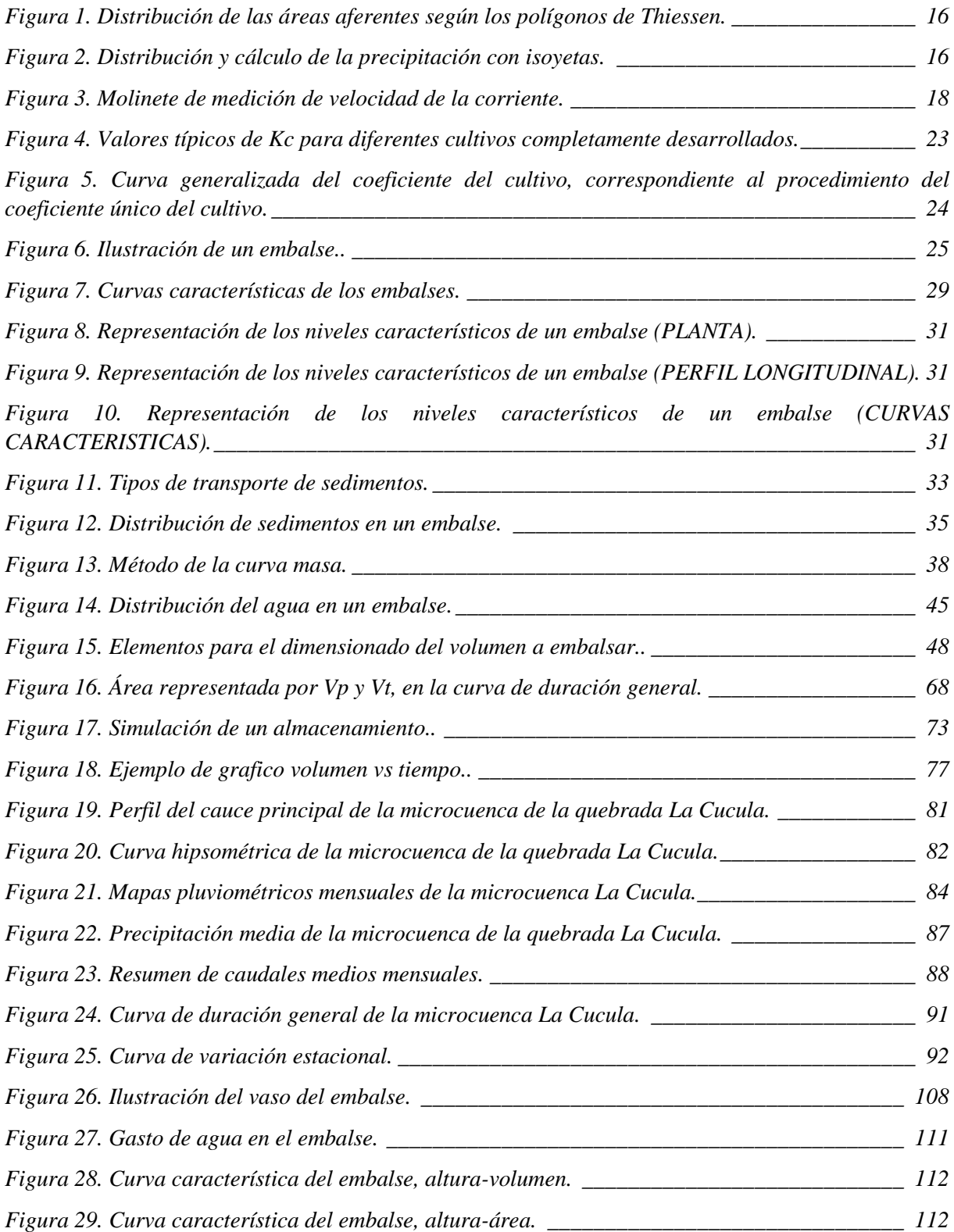

## **Índice de mapas**

<span id="page-11-0"></span>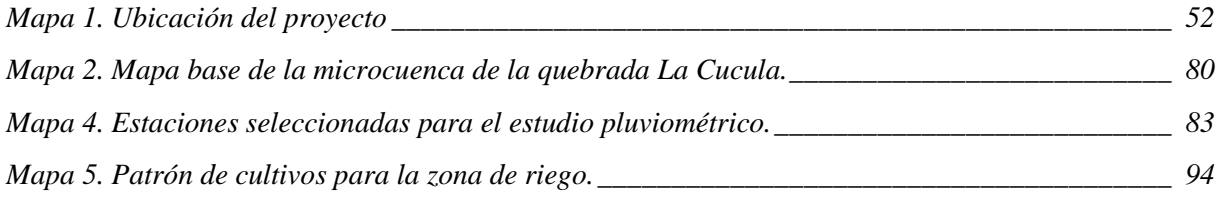

## **Índice de tablas**

<span id="page-12-0"></span>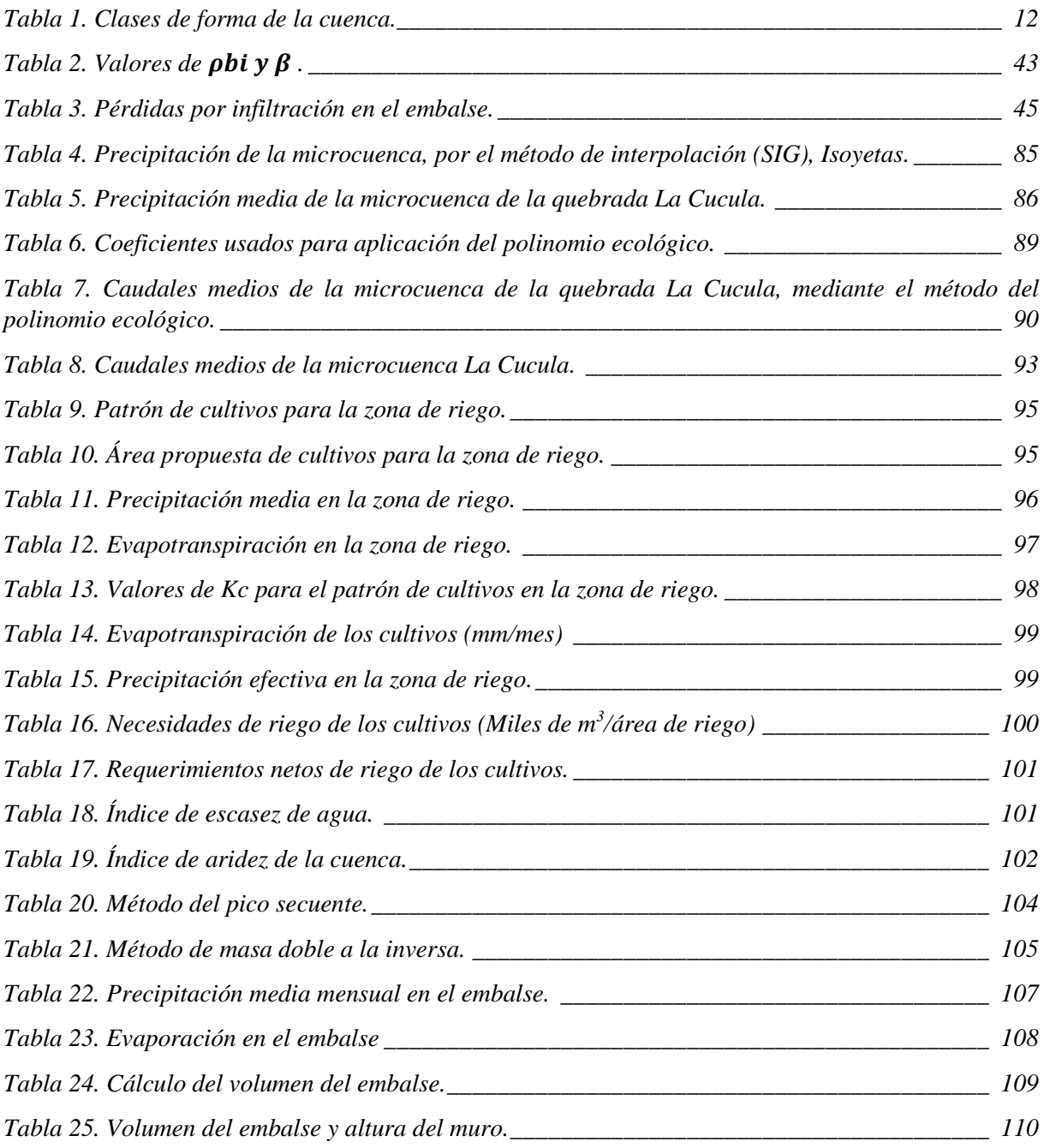

## **Índice de anexos**

<span id="page-13-0"></span>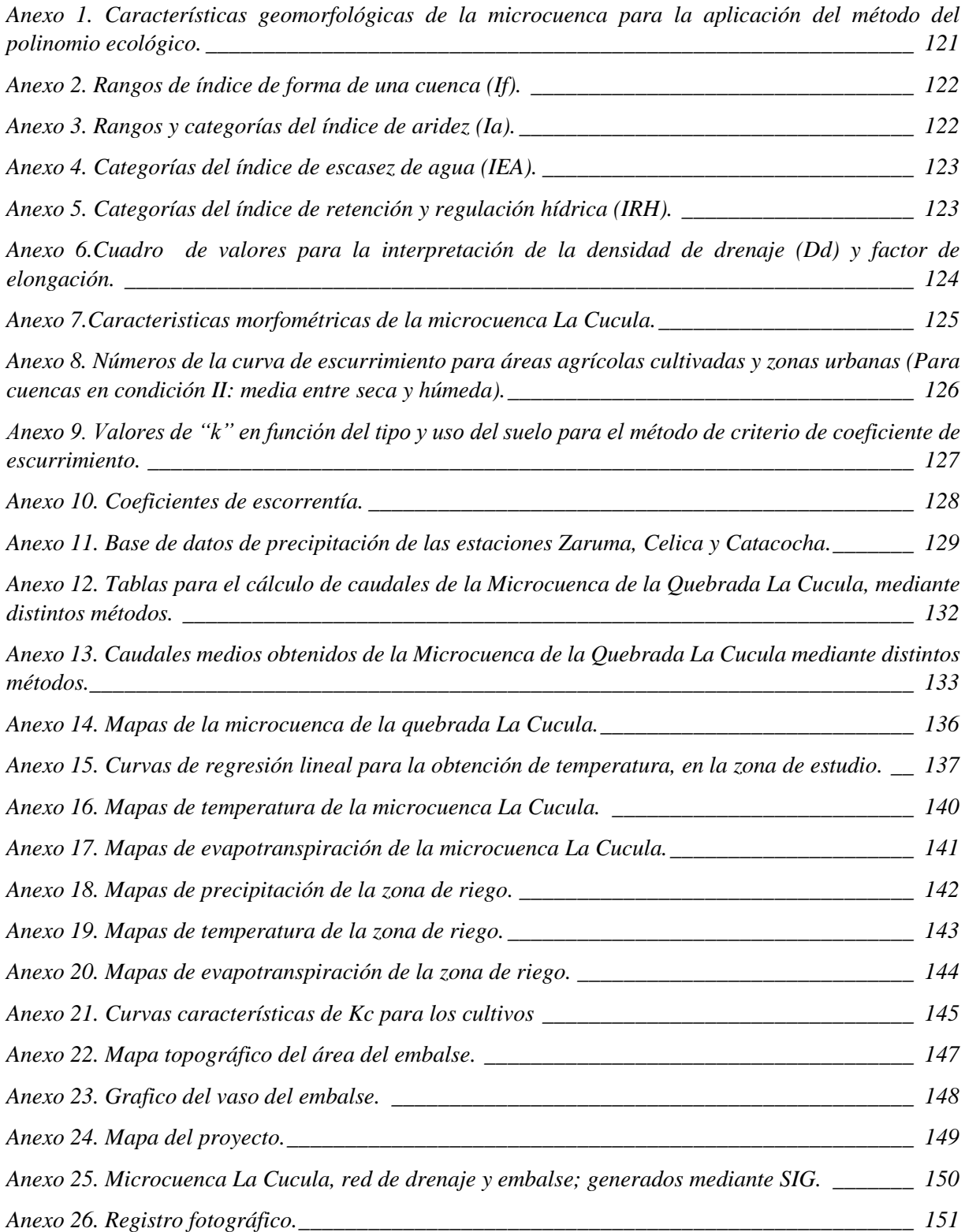

# *"Diseño de la capacidad de un embalse de agua con fines de riego, en la cuenca de la Quebrada la Cucula."*

#### **Resumen**

<span id="page-15-0"></span>El presente proyecto se desarrolla en el barrio Valle Hermoso, parroquia Buena Vista perteneciente al cantón Chaguarpamba, provincia de Loja; con el objetivo principal de dar solución al problema de riego que allí afecta en épocas de déficit hídrico; para ello se propone el diseño de la capacidad de un embalse; ya que al revisar minuciosamente el comportamiento climático de la zona de estudio, existen dos etapas bien definidas: época de abundancia, y época de escasez de agua; por ello los agricultores de la zona se ven obligados a realizar la labor agrícola cuando existen lluvias, mientras que en época de escasez no siembran, o el rendimiento obtenido resulta ser muy por debajo de lo esperado.

La propuesta plantea en primera instancia la existencia de agua para riego de manera constante, mediante la propuesta de una zona de riego en la cual la producción sea continua. Para ello, fue necesario partir del estudio de la oferta del recurso hídrico, de manera que se inició con la selección del punto de interés en el cual se pretende desarrollar el proyecto, el punto de interés debe estar situado en un afluente hídrico, y en una zona topográfica que permita embalsar el recurso hídrico, una vez definido ello se procedió a realizar la delimitación de la cuenca hidrográfica, y obtener los parámetros morfométricos de la misma; cabe señalar que todo el proyecto se lo elaboró mediante el uso del software SIG; se seleccionaron estaciones meteorológicas circundantes a la zona de estudio, en este caso: Catacocha, Celica, y Zaruma; mediante la base de datos pluviométricos registrados en esas estaciones se procedió con el relleno de datos faltantes, y culminado con la generación de caudales por distintos métodos; se seleccionó uno de ellos, mediante la comparación de los mismos y los aforos mensuales realizados en el punto de interés.

Se continuó el proceso mediante el cálculo de la demanda de agua, y finalizó con la propuesta de una zona de riego con cultivos rentables y que allí se produzcan; para el cálculo

de la demanda hídrica se realizó el cálculo del coeficiente del cultivo (Kc); mediante las estaciones meteorológicas y con la base de datos de temperatura se obtuvo el Eto; por medio de ello se calculó la evapotranspiración del cultivo (Etc); con ese dato y la precipitación efectiva de la zona de riego se calculó las necesidades hídricas de la mencionada zona. Finalmente por los métodos del algoritmo de sucesión de picos y método de la curva de masa a la inversa, se obtuvo el volumen útil del embalse; luego se procedió a realizar el balance hídrico en el mismo y después el cálculo de volumen muerto y volumen mínimo de operación, mediante ello se obtuvo el volumen total del embalse, la altura del muro, y finalmente se generaron las curvas, altura-volumen, y altura-área; que son curvas características de un embalse; este proceso de inicio a fin se lo realizo mediante el uso de SIG, y métodos señalados en la metodología del proyecto.

#### **Summary**

<span id="page-17-0"></span>This project is located in the neighborhood of Valle Hermoso, borough Buena Vista which belongs to the canton Chaguarpamba in the province of Loja; the main objective of this project is solving the irrigation problem that affects it in times of water deficit; For this, the design of the capacity of a reservoir is proposed; since when thoroughly review the climatic behavior of the study area, there are two distinct stages: time of plenty and times of water scarcity, For this reason, farmers in the area are forced to carry out agricultural work when there are rains, while in times of scarcity they do not sow, or the yield obtained turns out to be much lower than expected.

The proposal raises in the first instance the existence of water for irrigation of constant way, by means of the proposal of a zone of irrigation in which the production is continuous.

For this, it was necessary to start from the study of the supply of water resources, it began with the selection of the point of interest in which the project will be developed, the point of interest must be located in a tributary of water, and in an area topographic that allows to dam the hydric resource, once defined, the delimitation of the basin has been made and the morphometric parameters of the same have been obtained; it must be taken into account that the entire project was developed through the use of GIS software; meteorological stations surrounding the study area were selected, in this case: Catacocha, Celica, and Zaruma; by rainfall data base recorded in those stations it proceeded with filling missing data, and culminating in the generation of flows by different methods; one of them was selected, by comparing them and the monthly assessments made at the point of interest.

The process was continued by calculating the demand for water, and ended with the proposal of an irrigation area with profitable crops and there to be produced; To calculate the water demand, the crop coefficient (Kc) was calculated; The Eto was obtained through the meteorological stations and with the temperature database. by means of it, crop evapotranspiration (Etc) was calculated; With this data and the effective precipitation of the irrigation area, the water needs of the aforementioned area were calculated.

Finally by the methods of the algorithm of succession of peaks and method of the curve of mass in reverse, the useful volume of the reservoir was obtained; Then the water balance was calculated in the same and after the calculation of dead volume and minimum volume of operation, the total volume of the reservoir was obtained, the height of the wall, and finally the curves, height-volume, and height-area; which are characteristic curves of a reservoir; This process from start to finish was done through the use of GIS, and methods identified in the project methodology.

#### **1. Introducción**

<span id="page-19-0"></span>"En el Ecuador se encuentran principales afluentes del Río Amazonas, como resultado de esto, es el país que tiene la más alta concentración de ríos por milla cuadrada en el mundo"<sup>1</sup> . La vegetación y suelos son parte fundamental para la existencia de agua ya que proporciona a las cuencas y microcuencas hidrográficas del país una estabilidad hídrica muy buena, el incremento de la explotación agrícola y pecuaria ha hecho que tanto suelos como vegetación en cuencas hidrográficas poco a poco vayan desapareciendo, y el recurso hídrico sea limitado. Según la Gestión Integrada de los recursos hídricos del Ecuador- GIRH (2005) el 55% de cuencas hidrográficas del Ecuador se encuentran degradadas lo que afecta el ciclo hidrológico y genera poca retención de humedad de los suelos, erosión e inundaciones en las épocas de lluvia y escasez de agua en los periodos de estiaje.

Los ríos de la vertiente del Pacífico se originan por los deshielos de la cordillera de los Andes, así como de las precipitaciones concentradas en un 70% entre los meses de enero a marzo, sobre un territorio accidentado con grandes diferencias de nivel, atravesando la región costera para desembocar en el Océano Pacífico, esto origina que los ríos sean de corto curso, régimen irregular y carácter torrentoso. (The International Programme for Technology and Research in Irrigation and Drainage) "…división para el Ecuador en 31 Sistemas Hidrográficos de los cuales 24 pertenecen a la vertiente del Pacifico (incluido los territorios insulares), con una superficie total de 124.644 Km<sup>2</sup> que corresponde al 49% del área total del país y 7 a la vertiente del Amazonas con una superficie de 131.726 Km<sup>2</sup> que corresponde al 51% del área total del país."<sup>2</sup>

 $\overline{a}$ 

<sup>1</sup> Secretaria nacional del agua del Ecuador. (2009). Delimitación y codificación de unidades hidrográficas del ecuador escala 1: 250 000 nivel 5.

<sup>2</sup> Ministerio del ambiente. Unidad de cambio climático. (2002). División hidrográfica del Ecuador.

"El clima de la provincia de Loja, según la clasificación de Köppen: El clima Tropical semiárido con lluvia en verano (BSw), que ocupa el sector medio, occidental y más meridional de la provincia, hacia las dos márgenes de los ríos Catamayo y Macará, abarca la tercera parte del territorio provincial. En contraste, el clima templado Frío, de invierno seco (Dw), ubicado a altitudes superiores a los 3.000 metros, en el sector más oriental de Loja, detenta un 10 % del área. El clima C, o templado húmedo, el clima más apropiado para la vida humana, se ubica en buena parte del cantón Loja (Cf) y en los sectores medio superior y medio inferior de la provincia (cantones Catamayo, Chaguarpamba, Olmedo, Paltas, Celica y Alamor, y Gonzanamá, Quilanga, Calvas, Espíndola, Sozoranga y Macará). Hacia el sector Centro norte asoma el tipo Sabana Tropical, cubriendo una importante superficie (18 %), y en el resto del territorio, se distribuyen los tipos Sabana Tropical de Altura y Mesotérmico."<sup>3</sup>. Gracias a la gran variedad de climas, la provincia es netamente agrícola por lo que el agua es de suma importancia para la realización de esta labor, el óptimo aprovechamiento y cuidado de la misma es fundamental, existe un sinnúmero de factores por los que el agua se encuentra cada vez más restringida, algunas de ellas son: el mal uso del recurso hídrico, contaminación, degradación de las cuencas hidrográficas, uso de tecnologías no adecuadas, entre otras.

En el cantón Chaguarpamba, parroquia Buena Vista, específicamente en el Barrio Valle Hermoso, donde se desarrolla el presente proyecto, la actividad agrícola es la principal fuente de ingreso económico, por lo tanto es el medio de subsistencia de cada familia que allí habita, debido a ello es de suma importancia que el agua que se requiere para riego, sea accesible en épocas de estiaje; la Quebrada de la Cucula, en época invernal posee un caudal considerable, por el contrario en épocas de verano disminuye abruptamente, de manera que no abastece las necesidades hídricas de los cultivos que allí se producen, además de que este sector no cuenta con un sistema de riego que abastezca de manera continua de agua a los agricultores, de esta

 $\overline{a}$ 

<sup>3</sup> Maldonado Numa. (2005). El clima de Loja: Rasgos Generales.

manera el agricultor produce cuando existen lluvias, lo cual se refleja en una producción limitada.

En los últimos años se ha podido observar que en este barrio la migración ha sido el problema principal del por qué las tierras allí existentes no producen, en época de lluvias el agua se desperdicia y no es aprovechada. De ahí la importancia del presente proyecto, el cual pretende dar solución a los problemas hídricos del sector mediante una propuesta de almacenaje de agua en época invernal para que esta pueda ser aprovechada en época de estiaje, de manera que el recurso hídrico esté disponible durante todo el año, con el objetivo de que la agricultura bien manejada sea una actividad rentable, con el fin de generar mayores ingresos económicos y por lo tanto una mejor calidad de vida para los agricultores.

#### **2. Objetivos**

#### <span id="page-22-1"></span><span id="page-22-0"></span>**2.1 General**

 Realizar el diseño de la capacidad de un embalse, con fines de riego para el aprovechamiento de los recursos hídricos de la cuenca de la Quebrada La Cucula.

#### <span id="page-22-2"></span>**2.2 Específicos**

- Realizar el análisis de la disponibilidad y demanda de agua en la cuenca de captación del recurso, así como en la zona de riego.
- Formular una propuesta de diseño de la capacidad de un pequeño embalse, para satisfacer las necesidades de los cultivos de la zona a regar.

#### **3. Revisión de literatura**

<span id="page-23-0"></span>Se detalla a continuación el fundamento teórico que se utilizó para el desarrollo de la presente investigación, lo cual tiene que ver con la gestión integral del agua en cuencas hidrográficas, oferta y demanda del recurso hídrico, así como también conceptos de embalses y métodos para el diseño de la capacidad de los mismos.

#### <span id="page-23-1"></span>**3.1 Gestión integral del agua**

Esta unidad presenta la situación actual del manejo del recurso agua, además de los conceptos generales sobre el ciclo hidrológico, la distribución del agua en la tierra, y conceptos indispensables para el estudio de cuencas hidrográficas.

#### **3.1.1 Hidrología.**

<span id="page-23-2"></span>Según Aparicio (1992). Hidrografía la ciencia natural que estudia al agua, su ocurrencia, circulación y distribución en la superficie terrestre, sus propiedades químicas y físicas y su relación con el medio ambiente, incluyendo a los seres vivos. Aceptando esta definición, es necesario limitar la parte de la hidrología que se estudia en la ingeniería a una rama que comúnmente se llama ingeniería hidrología o hidrología aplicada que, incluye aquellas partes del campo de la hidrología que atañen al diseño y operación de proyectos de ingeniería para el control y aprovechamiento del agua.

#### **3.1.2 Ciclo hidrológico.**

<span id="page-23-3"></span>Como todo ciclo, el hidrológico no tiene ni principio ni fin, y su descripción puede comenzar en cualquier punto. El agua que se encuentra sobre la superficie terrestre se evapora bajo el efecto de la radiación solar y el viento. El vapor de agua que así se forma, se eleva y se transporta por la atmosfera en forma de nubes hasta que se condensa y cae a la tierra en forma de precipitación. Durante su trayecto hacia la superficie de la tierra, el agua precipitada puede evaporarse o ser interceptada por plantas o construcciones, luego fluye por la superficie hasta las corrientes o se infiltra. De la precipitación que llega a las corrientes, una parte se infiltra y otra llega hasta los océanos u otros grandes cuerpos de agua como presas o lagos. Del agua infiltrada una parte es absorbida por las plantas y posteriormente transpirada, casi en su totalidad, hacia la atmosfera, y otra parte fluye bajo la superficie de la tierra hasta la corriente marina u otros cuerpos de agua, o bien hacia zonas profundas del suelo (percolación) para ser almacenada como agua subterránea y después aflorar en manantiales, ríos o el mar. (Aparicio. 1992).

#### **3.1.3 Distribución estadística del agua sobre la tierra.**

<span id="page-24-0"></span>El 97% del agua del planeta se encuentra en los océanos, mientras que el restante porcentaje se reparte entre: lagos y ríos (0.02%), capas y humedad del suelo (0.58%), nieves y glaciares (2.0%) y la atmósfera (0.001%). Sólo un 2.5% del total de agua es dulce y sirve para consumo humano: un 0.76% de aguas subterránea; un 1,7 % de hielo polar; un 2.01 % de hielo no polar (glaciares) y nieve; un 0.02 de lagos dulces y ríos, un 0,001% de aguas atmosféricas; un 0,0068% de otros (Fatorelli, 2011).

Si bien ¾ partes de nuestro planeta es agua, el 97,5% de esa agua es salada, y del 2,5% restante, casi toda se encuentra almacenada en los casquetes polares y el subsuelo. Como recurso neto en capacidad de ser aprovechado disponemos solo de 0,26%, que significa el 0,007% de toda el agua de la Tierra. De este 0.007% no todo el recurso está disponible, sobre todo por efectos de la contaminación. En el 2025, la demanda de agua será un 40% mayor a lo que se demanda hoy en día, y será mayor a un 50% en los países de más rápido desarrollo. Las tasas históricas de expansión de abastecimiento y de mejoras en la eficiencia serán capaces de cerrar sólo una fracción de esta "brecha hídrica". Las comunidades locales, nacionales y globales se deben unir y mejorar dramáticamente la forma de gestionar el agua, de lo contrario, existirán muchos más pueblos hambrientos y un medio ambiente cada día más degradado inclusive el mismo desarrollo económico será puesto en riesgo en muchos países.

Para el año 2030, bajo un escenario de crecimiento económico promedio, los requerimientos globales en materia de agua crecerían de los 4,5 mil millones de m<sup>3</sup> actuales (4.500 kilómetros cúbicos) a 6,9 mil millones de m³ (6.900 kilómetros cúbicos). Esto representa un 40% más de la oferta accesible y confiable actual (incluyendo flujos de retorno y tomando en cuenta que una porción de la oferta deberá reservarse para los requisitos del medio ambiente). En el 2030, igualmente, un tercio de la población concentrada en los países en desarrollo vivirá en cuencas donde el déficit de agua es mayor al 50 %. Según la OMS, el ingerir agua contaminada representa un 80% de la prevalencia de enfermedades. La escasez de agua contribuirá a poner en peligro la provisión mundial de alimentos y puede causar un estancamiento económico al modelo de desarrollo, lo cual puede provocar una "crisis de agua". Como limitante del uso del recurso agua se suman y potencian entre sí varios factores globales como el cambio de uso del suelo, avance de desiertos, deforestación, desperdicio y mal uso del recurso y los impactos del cambio climático. Como factores adicionales se encuentran su sobreexplotación y contaminación, sobre todo en el caso de fuentes subterráneas. (CARE, 2012)

#### **3.1.4 Concepto de Cuenca.**

<span id="page-25-0"></span>Una cuenca es una zona de la superficie terrestre en donde (si fuera impermeable) las gotas de lluvia que caen sobre ella tienden a ser drenadas por el sistema de corrientes hacia un mismo punto de salida. La definición anterior se refiere a una cuenca superficial; asociada a cada una de éstas existe también una cuenca subterránea, cuya forma en planta es semejante a la superficial. De ahí la aclaración de que la definición es válida si la superficie fuera impermeable. Desde el punto de vista de su salida, existen fundamentalmente dos tipos de cuencas: endorreicas y exorreicas. En las primeras el punto de salida está dentro de los límites de la cuenca y generalmente es un lago; en las segundas, el punto de salida se encuentra en los límites de la cuenca y está en otra corriente o en el mar. (Aparicio. 1992).

Es el espacio de territorio delimitado por la línea divisoria de las aguas, conformado por un sistema hídrico que conducen sus aguas a un río principal, a un río muy grande, a un lago o a un mar (Jiménez, F. 2005.).

#### <span id="page-26-0"></span>**3.1.5 Balance hidrológico.**

El concepto de balance hídrico se deriva del concepto de balance en contabilidad, es decir, el equilibrio entre todos los recursos hídricos que ingresan al sistema y los que salen del mismo en un intervalo de tiempo determinado. Para efecto del balance hídrico el estado inicial de toda la cuenca (o solamente una parte) puede definirse como la disponibilidad actual de agua en las varias posiciones que puede asumir. Se puede pensar por ejemplo en el volumen de agua circulando en los ríos, arroyos y canales; volumen de agua almacenado en lagos, naturales y artificiales; en pantanos; humedad del suelo; agua contenida en los tejidos de los seres vivos. Todo lo anterior puede definirse como la disponibilidad hídrica de la cuenca. Las entradas de agua a la cuenca hidrográfica toman las siguientes formas: precipitaciones de lluvia, nieve, granizo, condensaciones; aporte de aguas subterráneas desde cuencas hidrográficas colindantes; trasvase de agua desde otras cuencas. Las salidas de agua pueden darse de las siguientes formas: evapotranspiración de bosques y áreas cultivadas con o sin riego; evaporación desde superficies líquidas como lagos, estanques, pantanos, etc.; infiltraciones profundas que van a alimentar acuíferos; derivaciones hacia otras cuencas hidrográficas; derivaciones para consumo humano y en la industria; salida de la cuenca, hacia un receptor o hacia el mar. (CARE, 2012)

#### <span id="page-26-1"></span>**3.1.6 Usos actuales del recurso hídrico.**

Según el Programa de las Naciones Unidas para el Medio Ambiente (PNUMA), el agua cubre el 75% de la superficie terrestre. De este porcentaje el 97,5% es agua salada (mares y océanos), mientras lo que queda –tan sólo el 2,5%– es agua dulce. De este ya pequeño porcentaje, los casquetes de hielo y los glaciares contienen 74% del agua dulce del planeta. La

mayor parte del resto del agua se encuentra en las profundidades de la Tierra o encapsulada en el suelo en forma de humedad. Sólo el 0,3% del agua dulce del mundo se encuentra en los ríos y lagos, lo que significa que para uso humano se puede acceder a menos del 1% del agua dulce superficial y subterránea del planeta. (CARE, 2012)

Para el 2025, tres mil millones de personas vivirán en países afectados por la escasez de agua. Muchos países carecen de infraestructura y sistemas de gestión para almacenar, distribuir y utilizar el agua en forma eficiente. Los países seguirán enfrentando difíciles decisiones respecto a la asignación del agua – cómo equilibrar las demandas conflictivas de hogares, agricultores, la industria, los ecosistemas y la energía hidroeléctrica – para optimizar el uso de este recurso finito. Por tanto la mejora de la gobernabilidad seguirá siendo un aspecto clave de la gestión sostenible del agua. (CARE, 2012)

El agua es crucial para la soberanía alimentaria y el bienestar humano. La creciente demanda mundial de alimentos y bioenergía, así como los recientes aumentos en los precios de los alimentos retrasan el progreso en la reducción de la pobreza, pero incrementan la demanda de agua de los sectores de energía y agricultura. El agro emplea 70% de toda el agua extraída en el mundo, afirma la Organización de las Naciones Unidas para la Agricultura y la Alimentación (FAO). En el caso de América Latina y el Caribe, el uso del agua para fines agrícolas representa el 80% del uso del recurso. El requerimiento de agua se da en cerca de 10 millones de hectáreas bajo riego (alrededor del 10% de la superficie arable en Sudamérica) y una aplicación promedio del orden de los 7.500 m<sup>3</sup> anuales por hectárea. Este promedio, sin embargo, encubre profundas diferencias de los volúmenes unitarios utilizados en cada país, las exigencias propias de cada cultivo, los distintos tipos de suelo y las particulares condiciones climáticas de cada zona bajo riego, añadiría los diversos modelos agrícolas y el reparto de la tierra todo lo cual determina diferentes requerimientos de agua. (CARE, 2012)

#### <span id="page-28-0"></span>**3.2 Análisis de oferta de agua**

Se detallan los parámetros necesarios para obtener la oferta hídrica de la microcuenca en estudio, el estudio de la oferta puede ser determinado mediante métodos directos tanto como empíricos, para lo cual en primera instancia es importante conocer las características morfométricas de la cuenca en cuestión.

#### **3.2.1 Características morfométricas de la cuenca.**

<span id="page-28-1"></span>El comportamiento de una cuenca hidrográfica puede determinarse por medio del conocimiento de sus características físicas, fluvio – morfológicas, climáticas, geológicas, etc.

#### *3.2.1.1 Parámetros de forma.*

<span id="page-28-2"></span>Según González (2001). Los parámetros de forma de una cuenca hidrográfica son los siguientes:

**Área:** El área se determina con un planímetro o con sistemas de información (SIG). Se mide en kilómetros cuadrados y en hectáreas dependiendo del tamaño de la cuenca.

**Perímetro:** Es la línea divisoria de agua, es decir los límites de la cuenca, se la mide en metros o kilómetros dependiendo de la cuenca.

**Longitud axial:** Es la distancia existente entre la desembocadura y el punto más lejano de la cuenca, es el mismo eje de la cuenca.

**Ancho promedio:** El ancho promedio de la cuenca se encuentra dividiendo el área de la cuenca por su longitud axial.

> Ancho promedio = Área Longitud axial

**Forma de la cuenca:** La forma de la cuenca controla la velocidad con el agua llega al cauce principal, cuando sigue su curso, desde el origen hasta la desembocadura. Los índices que determinan este factor, son:

 **Factor forma:** Relaciona el ancho promedio y la longitud axial de la cuenca y da alguna indicación de la tendencia de la misma con las crecidas.

$$
Ff = \frac{Ancho\, promedio}{Longitud\, axial}
$$

Las cuencas cuyos factores de forma son bajos, tienen menor tendencia a tener lluvias intensas y simultaneas sobre la superficie, en comparación a un área de igual tamaño o con una cuenca cuyo factor de forma es mayor.

 **Coeficiente de compacidad:** Es el resultado de dividir el perímetro de la cuenca por el perímetro de un círculo de igual área que la de la cuenca; es otro índice de forma. Para hallarlo se utiliza la siguiente fórmula:

$$
Kc = \frac{P}{2\sqrt{\pi A}}
$$

- *Kc = Coeficiente de compacidad (Tabla 1)*
- *P = Perímetro de la cuenca (Km)*
- *A = Área de la cuenca (Km<sup>2</sup> )*

Este coeficiente está relacionado con el tiempo de concentración, que es el tiempo que tarda una gota de lluvia en moverse desde la parte más lejana de la cuenca hasta su desagüe; en ese momento ocurre la máxima concentración de agua en el cauce, puesto que está llegando gotas de lluvia desde todos los puntos de la cuenca.

#### **Clases de forma de la cuenca**

A medida que el coeficiente (Kc) tiende a 1.0 representa que la cuenca tiende a ser redonda, aumenta la peligrosidad de la cuenca a las crecidas, porque las distancias relativas de los puntos de la divisoria con respecto a uno central, no presentan diferencias mayores y el tiempo de concentración se hace menor, por lo tanto mayor será la posibilidad de que las crecidas sean continuas.

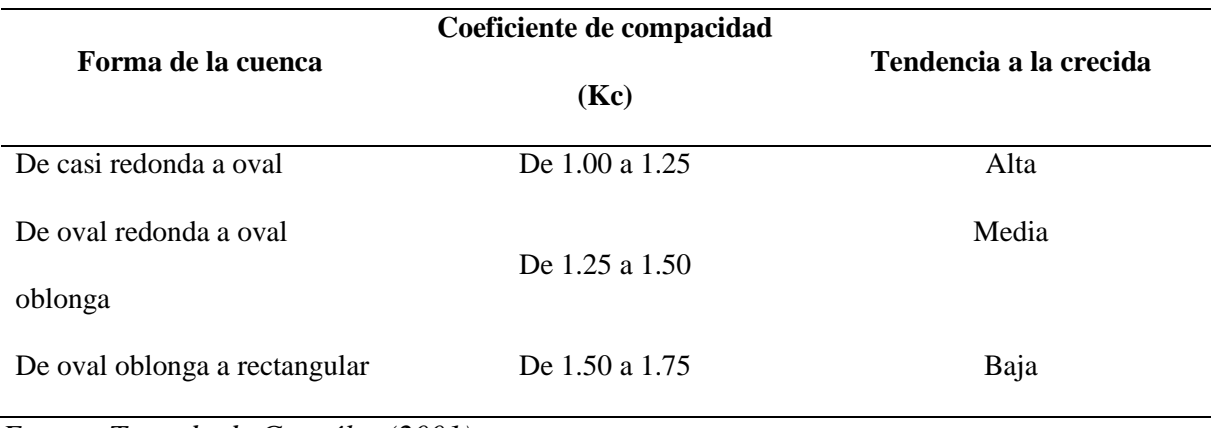

<span id="page-30-1"></span>*Tabla 1.* Clases de forma de la cuenca.

<span id="page-30-0"></span>*Fuente: Tomado de González (2001)*

#### *3.2.1.2 Parámetros de Relieve.*

Según González (2001). Los parámetros de relieve de una cuenca hidrográfica son los siguientes:

**Elevaciones o altitud de la cuenca:** El estudio de las elevaciones es uno de los factores físicos que facilitan el análisis del movimiento del agua en una cuenca. Estas altitudes están relacionadas con la precipitación y la temperatura, ejerciendo esta última mayor influencia en la evaporación, pues aumenta o disminuye la pérdida del agua.

**Pendiente de la cuenca:** Ésta característica controla en buena parte la velocidad con que se da la escorrentía superficial y por lo tanto, el tiempo que tarda el agua de lluvia para concentrarse en los lechos fluviales que constituyen la red de drenaje.

#### *3.2.1.3 Parámetros de drenaje.*

<span id="page-31-0"></span>*Escurrimiento:* Cantidad de agua de una lluvia y/o tormenta, que drena o escurre sobre la superficie del suelo. Cuando ocurren lluvias más intensas o frecuentes, el agua llega hasta la superficie, produciéndose por un lado, la infiltración y por otro lado, la saturación del suelo y la escorrentía. (Monsalve. 1999).

Según González (2001). Los parámetros de drenaje de una cuenca hidrográfica son los siguientes:

**Densidad de drenaje:** Es la relación entre la longitud total de los cursos de agua de la hoya y su área total, y se expresa de la siguiente manera:

$$
Dd = \frac{\sum L}{A}
$$

 $\sum L =$  Sumatoria de todas las longitudes de los ríos. =*Área de la cuenca (Km<sup>2</sup> )*

**Orden de las corrientes:** es una clasificación que proporciona el grado de bifurcación dentro de la cuenca. El procedimiento más común para esta clasificación, es considerar como corrientes de orden uno, a aquellas que no tienen ningún tributario; de orden dos, a las que solo tienen tributarios de orden uno, de orden tres, a aquellas corrientes con dos o más tributarios de orden dos, y así sucesivamente.

Dependiendo del tipo de escurrimiento y condiciones climáticas estas corrientes pueden ser:

- *Efímeros:* Son aquellas que solo llevan agua cuando llueve e inmediatamente después.
- *Intermitente:* Lleva agua la mayor parte del tiempo, pero principalmente en épocas de lluvia, su aporte cesa cuando el nivel freático desciende por debajo del fondo del cauce.

 *Perenne:* Contiene agua todo el tiempo, ya que aun en época de sequía es abastecida continuamente, pues el nivel freático siempre permanezca por arriba del fondo del cauce.

#### **3.2.2 Estudio pluviométrico.**

<span id="page-32-0"></span>Según La Organización de las Naciones Unidas para la agricultura y la alimentación (2000). La precipitación es uno de los factores que se debe analizar para definir si es, o no factible realizar obras de captación. Para un planificador en captación de agua de lluvia, la tarea más difícil es seleccionar el diseño apropiado de acuerdo a la lluvia. Los datos importantes se obtienen de las estaciones meteorológicas que cuenten con datos de precipitación mensual de por lo menos diez años

Según Eras (1981). La cantidad media de precipitación en una cuenca fluvia1, o en cualquier otra zona, se obtiene a partir de los datos de pluviómetros, pluviógrafos o totalizadores instalados en la zona en estudio. En el caso de insuficientes aparatos, se pueden usar también los datos de precipitación de zonas próximas y de recubrimiento, a fin de obtener un valor más exacto de la precipitación. Cuanto más corto sea el período de cálculo del balance hídrico, más densa debe ser la red de medida de la precipitación.

Para el estudio de las lluvias y determinación de las mismas existen diversos métodos tanto directos como empíricos los cuales se detallan a continuación.

#### *3.2.2.1 Métodos directos para estudios pluviométricos.*

<span id="page-32-1"></span>Son aquellos métodos en los cuales la lámina de precipitación se la obtiene por medio de lectura directa sin la necesidad de aplicación de fórmulas empíricas y de más métodos para la estimación de la misma, algunos de los métodos son los siguientes:

#### **El Pluviómetro y pluviógrafo.**

Según Bateman (2007). Es de los aparatos hasta el día de hoy más utilizados para medir la lluvia. La problemática que tiene es que sólo mide un punto en un área por lo que hay que poner una red de pluviómetros a lo largo del territorio enorme para poder conocer más o menos lo que ocurre cuando cae una tormenta.

#### **Radar meteorológico.**

Según Bateman (2007). Uno de los instrumentos más utilizados actualmente en la hidrología es el radar meteorológico. La información meteorológica tiene dos fuentes, los pluviómetros que dan la información de la cantidad de lluvia en forma de histograma o cantidad de agua acumulada en incrementos de tiempo y la respuesta del radar meteorológico. Ambas fuentes tienen que ser calibradas y ajustadas para obtener una medida fiable y calibrar así los procesos de cuenca, en definitiva el hidrograma de salida.

#### *3.2.2.2 Métodos empíricos para estudios pluviométricos.*

<span id="page-33-0"></span>A diferencia de los métodos directos estos necesitan el uso y aplicación de fórmulas empíricas para la obtención de la misma, algunos de estos métodos son:

#### P**olígonos de Thiessen.**

Según Bateman (2007). Sea una cuenca de área A en la cual se encuentran en ella y alrededor de ella una cierta cantidad de pluviómetros y en cada pluviómetro se registra una cantidad de lluvia acumulada Pi. Los polígonos de Thiessen tratan de evaluar qué área de la cuenca le pertenece a cada pluviómetro. De esta manera se puede establecer una correspondencia de cada parte de la cuenca con un pluviómetro concreto. La cuestión es que se define el alcance del pluviómetro como la mitad de la distancia entre dos pluviómetros consecutivos. Ver figura 1.

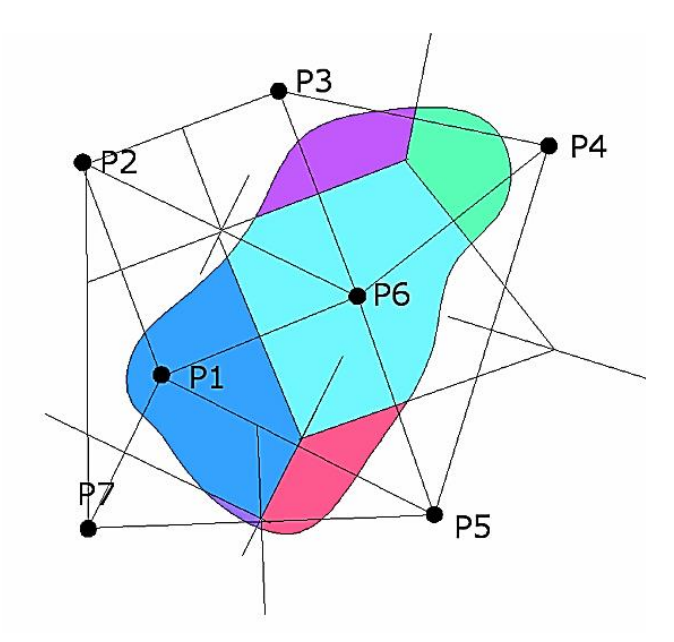

<span id="page-34-0"></span>*Figura 1.* Distribución de las áreas aferentes según los polígonos de Thiessen. Tomado de Bateman (2007).

#### **Método de las Isoyetas.**

Según Bateman (2007). El método de las isoyetas determina las líneas de igual altura de precipitación. En todo el plano y después se calcula el área entre Isoyetas y se determina así la precipitación caída entre estas. Ver figura 2.

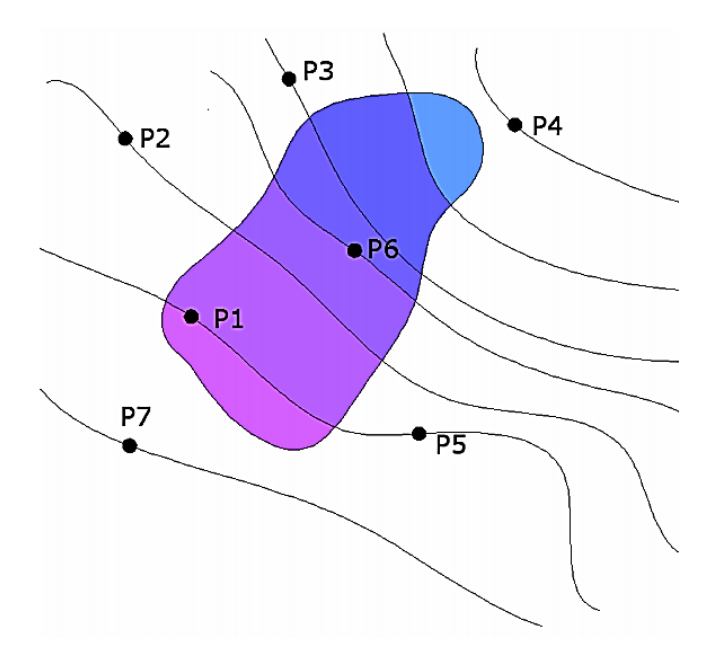

<span id="page-34-1"></span>*Figura 2.* Distribución y cálculo de la precipitación con isoyetas. Tomado de Bateman (2007).

#### **3.2.3 Estudio de caudales.**

<span id="page-35-0"></span>Según Fatorrelli (2011). El caudal es la cantidad de agua que pasa en un cierto instante a través de una sección. El caudal, siendo una de las variables más importantes en estudios hidrológicos se mide indirectamente en función del nivel de la corriente (y el área de la sección) y la velocidad del flujo (caudal es igual a área por velocidad). La determinación de caudales para diferentes niveles, permite el cálculo de la relación altura/caudal o tabla de calibración o curva si se grafican los valores. Se asume que existe, para una sección de un curso de agua, una relación biunívoca entre caudal y nivel (escala de la sección) que permite obtener el caudal con la observación del nivel del agua. Los métodos para estimación de caudales pueden ser directos e indirectos.

#### *3.2.3.1 Métodos directos para el estudio de caudales.*

<span id="page-35-1"></span>Se basa en la aplicación de métodos por medio de los cuales el caudal es obtenido o leído directamente del afluente hidráulico, o en su defecto los paramentos necesarios para la obtención del mismo; algunos de estos métodos son:

 **Aforos con molinete hidráulico:** Se mide utilizando molinetes o correntómetros que determinan la velocidad del flujo en distintos puntos de la sección transversal. (Figura 9.) Operativamente se procede según sea el ancho de la sección, en cauces chicos se puede hacer bajando el molinete en el cauce y atravesando el mismo a pie. En cauces anchos se toman mediciones desde un puente o desde vagonetas especialmente construidas que se desplazan sobre un cable de acero movidas por el propio operador. (Fatorrelli, 2011).
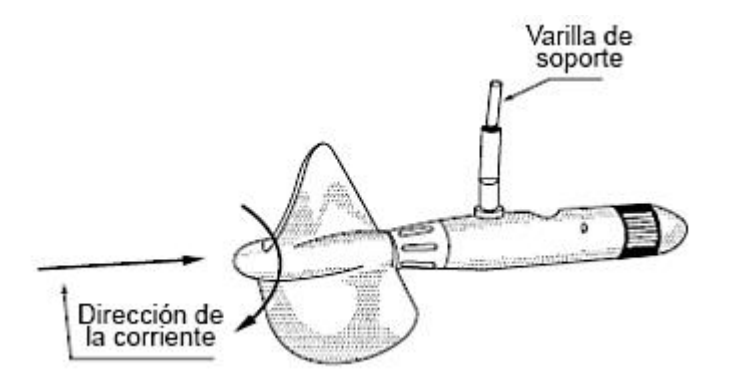

*Figura 3.* Molinete de medición de velocidad de la corriente. Tomado de Fattorelli (2011).

Según Ministerio de agricultura (2005). Es uno de los métodos más utilizados; para determinar el caudal se requiere medir el área de la sección transversal del flujo de agua y la velocidad media, se aplica la siguiente fórmula:

$$
Q = V.A
$$

- $Q = \text{Caudal } (m^3/s)$ *A = Área de la sección (m 2 ) V = Velocidad (m/s)*
	- **Método del flotador:** Según Rojas (2006). Este método consiste en dos esferas o corchos unidos por in tornillo o tubo PVC uno de los extremos debe llevar un peso para hundirse y el otro libre para que flote, de esta manera el dispositivo flotara de manera casi vertical respecto al cauce del rio, lo cual permitirá obtener una velocidad casi igual a la real.
	- **Vertederos:** Según Bello (2000). Son los más sencillos y utilizados para medir caudal en canales abiertos, según la forma que se obligue a adoptar a la sección de la vena liquida que circule por él, se clasifican en rectangulares, trapezoidales y triangulares, la carga o altura que pase sobre la cresta del vertedero debe medirse a una distancia aguas

arriba tal, que no sea afectada por la depresión de la superficie de agua que se produce al aproximarse a la cresta.

- **Método volumétrico:** Según Rojas (2006). Este método es de fácil utilización y elemental concepción, es necesario contar con un recipiente, de capacidad conocida, u un cronometro para de esta manera poder obtener el tiempo en que se demora en llenarse dicho recipiente y así obtener el caudal.
- **Método químico:** Según Ministerio de Agricultura (2005). Consiste en incorporación a la corriente de cierta sustancia química durante un tiempo dado; tomando muestras aguas abajo donde se estime que la sustancia se haya disuelto uniformemente, para determinar la cantidad de sustancia contenida por unidad de volumen.
- **Limnígrafos:** Según Sánchez (2013). Miden el nivel guardando un registro grafico o digital del mismo a lo largo del tiempo. El grafico que proporcionan (altura del agua en proporción del tiempo) se denomina limnigrama, no solamente evitan la presencia de un operario, sino que permiten apreciar la evolución del caudal de un modo continuo.

#### *3.2.3.2 Métodos empíricos para el estudio de caudales.*

Se basan en formulas y métodos empíricos para la obtención del caudal en una zona determinada, teniendo en cuenta principalmente las características de la zona de estudio para la aplicación de cualquiera de ellos, entre algunos de los métodos más usados se presentan:

 **Método racional:** Según Pérez (2015). Permite determinar el caudal máximo que escurrirá por una determinada sección, bajo el supuesto que éste acontecerá para una lluvia de intensidad máxima constante y uniforme en la cuenca correspondiente a una duración igual al tiempo de concentración de la sección, para lo cuela se aplica la siguiente ecuación:

- *Q: Caudal máximo en la sección (m<sup>3</sup> /s)*
- *C: Coeficiente de escorrentía (Anexo 10.)*
- *A: Área de la cuenca (Km<sup>2</sup> )*
- *i: Intensidad media de lluvia (mm)*
	- **Numero de curva:** Según Robredo. Este método fue elaborado por U.S. Soil Conservation Service y se basa en la estimación directa de la escorrentía superficial de una lluvia aislada a partir de las características del suelo, uso del mismo y de su cubierta vegetal. (Anexo 8). Suponemos que cada uno de los complejos suelo-vegetación se comporta de una misma forma frente a la infiltración. En un complejo suelo-vegetación totalmente impermeable toda la precipitación se convierte en escorrentía superficial.

 $Q = CiA$ 

 **Polinomio ecológico:** Según González (2001). Este método está basado en las características geomorfológicas, de regulación natural y ecología de las cuencas mediante la adopción de ciertos coeficientes típicos de las condiciones de las cuencas en estudio. (Anexo 9).

#### *3.2.3.3 Curva de duración general.*

Según Cuenca (2015). La curva de duración resulta del análisis de frecuencias de la serie histórica de caudales medios diarios en el sitio de captación de un proyecto de suministro de agua. Se estima que si la serie histórica es suficientemente buena, la curva de duración es representativa del régimen de caudales medios de la corriente y por lo tanto puede utilizarse para pronosticar el comportamiento del régimen futuro de caudales, o sea el régimen que se presentará durante la vida útil de la captación.

## *3.2.3.4 Curva de variación estacional.*

Según Cuenca (2015). Estas curvas proporcionan una información de la distribución de los valores mensuales de los caudales en el año hidrológico de una cuenca, respecto al tiempo, es decir que determinan el régimen climatológico de una zona o el régimen hidrológico de un rio.

# *3.2.3.5 Índice de retención y regulación hídrica (IRH).*

Evalúa la capacidad de la cuenca para mantener un régimen de caudales, producto de la interacción del sistema suelo-vegetación con las condiciones climáticas y con las características físicas y morfométricas de la cuenca. Igualmente, mide la capacidad de retención de humedad en las cuencas con base en la distribución de series de frecuencias acumuladas de los caudales diarios y permite evaluar la capacidad de regulación del sistema en su conjunto. Los rangos van de 0 y 1 y los valores más bajos son los que se interpretan como de menor regulación (IDEAM, 2010).

#### **3.3 Análisis de la demanda de agua**

Para el estudio y análisis de la demanda de agua son indispensables diversos factores que se los detallan a continuación.

#### **3.3.1 Proceso de evapotranspiración.**

Según FAO 56 (2006). Se conoce como evapotranspiración (ETo) la combinación de dos procesos separados por los que el agua se pierde a través de la superficie del suelo por evaporación y por otra parte mediante transpiración del cultivo.

La evaporación y la transpiración ocurren simultáneamente y no hay una manera sencilla de distinguir entre estos dos procesos. Aparte de la disponibilidad de agua en los horizontes superficiales, la evaporación de un suelo cultivado es determinada principalmente

por la fracción de radiación solar que llega a la superficie del suelo. Esta fracción disminuye a lo largo del ciclo del cultivo a medida que el dosel del cultivo proyecta más y más sombra sobre el suelo. En las primeras etapas del cultivo, el agua se pierde principalmente por evaporación directa del suelo, pero con el desarrollo del cultivo y finalmente cuando este cubre totalmente el suelo, la transpiración se convierte en el proceso principal. En el momento de la siembra, casi el 100% de la ET ocurre en forma de evaporación, mientras que cuando la cobertura vegetal es completa, más del de 90% de la ET ocurre como transpiración. (FAO 56, 2006).

# *3.3.1.1 Evapotranspiración de referencia (ETo).*

Se describe como la evapotranspiración del cultivo bajo condiciones estándar (ETc). Las condiciones estándar de los cultivos son: que se desarrollen en campos extensos, bajo condiciones agronómicas excelentes y sin limitaciones de humedad en el suelo. La evapotranspiración de un cultivo será diferente a la del cultivo de referencia (ETo) en la medida en que sus características de cobertura del suelo, propiedades de la vegetación y resistencia aerodinámica difieran de las correspondientes al pasto. (FAO 56, 2006).

# *3.3.1.2 Coeficiente del cultivo (Kc).*

Según FAO 56 (2006). Los efectos de las características que distinguen al cultivo del pasto están incorporadas en el coeficiente del cultivo (Kc). En la metodología del coeficiente del cultivo, la evapotranspiración del cultivo se calcula multiplicando ETo por Kc. Las diferencias en evaporación y transpiración entre los cultivos de campo y el pasto de referencia pueden ser integradas en un coeficiente único del cultivo (Kc) o separadas en dos coeficientes: un coeficiente basal del cultivo (Kcb) y un coeficiente de evaporación del suelo (Ke), por lo que:

$$
Kc=Kcb+Ke.
$$

De acuerdo al enfoque del coeficiente del cultivo, la evapotranspiración del cultivo ETc se calcula como el producto de la evapotranspiración del cultivo de referencia, ETo y el coeficiente del cultivo Kc:

$$
ETc=Kc*ETo
$$

*ETc: evapotranspiración del cultivo (mm/día) Kc: coeficiente del cultivo (adimensional) ETo: evapotranspiración del cultivo de referencia (mm/día)*

Según FAO 56 (2006). El coeficiente del cultivo integra los efectos de las características que distinguen a un cultivo típico de campo, del pasto de referencia, el cual posee una apariencia uniforme y cubre completamente la superficie del suelo. En consecuencia, distintos cultivos poseerán distintos valores de coeficiente del cultivo. (Figura 4). Por otra parte, las características del cultivo que varían durante el crecimiento del mismo también afectarán al valor del coeficiente Kc. (Figura 5). Por último, debido a que la evaporación es un componente de la evapotranspiración del cultivo, los factores que afectan la evaporación en el suelo también afectarán al valor de Kc.

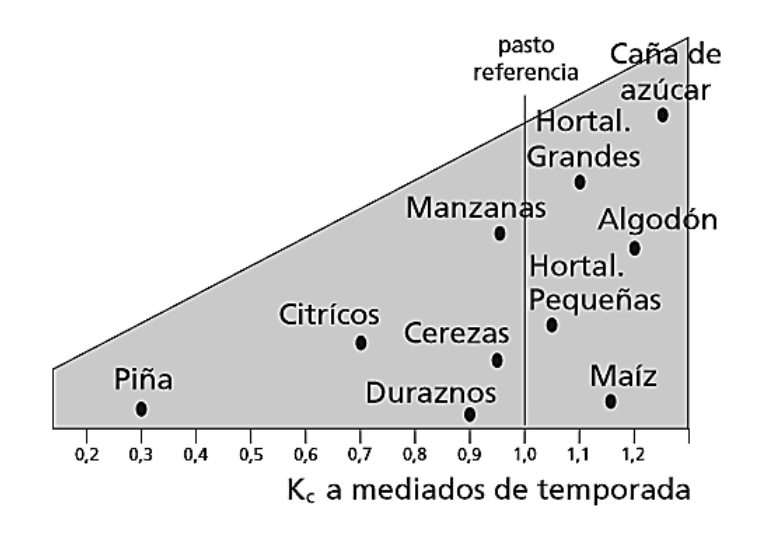

*Figura 4.* Valores típicos de Kc para diferentes cultivos completamente desarrollados. Tomado de FAO 56 (2006).

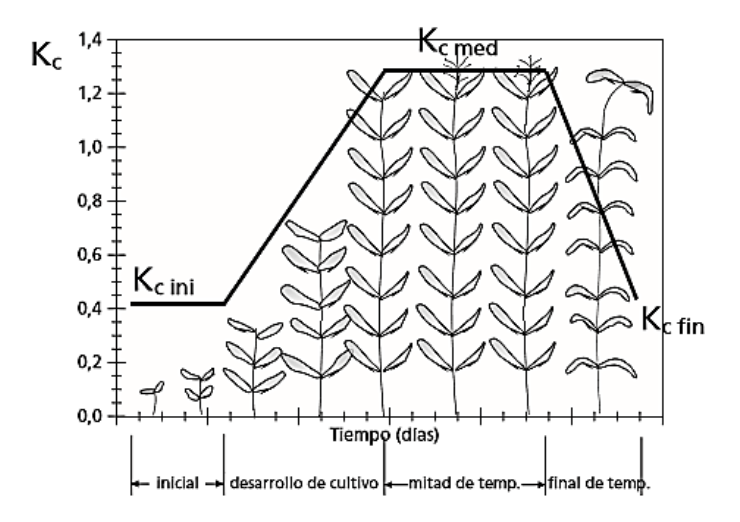

*Figura 5.* Curva generalizada del coeficiente del cultivo, correspondiente al procedimiento del coeficiente único del cultivo. Tomado de FAO 56 (2006).

## *3.3.1.3 Precipitación efectiva.*

No toda el agua de lluvia que cae sobre la superficie del suelo puede realmente ser utilizada por las plantas. Parte del agua de lluvia se infiltra a través de la superficie y parte fluye sobre el suelo en forma de escorrentía superficial. Cuando la lluvia cesa, parte del agua que se encuentra en la superficie del suelo se evapora directamente a la atmósfera, mientras que el resto se infiltra lentamente en el interior del suelo. Del total del agua que se infiltra, parte percola por debajo de la zona de raíces, mientras que el resto permanece almacenada en dicha zona y podría ser utilizada por las plantas. El agua de lluvia evaporada, la de percolación profunda y la de escorrentía superficial no pueden ser utilizadas por el cultivo, o sea no son efectivas. A la porción restante, almacenada en la zona de raíces se le denomina precipitación efectiva. En otras palabras, el término "precipitación efectiva" es utilizado para definir esa fracción de la lluvia que estará realmente disponible para satisfacer al menos parte de las necesidades de agua de las plantas. (Van Veenhuizen.).

# **3.3.2 Índice de Aridez. (Ia).**

El índice de aridez es otro indicador del régimen natural y ha sido definido como una característica del clima que muestra, de manera cualitativa, los lugares con excedentes y déficit de agua. La evapotranspiración potencial representa, para este caso, un factor determinante en la obtención de este índice (IDEAM, 2010).

# **3.3.3 Índice de escasez de agua (IEA).**

Relación porcentual entre la demanda potencial de agua del conjunto de actividades sociales y económicas con la oferta hídrica disponible, luego de aplicar factores de reducción por régimen de estiaje y fuentes frágiles. (IDEAM, 2010)

## **3.4 Embalses**

Según M. E. Guevara. Son volúmenes de agua retenidos en un vaso topográfico natural o artificial gracias a la realización de obras hidráulicas.

Según Quintanilla (2006). Los embalses son estructuras de construcción de mucha utilidad, ya que son usados en campos como el riego, el aprovechamiento y generación de energía, el control de inundaciones, la navegación, la pesca, control de sedimentos, etc.

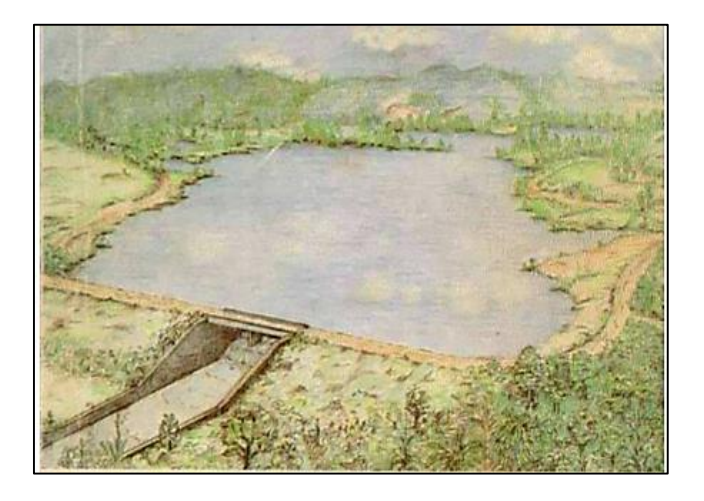

*Figura 6*. Ilustración de un embalse. Tomado de M. E. Guevara.

# **3.4.1 Clasificación.**

Según M. E. Guevara. La clasificación de los embalses se puede hacer según su función y según su tamaño, de la siguiente manera:

# **Según su función:**

*Embalses de acumulación:* retienen excesos de agua en períodos de alto escurrimiento para ser usados en épocas de sequía.

*Embalses de distribución:* no producen grandes almacenamientos pero facilitan regularizar el funcionamiento de sistemas de suministro de agua, plantas de tratamiento o estaciones de bombeo.

*Pondajes:* pequeños almacenamientos para suplir consumos locales o demandas pico.

- **Según su tamaño:** La clasificación de los embalses de acuerdo al tamaño se hace más por razones de tipo estadístico que por interés desde el punto de vista técnico.
	- *Embalses gigantes*  $V > 100,000$  Mm<sup>3</sup>
	- *Embalses muy grandes* 100,000 Mm<sup>3</sup>>V> 10,000 Mm<sup>3</sup>
	- *Embalses grandes*  $10,000 \text{ Mm}^3$   $\geq$   $\frac{V}{1000 \text{ Mm}^3}$
	- *Embalses medianos* 1,000 Mm<sup>3</sup>>V> 1 Mm<sup>3</sup>
	- *Embalses pequeños o pondajes* V< 1 Mm<sup>3</sup>

# <sup>V</sup>*: volumen del embalse*

# *Mm<sup>3</sup> : millones de metros cúbicos*

Según M. E. Guevara. Las ventajas y desventajas de los embalses son las siguientes:

# **3.4.2 Ventajas de los embalses.**

- Mejoramiento en el suministro de agua a núcleos urbanos en épocas de sequía.
- $\triangleright$  Aumento de las posibilidades y superficie de riegos.
- Desarrollo de la industria pesquera.
- $\triangleright$  Incremento de las posibilidades de recreación.
- Mantenimiento de reservas de agua para diferentes usos.
- $\triangleright$  Incremento de vías navegables y disminución de distancias para navegación.
- $\triangleright$  Control de crecientes de los ríos y daños causados por inundaciones.
- $\triangleright$  Mejoramiento de condiciones ambientales y paisajísticas.

#### **3.4.3 Desventajas de los embalses.**

- Pérdidas en la actividad agroindustrial por inundación de zonas con alto índice de desarrollo.
- Cambios en la ecología de la zona.
- Traslado de asentamientos humanos siempre difíciles y costosos.
- $\triangleright$  Inestabilidad en los taludes.
- Posible incremento de la actividad sísmica, especialmente durante el llenado de embalses muy grandes.

#### **3.4.4 Consideraciones para la selección del sitio del embalse.**

Según M. E. Guevara. El vaso natural debe tener una adecuada capacidad, la que es definida por la topografía. Se debe buscar obtener la mayor relación entre agua almacenada a volumen de presa, ojalá mayor que diez para pequeños proyectos.

La geología del lugar debe analizarse desde el punto de vista de la filtración del lecho del embalse estudiando fallas, contactos y fisuras. Las filtraciones ocasionan no solamente pérdidas de agua, sino también ascenso del nivel freático dando lugar a cambios en las condiciones de los suelos adyacentes. Las mejores condiciones para un embalse las dan suelos arcillosos o suelos formados por rocas sanas, y las peores los suelos limo-arenosos. Si las filtraciones son muy grandes, casi seguro que el vaso topográfico natural no es factible para el almacenamiento. Si resulta económico, se puede impermeabilizar el vaso, lo que sobre todo es factible en el caso de pondajes. (M. E. Guevara).

Según M. E. Guevara. La estabilidad de los taludes del embalse debe ser analizada, puesto que cuando el embalse está lleno no se presentan serios problemas, pero éstos surgen al ocurrir descensos en los niveles del agua y especialmente si son súbitos. Es necesario hacer el avalúo de los terrenos a inundar. El área del embalse no debe tener en lo posible vías importantes ni edificaciones de relocalización costosa.

Según M. E. Guevara. La calidad del agua embalsada es importante y debe ser satisfactoria para el uso proyectado. Los aportes de agua de la cuenca hidrográfica deben ser suficientes durante los períodos de lluvia para llenar el embalse y poder suplir la demanda durante épocas de sequía; en otro caso, hay que estudiar la posibilidad de trasvases. El impacto ambiental y social tanto aguas arriba como aguas abajo debe considerarse y evaluarse.

Según M. E. Guevara. La limpieza de la zona del embalse puede resultar costosa y debe considerarse a favor o en contra de un proyecto. Materias flotantes, árboles, y otros desechos pueden ser causa de problemas en el funcionamiento de las obras y en la explotación del embalse. La hoya hidrográfica debe presentar pocos síntomas de erosión.

#### **3.4.5 Características de los embalses.**

Lo más importante de un embalse es su capacidad de almacenamiento, que se representa por medio de las curvas características que son dos, según lo menciona M. E. Guevara.

1. *Curva área-elevación:* se construye a partir de información topográfica planimetrando el área comprendida entre cada curva de nivel del vaso topográfico. Indica la superficie inundada correspondiente a cada elevación.

2. *Curva capacidad-elevación:* se obtiene mediante la integración de la curva áreaelevación. Indica el volumen almacenado correspondiente a cada elevación.

Se requiere para determinar estas curvas de información topográfica consistente en un plano topográfico de la cuenca hidrográfica. Escalas usuales son 1:50.000, 1:25.000, 1:20.000, 1:10.000, 1:5.000, y 1:1.000, con curvas de nivel entre 20 m y 1 m, dependiendo de la magnitud del proyecto y del nivel de precisión requerido.

Según M. E. Guevara. El incremento de volumen entre dos curvas de nivel consecutivas se calcula con la siguiente expresión:

$$
\Delta \forall = \frac{\Delta h}{3} \left( A_i + A_s + \sqrt{A_i \ast A_s} \right)
$$

- *∆* <sup>∀</sup> *= incremento de volumen entre curvas de nivel consecutivas (m<sup>3</sup> ) ∆ h = diferencia de nivel entre curvas de nivel consecutivas (m) Ai = área correspondiente a un nivel inferior (m<sup>2</sup> )*
- *As= área correspondiente a un nivel superior (m<sup>2</sup> )*

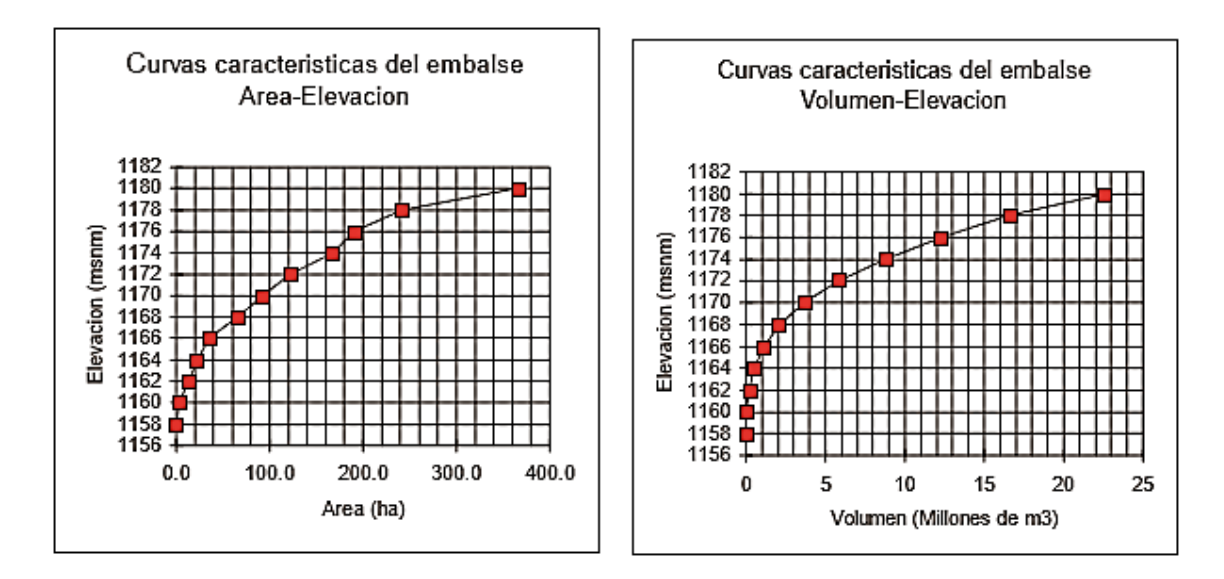

*Figura 7.* Curvas características de los embalses. Tomado de M. E. Guevara.

## **3.4.6 Niveles característicos de un embalse.**

Según M. E. Guevara. Los niveles característicos de los embalses son los siguientes:

- *Nivel de embalse muerto (NME):* es el nivel mínimo de agua en el embalse. Delimita superiormente el volumen muerto del embalse el cuál debe exceder en capacidad al volumen de sedimentos calculado durante la vida útil con el fin de que el embalse los pueda contener. Su determinación es muy compleja, sobre todo si el embalse es de propósito múltiple (caso en que debe tenerse en cuenta la carga de agua sobre las turbinas, condiciones de navegación aguas arriba, altura de comando sobre las tierras de riego, etc.).
- *Nivel mínimo de operación del embalse (NMOE):* delimita superiormente el volumen generado por la altura mínima del agua necesaria para el correcto funcionamiento de toma de agua la que se sitúa por encima de NME.
- *Nivel normal del agua (NNE):* delimita superiormente al volumen útil del embalse, que es el que se aprovecha y gasta en función de diferentes propósitos: energía, irrigación, suministro de agua, etc. Para su ubicación se tienen en cuenta los siguientes aspectos: aportes de la cuenca, demanda de agua, pérdidas por infiltración y evaporación.
- *Nivel forzado de agua (NFE):* se presenta temporalmente durante la creciente de los ríos dando lugar al volumen forzado del embalse, el cual puede ser usado en algunos casos, pero por lo general es evacuado rápidamente por medio del vertedor de demasías o rebosadero o aliviadero.

En condiciones normales ocurre oscilación del nivel del agua entre el NNE y el NMOE.

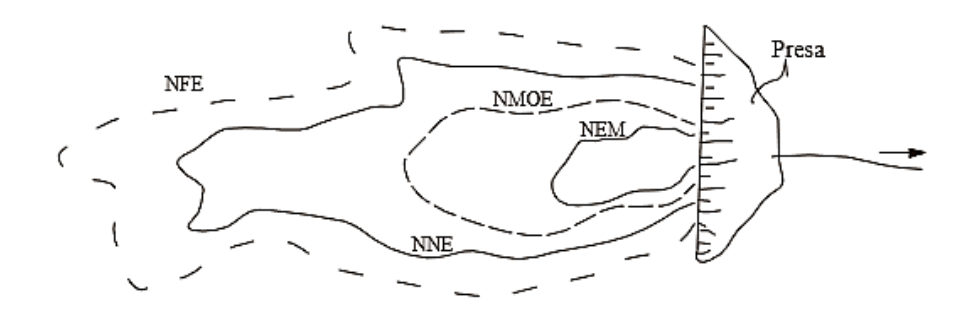

*Figura 8*. Representación de los niveles característicos de un embalse (PLANTA). Tomado de M. E.

Guevara.

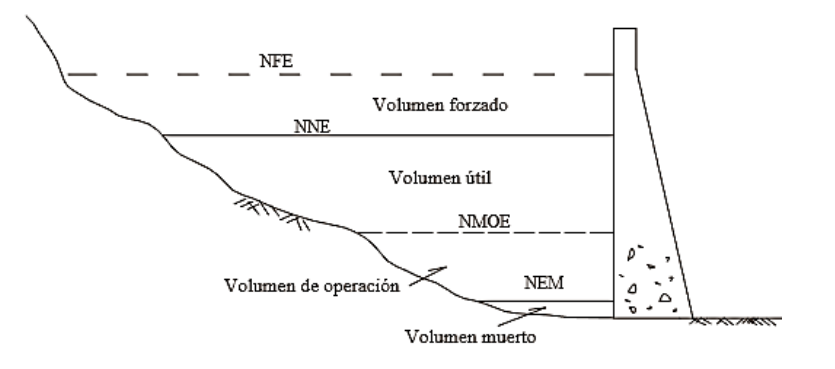

*Figura 9.* Representación de los niveles característicos de un embalse (PERFIL LONGITUDINAL).

Tomado de M. E. Guevara.

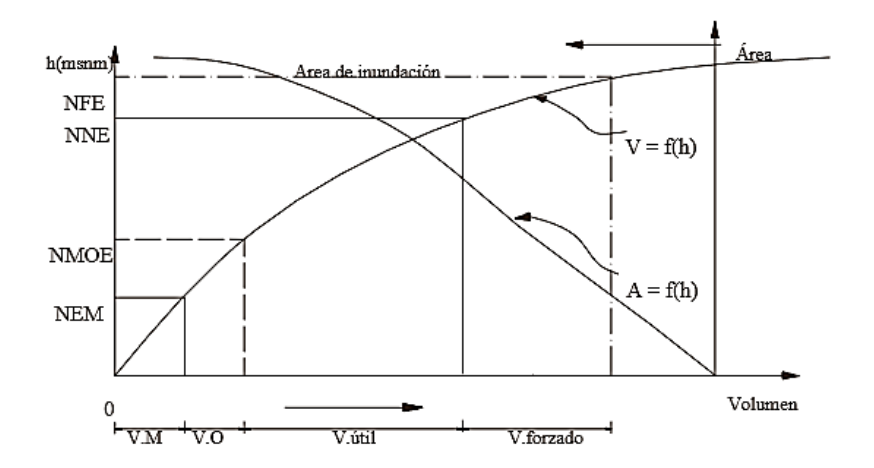

*Figura 10***.** Representación de los niveles característicos de un embalse (CURVAS

CARACTERISTICAS). Tomado de M. E. Guevara.

## **3.4.7 Rendimiento del embalse.**

Según M. E. Guevara. Es la cantidad de agua que puede proporcionar el embalse en un intervalo específico de tiempo. El rendimiento seguro o firme, es la cantidad máxima de agua que puede garantizarse durante un período crítico de sequía. El rendimiento secundario es el agua disponible en exceso del rendimiento seguro durante períodos de escurrimiento altos.

#### **3.4.8 Aporte de sedimentos al embalse.**

El aporte de sedimentos a un embalse tiene gran influencia sobre la factibilidad técnica y económica y sobre la operación de proyectos de recursos hídricos. Los sedimentos ocasionan no solamente reducción de la capacidad de almacenamiento sino que también pueden llegar a ocasionar problemas en el funcionamiento de tomas y descargas de agua. La evaluación precisa de esta influencia se hace difícil porque normalmente existen limitaciones significativas en la información básica disponible. (M. E. Guevara).

Sedimentos son todas aquellas partículas que una corriente lleva por deslizamiento, rodamiento, o saltación, ya sea en suspensión o sobre el fondo del lecho. Los sedimentos tienen su origen en el lecho, en las laderas del río y en la cuenca hidrográfica. Tres clases de materiales se distinguen en un cauce natural considerando únicamente la resistencia que ofrecen a ser transportados por una corriente: materiales no cohesivos o granulares, materiales cohesivos y rocas. (M. E. Guevara).

El material granular está formado por partículas sueltas. La fuerza que un líquido debe hacer para mover las partículas es función del peso de cada partícula y del coeficiente de fricción interna. El material cohesivo está formado de partículas muy pequeñas que ofrecen resistencia al flujo de agua. La fuerza de cohesión que impide el transporte de las partículas por una corriente es considerablemente mayor que el peso de la partícula, y por lo tanto, una vez que esta fuerza es vencida, la partícula se puede comportar como si fuera granular y ser

transportada en suspensión debido a su peso y tamaño reducidos. El material rocoso usualmente no es movido o erodado por una corriente de agua durante el tiempo de vida de una estructura. El material rocoso puede comportarse como granular si está fracturado y la energía del flujo es muy alta. (M. E. Guevara).

Las partículas se mueven generalmente rodando o deslizándose unas sobre otras en velocidades bajas. Sin embargo, cuando las velocidades aumentan, arenas e incluso gravas pueden ser transportadas en suspensión. El transporte de sedimentos se clasifica en dos grandes grupos de acuerdo con su origen: carga de lecho y carga lavada. La principal diferencia entre el uno y el otro es que la carga de lecho depende de las características hidráulicas del flujo y de las características físicas de los materiales, en tanto que la carga lavada depende más de las condiciones de la cuenca hidrográfica. (M. E. Guevara).

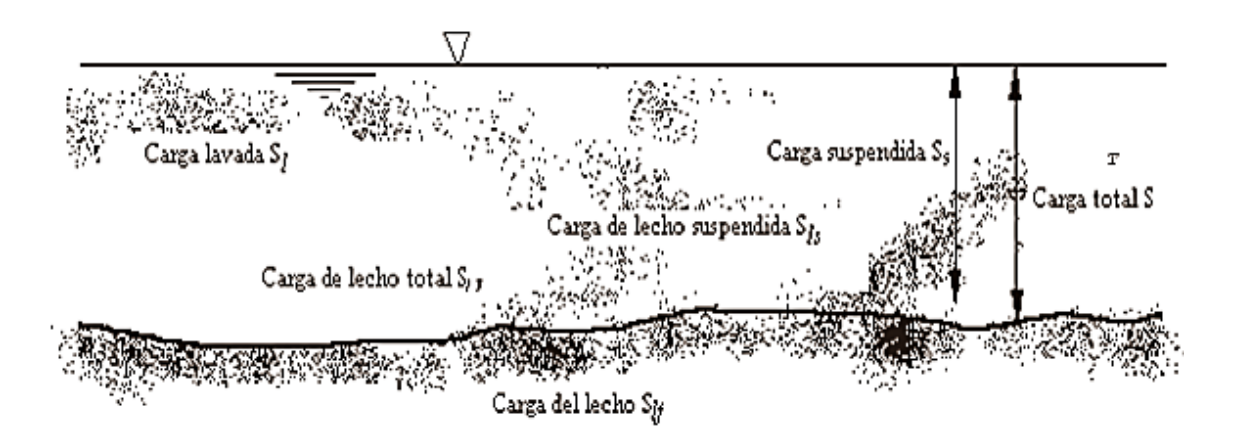

*Figura 11.* Tipos de transporte de sedimentos. Tomado de M. E. Guevara**.**

Según M. E. Guevara las cargas producidas por los sedimentos son los siguientes:

**Carga de lecho total (SlT)** Los sedimentos tienen origen en el lecho del cauce y pueden ser transportados como carga de lecho en el fondo (Slf), o como carga de lecho suspendida (Sls). La carga de lecho es generalmente granular de tipo piedras, gravas, y arenas.

$$
SIT = Slf + Sls
$$

*Slf = Carga de lecho en el fondo*

*Sls = Carga de lecho suspendida*

**Carga de lecho en el fondo (Slf)** Es el material del lecho que es transportado por la corriente en una capa próxima al fondo ya sea por deslizamiento, rodamiento o saltación, y tiene un espesor aproximado igual a dos veces el diámetro de la partícula considerada. No es fácil su cuantificación pues es complicado distinguir el material que está en el fondo del cauce en movimiento y el que no es arrastrado por la corriente.

**Carga de lecho suspendida (Sls)** Es el material del lecho que es transportado en suspensión por el flujo de agua debido a su velocidad y turbulencia, que hacen que las partículas del fondo del cauce se levanten. Las partículas se mantienen en suspensión hasta que caen nuevamente al cesar las condiciones de velocidad y turbulencia. Está formada principalmente por material granular tipo arenas y gravas. La carga en suspensión es cuantificable con muestreadores de sedimentos.Una muestra de agua tomada en ríos de cuencas muy bien conservadas que aportan muy poca carga lavada es representativa de la carga de lecho en suspensión.

**Carga lavada (Sl)** Está formada por el material muy fino que transporta la corriente en suspensión. Estos sedimentos tienen su origen en la cuenca hidrográfica. Todo el sedimento lavado proviene de aguas arriba y no es representativo del sedimento en el fondo del cauce. La carga lavada está formada por partículas muy finas, especialmente limos y arcillas que son mantenidas fácilmente en suspensión, con diámetro menor que 0.062 mm. No es significativa para el dimensionamiento de un embalse pero sí afecta la calidad del agua. Una muestra de carga lavada se puede obtener en tramos del río con velocidades muy bajas, y su cuantificación debe hacerse en laboratorio.

**Carga de sedimentos en suspensión (Ss)** La carga de sedimentos en suspensión está formada por la combinación de carga de lecho suspendida y carga lavada.

$$
Ss = Sls + Sl
$$

Una muestra de agua tomada en una corriente natural es siempre representativa de la concentración de material sólido en suspensión puesto que incluye la carga lavada y la carga de lecho suspendida.

**Carga total de sedimentos (ST)** La carga total de sedimentos está dada por las siguientes expresiones:

$$
ST = SIT + Sl
$$

$$
ST = Slf + Sls + Sl
$$

$$
ST = Ss + Slf
$$

La siguiente figura ilustra la distribución de sedimentos en un embalse.

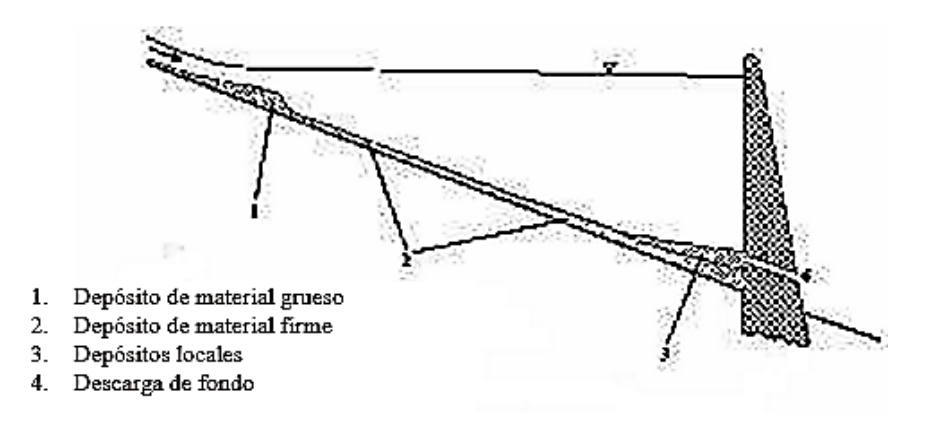

*Figura 12.* Distribución de sedimentos en un embalse. Tomado de M. E. Guevara**.**

#### *3.4.8.1 Problemas causados por los sedimentos.*

Según M. E. Guevara. El destino final de un embalse es llenarse de sedimentos determinando así su vida útil. Los sedimentos influyen sobre el cauce del río interceptado y el embalse en diferentes formas:

- Depósitos de sedimentos en los embalses, lo que ocasiona reducción en el volumen útil disponible, obstrucción de tomas, estaciones de bombeo, descargas de fondo.
- Calidad deficiente de las aguas en cuanto a la concentración y al tipo de sedimentos. Esto puede afectar la operación de las plantas de tratamiento y ocasionar desgastes en máquinas y tuberías.
- Aguas arriba se causa agradación en el río principal y en los tributarios.
- Aguas abajo se causa degradación pues el agua descargada tiene mayor capacidad de transporte de sedimentos.
- La sedimentación en el embalse puede ser o no significativa. En el 95% de los casos el volumen muerto es del orden de un 10% (8% a 12%) del volumen total en un período útil de 50 a 100 años.

# **3.4.9 Medidas de protección de un embalse.**

Según M. E. Guevara. Las medidas de protección generales para el mantenimiento óptimo del embalse son las siguientes:

- Cultivar las laderas en fajas o terrazas para retrazar el escurrimiento y mermar la erosión de la cuenca con el fin de reducir el aporte de sedimentos al embalse.
- Construir pequeñas presas de retención en las laderas.
- Colocar cubierta vegetal sobre el terreno para amortiguar el impacto de la lluvia.
- Construir trampas de sedimentos en los afluentes al embalse.
- $\triangleright$  Estabilizar los suelos de los taludes.
- Desmontar y limpiar del vaso.
- $\triangleright$  Tratar las aguas que llegan al vaso.
- Airear naturalmente el embalse por oscilación de niveles del agua y eventualmente usar aireación artificial, por ejemplo, haciendo inyecciones de oxígeno.
- Controlar de niveles del agua para navegación y recreación.

# **3.4.10 Diseño de la capacidad del embalse.**

Consiste en la determinación del tamaño del almacenamiento incluyendo el volumen muerto, el útil, las pérdidas, volumen de operación, volumen forzado y el borde libre, para lo cual es necesario el conocimiento de variadas metodologías que se presentan a continuación.

#### *3.4.10.1 Método de la curva masa.*

Según Molina (1989). Este es uno de los métodos determinísticos más conocidos; se debe al ingeniero irlandés Rippl (1883), por lo que a menudo se le refiere como diagrama de Rippl. Para su aplicación se construye una gráfica que muestre el escurrimiento acumulativo del río contra el tiempo, de preferencia en una escala mensual. (Figura 13).

Si los escurrimientos mensuales correspondientes a varios años de registro se grafican de esta manera, se observará un comportamiento oscilatorio alrededor de una recta que unirá los puntos medios. Así, se observaran variaciones de pendiente que van cambiando según la magnitud de los escurrimientos y que corresponden a una disminución cuando el escurrimiento en un mes es menor al del mes anterior y a un aumento cuando existe una tendencia al alza entre dos meses consecutivos. A esta curva de escurrimientos acumulados se le superpone una línea de extracciones acumuladas, uniendo dos puntos de inflexión en cuyo intervalo existe un tramo cóncavo de curva. Esto significa, en términos del mecanismo de entrada-almacenamientoextracción, que el comportamiento del río se modifica al imponer un almacenamiento que forzará a que el régimen del río siga la tendencia de la recta de demanda en vez de seguir la que

sufre el río aguas arriba del embalse. Una vez hecho lo anterior, se mide la ordenada mayor entre ambas curvas, e**s** decir, el punto en el que la curva masa está más distante de la recta de demandas. Esta longitud representa el volumen necesario para satisfacer la diferencia entre la demanda y el escurrimiento natural del río, posterior al tiempo en que se igualan, que es el primer punto en que la recta de demanda y la curva masa se unen en el diagrama. (Molina. 1989)

Según Molina (1989). Este método permite calcular de la capacidad necesaria de embalse y el potencial de aprovechamiento de un río. En el primer caso, para evaluar la capacidad de embalse, se puede emplear un registro histórico crítico, en el que se presenten las condiciones más severas de escurrimiento, considerando una demanda anual preestablecida. Para el segundo, se puede emplear un registro histórico de escurrimientos bajo y alto y establecer, de acuerdo con algún criterio normativo, por ejemplo, porcentaje anual de satisfacción de demanda, la extracción potencial que la fuente permita.

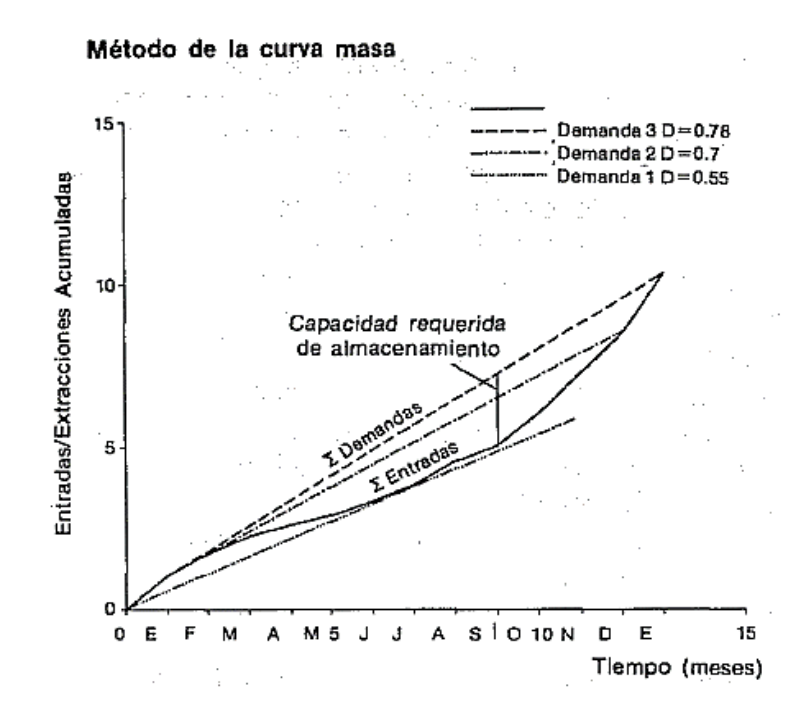

*Figura 13.* Método de la curva masa. Tomado de Molina (1989).

#### *3.4.10.2 Método de algoritmo de sucesión de picos.*

Según Molina. (1989). Este algoritmo permite calcular la capacidad de un embalse, dado un registro de escurrimientos **y** su posible demanda, de tal forma que ésta pueda ser satisfecha siempre, si los escurrimientos y las extracciones se repiten.

## *3.4.10.3 Método de la curva de masa a la inversa.*

Según Molina. (1989). El método de la curva masa puede hacerse en forma aritmética. De esta manera, el resultado es inmediato **y** no se tendría la limitación de un registro de escurrimiento muy largo. El método que se propone es en cierta forma una modificación al algoritmo de la sucesión de picos, pero que tiene su origen en el método de la curva masa.

### **3.4.11 Operación de embalses.**

Según M. E. Guevara. Es la simulación del comportamiento del embalse a través del tiempo. Las reglas de operación que se deducen están afectadas por los datos hidrológicos que son difíciles de predecir, por lo que la regulación que se establezca para el embalse debe ser ajustada o variada de acuerdo con las condiciones reales de funcionamiento que se presenten.

La operación de embalses está regulada por la siguiente ecuación básica:

*∆ V = Ventra - Vsale* 

*∆ V = cambio en el almacenamiento durante un período dado (semana, mes). Ventra = aportes al embalse durante un período dado (semana, mes). Vsale = caudales de demanda, vertimiento, pérdidas durante un período dado.* 

Las pérdidas en el embalse pueden ser por evaporación o por filtración.

*∆ V = Vf -Vi* 

*Vf = almacenamiento al final del período* 

*Vi = almacenamiento al inicio del período*

La operación de embalses se hace para un ciclo. Un ciclo se considera formado por el número de años para los cuales existen datos hidrológicos. Para la mayoría de estudios se buscan datos de mínimo 20 años. Para el caso de muchos pequeños proyectos la información disponible es solo la que se puede recoger durante los estudios. Para realizar la operación de embalses se asume que el caudal que ha ocurrido en el pasado se repite en el futuro. (M. E. Guevara).

Teóricamente se puede construir una presa en cualquier sección de un curso de agua pero no siempre resulta práctico hacerlo de modo que resulte segura, económica y de capacidad suficiente para suplir las necesidades de los usuarios. Se puede dar el caso de que la demanda de agua exceda la capacidad disponible del vaso. En estos casos, toca por ejemplo, aumentar la altura de la presa y a veces también se hace necesario la construcción de diques para aumentar la capacidad de almacenamiento. (M. E. Guevara).

#### *3.4.11.1 Determinación del volumen útil.*

Según M. E. Guevara. Para determinar el volumen útil del embalse se consideran los siguientes criterios:

- $\triangleright$  Se busca tener el embalse lleno la mayor parte del año.
- La operación del embalse se inicia considerándolo lleno al inicio del ciclo.
- El embalse se considera lleno cuando el volumen de almacenamiento es cero y desocupado para un volumen igual al máximo valor absoluto.
- Rebose solo se presenta cuando el embalse está lleno y cuando el volumen que entra al embalse sea mayor que el volumen que sale del embalse.
- $\triangleright$  Al finalizar la operación del embalse se debe chequear que el almacenamiento al final de la operación sea igual al almacenamiento al inicio de la operación. Este implica que se siga con la operación del embalse hasta que logre el ajuste.
- El volumen útil requerido es el mayor valor absoluto de la operación del embalse.
- El período crítico es el número de períodos de tiempo desde que el embalse está lleno hasta que se desocupa.
- $\triangleright$  La operación del embalse se puede hacer para períodos semanales, mensuales, anuales, o multianuales, con la limitación de que los aportes medios del río al embalse en un período dado deben superar la demanda media en el mismo período.

## *3.4.11.2 Determinación del volumen muerto del embalse.*

Para el dimensionamiento de embalses, se requiere contar con estimativos suficientemente precisos del tipo, magnitud y variación a través del tiempo del transporte de sólidos por las corrientes de agua que llegan al embalse. Esta información es útil para planear medidas de control de erosión en la cuenca del embalse y anticipar los efectos de modificaciones en la hoya sobre la producción de sedimentos. Es frecuente que la información histórica sobre transporte de sedimentos sea muy deficiente en cuanto a su calidad, representatividad y duración, en muchos casos no hay datos. (M. E. Guevara).

La ausencia de información se traduce en la dificultad para decidir sobre la factibilidad de un proyecto, especialmente cuando depende de la apreciación correcta del acarreo de sedimentos al embalse.

Según M. E. Guevara. Los factores principales que afectan el transporte de sedimentos a un embalse son:

- > Características hidráulicas del cauce.
- > Características de los materiales del cauce.
- Factores hidrometeorológicos que afectan el proceso erosivo.
- Factores topográficos, especialmente importantes en zonas de montaña que en combinación con lluvias copiosas generan crecientes rápidas con alto potencial de arrastre.
- Factores geológicos causantes de problemas principalmente en la zona andina con frecuentes inestabilidades de los taludes y cañones de los ríos y quebradas. Estas inestabilidades generan la formación de depósitos de sedimentos poco consolidados que a su vez constituyen aporte de sedimentos a los cauces.
- Factores erosivos agravados por reforestación.
- $\triangleright$  Mal manejo de materiales sobrantes de obras de ingeniería civil.

Es posible calcular teóricamente la capacidad de transporte de material de lecho de un río aplicando principios de mecánica de fluidos, pero la dificultad está en la adquisición de la información necesaria. La determinación teórica del material suspendido es difícil, y se hace preciso recurrir a la toma directa de muestras de campo. El material suspendido usualmente es predominante y sobre todo es alto en épocas lluviosas. El material de lecho usualmente se considera como un 25% del suspendido. (M. E. Guevara).

Según M. E. Guevara. Las gravas finas, arenas, limos y arcillas constituyen el mayor porcentaje de sedimentos que contribuyen a la formación del embalse muerto. El mayor porcentaje de aporte de sedimentos se da cuando se presenta una creciente en el río por lo que los caudales máximos son los que se consideran para la determinación del volumen muerto.

Dos formas para calcular el volumen muerto se van a considerar a continuación, teniendo en cuenta si se tienen o no información sobre caudal y sedimentos. (M. E. Guevara).

# *Teniendo en cuenta información de caudal y de sedimentos*

$$
VM = \frac{CQT}{\rho_{bt}} \times Fc \quad (m^3; Mm^3)
$$

- $C =$  *concentración de sedimentos en un intervalo de tiempo*  $\Delta t$  (kg/m<sup>3</sup>)
- *Q = caudal máximo mensual (m 3 /s)*
- *T = vida útil de la obra (años)*

*ρ bT = densidad bulk del sedimento al cabo de la vida útil del embalse, peso volumétrico del sedimento (kg/m<sup>3</sup> )* 

*FC = factor de conversión de unidades 1 año = 31´536,000 segundos* 

$$
\rho_h = \rho_{b1} + \beta \log T
$$

*ρ b1 = densidad bulk inicial (kg/ m 3 )*

*β = coeficiente de consolidación* 

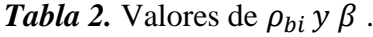

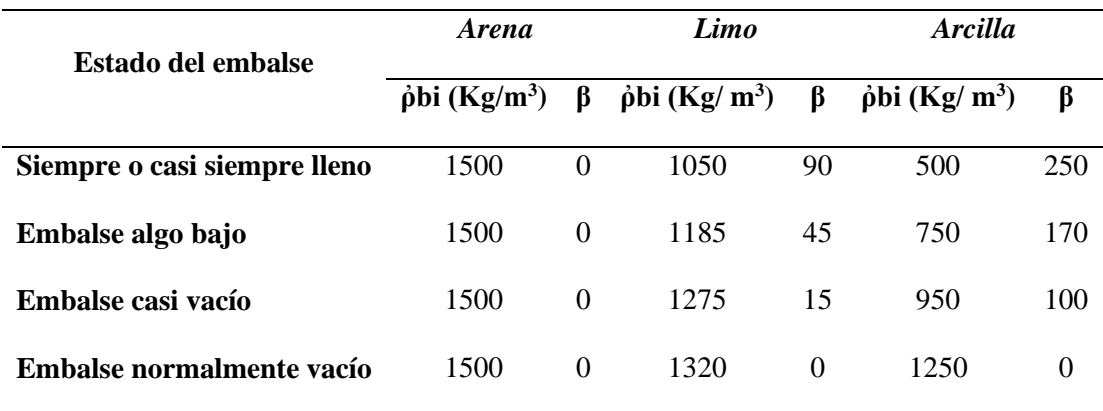

*Fuente: Tomado de M. E. Guevara.*

#### *Teniendo en cuenta el volumen útil del embalse*

Según M. E. Guevara. El volumen muerto se puede tomar preliminarmente entre un 8% y un 12 % del volumen útil, ver Figura 14.

#### *3.4.11.3 Pérdidas de agua en el embalse.*

Así como en cualquier cuerpo de agua natural las pérdidas existen, a continuación se detallan los factores que intervienen en estas pérdidas.

#### *Evaporación*

Según M. E. Guevara. Para estimar las pérdidas por evaporación hay necesidad de conocer los requisitos y el tamaño de la superficie libre del embalse. El volumen de agua evaporada del embalse se puede calcular mediante la fórmula:

$$
Vev = 10A*Ev*C
$$

*Vev* = *volumen de agua evaporada*  $(m^3)$ 

*A = superficie media del embalse (ha)*

$$
A = (A1 + A2)/2
$$

- *A1 = área correspondiente al embalse lleno (VM + VMOE + VU)*
- *A2 = área correspondiente al embalse vacío (VM + VMOE)*
- *Ev = evaporación promedia (mm/mes)*

*C = número de meses correspondientes al período crítico contados desde que el embalse está lleno hasta que esté vacío* 

## *Infiltración*

Según M. E. Guevara. Aunque existen fórmulas y métodos matemáticos para el cálculo de la infiltración a través de la presa, fondo y contorno del embalse, la información necesaria no siempre está disponible por lo que para pequeños almacenamientos, se puede tomar como un porcentaje del volumen útil del embalse así:

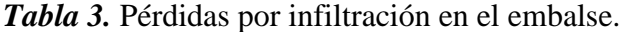

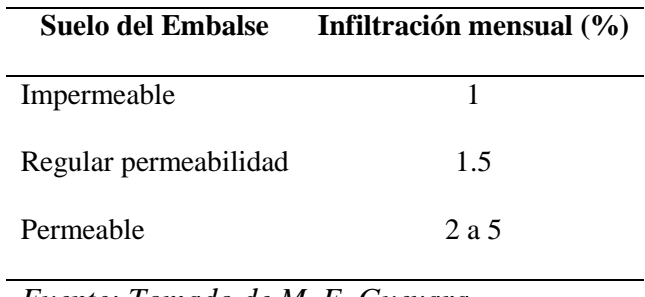

*Fuente: Tomado de M. E. Guevara*

Se presenta el tipo de suelo y mediante ello la selección del porcentaje de infiltración correspondiente, para luego aplicar la siguiente ecuación:

$$
Vinf = C^* \% VU
$$

*Vinf = volumen de infiltración (m 3 /mes)*

*%VU = porcentaje del volumen útil* 

*C = número de meses correspondientes al período crítico contados desde que el embalse está lleno hasta que esté vacío* 

El siguiente es un resumen de la distribución del agua en un embalse (Ver figura 14).

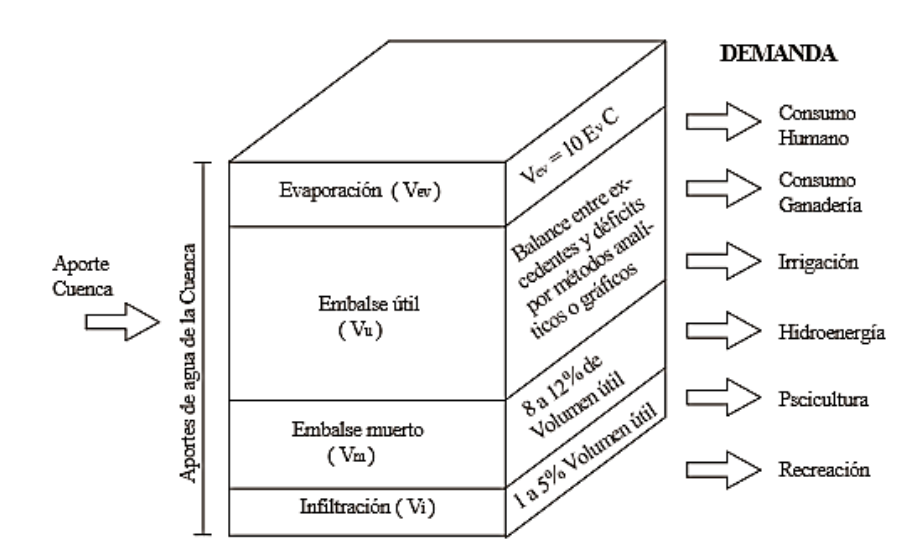

*Figura 14.* Distribución del agua en un embalse. Tomado de M. E. Guevara.

# **3.4.12 Balance hídrico en el embalse.**

Para realizar el balance hídrico en un embalse son indispensables ciertos factores, según los menciona MVOTMA (2011). Son los siguientes:

# *3.4.12.1 Geometría del vaso del embalse.*

El levamiento topográfico de la zona de emplazamiento del embalse debe realizarse como mínimo hasta la cota de coronamiento de la presa. Se trazan las curvas de nivel por lo menos cada 1 metro y se determina la superficie (Ai) para cada curva de nivel.

## *3.4.12.2 Caracterización del volumen a embalsar.*

Definido el vaso del embalse, el volumen de almacenamiento (Vmax) queda caracterizado por el volumen entre la cota de toma (Ht) y la cota de vertido (Hv).

*Ht : Cota de ubicación de la toma de extracción de agua (m)*

*Hv : Cota de comienzo de vertido. (m)*

*vmax : volumen máximo de almacenamiento útil, entre Ht y Hv (Hm<sup>3</sup> )*

# *3.4.12.3 Caracterización de la demanda.*

La demanda es una variable determinada de acuerdo a las necesidades planteadas, que se expresa como un volumen mensual. Generalmente se la considera con un ciclo anual que se repite durante todo el período analizado. En el caso que la demanda sea el riego de un cultivo, el volumen mensual depende de: tipo de cultivo, mes del año, área a cultivar y eficiencia del sistema de riego.

*vdi : demanda de agua a extraer por mes (Hm<sup>3</sup> )*

#### *3.4.12.4 Evaporación mensual en el embalse.*

La evaporación es una demanda climática que tiene el embalse y se la calcula de manera directa con la base de datos real del sector, y se la obtiene multiplicando el valor de "Evaporación de tanque A" por un coeficiente de corrección tanque-embalse:

$$
Evi = 0.7 \ Eti
$$

*eti : evaporación mensual en el tanque más cercano (mm) evi : evaporación mensual en el embalse (mm)*

También este parámetro se lo puede obtener de manera empírica siempre y cuando el método seleccionado se acople de la mejor manera a las características climáticas del sector, además de tener en cuenta los parámetros con los que se cuenta en el estudio a realizar, y aún más, la importancia del estudio.

#### *3.4.12.5 Aportes mensuales de agua al embalse.*

El escurrimiento de la cuenca corresponde a la oferta de la misma, mientras que la precipitación en el embalse es la misma que en la cuenca.

*vesc i : escurrimiento de la cuenca (Hm<sup>3</sup> )*

*Pi: Precipitación directa en el embalse (mm)*

## *3.4.12.6 Balance Hídrico.*

La siguiente es la ecuación de balance mensual y el volumen de control donde se aplica, se muestra en la Figura 15.

$$
Vesc + (P-Ev) \cdot Aemb - Vr - Vv = \Delta Vemb
$$

Se recomienda simular el comportamiento del embalse con una serie de datos de precipitaciones de 20 años. Se calcula mes a mes (i) el volumen que pudo entregar el embalse

para el riego (Vr i), y se realiza un análisis de garantía de la obra (Ht y Hv) para cubrir la demanda (Vdi).

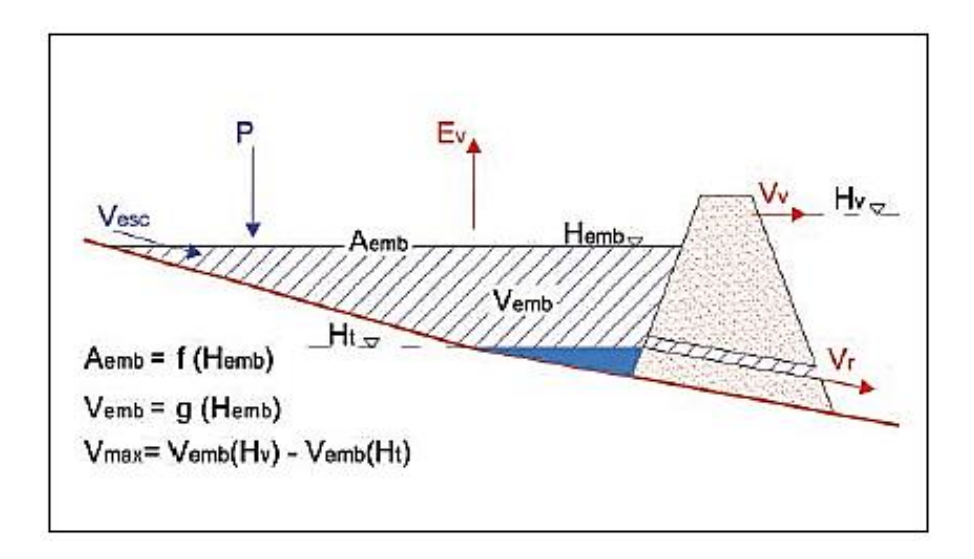

*Figura 15.* Elementos para el dimensionado del volumen a embalsar. Tomado de MVOTMA (2011).

#### **4. Materiales y métodos**

Para la obtención de los resultados se realizó una serie de estudios que se los detalla en este capítulo, además se hace referencia a los materiales utilizados para la obtención de los mismos, así mismo como la ubicación de proyecto.

## **4.1 Ubicación.**

El proyecto se compone de dos partes esenciales, la microcuenca generadora de agua, y la zona de riego; el presente proyecto se localiza entre las coordenadas:

*Cuenca de captación.-* **Coordenada Norte:** 9571344.18 m y 9568750.75 m

 **Coordenada Este:** 637478.50 m y 640388.88 m

*Zona de riego.-* **Coordenada Norte:** 9572125.76 m y 9569655.99 m

 **Coordenada Este:** 640289.41 m y 641818.58 m

Esta ubicación corresponde al sistema UTM WGS84 zona 17 Sur.

*Características de la zona de estudio:* El proyecto se encuentra ubicado en el Barrio Valle Hermoso, en la parroquia Buena Vista perteneciente al cantón Chaguarpamba, en la provincia de Loja. La topografía existente en el sector es bastante accidentada, sumado a ello el suelo impermeable, en su gran mayoría arcilloso, da como resultado grandes escurrimientos, lo que genera variados afluentes de agua. En esta zona la actividad agrícola se desarrolla de gran manera, siendo el café, frutales y maíz, los cultivos que predominan.

Según MAPAG (2015). Atendiendo a la cartografía del Mapa de Cuencas Hidrográficas realizada en el proyecto de generación de información básica y temática para Planes de Desarrollo Provinciales del año 2002 por el MAG. Chaguarpamba se enmarca dentro de la cuenca hidrográfica del río Puyango, que cubre todo el ámbito geográfico del cantón y se forma bajo el aporte principal de los ríos Yaguachi, Luis y otros drenajes menores.

La quebrada La Cucula desemboca en la Quebrada de Chipianga, la misma que es afluente del Rio Pindo que desemboca en el Rio Puyango; luego de esta síntesis la Quebrada La Cucula pertenece a la demarcación hidrográfica Puyango-Tumbes.

"….la cuenca hidrográfica del Río Puyango-Tumbes. Está integrada por los territorios limítrofes del departamento de Tumbes, en el norte del Perú, y las provincias de Loja, El Oro, del sureste de Ecuador. Abarca una superficie total de 5.494,57 km<sup>2</sup>, de los cuales 3.662,55 km<sup>2</sup> (66.7 %) se encuentra en territorio ecuatoriano y 1.832,02 Km<sup>2</sup> (33.3 %) en territorio peruano (PRAS-MAE 2013)." 4

La cuenca del río Puyango está formado por numerosas quebradas que discurren principalmente desde la cordillera de Chilla y Cerro Negro en las provincias de El Oro y Loja, que nace en la parte norte con el nombre del río Pindo o río Grande y toma el nombre de río Puyango a partir de su confluencia con el río Yaguachi, cerca de Balsas. La longitud del río Puyango - Tumbes es de 230 Km, cuyo caudal medio de toda la cuenca es de 106 m<sup>3</sup>/seg en el lado ecuatoriano y siguiendo su cauce en la dirección occidental el río Puyango alcanza la quebrada Cazaderos para formar el río Tumbes, cuya longitud según los Peruanos es de 80 Km con un caudal de 123,21m<sup>3</sup>/seg. La cuenca del río Puyango está conformado por terrenos montañosos que registra altitudes desde los 3.500 m.s.n.m., y sus cuatro afluentes principales: el río Calera, el río Amarillo, el río Luis y el río Ambocas que dan origen y forman el río Pindo. (Ministerio del ambiente. 2014-2016).

 $\overline{a}$ 

<sup>4</sup> Ministerio del ambiente. Periodo 2014 – 2016. Ordenamiento Ambiental Integral en la cuenca del río Puyango.

Según Maldonado N. El clima térmico de la zona, corresponde a tropical ya que supera los 22 °C; mientras que el clima pluviométrico corresponde a húmedo ya que cuenta con precipitaciones mayores a 1000 mm; el régimen pluviométrico se encuentra en Tipo II: Lluvia de diciembre a mayo, con apogeo en marzo, febrero y abril (sector centro-occidental); Tipo III: Lluvia de octubre a mayo, con apogeo en marzo, febrero y abril (sector centro-oriental de la provincia). El clima en general pertenece a SUBTROPICAL-SUBHUMEDO.

Ecuatorial Mesotérmico Semi – Húmedo, es el clima que predomina en el sector. Según el mapa de zonas de precipitación media anual Nacional elaborado por SIGAGRO-MAGAP, en el periodo lluvioso se registra un promedio de 1.229 mm y en el seco entre Octubre y Noviembre alrededor de 220 mm. Las temperaturas medias anuales varían entre los 18ºC y los 20ºC. (MAGAP. 2015).

Según SIGTIERRAS el sector cuenta con una cobertura y uso del suelo perteneciente a bosque nativo, plantación forestal, y cultivos; mientras que la geomorfología pertenece a vertiente heterogénea con fuerte disección.

Según MAGAP (2015). De acuerdo al diagnóstico realizado en el proyecto de generación de información básica y temática para Planes de Desarrollo Provinciales del año 2002, los órdenes de suelos (siguiendo la clasificación de la Soil Taxonomy) que se encuentran en el cantón son: Inceptisoles, Entisoles y Alfisoles. En el relieve del sector (en función de la pendiente) predominan en su mayoría los terrenos montañosos (> 70%) y en menor cantidad los terrenos escarpados (50-70%) y colinados (25 – 50%).

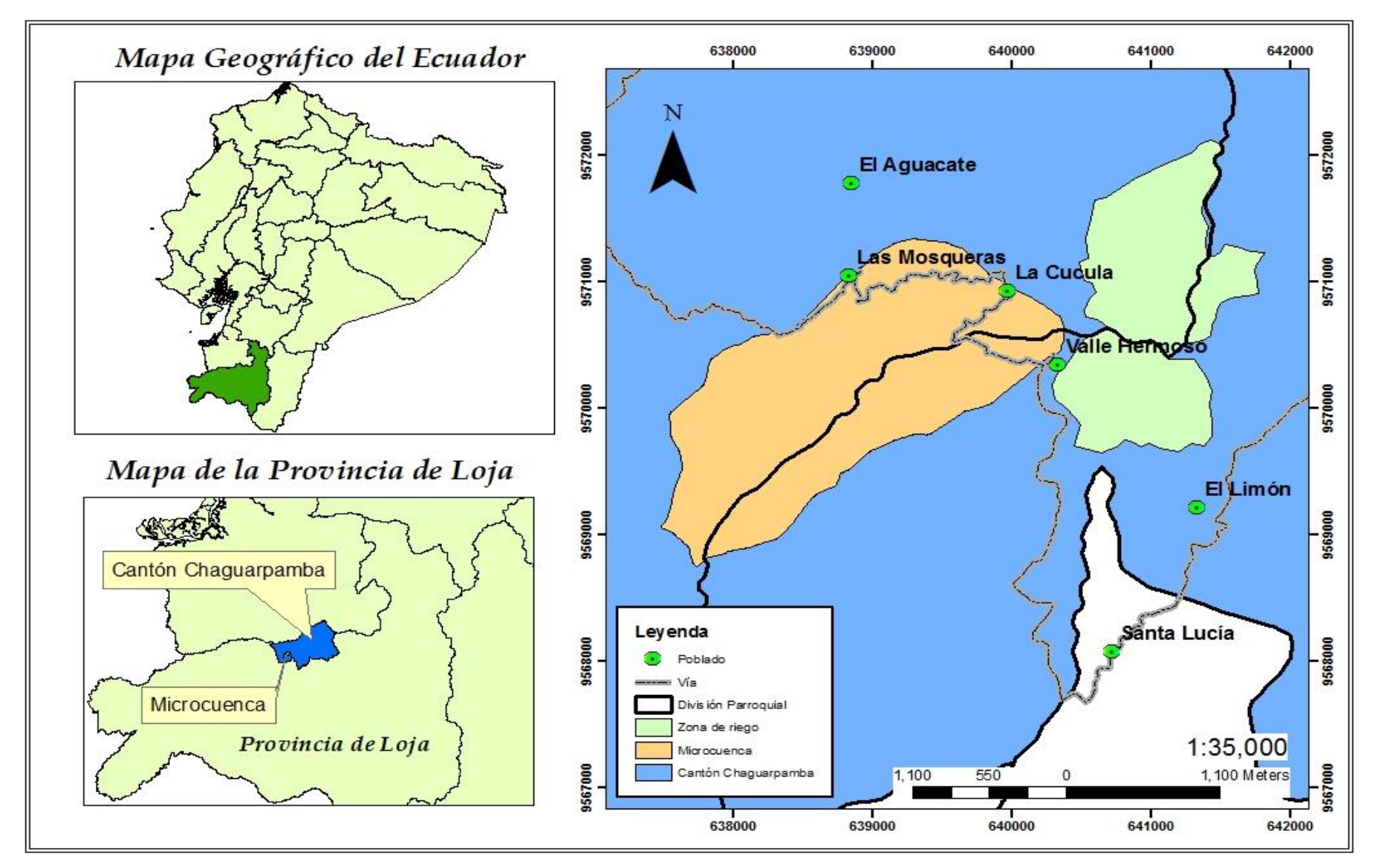

*Mapa 1.* Ubicación del proyecto.

### **4.2 Materiales.**

- Anuarios meteorológicos del INAMHI de las estaciones Celica, Catacocha, y Zaruma.
- Cartas IGM Escala 1:50.000 de Chaguarpamba y Lauro Guerrero
- Mapa de uso y cobertura vegetal del sector.
- Mapa de textura del suelo del sector.
- Catastro predial del sector.
- Software SIG (arcMap 10.1, Idrisi).
- Software Microsoft.
- GPS de precisión.
- Material de oficina.

## **4.3 Métodos.**

En este capítulo se detallan los métodos ejecutados para la obtención de los resultados esperados en este proyecto, en líneas generales se hizo uso de software SIG aplicado al estudio y análisis de oferta y demanda hídrica, además del diseño de la capacidad de embalses.

#### **4.3.1 Análisis de la disponibilidad de agua en la cuenca de captación.**

En primera instancia se obtuvieron parámetros morfométricos de la cuenca en estudio, y luego se aplicaron métodos para la estimación de caudales en la microcuenca generadora de agua, los cuales se detallan a continuación.

#### *4.3.1.1 Características morfométricas de la cuenca.*

Las características morfométricas se dividen en tres grandes grupos, parámetros de forma, de relieve, e hídricos. Vale recalcar que para la mayoría de parámetros morfométricos de la microcuenca se hizo uso de software SIG, para obtener datos directos de la morfometría, o en su defecto los parámetros necesarios para el cálculo de los mismos.
# *Área y perímetro de la cuenca.*

Se hizo uso del software ArcGis, cargando en él las cartas topográficas digitales correspondientes y ubicando el punto de interés, el programa mediante un procedimiento realizado se encarga de la delimitación automática de la cuenca basándose en la línea de cumbre del modelo digital de elevación (MDT) generado mediante las curvas de nivel, una vez delimitada la cuenca se obtuvo datos de área y perímetro de la misma.

### *Forma de la cuenca.*

Mediante el factor (Kc) denominado coeficiente de compacidad de Gravelius, se determinó la forma de la cuenca, el mismo se lo calcula mediante:

$$
Kc = \frac{P}{2\sqrt{\pi \ast A}} = 0.28 \frac{P}{\sqrt{A}}
$$

*Kc = Coeficiente de compacidad de Gravelius (Tabla 1) P = Perímetro de la cuenca (Km) A = Área de la cuenca (Km<sup>2</sup> )*

Por lo general si K ≥1 la cuenca tiene una tendencia a ser circular, además la forma de la cuenca se determinó mediante el Índice de forma, que es la relación entre al ancho de la cuenca con la longitud de la misma; la longitud es el recorrido principal de la cuenca. El ancho promedio se determinó dividiendo el área de drenaje para la longitud de la cuenca.

$$
If = \frac{A}{L^2}
$$

*If = Índice de forma (Anexo 2) L = Longitud del cauce principal (Km) A = Área total de la cuenca (Km<sup>2</sup> )*

Una cuenca con un factor de forma bajo, está menos sujeta a crecidas que una que posea la misma área y mayor factor de forma.

#### *Factor de elongación (Re)*

Este factor varía entre 0.60 y 1, para una amplia variedad de climas y geológicas. Está fuertemente correlacionada con el relieve de la cuenca, de manera que los valores cercanos a la unidad son típicos de regiones de relieve bajo, en cambio donde el factor de elongación varía de 0.60 a 0.80 está asociada a fuertes relieves y pendientes pronunciadas de terreno, factor que se calculó mediante la siguiente ecuación:

$$
R_e = \frac{D}{L_c} - \frac{1.1284\sqrt{A}}{L_c}
$$

*Re: Factor de elongación (Anexo 6)*

*A: Área de la cuenca (km<sup>2</sup> )*

*Lc: Longitud axial (Km)*

# *Elevación media de la cuenca*

Este factor se lo determinó mediante el software IDRISI el mismo que genera la curva hipsométrica correspondiente a la microcuenca, el programa genera un gráfico donde en las ordenadas se colocan los valores de altitud, y en las abscisas el porcentaje de área, mediante esta curva se obtuvo la elevación media que es aquella que corresponde al valor de 50% del área acumulada.

## *Pendiente media de la cuenca*

Al igual que en el cálculo de la elevación media de la cuenca este factor de pendiente media de la cuenca se la obtuvo mediante el software IDRISI, haciendo uso del comando wáter cicle, el software arroja resultados dependiendo de la calidad de información que se ingresen, además que en este tipo de parámetros se generan exclusivamente a partir el modelo digital de elevación (DEM), generado a partir de las curvas de nivel.

## *Drenaje de la cuenca*

La densidad de drenaje se obtuvo al medir la longitud total de los cauces en kilómetros (mediante SIG), seguidamente de utilizó la siguiente expresión:

$$
Dd = \frac{L}{A} \ (km/km^2)
$$

*De = Densidad de drenaje (Anexo 6)*

*L = Longitud total de los cauces de agua (Km) A = Área la cuenca (Km<sup>2</sup> )*

## *Pendiente del cauce*

Se la determinó dividiendo el rio en tramos ya que es normal que en ríos de montaña como en este caso el cauce principal no tenga una pendiente uniforme, esto debido a las grandes depresiones y elevaciones de la cuenca. Para realizar el cálculo se utilizó la siguiente ecuación:

$$
S = \left[\frac{n}{\frac{1}{\sqrt{S_1}} + \frac{1}{\sqrt{S_2}} + \frac{1}{\sqrt{S_3}} + \dots + \frac{1}{\sqrt{S_n}}}\right]^2
$$

*S = pendiente del cauce*

- $S_1$ *,*  $S_2$ *,*  $S_n$  = *pendientes de los tramos*
- *n = número de tramos realizados*

Las pendientes de cada uno de los tramos se los realizó con la equidistancia entre cada curva sobre la longitud del tramo.

$$
S1 = \frac{\Delta}{L} * 100
$$

En este caso se determinó la pendiente del cauce mediante el software IDRISI, en el cual se carga el modelo digital de elevación (DEM), y mediante el comando de wáter cicle, el programa calculó la pendiente del cauce principal, el software generó un gráfico en el cual en el eje de las ordenadas coloca la altitud y en el eje de las ordenadas la distancia, lo cual permitió corroborar el dato de pendiente que genera el software.

### *4.3.1.2 Estimación de datos faltantes.*

Para el estudio pluviométrico de la microcuenca de la quebrada La Cucula se seleccionaron las estaciones más cercanas a la microcuenca, por medio del análisis de las coordenadas; en caso de existir datos faltantes fue necesario la aplicación de métodos para la estimación de datos faltantes, los cuales se detallan a continuación.

# *Media aritmética*

Según González (2001). Se opta el método de la media aritmética previamente realizando un análisis, observando que existen estaciones y condiciones climáticas similares.

# *Razón normal*

Según González (2001). Para obtener el dato de la precipitación faltante, se aplica la siguiente ecuación.

$$
Px = \frac{1}{3} \left( \frac{Nx}{Na} Pa + \frac{Nx}{Nb} Pb + \frac{Nx}{Nc} Pc \right)
$$

$$
Nx = \sum total/\# \text{estaciones}
$$

*Px = Precipitación a encontrar (mm)*

*Nx = Precipitación normal anual de la estación para la cual se está rellenando la información (mm).*

*Na,Nb,Nc = Precipitaciones normales anuales de las estaciones circundantes consideradas (mm).*

*Pa,Pb,Pc = precipitación de cada estación (mm)*

Comúnmente esta fórmula se aplica, cuando existe una similitud entre los meses y deben existir por lo menos 3 estaciones; además se deben considerar únicamente los años con registros completos.

#### *U.S. National Weather Service*

Según González (2001). Este método se lo aplica al realizar sobre la estación de datos faltantes, un trazado de coordenadas (plano cartesiano), una vez obtenido, se procede a escoger las estaciones que estén cerca de la estación faltante, para luego aplicar la siguiente ecuación:

$$
Px = \left\{\frac{Pa\left(\frac{1}{d_1^2}\right) + Pa\left(\frac{1}{d_2^2}\right) + Pa\left(\frac{1}{d_3^2}\right) + Pa\left(\frac{1}{d_4^2}\right)}{\frac{1}{d_1^2} + \frac{1}{d_2^2} + \frac{1}{d_3^2} + \frac{1}{d_4^2}}\right\}
$$

*Px = precipitación faltante (mm)*

*Pa, Pb, Pc, Pd = precipitaciones de las estaciones (mm)*

*D = distancia desde el centro de gravedad hasta cada una de las estaciones (km)*

# *Correlación lineal Simple*

Según González (2001). Se opta por este método porque en algunas estaciones consideradas para el estudio faltan años enteros. Este método consiste en establecer relaciones lineales entre dos estaciones; una con estadística confiable, llamada estación base y otra a la cual se requiera llenar, se debe analizar que estas estaciones tengan similitud climática, es decir iguales condiciones de: precipitación, temperatura, altitud. También se analiza que la estación base tenga los datos que le falten a la otra, y que algunos datos ya rellenados no intervengan. Seguidamente se coloca los datos en dos columnas y se determina cual estación es la variable (x) y cual es (y). La ecuación de correlación lineal simple tiene la siguiente formula:

$$
Y = a + bX
$$

Donde a y b son los parámetros a afirmar, los cuales se podrán determinar con las expresiones:

$$
\bar{x} = \frac{\sum x}{N}
$$

$$
\bar{y} = \frac{\sum y}{N}
$$

$$
a = N\sum xy - (\sum x)(\sum y)
$$

$$
b = N\sum x^2 - (\sum x)^2
$$

$$
c = N\sum y^2 - (\sum y)^2
$$

*N = número de pares de valores que intervienen en la correlación.*

Luego se calcula el coeficiente de correlación:

$$
r = \frac{a}{\sqrt{b * c}}
$$

*r = coeficiente de correlación* 

Cuando se acerca a 1 la confiabilidad es mayor; por lo general se apoya en el software Microsoft para encontrar la ecuación y verificar la correlación.

En este caso del relleno de datos faltantes, las estaciones seleccionadas para el estudio cuentan con una estadística muy buena, y en casi todos los casos los datos faltantes fueron escasos; al no existir estaciones circundantes que tengan registros pluviométricos de calidad, se optó por la aplicación de la media aritmética en los casos lo demanden, mientras que en otros casos la base de datos general se la obtuvo mediante gestiones y ayuda por parte de la Prefectura de Loja, y su departo de riego y drenaje RIDRENSUR, quienes facilitaron la estadística total de las estaciones seleccionadas para este estudio, por lo cual se procedió a corroborar datos de manera objetiva, y una vez obtenida la base de datos de las estaciones seleccionadas, se continuo con el proceso que se señala a continuación.

#### *4.3.1.3 Precipitación media de la cuenca.*

Este factor es de suma importancia para la obtención de la oferta hídrica de la microcuenca, para lo cual se aplicaron métodos que se detallan a continuación.

#### *Método de las Isoyetas*

Para la aplicación de este método se hizo uso de un plano con las estaciones meteorológicas y de la estadística de las precipitaciones registradas en el periodo seleccionado. Este método es más exacto pero requiere de criterio para trazar el plano, aquí influye la precipitación y la topografía, en este caso se lo realizó mediante el software SIG, realizando la interpolación de la base de datos de la precipitación de cada una de las estaciones seleccionadas para el estudio, generando los mapas de precipitación de la microcuenca.

Mientras mayor sea la densidad de las estaciones mayor será la exactitud y aproximación a la realidad, el cálculo de la precipitación media de la cuenca se la realizó a través de la siguiente ecuación:

$$
Pm = \frac{P_1A_1 + P_2A_2 + P_3A_3 + \dots + \dots + \dots + P_nA_n}{AT}
$$

*Pm = precipitación media mensual (mm) P<sup>n</sup> = precipitación mensual de cada estación (mm) A<sup>n</sup> = Área parcial de cada polígono (Km<sup>2</sup> ) AT = Área total de la cuenca (Km<sup>2</sup> )*

Una vez obtenida la precipitación media de la cuenca, este valor mensual se lo dividió para la precipitación media mensual de la estación base (la más cercana a la cuenca); mediante la obtención de este valor se procedió a multiplicarlo por cada uno de los datos pluviométricos de la base de datos de la estación base, y mediante ello se generó la precipitación media de la cuenca, obteniendo un registro pluviométrico dela misma.

## *4.3.1.4 Estimación de caudales medios mensuales.*

La oferta hídrica (caudal) en la cuenca de estudio se la representa en metros cúbicos por segundo, litros por segundo, etc, según sea el caso, para lo cual se aplicaron varios métodos empíricos para la generación de caudales; además de ello se aplicó el método de aforo con molinete hidráulico, para mediante ello poder realizar la selección de uno de los métodos empíricos, todo ello se lo explica en el presente capitulo.

### *Métodos empíricos para estudio de caudales*

Se los aplicó mediante el uso de fórmulas empíricas que se obtuvieron de la literatura señalada, aplicando algunas variables propias del sector de estudio.

## **Número de curva**

Este método se aplica en cuencas medianas como también en pequeñas, su principal aplicación es la estimación tanto de avenidas máximas y estimación de cantidades de escurrimiento. Un numero de curva  $N = 100$  indica que toda la lluvia se escurre, mientras que  $N = 1$  se infiltra. Para la estimación del número de curva se hizo uso de una tabla característica que se presenta en el Anexo 8.

#### **Polinomio ecológico**

Este método considera la relación entre evapotranspiración potencial y la precipitación, para lo cual se utilizo la siguiente ecuación:

$$
Q = kA^{n}(0,70P_{i} + 0,29P_{i-1} + 0,01P_{i-2})^{m}
$$

 $Q = \text{Caudal } (m^3/s)$ *A = Área de drenaje de la cuenca (Km<sup>2</sup> ) Pi = Precipitación del mes actual (mm) Pi-1 = Precipitación del mes anterior (mm) Pi-2 = Precipitación del mes tras anterior (mm) K, m, n = coeficientes típicos de la zona en estudio (Anexo 1)*

Para la aplicación de este método se hizo uso de la evapotranspiración de la zona, lo que demanda la obtención de temperaturas (Anexo 16), para mediante la aplicación de la fórmula de Thornthwaite obtener evapotranspiración (Anexo 17); para la estimación de temperatura se realizó una regresión lineal en las cuales intervinieron las mismas estaciones usadas para la estimación de lluvia.

La temperatura tiene relación directa con la altitud por lo que se hizo uso de una estación de altitud conocida que tenga datos de temperatura, para dicha estación se elaboró una regresión

lineal temperatura-altitud, y mediante ello se obtuvo una fórmula para cada mes, (Anexo 15) la cual se la aplico para cada estación, y se generó la base de datos de temperatura media mensual para la estación correspondiente; luego se aplicó la siguiente ecuación:

$$
T_{det} = T_{mensual} + (r(Z_{det} - Z_{estacion}))
$$

*Tdet: Temperatura determinada (°C) Tmensual: Temperatura de cada mes (°C) r: Valor obtenido en la fórmula de regresión Zdet: Altitud estándar (2000m) Zestacion: Altitud de la estación (m)*

## **Método racional**

Según González (2001). A la falta de información de caudales de la cuenca se puede generar caudales medios mensuales para el periodo por medio de fórmulas semi–empíricas. Primero se ponderó el coeficiente de escorrentía mediante el uso de tablas de factores de ponderación (Anexo 10), luego de obtener el valor de coeficiente, Para la determinación de la estadística de caudales mensuales se utilizó la siguiente expresión:

$$
Q = \frac{CPA}{86, 4 \, N}
$$

 $Q = caudal (l/s)$ 

- *C = Coeficiente de escorrentía*
- *P = precipitación mensual (mm)*
- *A = área de drenaje (ha)*
- *N = número de días del mes que se calcula*

# **Método del criterio de coeficiente de escurrimiento.**

Este método fue tomado de González (1997). Para la aplicación de este método, primeramente se hizo uso del mapa de suelos, y el mapa de uso y cobertura de la microcuenca en estudio, mediante ello y el uso de una tabla característica (Anexo 9) se obtuvo el valor "K". Luego de ello y tomando en cuenta el valor "K" obtenido, se aplica la formula correspondiente:

 $Cuando k < 0.15$ :

$$
C_{e=k} * \frac{P - 250}{2000}
$$

Cuando  $k > 0.15$ :

$$
C_{e=k} * \frac{(P - 250)}{2000} + \frac{(k - 0.15)}{1.5}
$$

Siendo para ambas fórmulas:

*P: precipitación anual (mm)*

*K: parámetro que depende del tipo y uso del suelo (Anexo 9)*

*Ce: coeficiente de escorrentía anual*

Luego aplicando la siguiente ecuación se determinó los volúmenes de escurrimiento:

$$
V_e = C_e * V_{ll}
$$

*Ve: volumen de escurrimiento mensual (mm)*

*Vll: Volumen de lluvia (m 3 )*

*Ce: Coeficiente de escorrentía*

#### *Métodos directos para estudio de caudales*

Se los realiza mediante medición directa en la corriente de agua, en este caso se aplicó el método de medición mediante el molinete hidráulico, el cual se lo describe a continuación.

## **Aforo mediante molinete hidráulico.**

Mediante el uso del molinete hidráulico se procedió con los aforos mensuales; todos los aforos se realizaron en el punto de interés y durante el tiempo del desarrollo del proyecto. Se tomó mediciones a cada 50 cm. A partir del margen izquierdo de la quebrada hasta el margen derecho de la misma; la longitud total tiende a variar ya que el calado o altura de agua de la quebrada subía o bajaba considerablemente dependiendo del periodo en el cual se realizaba la medición, luego se aplicó la siguiente ecuación:

$$
V = (0.007 + 0.3345 * n) - - - \text{Cuando } n < 3.328 \frac{rev}{seg}
$$
\n
$$
V = (-0.013 + 0.3403 * n) - - - \text{Cuando } 3.328 \frac{rev}{seg} < n < 7.084 \frac{rev}{seg}
$$

#### *V: Velocidad del agua (m/s)*

#### *n: Numero de revoluciones (revoluciones/s.)*

Se procedió con el cálculo de cada dovela (área de cada tramo), y se calculó el caudal de cada uno de los tramos por medio de la ecuación de la continuidad:

$$
Q = A * V
$$

- *Q: Caudal de la sección (m<sup>3</sup> /s)*
- *A: Área de cada dovela (m<sup>2</sup> )*
- *V: Velocidad de la sección (m/s)*

Luego simplemente se procedió con la sumatoria de los caudales de cada una de las dovelas para obtener el caudal de la quebrada en estudio.

Vale recalcar que se aplicó todos los métodos empíricos mencionados, y al a par del desarrollo del proyecto se realizó los respectivos aforos mensuales en la quebrada la Cucula, en el punto de interés, mediante ello se realizó un gráfico de tiempo (meses) vs caudal (Figura 24) en el cual se graficó todos los datos de caudales obtenidos mediante cada uno de los métodos empíricos y los aforos realizados mediante el molinete hidráulico; observando la tendencia de los datos obtenidos se seleccionó un método de estimación de caudales con el cual se procede para los siguientes cálculos; en este caso el método seleccionado fue el del *polinomio ecológico*.

## *4.3.1.5 Curva de duración general.*

La curva de duración general sirve para determinar un porcentaje de tiempo y según este dato conocer la cantidad de agua por unidad de tiempo con la que se cuenta para su uso en labores de riego, además sirve para determinar la capacidad de almacenamiento del embalse.

Para la elaboración de la curva de duración general se procedió de la siguiente manera:

- Se busca en la estadística de caudales el valor mayor y menor.
- Luego se prepara intervalos de clase.
- Se toma un periodo de años y se procede con el conteo del número de veces que se repite el rango de caudal en el periodo de años seleccionado.
- Seguidamente se determina el porcentaje de veces que se repite el rango de caudal, con relación al total de la base de datos de caudales.
- Por último se graficó en el eje de las ordenadas el rango de caudales seleccionados, mientras que en el eje de las abscisas el porcentaje de veces que se repite el rango de caudal.

## *4.3.1.6 Curva de variación estacional.*

La curva de variación estacional indica el régimen climático e hidrológico de la cuenca y sirve para hacer coincidir los menores caudales con las primeras fases del desarrollo de los cultivos, esta curva es el complemento de la curva de duración general, para lo cual se procedió de la siguiente manera:

- Primero se obtiene la estadística de caudales por medio del método seleccionado.
- Se ordena los valores de caudales de mayor a menor en cada uno de los meses.
- Se determina la probabilidad de ocurrencia con la siguiente ecuación:

$$
P=\frac{2m-1}{2n}
$$

*P = Probabilidad (%)*

*m = Número de orden*

- *n = Número de años*
- Luego se obtuvo la curva de variación estacional; en donde en el eje de las ordenadas se coloca el caudal y en las abscisas el tiempo (meses), se la elabora para varias probabilidades.

Esto permitió realizar el análisis e interpretación del comportamiento del cauce, en los intervalos críticos (70 al 80% de probabilidad); rango que permite la selección de los caudales factibles para ser utilizados en proyectos de irrigación, en este caso se trabajó con *probabilidad del 75%,* el cual genera un margen de seguridad, además de considerar el caudal ecológico.

# *4.3.1.7 Índice de retención y regulación hídrica (IRH).*

Se hizo uso de la curva de duración general, en la cual se trazó una línea vertical paralela al eje de las Y, justo en el valor del 50% de probabilidad; en el punto que intercepta dicha línea con la curva se traza una línea horizontal paralela al eje de las X, hasta interceptar con el eje Y, en el eje de caudales; luego de ello se calculó el área que existe bajo la curva de duración general

(Vt); y el área que existe bajo la línea horizontal trazada y bajo la curva de duración general (Vp); tal como muestran la figura 16.

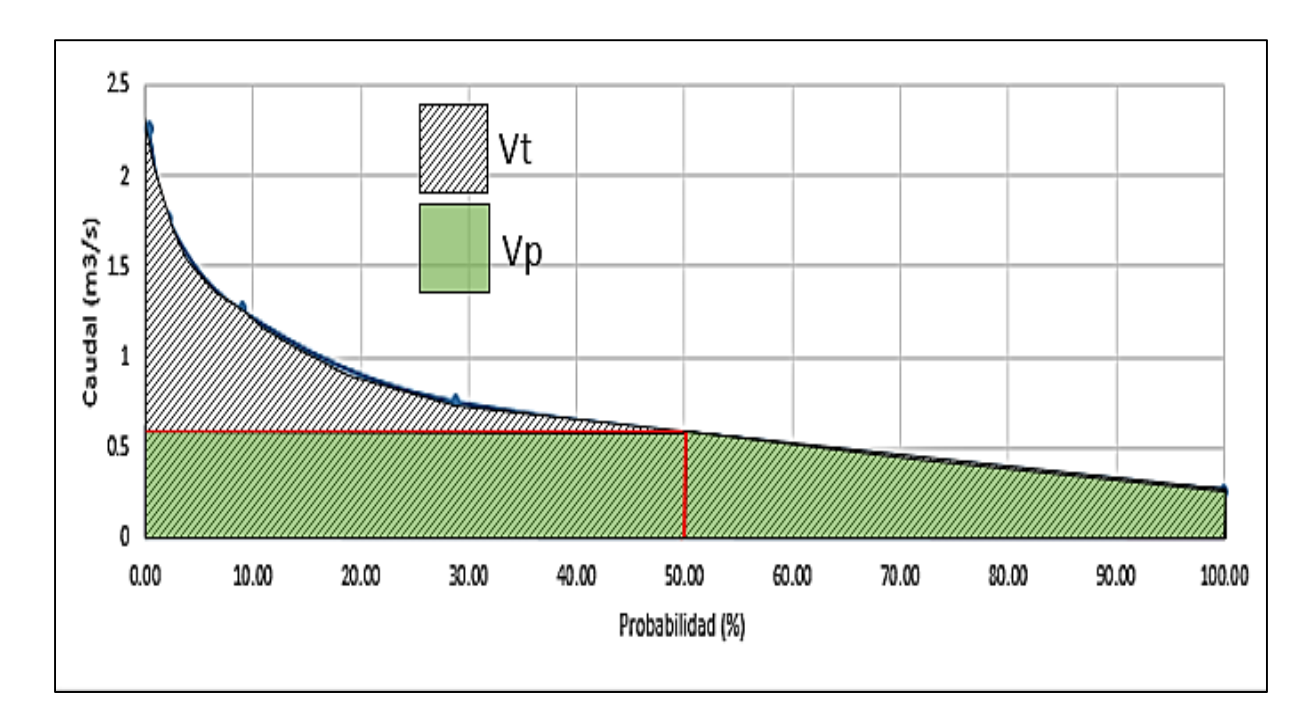

*Figura 16.* Área representada por Vp y Vt, en la curva de duración general.

Una vez obtenidos los valores de Vt y Vp, se procedió aplicando la siguiente ecuación:

$$
IRH = \frac{VP}{VT}
$$

*IRH: Índice de retención y régimen hídrico. (Anexo 5)*

*Vp: Volumen representado por el arco que se encuentra por debajo de la línea del caudal medido*

*Vt: Volumen total representado bajo el arco de la curva de duración de caudal*

# **4.3.2 Análisis de la demanda de agua.**

Vale recalcar que para la demanda del agua se propuso una *zona de riego de 211* hectáreas, en las cuales se pretende implementar los cultivos de: café, maní, maíz, cacao y frutales. Para la delimitación de esta área de riego (Mapa 5), se hizo uso del catastro perteneciente al cantón Chaguarpamba, y de esa manera generar el patrón de cultivos.

#### *4.3.2.1 Coeficiente Kc del cultivo.*

Para determinar el coeficiente Kc propio de cada cultivo, se lo procedió con la búsqueda en las tablas que se presentan en el documento de la *FAO número 56*, seguidamente se obtuvo un valor promedio tanto del Kc, así como del tiempo de desarrollo del cultivo, y con estos valores y mediante el software Microsoft se obtuvo la curva del Kc de cada cultivo (Anexo 21), con el tiempo en el eje de las abscisas y el Kc en el eje de las ordenadas, curva que permitieron obtener los valores mensuales del Kc para cada cultivo.

#### *4.3.2.2 Evapotranspiración de referencia (Eto).*

Para ello se hizo uso de las estaciones circundantes a la zona de riego, mediante la temperatura media de cada una de las estaciones se realizó una regresión lineal para obtener la base de datos de temperatura mensual y mediante la ayuda del software SIG se obtuvo los mapas de temperatura de la zona de riego. (Anexo 19).

Seguidamente se aplicó la fórmula de Thornthwaite, para la obtención de la Eto. La misma que fue generada en el software SIG mediante el comando Raster Calculator, ingresando el raster perteneciente a cada valor demandado por la ecuación que se presenta a continuación:

$$
Et_p = 1.6 \left(\frac{l_1}{12}\right) \left(\frac{N}{30}\right) \left(\frac{10T_a}{I}\right)^{a_1}
$$

 $a_1 = 0.000000675I^3 - 0.0000771I^2 + 0.0179I + 0.49$ 

$$
i = \left(\frac{T_a}{5}\right)^{1.514}
$$

 $Et_p = Evapotranspiración de referencia (mm/día)$  $I_1$  = Numero reales de sol al día  $N = N$ umero de dias al mes  $T_a = Temperature$  media mensual (°C)  $I = Indice$  derivado de la suma de los 12 valores de los indices mensuales i

*4.3.2.3 Evapotranspiración del cultivo (ETc).*

Una vez obtenido el dato de ETo (mm/mes) se transformó dicho valor a mm/día teniendo en cuenta los días de cada mes, luego de ello se aplicó la siguiente fórmula:

$$
ETc = Kc ETo
$$

*ETc: evapotranspiración del cultivo (mm/día),* 

*Kc: coeficiente del cultivo (adimensional),* 

*ETo: evapotranspiración del cultivo de referencia (mm/día).*

#### *4.3.2.4 Precipitación efectiva.*

Se procedió con el cálculo de la precipitación efectiva, haciendo uso del método del USDA, Soil Conservation Service, mediante las siguientes ecuaciones:

$$
Pef = \frac{Prot(125 - 0, 2xProt)}{125}
$$
; para Ptot < 250 mm

 $\text{Pef} = 125 + 0.1x \text{ Ptot}$  ; para Ptot > 250 mm

*Pef: Precipitación efectiva (mm)*

*Ptot: Precipitación total (mm)*

### *4.3.2.5 Necesidad de riego de los cultivos.*

Una vez obtenida la precipitación efectiva para cada uno de los meses se calculó las necesidades riego netas mediante la aplicación de la siguiente fórmula:

NRn= Etp - Pefect.

*NRn: Cálculo de las Necesidades de riego (mm) Etp: Evapotranspiración (mm/mes) Pefect: Precipitación efectiva (mm)*

Para la determinación de las necesidades de riego brutas (NRb), se aplicó la fórmula siguiente:

$$
N R b = N r n / E f
$$

*NRb: Necesidades de riego Brutas (mm) NRn: Necesidades de riego Netas (mm) Ef: Eficiencia de aplicación de riego (decimal)*

Luego de ello se seleccionó los meses en los que el cultivo necesita riego y se transformó los mm a m<sup>3</sup>/ha; después mediante multiplicación por las hectáreas de riego se obtuvo el volumen de agua necesario para riego en la zona afectada.

# *4.3.2.6 Índice de aridez (Ia).*

Se usó la evapotranspiración media de referencia (Eto) y la evapotranspiración media del cultivo (Etc), luego de ello se aplicó la siguiente ecuación:

$$
I_a = \frac{Eto - Etc}{Eto}
$$

*Ia: Índice de aridez (Anexo 3)*

*Eto: Evapotranspiración de referencia (mm/mes) Etc: Evapotranspiración del cultivo (mm/mes)*

Es una característica climática que permite conocer el grado de suficiencia o insuficiencia de la precipitación de una determinada área, a partir del balance hídrico superficial, en este caso se usó de la evapotranspiración del cultivo (Etc) y la evapotranspiración de referencia (Eto).

# *4.3.2.7 Índice de escasez de agua (IEA).*

Para este caso se utilizó la oferta y la demanda de agua, y mediante esos datos se obtuvo el índice de escasez de agua aplicando la siguiente ecuación:

$$
IEA = \frac{Demanda * 100}{0 ferta}
$$

*IEA: Índice de escasez de agua (%) (Anexo 4) Demanda (m 3 ) Oferta (m 3 )*

Este parámetro permitió conocer si la demanda es significativa con respecto a la oferta y mediante ello tener una idea clara y un panorama preciso de la cantidad de agua que puede ser aprovechada, para poder realizar cualquier tipo de programación, en este caso poder ampliar o disminuir el área de riego.

# **4.3.3 Formulación de una propuesta de diseño de la capacidad de un pequeño embalse, para satisfacer las necesidades de los cultivos de la zona a regar.**

Para ello en primera instancia fue indispensable contar con la topografía actualizada de la zona de influencia, para zonas grandes o proyectos de gran magnitud se la puede generar mediante los Sistemas de Información Geográfica (SIG), para este caso que se trata de un área menor, se procedió con la realización del respectivo levantamiento topográfico de la zona de influencia, de esta manera se obtuvo una topografía actualizada y a detalle del sitio a inundar.

Se determinó la capacidad del embalse mediante los siguientes métodos:

#### *4.3.3.1 Método de algoritmo de la sucesión de picos.*

Según Molina (1989). Se calcula *Qi-Di* (escurrimiento-demanda) para todo el año; *j* = *1,2...,* 12 *N* meses *(N,* número de años de registro) y se calcula la entrada neta (escurrimientodemanda) acumulada.

| Simulación de un almacenamiento |      |      |     |           |         |  |  |  |
|---------------------------------|------|------|-----|-----------|---------|--|--|--|
| Zt                              | ٥t   | Dį.  | Εį  | $z_{i+1}$ | Derrame |  |  |  |
| 800.0                           | 426  | 400  | 1.0 | 825.0     |         |  |  |  |
| 825.0                           | 520  | 500  | 0.8 | 844.2     |         |  |  |  |
| 844.0                           | 263  | 800  | 1.2 | 306.0     |         |  |  |  |
| 306.0                           | 527  | 900  | 1.5 | -68.5     |         |  |  |  |
| 0,0                             | 580  | 1200 | 2.1 | $-622.1$  |         |  |  |  |
| 0.0                             | 753  | 900  | 2.7 | -149.7    |         |  |  |  |
| 0.0                             | 910  | 800  | 3.2 | 106.8     |         |  |  |  |
| 106.8                           | 922  | 700  | 4.6 | 324.2     |         |  |  |  |
| 324.2                           | 1181 | 600  | 5,1 | 900.1     |         |  |  |  |
| 900.1                           | 1266 | 500  | 7.0 | 1659.1    | 9.1     |  |  |  |
| 1650.0                          | 167  | 400  | 4.3 | 1412.7    |         |  |  |  |
| 1412.0                          | 559  | 350  | 2.1 | 1619.6    |         |  |  |  |
| 1619.6                          | 632  | 400  | 1,0 | 1850.6    | 250.6   |  |  |  |
| 1600.0                          | 536  | 500  | 0.8 | 1455.2    |         |  |  |  |
| 1455.2                          | 550  | 800  | 1.2 | 1204.0    |         |  |  |  |
|                                 |      |      |     |           |         |  |  |  |

*Figura 17.* Simulación de un almacenamiento. Tomado de Molina (1989).

$$
\sum (Q_i - D_i); \quad t = 1, 2, 3, \dots, 12N
$$

- Se localiza el primer pico *(P1,* valor máximo) de estos valores acumulados, ya sea en una tabla de cálculo o en una gráfica de esas diferencias acumulativas  $(Q_i) - D_i$ )contra el tiempo en meses.
- Se calculan las diferencias entre el escurrimiento Se busca el Siguiente pico *(P2)* que es mayor en magnitud que el primero *(p1)* y que es posterior en el tiempo. Esto asegura que el embalse se ha vuelto a llenar y se ha completado un ciclo.
- Entre este par de picos, se encuentra la mayor depresión *(T1,* valor mínimo), y se calcula *(P1* -*T1)* que es la capacidad de almacenamiento requerida en ese intervalo de tiempo, i.e. este volumen debe estar almacenado al final del mes correspondiente al P1 para poder satisfacer la demanda completamente y llegar al final del mes correspondiente a T1 con almacenamiento cero.
- Se localiza un pico posterior *(P3)* mayor que P2
- Se encuentra una depresión entre P2 y P3 *(T2)* y se calcula P2 T1
- Se continúa el mismo procedimiento para el resto de la serie y se encuentra la mayor diferencia Pi – Ti que es la capacidad de almacenamiento requerida.

# *4.3.3.2 Método de la curva de masa a la inversa.*

Según Molina (1989). El procedimiento que se aplicó es el siguiente:

- Se calculan las diferencias entre el escurrimiento Qi y la demanda Di para los 12 meses del periodo de registro, que se anotan en un registro de exceso/eficiencia.
- En otra columna se calculan las diferencias acumuladas, empezando con el ultimo valor negativo (deficiencia) y procediendo hacia tras, hasta que uno de estos valores resulte positivo
- Se elige la menor de estas cantidades negativas que es la capacidad requerida del embalse.

## *4.3.3.3 Volumen del embalse.*

Se realizó el procedimiento señalado a continuación para conocer el volumen total del embalse, de esta manera obtener la altura del muro para almacenar la cantidad de agua requerida.

#### *Volumen útil*

El valor obtenido mediante los métodos señalados resulto ser igual, por lo cual se optó por cualquiera de ellos, una vez obtenido dicho valor se realizó el balance hídrico en el embalse que resulta de la suma de los aportes (escurrimiento de la cuenca y precipitación), y la resta de las pérdidas o extracciones (evaporación, infiltración, extracciones para riego), el valor obtenido luego de realizar dicho calculo representa el volumen útil del embalse.

 $Vol.$ util = vol. inicial (metodo de cálculo) + aportes – perdidas

#### *Volumen muerto*

Según M.E. Guevara. Este volumen se considera entre el 8 al 12% del volumen útil, para este caso se aplicó un valor del 10% del volumen útil del embalse. (Figura 14).

#### *Volumen mínimo de operación*

Al igual que el volumen muerto es un valor bastante empírico, con la diferencia que en este caso el valor depende específicamente de la altura de la obra de toma de agua para el riego, ya que este proyecto no se centra en las especificaciones constructivas, el valor de este volumen se lo tomo como el 5% del volumen muerto.

# *Volumen total del embalse*

Simplemente resultó de la suma del volumen útil, volumen muerto y volumen mínimo de operación, para cada uno de los meses; debido a ello existen gran cantidad de derrames

cuando el embalse se encuentra lleno, pero hay que tener siempre en cuenta que el embalse propuesto se lo plantea para suplir necesidades de riego mas no para control de avenidas.

Luego de obtener la capacidad del embalse, mediante la topografía del sitio, se realizó la curva área-elevación que indica la superficie inundada correspondiente a cada elevación; y la curva capacidad-elevación que indica el volumen almacenado correspondiente a cada altura.

El incremento de volumen entre dos curvas de nivel consecutivas se calculó con la siguiente expresión:

$$
\Delta \forall = \frac{\Delta h}{3} \left( A_i + A_s + \sqrt{A_i \ast A_s} \right)
$$

*∆* <sup>∀</sup> *= incremento de volumen entre curvas de nivel consecutivas (m<sup>3</sup> ) ∆ h = diferencia de nivel entre curvas de nivel consecutivas (m) Ai = área correspondiente a un nivel inferior (m<sup>2</sup> ) As= área correspondiente a un nivel superior (m<sup>2</sup> )*

Los volúmenes y áreas inundadas correspondientes a cada altitud se las obtuvo mediante el software SIG; haciendo uso el modelo digital de elevación generado con la ayuda de la topografía del sector, se obtuvo el área y volumen inundado por cada metro de altura; al conseguir el volumen deseado a cierta altura, se determinó la altura del muro; y con los datos obtenidos mediante este proceso se generaron las curvas altura-área, y altura-volumen.

Además de ello con el análisis de datos se obtuvo el grafico de volumen vs tiempo (Figura 18), con ello se podrá determinar el mes más crítico y el de más abundancia del recurso hídrico.

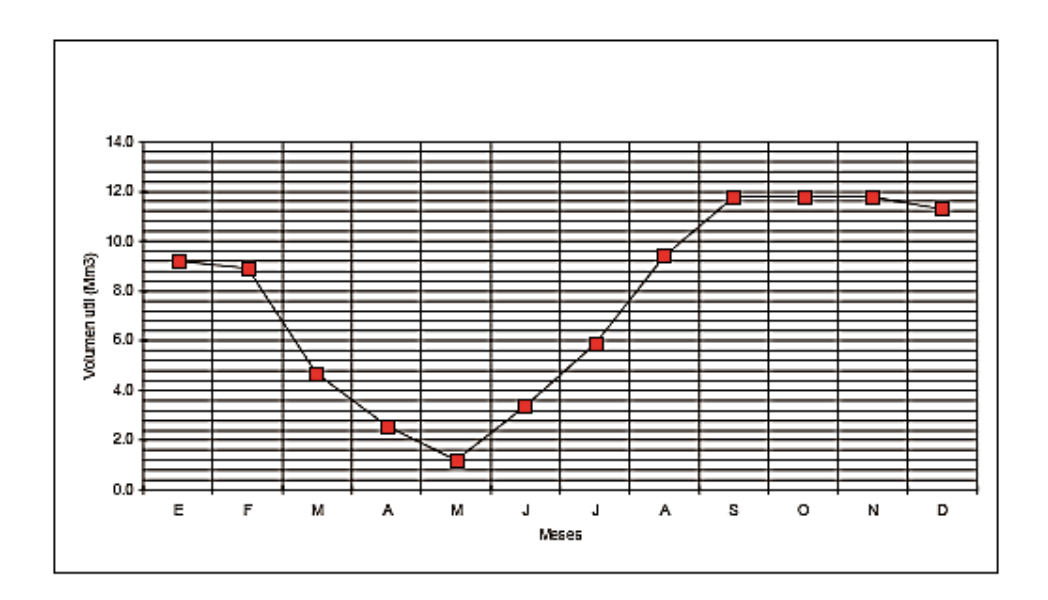

*Figura 18.* Ejemplo de grafico volumen vs tiempo. Tomado de M. E**.** Guevara.

#### **5. Resultados y discusión**

Luego de la aplicación de los métodos señalados en el capítulo anterior, y mediante los datos obtenidos mediante el estudio de la oferta y demanda del recurso hídrico, se obtuvieron los siguientes resultados.

## **5.1 Análisis de la disponibilidad de agua en la cuenca de captación**

En primera instancia y una vez definido el punto de interés del proyecto se procedió a la delimitación de la microcuenca, mediante ello se generó el mapa base de la misma. (Mapa 2)

# *Punto de interés:*

**Coordenada Norte:** 9570612 m

## **Coordenada Este:** 640385 m

Esta ubicación corresponde al sistema UTM WGS84 zona 17 Sur.

#### **5.1.1 Morfometría de la Microcuenca de la quebrada la Cucula.**

La morfometría de la microcuenca se la obtuvo mediante el software IDRISI, y estos parámetros sirvieron para tener una visión amplia de la microcuenca, y mediante ello poner tener una idea clara de las condiciones en las que se encuentra, además da a conocer los recursos con los que se cuenta para realizar el trabajo investigativo.

Según Chow (1994), haciendo referencia al área,  $(3.7 \text{ km}^2)$  esta pertenece a una MICROCUENCA, posee un perímetro de 11.2 km por lo que representa una microcuenca oblonga ya que el coeficiente de compacidad se encuentra en el orden de 1.6, lo que ocaciona que la precipitación no esté regularmente distribuida, a diferencia de Cañar (2016) que en su trabajo investigativo en la cuenca de captación Campana-Malacatos, menciona que "como cuenca pequeña, el factor de forma según el coeficiente de compacidad de Gravelius es 1.3 que tiende su forma de redonda a oval, permitiendo que las precipitaciones sean uniformes".

El cauce principal de la microcuenca la Cucula es intermitente; añadiéndole a ello que la microcuenca es ligeramente achatada (índice de forma: 0.34), siendo el riesgo de avenidas es un tanto bajo, pero este se incrementa en época de lluvia ya que la microcuenca es pequeña y cuenta con una topografía bastante accidentada.

La microcuenca se encuentra entre cotas de 920 msnm y 1 800 msnm, encontrándose en ella grandes accidentes geográficos, lo se ve reflejado en la pendiente media de la misma (44.4 %) que representa una microcuenca bastante escarpada; además que el factor de elongación (0.66), según IDEAM (2010), representa un relieve alto, coincidiendo con lo antes mencionado.

Siendo una microcuenca pequeña, la gran cantidad de accidentes geográficos generan que el cauce principal sea bastante accidentado (27.5%), (Figura 20); además de poseer una longitud considerable (3.71 km); la microcuenca presenta suelos bastante impermeables (arcillosos) (Anexo 14, mapa de textura), por lo que los escurrimientos generados en la microcuenca representan una orden de corriente de 3 (Anexo 14, mapa de orden de corrientes), que da una idea de la gran cantidad de tributarios con los que cuenta la red de drenaje principal de la microcuenca, lo que se visualiza en la longitud total de las corrientes (8.9 km) que supera por más del doble a la red principal de drenaje; todo ello representa una densidad de drenaje moderada  $(2.42 \text{ km/km}^2)$ .

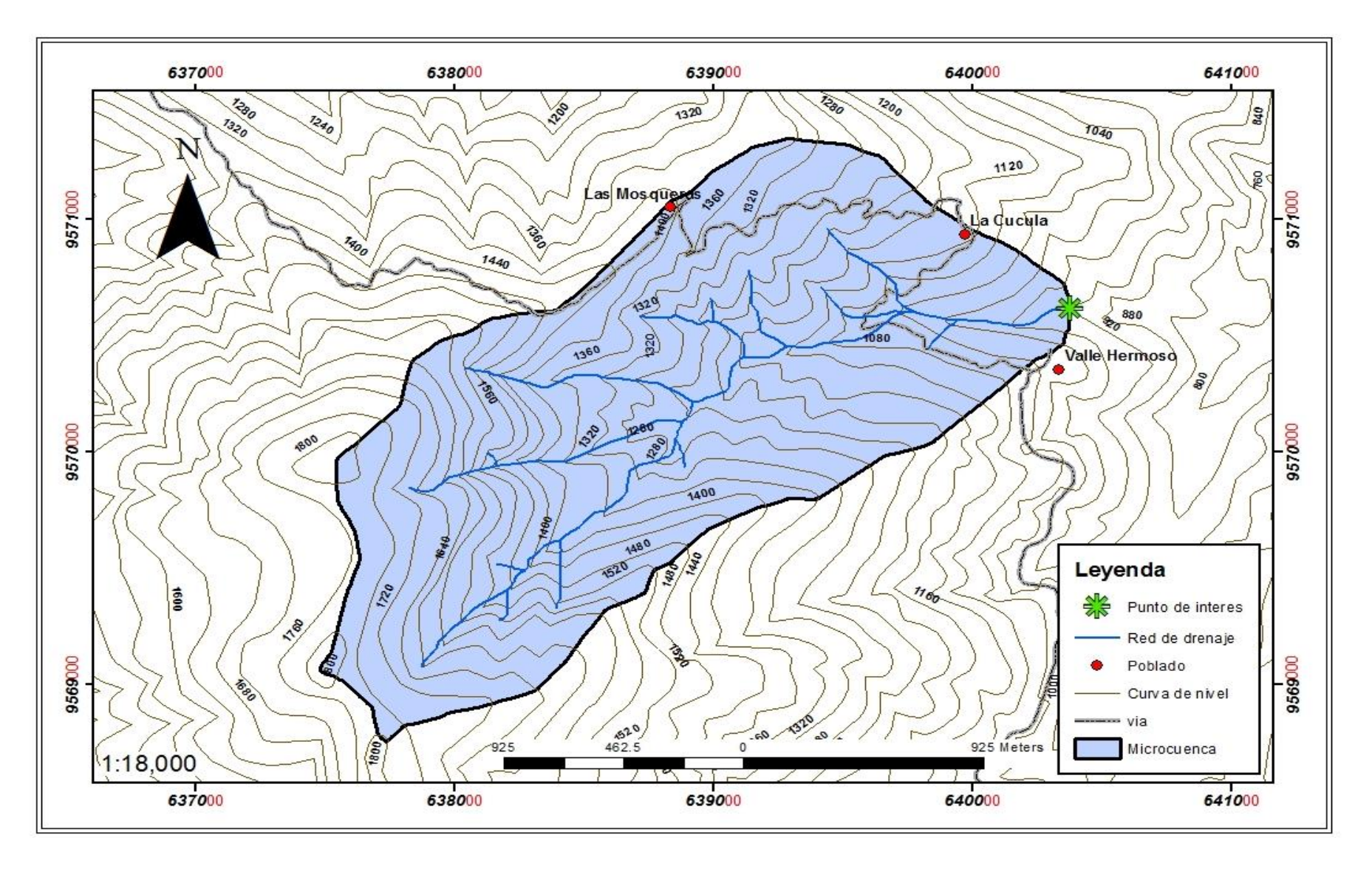

*Mapa 2.* Mapa base de la microcuenca de la quebrada La Cucula**.** 

Las características accidentadas de la microcuenca La Cucula, provocan que la misma este expuesta a avenidas considerables en épocas de lluvia, añadiendo a ello el tiempo de concentración es de 20 minutos, es decir una gota de lluvia que cae en la línea de cumbre de la cuenca, tarda dicho tiempo en llegar al punto de interés, considerando una cuenca totalmente impermeabilizada, siendo necesario tomar precauciones en el posterior diseño de la capacidad del embalse.

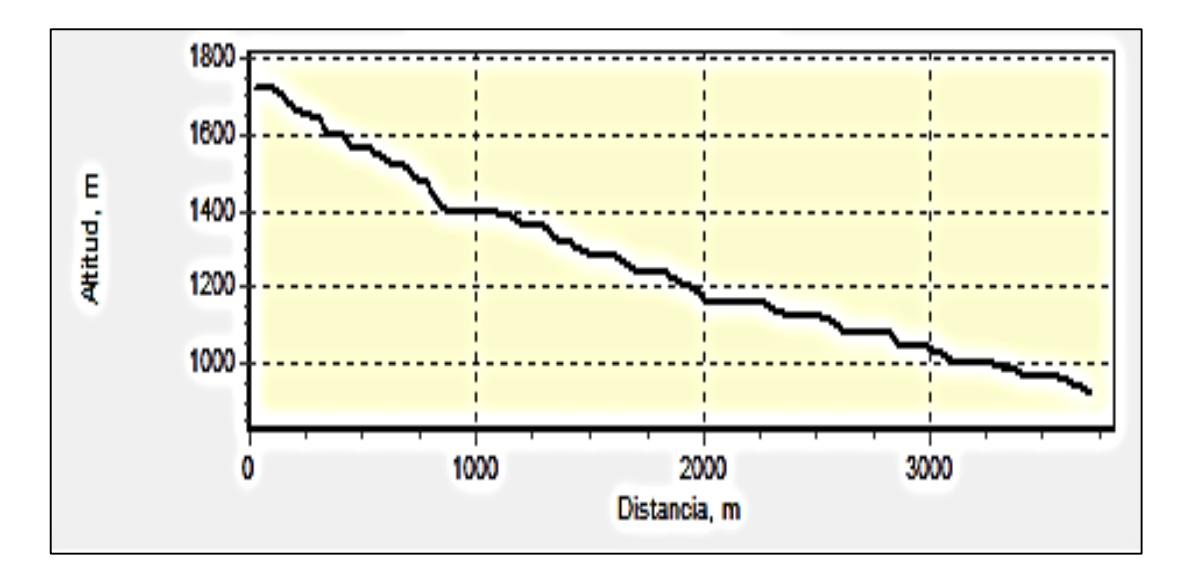

*Figura 19.* Perfil del cauce principal de la microcuenca de la quebrada La Cucula.

En la figura 19 se observa el perfil longitudinal del cauce principal que genera el software IDRISI, el mismo representa la pendiente del cauce, y se genera una relación directa con la pendiente media de la microcuenca, se observa en él que en la mayoría de la longitud no existen tramos rectos del cauce, más bien en casi toda la longitud, la red de drenaje va descendiendo drásticamente, siendo más notorio en la parte alta de la microcuenca, teniendo en cuenta que es un rio de montaña.

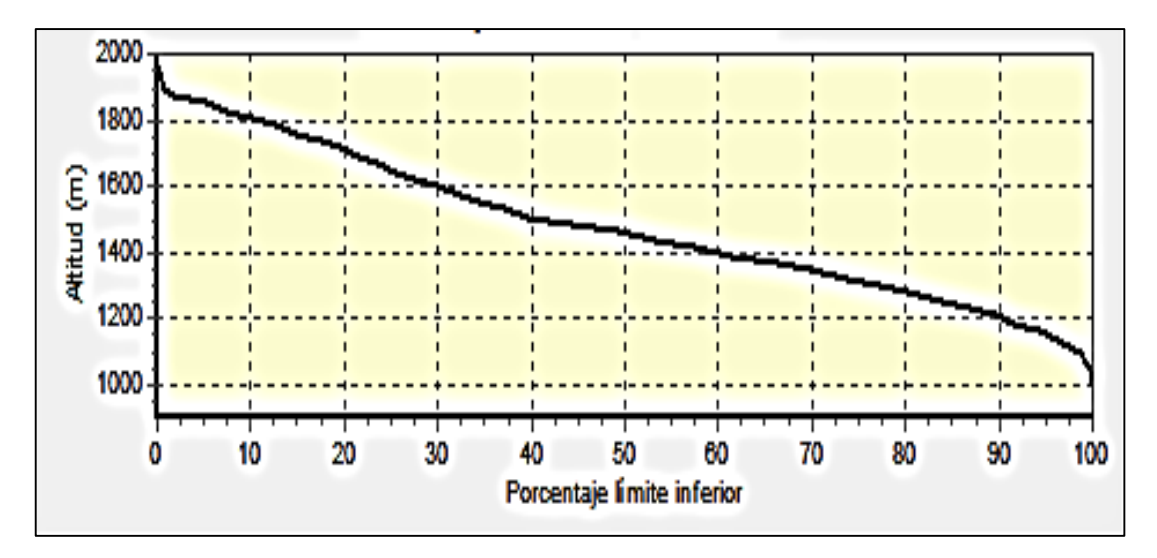

*Figura 20*. Curva hipsométrica de la microcuenca de la quebrada La Cucula.

Mediante la figura 20 se puede obtener la elevación media de la cuenca, además la forma de la curva representa una cuenca en equilibrio, que se encuentra en una fase de madurez, ya que representa una curva limpia que lleva una misma tendencia en su trayecto, teniendo pequeñas depresiones al inicio y final de la misma.

## **5.1.2 Escurrimientos medios mensuales.**

Para la disponibilidad del recurso hídrico se procedió con el análisis de la precipitación de la zona de estudio y mediante ello la estimación de caudales, lo cual se detalla con más precisión en este capítulo.

#### *5.1.2.1 Precipitación media de la Microcuenca de la Quebrada La Cucula.*

Se seleccionaron las estaciones circundantes a la zona de estudio (Celica, Catacocha y Zaruma), (Mapa 4.), luego de ello y mediante los métodos de relleno de datos faltantes de obtuvo la base de datos pluviométricos de las estaciones seleccionadas (Anexo 11)

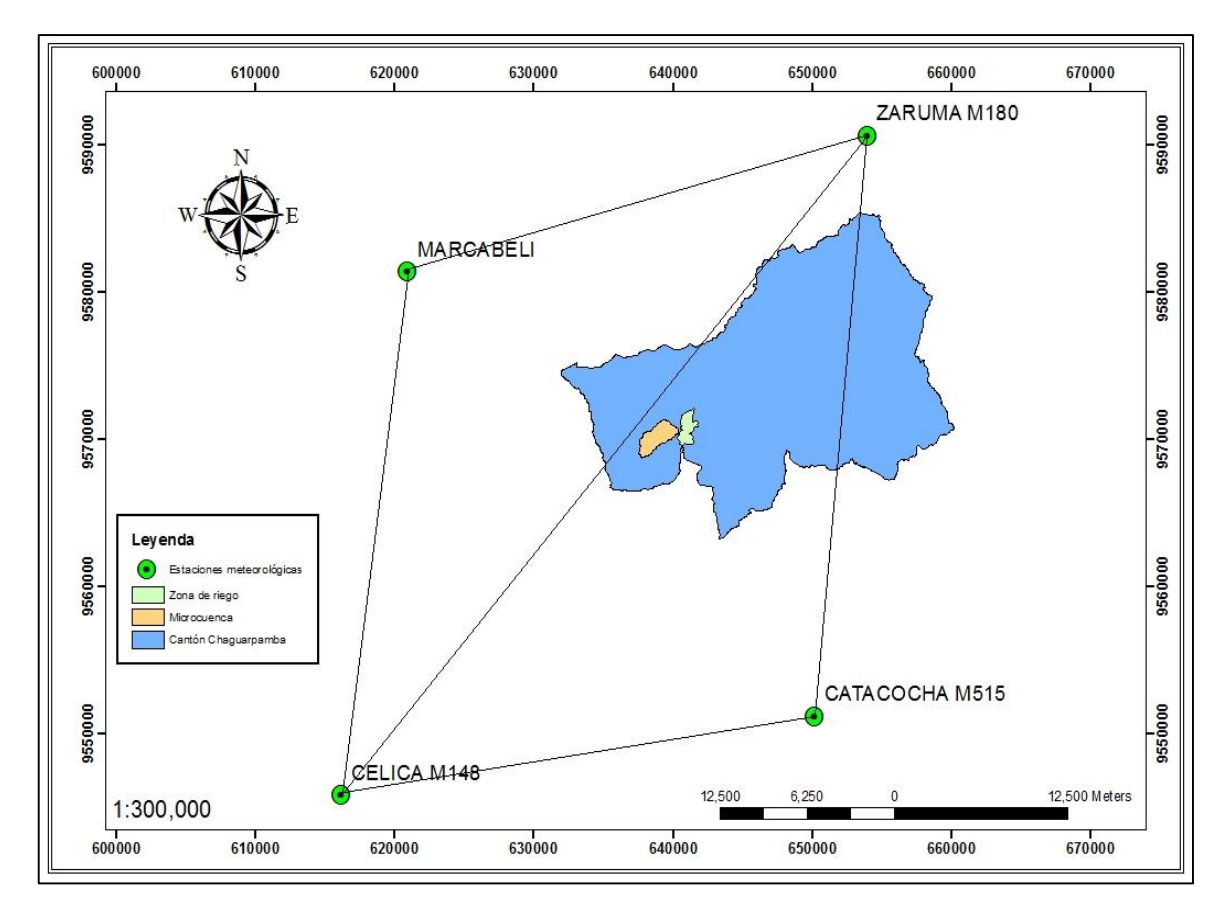

*Mapa 4.* Estaciones seleccionadas para el estudio pluviométrico.

La precipitación media de cada una de las estaciones a excepción de la estación Marcabelí (descartada por falta de información, además de encontrarse inactiva), se cargaron al software SIG para realizar la respectiva interpolación y generar los mapas pluviométricos de la zona de estudio, existen épocas bien marcadas de lluvia y de sequía, este comportamiento se da principalmente en microcuencas pertenecientes a la vertiente del pacifico como es la del caso que se presenta. La interpolación de la base de precipitación obtenida de los anuarios meteorológicos de INHERI, demarca una zona pluviométrica, la misma que se recortó para la microcuenca y se obtuvo la precipitación mensual de la microcuenca (Figura 21), por medio del método de interpolación seleccionado en el software SIG.

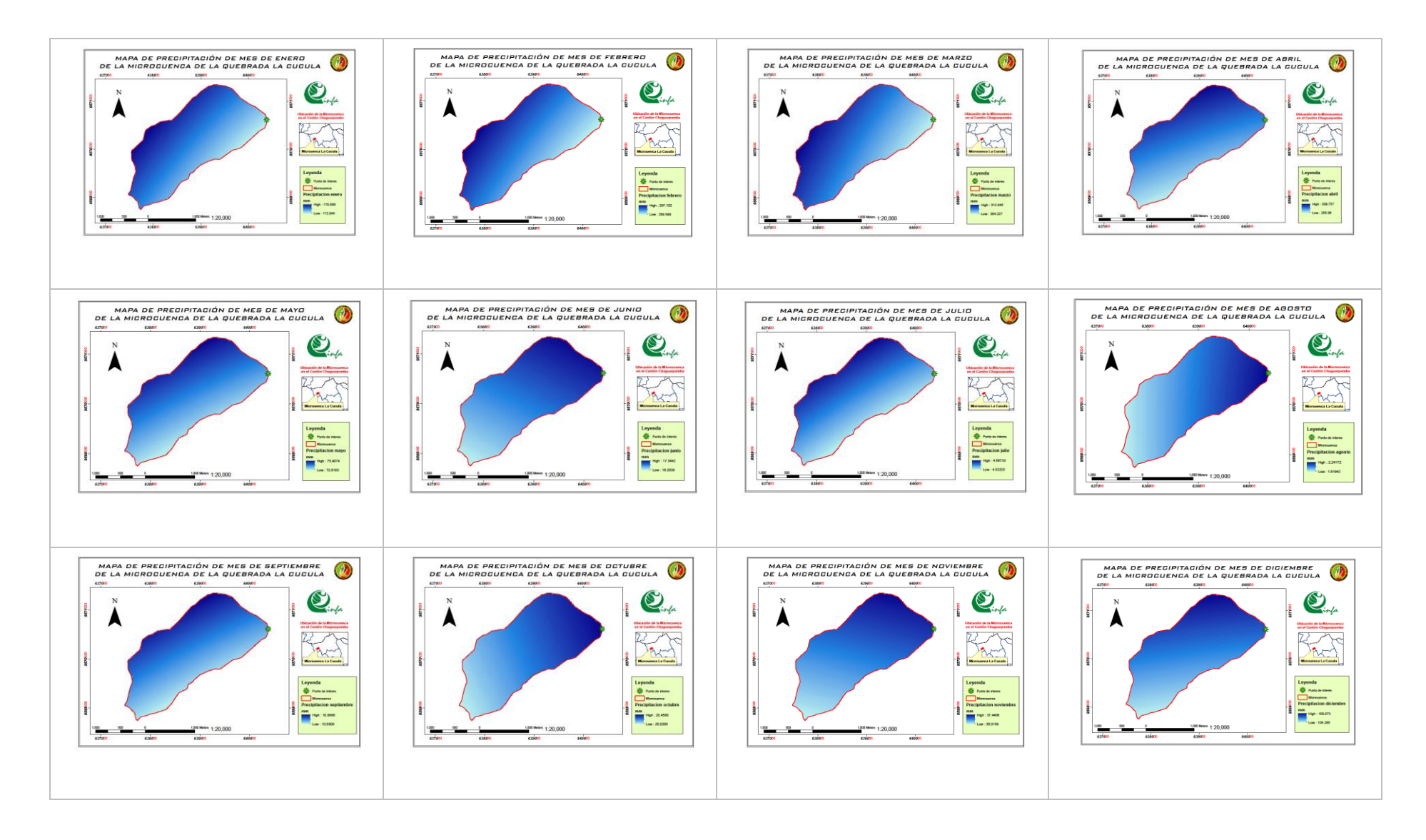

*Figura 21.* Mapas pluviométricos mensuales de la microcuenca La Cucula.

*Tabla 4.* Precipitación de la microcuenca de la Quebrada La Cucula (mm), por el método de interpolación (SIG), Isoyetas.

| pp/mes        | E   | F   | M   |     | $A \cup M \cup J \cup A \cup S \cup O$ |     |                |     |     | N   | D  |                                                                             | M |
|---------------|-----|-----|-----|-----|----------------------------------------|-----|----------------|-----|-----|-----|----|-----------------------------------------------------------------------------|---|
| <b>Máxima</b> |     |     |     |     |                                        |     |                |     |     |     |    | 179.9 297.1 312.8 209.8 75.9 17.3 4.7 2.2 10.9 20.5 37.4 108.9 1277.4 106.5 |   |
| <b>Mínima</b> |     |     |     |     |                                        |     |                |     |     |     |    | 172.1 289.7 304.4 205.1 72.6 16.2 4.5 1.9 10.6 20.0 36.0 104.3 1237.5 103.1 |   |
| Media         |     |     |     |     |                                        |     |                |     |     |     |    | 176.0 293.5 308.8 207.3 74.2 16.9 4.6 2.1 10.7 20.2 36.8 106.7 1257.8 104.8 |   |
| Des. Stand.   | 1.8 | 1.7 | 1.9 | 1.1 | 0.8                                    | 0.3 | $0.0 \;\; 0.1$ | 0.1 | 0.1 | 0.3 | 10 |                                                                             |   |

*pp: Precipitación. Des. Stand.: Desviación estándar.*

Mediante la interpretación de los mapas pluviométricos de la cuenca se obtuvo la precipitación de la microcuenca (Tabla 4), corroborando la problemática del proyecto, la precipitación de la microcuenca es bien demarcada, generando épocas de lluvia y época de estiaje, siendo los meses de Mayo hasta Octubre, donde el agua empieza a escasear de manera considerable.

Como ya se mencionó en la metodología la precipitación media de la Tabla 4, se la dividió para la precipitación media de la estación base (Catacocha), y se obtuvo la base de datos de precipitación tal y como muestra la Tabla 5.

## *Precipitación media de la Microcuenca de la quebrada La Cucula.*

| Año / Mes   | E      | F      | М             | A            | М                  | J     | J     | A     | S     | $\mathbf 0$ | N           | D       | T       | M      |
|-------------|--------|--------|---------------|--------------|--------------------|-------|-------|-------|-------|-------------|-------------|---------|---------|--------|
| 1990        | 51.20  | 154.54 | 84.37         | 141.38       | 11.59              | 6.67  | 7.77  | 2.62  | 0.41  | 12.26       | 14.51       | 53.81   | 541.1   | 45.1   |
| 1991        | 36.75  |        | 186.96 324.23 | 112.90 37.87 |                    | 11.74 | 0.38  | 4.29  | 9.62  | 5.08        | 1.80        | 42.56   | 774.2   | 64.5   |
| 1992        | 149.49 | 146.31 | 183.81        | 102.90 89.64 |                    | 1.00  | 1.13  | 1.57  | 14.68 | 22.63       | 3.53        | 24.29   | 741.0   | 61.7   |
| 1993        | 57.75  |        | 273.72 393.11 | 152.27 14.99 |                    | 4.34  | 0.00  | 0.00  | 4.98  | 41.66       | 38.89       | 131.17  | 1112.9  | 92.7   |
| 1994        | 186.17 |        | 199.39 233.32 | 166.91       | 13.32              | 0.33  | 1.88  | 2.62  | 11.95 | 1.20        | 25.33       | 32.79   | 875.2   | 72.9   |
| 1995        | 42.62  |        | 120.19 212.74 | 51.21        | 31.42              | 0.00  | 13.95 | 0.00  | 0.83  | 3.49        | 39.44       | 63.38   | 579.3   | 48.3   |
| 1996        | 54.71  | 152.78 | 0.00          | 0.00         | 0.00               | 0.00  | 0.00  | 0.00  | 0.00  | 0.00        | 0.00        | 0.00    | 207.5   | 17.3   |
| 1997        | 72.01  | 96.08  | 192.51        | 87.62        | 3.75               | 9.54  | 0.00  | 0.00  | 16.92 | 64.09       | 85.00       | 186.31  | 813.8   | 67.8   |
| 1998        | 74.37  | 192.50 | 168.57        | 199.47       | 46.29              | 9.01  | 0.00  | 8.89  | 4.23  | 34.78       | 11.84       | 39.35   | 789.3   | 65.8   |
| 1999        | 86.13  | 422.63 | 346.27        | 122.50 59.55 |                    | 15.15 | 0.00  | 1.88  | 7.63  | 13.26       | 4.94        | 94.76   | 1174.7  | 97.9   |
| 2000        | 96.32  | 312.77 | 378.99        | 188.67       | 55.80              | 15.95 | 0.00  | 1.57  | 13.86 | 0.00        | 1.18        | 45.64   | 1110.7  | 92.6   |
| 2001        | 128.28 | 155.29 | 285.40        | 63.77        | 14.87              | 15.81 | 1.36  | 0.00  | 4.81  | 17.84       | 51.99       | 41.16   | 780.6   | 65.0   |
| 2002        | 11.15  | 226.77 | 200.26        | 219.96       | 20.18              | 0.00  | 1.51  | 0.00  | 0.00  | 47.34       | 19.68       | 36.27   | 783.1   | 65.3   |
| 2003        | 31.01  | 130.10 | 174.60        | 59.77        | 6.92               | 31.42 | 0.00  | 0.00  | 0.83  | 2.09        | 6.12        | 54.34   | 497.2   | 41.4   |
| 2004        | 18.98  |        | 216.84 207.29 | 105.86       | 0.00               | 0.00  | 3.24  | 0.00  | 20.58 | 31.79       | 4.23        | 51.60   | 660.4   | 55.0   |
| 2005        | 15.81  | 245.75 | 227.81        | 3.36         | 6.23               | 10.34 | 3.92  | 0.00  | 1.08  | 12.06       | 11.13       | 2.68    | 540.2   | 45.0   |
| 2006        | 17.97  | 264.73 | 226.51        | 140.34       | 0.23               | 2.27  | 7.84  | 0.00  | 0.00  |             | 10.17 69.55 | 34.47   | 774.1   | 64.5   |
| 2007        | 38.57  | 85.33  | 279.55        | 187.71 23.12 |                    | 2.27  | 1.96  | 0.00  | 0.50  | 19.54       | 10.82       | 23.82   | 673.2   | 56.1   |
| 2008        | 188.33 | 320.50 | 273.78        | 246.36 29.17 |                    | 6.67  | 1.51  | 22.50 | 9.04  | 31.69       | 45.56       | 13.45   | 1188.6  | 99.0   |
| 2009        | 196.30 | 247.68 | 337.75        | 82.25        | 48.82              | 0.00  | 0.00  | 3.98  | 0.00  | 1.20        | 8.78        | 25.90   | 952.7   | 79.4   |
| 2010        | 149.37 | 243.03 | 228.98        | 203.48       | 26.65              | 7.29  | 0.00  | 0.00  | 13.11 | 34.59       | 15.53       | 19.68   | 941.7   | 78.5   |
| 2011        | 63.50  | 160.92 | 75.42         | 281.81       | 1.96               | 15.21 | 11.08 | 0.00  | 27.38 | 35.68       | 28.07       | 33.80   | 734.8   | 61.2   |
| <b>SUM</b>  | 1766.8 | 4554.8 | 5035.3        | 2920.5       | $\overline{542.3}$ | 165.0 | 57.5  | 49.9  | 162.4 | 442.4       | 497.9       | 1051.2  | 17246.2 | 1437.2 |
| <b>MAX</b>  | 196.3  | 422.6  | 393.1         | 281.8        | 89.6               | 31.4  | 13.9  | 22.5  | 27.4  | 64.1        | 85.0        | 186.3   | 1188.6  | 99.0   |
| <b>MED</b>  | 80.3   | 207.0  | 228.9         | 132.8        | 24.7               | 7.5   | 2.6   | 2.3   | 7.4   | 20.1        | 22.6        | 47.8    | 783.9   | 65.3   |
| <b>MIN</b>  | 11.1   | 85.3   | $0.0\,$       | $0.0\,$      | $0.0\,$            | 0.0   | 0.0   | 0.0   | 0.0   | $0.0\,$     | 0.0         | $0.0\,$ | 207.5   | 17.3   |
| <b>DESV</b> | 60.6   | 84.4   | 96.1          | 68.1         | 24.2               | 8.1   | 3.6   | 5.2   | 6.6   | 18.1        | 24.5        | 43.8    | 239.1   | 19.9   |
| CV(%        | 0.8    | 0.4    | $0.4\,$       | 0.5          | 1.0                | 1.1   | 1.4   | 2.3   | 0.9   | 0.9         | 1.1         | 0.9     | 0.3     | 0.3    |

*Tabla 5.* Precipitación media de la microcuenca de la quebrada La Cucula (mm).

Corroborando la anterior mencionado, en la microcuenca La Cucula existen dos épocas claramente marcadas, época de lluvia y época de estiaje, los meses de Mayo hasta Octubre la precipitación es bastante escasa presentando un crecimiento secuencial en los meses anteriores y posteriores a ese periodo, ello genera que la siembra se de en meses lluviosos, de manera que en los meses de sequía la producción se torne escaso y en ciertos casos inexistente.

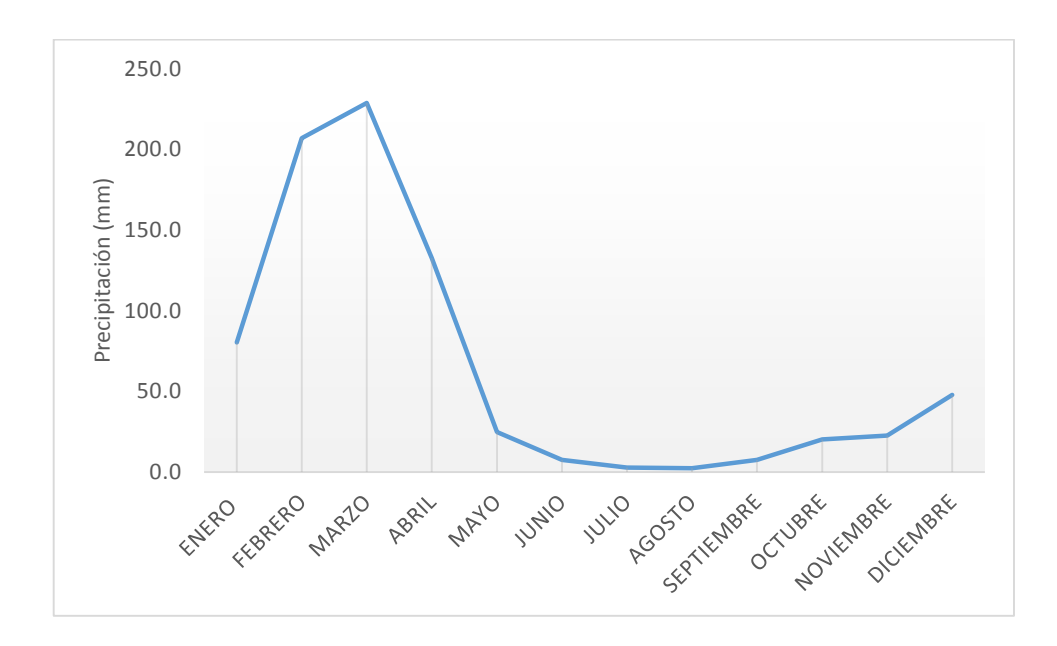

*Figura 22.* Precipitación media de la microcuenca de la quebrada La Cucula.

La figura 22 muestra con mayor claridad las épocas claramente marcadas, y se las puede definir como, meses de lluvia: Enero, Febrero, Marzo, Abril, Noviembre y Diciembre; mientras que los meses de escasez son: Mayo, Junio, Julio, Agosto, Septiembre y Octubre, corroborando lo antes mencionado, además el grafico permite el análisis en primera instancia de los meses en que los cultivos necesitarían riego, en caso de llevar una producción continua durante todo el año, que es lo que se pretende mediante este proyecto. A diferencia de González (2014) quien en su trabajo investigativo menciona que la cuenca superior del río Catamayo posee un régimen pluviométrico bien definido, el periodo de lluvias comprende los meses de diciembre a abril con precipitaciones que varían de 100 mm a 182 mm, mientras que la ausencia de lluvias ocupa los meses de mayo a noviembre con precipitaciones que varían de 24 mm y 79 mm.

# *5.1.2.2 Estimación de caudales medios mensuales.*

Mediante la aplicación de métodos empíricos, y método directo (aforo mediante molinete hidráulico), se elaboró un gráfico (Figura 24) en el cual constan las curvas de caudales de todos los métodos aplicados, y de manera consecuente se escogió el método que más se aproxime al método directo, en este caso el *polinomio ecológico.*

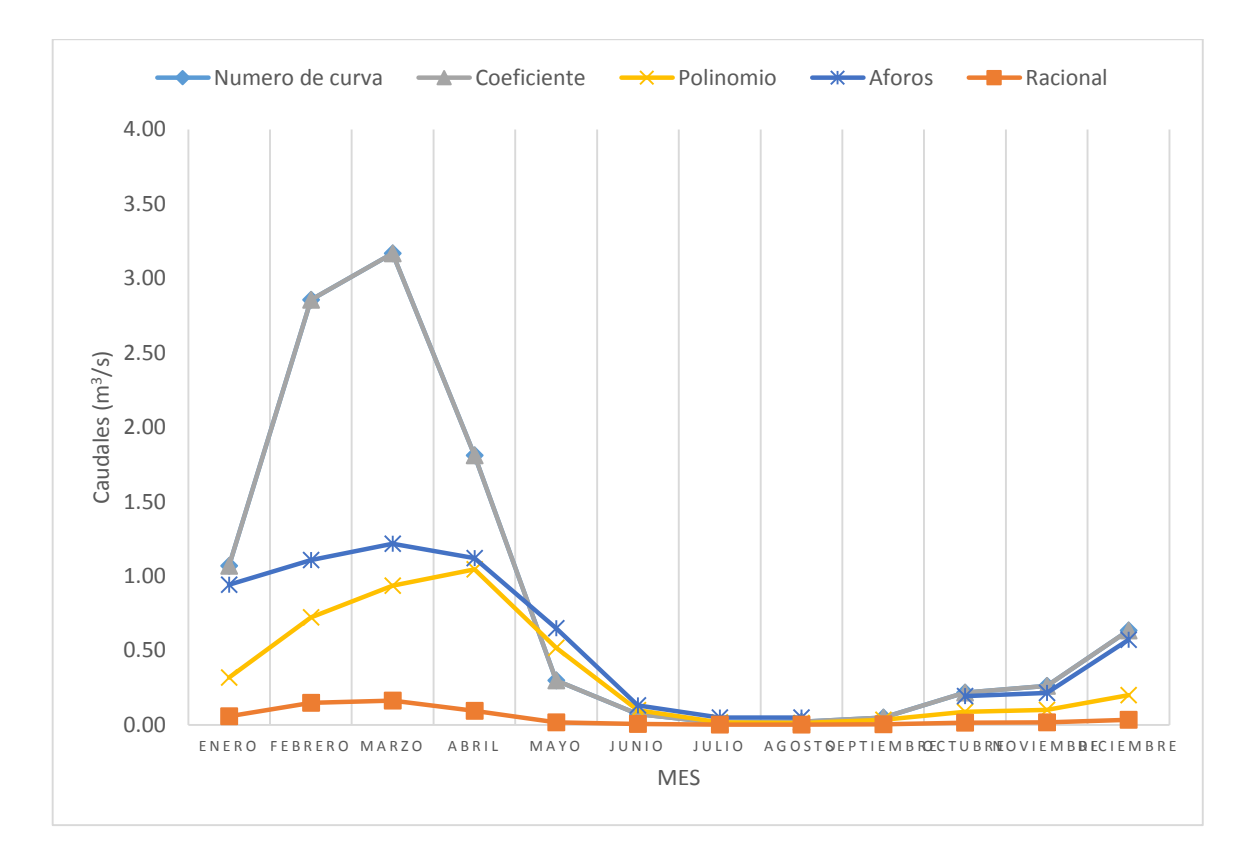

*Figura 23.* Resumen de caudales medios mensuales.

En la figura 23 se observa el resumen de los caudales medios generados mediante los métodos empíricos antes señalados, además de la añadidura de los caudales medidos en el punto de interés de la microcuenca, observando la tendencia de las líneas representadas para cada uno de los métodos, se selecciona el método que mejor se ajuste a los valores medidos mediante aforos, en este caso se seleccionó el método del *polinomio ecológico* ya que es el más representativo del cauce de la microcuenca, si bien es cierto que algunos de los métodos como el número de curva y el de selección de coeficiente de escurrimiento poseen los mismos valores

en cada uno de los meses, no concuerdan con los valores aforados, más aun en los meses en los que existe abundancia del recurso hídrico.

# *Método del polinomio ecológico*

Los resultados obtenidos mediante la aplicación del método indirecto del polinomio ecológico se presentan a continuación.

*Tabla 6.* Coeficientes usados para aplicación del polinomio ecológico.

| Exponente | Descripción                                                                                     | Valor  |  |
|-----------|-------------------------------------------------------------------------------------------------|--------|--|
| m         | Terreno impermeable, empinado, A<10Km <sup>2</sup> y Área de drenaje < a<br>$1$ Km <sup>2</sup> | 0.85   |  |
| n         | Montañas altas                                                                                  | 0.6    |  |
| k         | Monte                                                                                           | 0.0046 |  |
|           | Relación entre la evapotranspiración y la lluvia                                                | 12.11  |  |

*Selección de coeficientes (método del polinomio ecológico)*

Cada uno de los coeficientes seleccionados para la aplicación del método del Polinomio Ecológico (Tabla 6.), fueron seleccionados según las características de la microcuenca, observadas en mapas de uso y cobertura, pendientes y haciendo referencia al área de la microcuenca. La base de datos de caudales obtenida se la presenta la Tabla 7.
*Tabla 7.* Caudales medios de la microcuenca de la quebrada La Cucula, mediante el método del polinomio ecológico (m $\frac{3}{s}$ )

| Año/mes        | E    | F     | М     | A        | М    | $\bf J$ | J    | A                                                             | S                           | О | N | D    | т                                                   | M    |
|----------------|------|-------|-------|----------|------|---------|------|---------------------------------------------------------------|-----------------------------|---|---|------|-----------------------------------------------------|------|
| 1990           | 0.22 | 0.57  | 0.42  | 0.66     | 0.24 | 0.07    | 0.04 |                                                               | $0.02$ $0.00$ $0.06$ $0.07$ |   |   | 0.22 | 2.60                                                | 0.22 |
| 1991           | 0.16 | 0.65  | 1.08  | 1.11     | 0.64 |         |      | 0.13 0.01 0.03 0.05 0.03 0.01 0.18                            |                             |   |   |      | 4.09                                                | 0.34 |
| 1992           | 0.52 | 0.56  | 0.87  | 0.71     | 0.58 | 0.17    |      | 0.01 0.01 0.07 0.11 0.03 0.11                                 |                             |   |   |      | 3.75                                                | 0.31 |
| 1993           | 0.30 | 0.96  | 1.35  | 1.70     | 0.84 | 0.07    |      | 0.00 0.00 0.03 0.18 0.17 0.49                                 |                             |   |   |      | 6.09                                                | 0.51 |
| 1994           | 0.64 | 0.74  | 1.17  | 1.10     | 0.60 | 0.05    |      | $0.01$ $0.02$ $0.06$ $0.01$ $0.12$ $0.14$                     |                             |   |   |      | 4.66                                                | 0.39 |
| 1995           | 0.22 | 0.47  | 0.76  | 0.54     | 0.30 |         |      | 0.04 0.07 0.00 0.01 0.02 0.17 0.25                            |                             |   |   |      | 2.84                                                | 0.24 |
| 1996           | 0.22 | 0.53  | 0.15  | 0.00     | 0.00 |         |      | $0.00$ $0.00$ $0.00$ $0.00$ $0.00$ $0.00$ $0.00$ $0.00$       |                             |   |   |      | 0.90                                                | 0.08 |
| 1997           | 0.49 | 0.53  | 0.73  | 0.57     | 0.29 |         |      | 0.06 0.00 0.00 0.08 0.25 0.34 0.69                            |                             |   |   |      | 4.02                                                | 0.34 |
| 1998           | 0.29 | 0.68  | 0.75  | 1.03     | 0.63 |         |      | 0.20 0.01 0.05 0.03 0.15 0.06 0.17                            |                             |   |   |      | 4.05                                                | 0.34 |
| 1999           | 0.33 | 1.35  | 1.45  | 2.01     | 0.77 |         |      | $0.19$ $0.02$ $0.01$ $0.04$ $0.07$ $0.03$ $0.36$              |                             |   |   |      | 6.63                                                | 0.55 |
| 2000           | 0.36 | 1.03  | 1.47  | 1.89     | 1.08 |         |      | 0.24 0.02 0.01 0.07 0.00 0.01 0.19                            |                             |   |   |      | 6.37                                                | 0.53 |
| 2001           | 0.49 | 0.60  | 1.12  | 0.80     | 0.34 |         |      | 0.09 0.02 0.00 0.03 0.09 0.21 0.19                            |                             |   |   |      | 3.98                                                | 0.33 |
| 2002           | 0.07 | 0.75  | 0.70  | 1.23     | 0.68 | 0.09    |      | $0.01$ $0.00$ $0.00$ $0.20$ $0.09$ $0.17$                     |                             |   |   |      | 3.98                                                | 0.33 |
| 2003           | 0.14 | 0.49  | 0.64  | 0.54     | 0.21 |         |      | 0.15 0.01 0.00 0.01 0.01 0.03 0.22                            |                             |   |   |      | 2.44                                                | 0.20 |
| 2004           | 0.09 | 0.73  | 0.74  | 0.92     | 0.34 |         |      | $0.00$ $0.02$ $0.00$ $0.10$ $0.14$ $0.04$ $0.21$              |                             |   |   |      | 3.33                                                | 0.28 |
| 2005           | 0.08 | 0.80  | 0.79  | 0.77     | 0.05 |         |      | $0.05$ $0.03$ $0.00$ $0.01$ $0.06$ $0.06$ $0.02$              |                             |   |   |      | 2.71                                                | 0.23 |
| 2006           | 0.13 | 0.86  | 0.80  | 1.18     | 0.47 |         |      | 0.02 0.04 0.00 0.00 0.05 0.27 0.16                            |                             |   |   |      | 3.97                                                | 0.33 |
| 2007           | 0.17 | 0.34  | 0.93  | 0.91     | 0.78 |         |      | $0.10$ $0.01$ $0.00$ $0.00$ $0.09$ $0.06$ $0.11$              |                             |   |   |      | 3.50                                                | 0.29 |
| 2008           | 0.64 | 1.03  | 1.52  | 1.73     | 0.97 |         |      | $0.16$ $0.02$ $0.10$ $0.05$ $0.14$ $0.19$ $0.09$              |                             |   |   |      | 6.63                                                | 0.55 |
| 2009           | 0.66 | 0.86  | 1.55  | 1.28     | 0.56 | 0.08    |      | $0.00 \quad 0.02 \quad 0.00 \quad 0.01 \quad 0.05 \quad 0.12$ |                             |   |   |      | 5.20                                                | 0.43 |
| 2010           | 0.53 | 0.82  | 1.15  | 1.29     | 0.72 |         |      | 0.13 0.01 0.00 0.07 0.15 0.08 0.10                            |                             |   |   |      | 5.06                                                | 0.42 |
| 2011           | 0.27 | 0.58  | 0.43  | 1.03     |      |         |      |                                                               |                             |   |   |      | 0.34 0.08 0.06 0.01 0.12 0.15 0.14 0.16 3.37        | 0.28 |
| <b>SUM</b>     | 7.02 | 15.90 | 20.58 | 22.98    |      |         |      |                                                               |                             |   |   |      | 11.42 2.15 0.43 0.28 0.82 1.98 2.24 4.37 90.17 7.51 |      |
| <b>MAX</b>     | 0.66 | 1.35  | 1.55  | 2.01     | 1.08 |         |      | $0.24$ $0.07$ $0.10$ $0.12$ $0.25$ $0.34$ $0.69$              |                             |   |   |      | 8.47                                                | 0.71 |
| <b>MED</b>     | 0.32 | 0.72  | 0.94  | 1.04     | 0.52 |         |      | $0.10$ $0.02$ $0.01$ $0.04$ $0.09$ $0.10$ $0.20$              |                             |   |   |      | 4.10                                                | 0.34 |
| $\textbf{MIN}$ | 0.07 | 0.34  | 0.15  | $0.00\,$ | 0.00 |         |      | $0.00$ $0.00$ $0.00$ $0.00$ $0.00$ $0.00$ $0.00$ $0.00$       |                             |   |   |      | 0.56                                                | 0.05 |
| <b>DESV</b>    | 0.19 | 0.23  | 0.38  | 0.49     | 0.29 |         |      | $0.06$ $0.02$ $0.02$ $0.04$ $0.07$ $0.09$ $0.15$              |                             |   |   |      | 2.04                                                | 0.17 |
| CV(%)          | 0.61 | 0.32  | 0.41  | 0.47     | 0.55 |         |      | 0.67 0.96 1.87 0.97 0.80 0.89 0.76                            |                             |   |   |      | 9.27                                                | 0.77 |

Se observa con claridad en la tabla 7, que los meses en el cual el agua es prácticamente nula son Mayo a Octubre, mientras que los meses anteriores y subsiguientes a este periodo se presenta incremento en el caudal, lo que genera una notoria relación con demarcación pluviométrica del sector, es decir la presencia de dos épocas bien marcadas (época de lluvia y época de sequía).

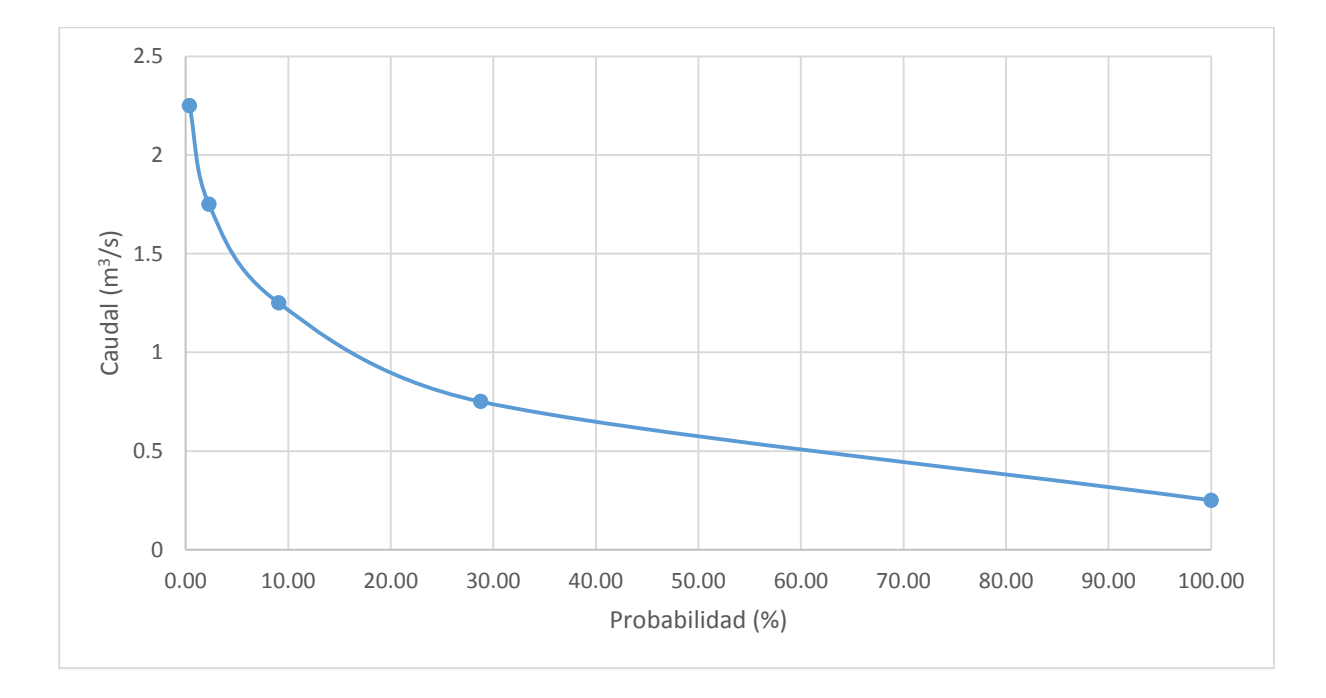

### *5.1.2.3 Curva de duración General.*

*Figura 24.* Curva de duración general de la microcuenca La Cucula.

Como se observa en la figura 24 la curva de duración general presenta pendientes pronunciadas, lo que representa que la microcuenca cuenta con caudales variables. Mediante la curva de duración general se pueden establecer calendarios de riego y de más, ya que permite verificar el caudal que de manera óptima, estaría disponible durante un porcentaje de tiempo determinado, que depende de la importancia y magnitud de la obra, o el proyecto que se pretende realizar, es decir un tiempo prudente, en el cual se tenga cierto margen de seguridad para que el recurso hídrico esté disponible y en la cantidad suficiente.

# *5.1.2.4 Índice de retención y regulación hídrica (IRH).*

El valor obtenido del IRH es de 0.73 y según en IDEAM (2010) representa una microcuenca moderada con media retención y regulación de humedad, (Anexo 5) lo que concuerda con las características morfometricas de la misma como la elevada pendiente, lo que genera que no toda el agua que precipita sobre ella se infiltre, más bien tienda a escurrir y generar pequeños afluentes que representan tributarios de la red principal, se ve reflejado en el número de orden de corriente, que tiene un valor de 3 (Anexo 14, mapa de numero de orden de corriente); el cual no es muy elevado, los tributarios son muchos pero de poca magnitud, es decir mediante el escurrimiento se forman pequeños riachuelos que de una u otro forma aportan agua al cauce principal.

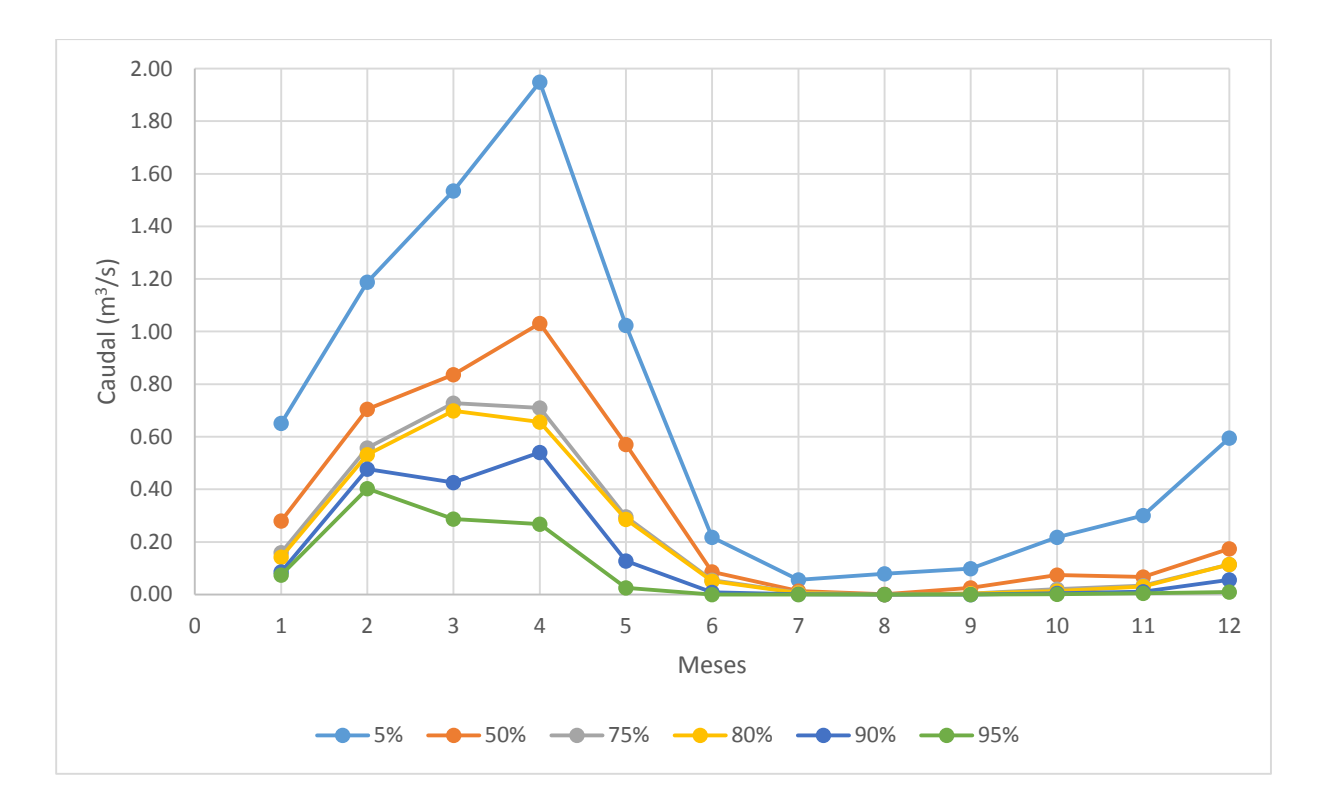

## *5.1.2.5 Curva de variación estacional.*

*Figura 25.* Curva de variación estacional.

La curva de variación estacional (Figura 25), brinda una visión más a detalle de los meses en los cuales la disponibilidad del recurso hídrico es mayor y en cuales es menor, genera una idea clara del caudal que se tendrá a disposición durante la probabilidad de tiempo seleccionada (75%), ayuda a la realización del programa de cultivos, y en este caso tener una idea inicial de cuáles serán los meses en el cual el embalse estará lleno.

Tabla 8. Caudales medios de la microcuenca La Cucula (m<sup>3</sup>/s)

| Prob. $(\%)$ E |      | $\mathbf{F}$                                                          |           | MAMJJAS                                                        |                                           |                   |      |                             | $\Omega$ | N    | Ð              | M           | - S  |
|----------------|------|-----------------------------------------------------------------------|-----------|----------------------------------------------------------------|-------------------------------------------|-------------------|------|-----------------------------|----------|------|----------------|-------------|------|
| 5              |      | 0.65 1.19 1.53 1.95 1.02 0.22 0.06 0.08 0.10 0.22 0.30 0.60 0.66 7.91 |           |                                                                |                                           |                   |      |                             |          |      |                |             |      |
| 50             | 0.28 | 0.71                                                                  | 0.84 1.03 |                                                                | $0.57$ $0.09$ $0.01$ $0.00$ $0.03$ $0.07$ |                   |      |                             |          | 0.07 | 0.17 0.32 3.86 |             |      |
| 75             |      | 0.16 0.56 0.73 0.71 0.30 0.05 0.01 0.00 0.00 0.02 0.03 0.11 0.22 2.68 |           |                                                                |                                           |                   |      |                             |          |      |                |             |      |
| 80             | 014  | 0.53                                                                  |           | $0.70$ $0.66$ $0.29$ $0.05$ $0.01$ $0.00$ $0.00$ $0.01$ $0.03$ |                                           |                   |      |                             |          |      | 0.11           | 0.21 2.53   |      |
| 90             | 0.09 | 0.48                                                                  |           | $0.43$ $0.54$ $0.13$                                           |                                           |                   |      | $0.01$ $0.00$ $0.00$ $0.00$ | 0.00     | 0.01 | 0.06           | $0.14$ 1.74 |      |
| 95             | 0.07 | 0.40                                                                  | 0.29      | 0.27                                                           | 0.02                                      | $0.00 \quad 0.00$ | 0.00 | $0.00\,$                    | 0.00     | 0.00 | 0.01           | 0.09        | 1.07 |
|                |      | $p$ roh $\cdot$ $p$ rohabilidad                                       |           |                                                                |                                           |                   |      |                             |          |      |                |             |      |

*Prob.: Probabilidad.*

Para la oferta del recurso hídrico se optó por trabajar con una probabilidad del 75% lo cual es bastante buena y representa que el 75% del tiempo en condiciones ideales, el caudal medio anual de 0,22 m<sup>3</sup>/s estaría disponible para las labores de irrigación, y embalse; así mismo en la tabla 8 se observa con más claridad los meses en los que el agua es abundante, y de igual manera en aquellos meses de sequía en los que el recurso hídrico prácticamente desaparece.

### **5.2 Análisis de demanda de agua.**

La demanda de agua se manifiesta directamente en la capacidad de consumo de agua de los cultivos, para lo que se hace un análisis de los factores que intervienen en este proceso, los mismos que se detallan a continuación.

### *5.2.1.1 Patrón de cultivos y zona de riego.*

El área estimada para la zona de riego (Mapa 5), se la obtuvo mediante el índice de escasez de agua la cual indica si la demanda es significativa con respecto a la oferta. (Tabla 18). En este caso se ha propuesto una zona de riego de 211 ha. Esta se determina mediante un proceso de acierto y error, para determinar el área óptima de riego, teniendo en cuenta aspectos como: oferta hídrica, disponibilidad de terreno, costos de producción (de manera general), y de más aspectos importantes para la determinación del área óptima de riego.

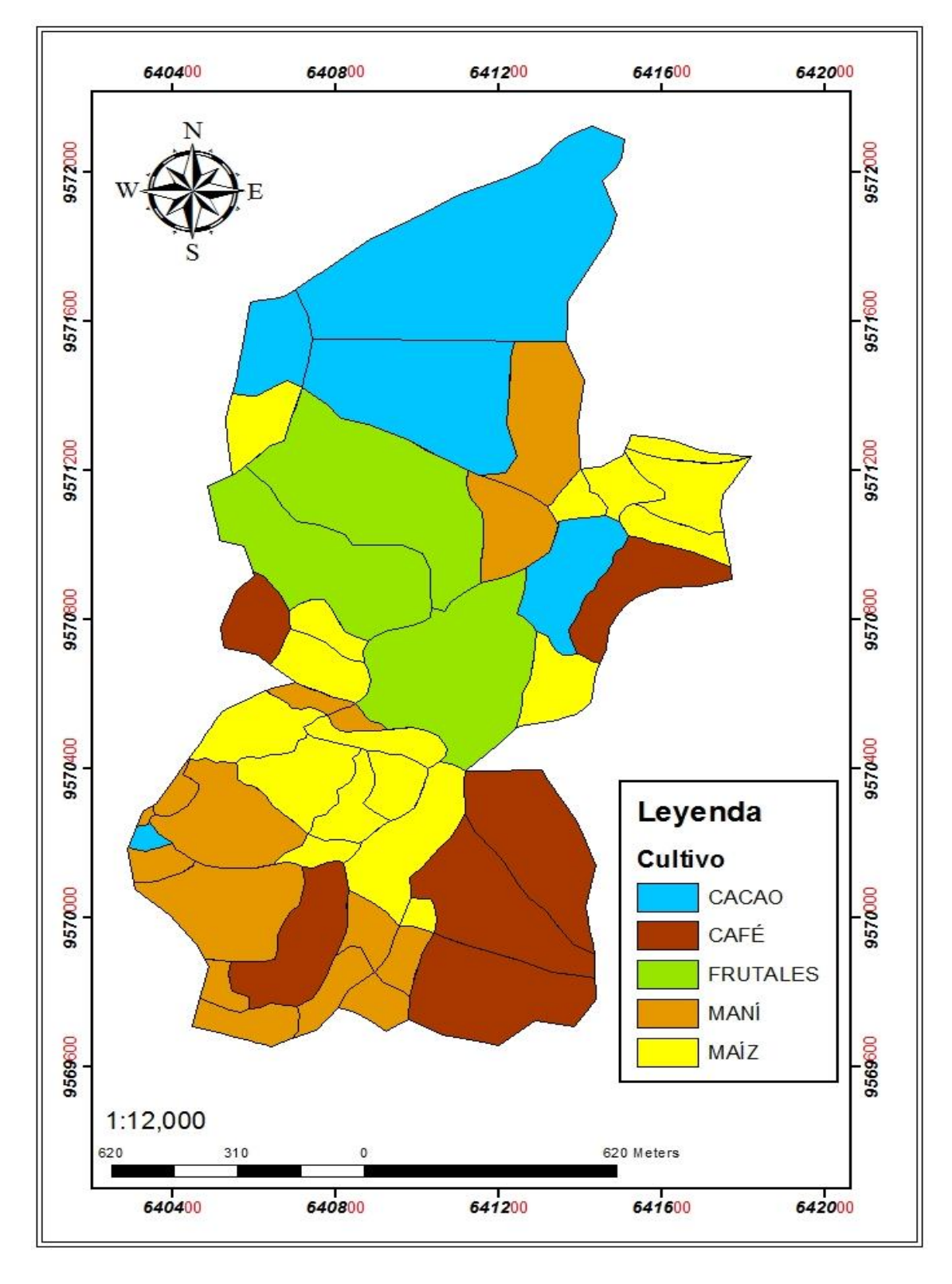

*Mapa 5.* Patrón de cultivos para la zona de riego.

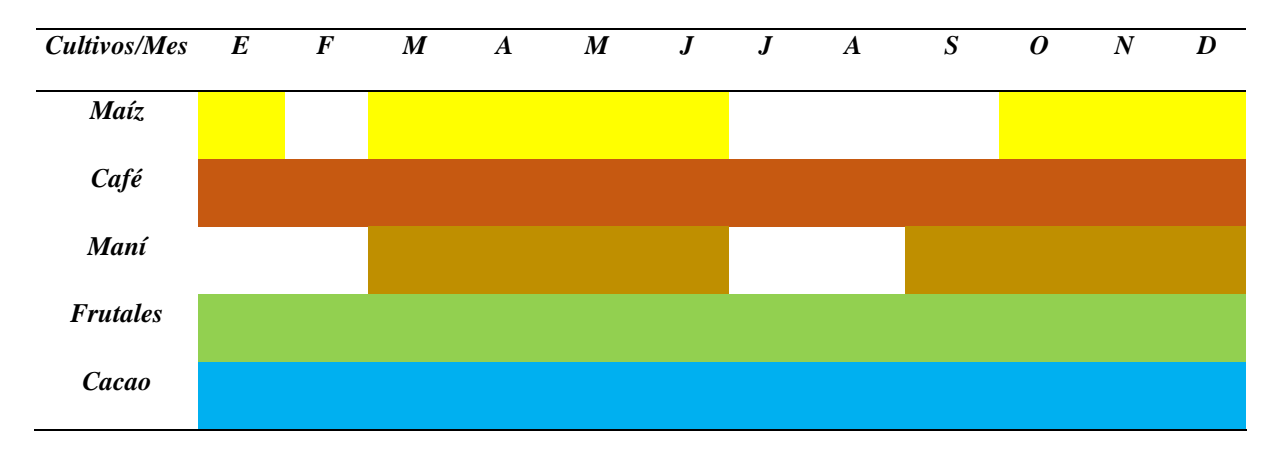

*Tabla 9.* Patrón de cultivos para la zona de riego.

Se presenta el patrón de cultivos, mediante la tabla 9, se aprecia aquellos meses en los que los diferentes cultivos se desarrollan, y aquellos mese en los cuales el terreno entra en fase de descanso.

| <i>Cultivos</i> | Area (ha) |      | % área Ciclo del cultivo (días) | Fecha siembra    |
|-----------------|-----------|------|---------------------------------|------------------|
| Maíz            | 41.16     | 19.5 | 170                             | Marzo-octubre    |
| Café            | 39.78     | 18.8 | 365                             | Octubre          |
| Maní            | 38.09     | 18   | 140                             | Marzo-septiembre |
| <b>Frutales</b> | 42.52     | 20.1 | 365                             | Octubre          |
| Cacao           | 50        | 23.6 | 365                             | Octubre          |
| <b>TOTAL</b>    | 211.55    | 100  |                                 |                  |

*Tabla 10.* Área propuesta de cultivos para la zona de riego.

La fecha de siembra fue definida mediante entrevistas a los agricultores de la zona, en tanto al área de riego se definió mediante el análisis del índice de escasez de agua; además del análisis del catastro predial de la zona, dando prioridad a los cultivos más comunes de la zona y a los que mayor rentabilidad generen, el cacao es el que mayor área de siembra posee con 50 ha, copando el 23.6% del área total, este cultivo es uno de los que más demanda genera en el mercado y por lo tanto más rentabilidad genera, además se pretende generar el hábito del cultivar de la manera correcta.

# *5.2.1.2 Precipitación en la zona de riego.*

Delimitada la zona de riego, y realizando el mismo procedimiento para la obtención de precipitación en la cuenca, se obtuvo la pluviometría de la zona de riego. (Anexo 18).

| Año / Mes      | E       | F               | М      | A        | М      | J      | J     | A                 | S     | O                        | ${\bf N}$ | $\mathbf D$ | T        | $\mathbf M$ |
|----------------|---------|-----------------|--------|----------|--------|--------|-------|-------------------|-------|--------------------------|-----------|-------------|----------|-------------|
| 1990           | 52.50   | 156.91          | 85.86  | 141.36   | 11.67  | 6.46   | 7.84  | 2.37              | 0.18  | 12.10                    | 14.29     | 53.38       | 544.92   | 45.41       |
| 1991           | 37.68   | 189.83          | 329.95 | 112.88   | 38.13  | 11.37  | 0.38  | 3.88              | 4.21  | 5.02                     | 1.78      | 42.23       | 777.33   | 64.78       |
| 1992           | 153.27  | 148.55          | 187.05 | 102.88   | 90.26  | 0.97   | 1.14  | 1.42              | 6.43  | 22.33                    | 3.48      | 24.10       | 741.88   | 61.82       |
| 1993           | 59.22   | 277.92          | 400.04 | 152.24   | 15.09  | 4.20   | 0.00  | 0.00              | 2.18  | 41.12                    | 38.31     | 130.13      | 1120.45  | 93.37       |
| 1994           | 190.88  | 202.45          | 237.43 | 166.89   | 13.41  | 0.32   | 1.90  | 2.37              | 5.23  | 1.18                     | 24.95     | 32.53       | 879.54   | 73.29       |
| 1995           | 43.70   | 122.03          | 216.49 | 51.20    | 31.63  | 0.00   | 14.09 | 0.00              | 0.36  | 3.44                     | 38.85     | 62.88       | 584.68   | 48.72       |
| 1996           | 56.10   | 155.12          | 0.00   | $0.00\,$ | 0.00   | 0.00   | 0.00  | 0.00              | 0.00  | 0.00                     | 0.00      | 0.00        | 211.22   | 17.60       |
| 1997           | 73.83   | 97.56           | 195.90 | 87.60    | 3.77   | 9.24   | 0.00  | 0.00              | 7.41  | 63.25                    | 83.74     | 184.84      | 807.14   | 67.26       |
| 1998           | 76.26   | 195.45          | 171.54 | 199.45   | 46.61  | 8.72   | 0.00  | 8.05              | 1.85  | 34.33                    | 11.66     | 39.04       | 792.96   | 66.08       |
| 1999           | 88.31   | 429.11          | 352.38 | 122.48   | 59.96  | 14.67  | 0.00  | 1.70              | 3.34  | 13.08                    | 4.87      | 94.01       | 1183.91  | 98.66       |
| 2000           | 98.76   | 317.57          | 385.67 | 188.65   | 56.18  | 15.44  | 0.00  | 1.42              | 6.06  | 0.00                     | 1.16      | 45.28       | 1116.20  | 93.02       |
| 2001           | 131.52  | 157.68          | 290.43 | 63.76    | 14.97  | 15.31  | 1.37  | 0.00              | 2.11  | 17.61                    | 51.21     | 40.83       | 786.82   | 65.57       |
| 2002           | 11.43   | 230.25          | 203.79 | 219.93   | 20.31  | 0.00   | 1.52  | 0.00              | 0.00  | 46.72                    | 19.39     | 35.99       | 789.32   | 65.78       |
| 2003           | 31.79   | 132.09          | 177.68 | 59.76    | 6.97   | 30.43  | 0.00  | 0.00              | 0.36  | 2.07                     | 6.03      | 53.91       | 501.09   | 41.76       |
| 2004           | 19.46   | 220.16          | 210.95 | 105.84   | 0.00   | 0.00   | 3.27  | 0.00              | 9.01  | 31.38                    | 4.17      | 51.19       | 655.44   | 54.62       |
| 2005           | 16.21   | 249.52          | 231.82 | 3.36     | 6.27   | 10.02  | 3.96  | 0.00              | 0.47  | 11.90                    | 10.97     | 2.66        | 547.15   | 45.60       |
| 2006           | 18.42   | 268.79          | 230.51 | 140.32   | 0.23   | 2.20   | 7.92  | 0.00              | 0.00  | 10.03                    | 68.52     | 34.19       | 781.14   | 65.09       |
| 2007           | 39.55   | 86.64           | 284.48 | 187.69   | 23.27  | 2.20   | 1.98  | 0.00              | 0.22  | 19.28                    | 10.66     | 23.64       | 679.60   | 56.63       |
| 2008           | 193.10  | 325.42          | 278.61 | 246.33   | 29.37  | 6.46   | 1.52  | 20.36             | 3.96  | 31.28                    | 44.88     | 13.35       | 1194.62  | 99.55       |
| 2009           | 201.27  | 251.48          | 343.70 | 82.24    | 49.16  | 0.00   | 0.00  | 3.60              | 0.00  | 1.18                     | 8.65      | 25.69       | 966.98   | 80.58       |
| 2010           | 153.16  | 246.76          | 233.02 | 203.45   | 26.83  | 7.06   | 0.00  | 0.00              | 5.74  | 34.13                    | 15.29     | 19.52       | 944.97   | 78.75       |
| 2011           | 65.10   | 163.39          | 76.75  | 281.77   | 1.97   | 14.73  | 11.19 | 0.00              | 11.98 | 35.21                    | 27.65     | 33.53       | 723.29   | 60.27       |
| $\mathbf{SUM}$ | 1811.52 | 4624.66 5124.03 |        | 2920.10  | 546.08 | 159.81 |       |                   |       | 58.11 45.17 71.10 436.64 | 490.52    | 1042.92     | 17330.64 | 1444.22     |
| MAX            | 201.27  | 429.11          | 400.04 | 281.77   | 90.26  | 30.43  |       | 14.09 20.36 11.98 |       | 63.25                    | 83.74     | 184.84      | 1811.13  | 150.93      |
| <b>MED</b>     | 82.34   | 210.21          | 232.91 | 132.73   | 24.82  | 7.26   | 2.64  | 2.05              | 3.23  | 19.85                    | 22.30     | 47.41       | 787.76   | 65.65       |
| $\textbf{MIN}$ | 11.43   | 86.64           | 0.00   | 0.00     | 0.00   | 0.00   | 0.00  | $0.00\,$          | 0.00  | 0.00                     | 0.00      | 0.00        | 98.07    | 8.17        |
| <b>DESV</b>    | 61.26   | 82.51           | 99.39  | 74.89    | 23.70  | 7.63   | 4.00  | 4.54              | 3.42  | 17.65                    | 23.02     | 41.90       | 443.91   | 36.99       |
| CV(%)          | 0.52    | 0.33            | 0.37   | 0.45     | 0.55   | 0.68   | 1.15  | 2.09              | 0.38  | 0.87                     | 0.80      | 0.59        | 8.80     | 0.73        |

*Tabla 11.* Precipitación media en la zona de riego (mm).

Al igual que en la cuenca la precipitación en la zona de riego se ve marcada claramente por la época de lluvia (Noviembre a Abril) la cual representa el 92.72 % del total del volumen llovido, mientras que en época de sequía (Mayo a Octubre) precipita el 7.28 % restante del volumen total precipitado; siendo el mes de julio el más crítico con una lluvia de apenas 1.9 mm, por el contrario el mes de Marzo es el que cuenta con mayor índice pluviométrico con un valor de 232.9 mm, por lo que es importante contar con este recurso en meses de estiaje para que de esta manera se puedan suplir las demandas de agua de la zona de riego.

### *5.2.1.3 Evapotranspiración (Eto) en la zona de riego.*

Se aplicó la fórmula de Thorntwaite, mediante la base de datos de precipitación y temperatura generada de la misma manera que generaron estos datos para la cuenca de estudio. (Anexo 20).

|        |  |  |  | Ene Feb Mar Abr May Jun Jul Agos Sept Oct Nov Dic                  |  |  |
|--------|--|--|--|--------------------------------------------------------------------|--|--|
| mm/mes |  |  |  | 97.8 88.4 98.9 97.6 103.7 100.5 92.1 108.7 107.7 111.0 105.4 105.3 |  |  |
| mm/día |  |  |  | 3.2 3.2 3.2 3.3 3.3 3.4 3.0 3.5 3.6 3.6 3.5 3.4                    |  |  |

*Tabla 12.* Evapotranspiración en la zona de riego.

Se aprecia de manera clara en la tabla 12, que la evaporación supera con facilidad la precipitación en los meses más críticos (sequia), la lluvia que precipita en la zona de riego es evaporada sin dificultad, estas condiciones de evaporación se dan debido al clima del sector que es marcado como: caluroso-seco; y lluvioso-húmedo, esto genera la necesidad de irrigar para poder obtener un cultivo bien desarrollado.

### *5.2.1.4 Coeficiente del cultivo (Kc).*

Se generó las curvas del coeficiente Kc de cada cultivo y mediante el tiempo de cada una de las fases de desarrollo del mismo, se obtuvo el coeficiente Kc para cada mes. (Anexo 21).

| Cultivo/mes     | Ene Feb Mar Abr May Jun Jul Agos Sept Oct Nov Dic |                     |                               |     |                      |            |                                  |      |     |                             |     |
|-----------------|---------------------------------------------------|---------------------|-------------------------------|-----|----------------------|------------|----------------------------------|------|-----|-----------------------------|-----|
| Maíz            | 0.5                                               | $\omega_{\rm{max}}$ |                               |     | $0.45$ 0.75 1.15 0.5 | $\sim 100$ |                                  | -    |     | $0.45$ 0.75 1.15            |     |
| Café            | 0.8                                               |                     | 1.15 1.12 1.05 1.05 0.85 0.85 |     |                      |            | 0.8                              | 0.8  |     | $0.45 \quad 0.45 \quad 0.8$ |     |
| Maní            |                                                   |                     | 0.45                          |     | $0.9$ 1.1 $0.5$      | $\sim$ $-$ | $\omega$ .                       | 0.45 | 0.9 | 1.1                         | 0.5 |
| <b>Frutales</b> | 0.57                                              | $0.6^{\circ}$       | $0.6^{\circ}$                 | 0.6 |                      |            | $0.6$ $0.6$ $0.58$ $0.57$ $0.55$ |      | 0.5 | $0.5 \quad 0.54$            |     |
| Cacao           | 0.8                                               |                     | 1.15 1.12 1.05 1.05 0.85 0.85 |     |                      |            | 0.8                              | 0.8  |     | $0.45 \quad 0.45 \quad 0.8$ |     |

*Tabla 13.* Valores de Kc para el patrón de cultivos en la zona de riego.

Siembra

Los valores de Kc representan el porcentaje de agua que transpira el cultivo, como se puede observar en la tabla 13, y haciendo referencia al mes de Julio que resulta ser el más crítico, se observa con claridad que cultivos como café y cacao tienen un coeficiente bastante alto, por lo que en este mes que es el más crítico en cuanto a lluvias, existe la necesidad de regar dichos cultivos en el mes que lo demande.

### *5.2.1.5 Evapotranspiración del cultivo (Etc).*

Se presentan los valores obtenidos de la evapotranspiración de los cultivos, que se plantean para la zona de riego.

| Cultivo/mes Ene Feb Mar Abr May Jun Jul Agos Sept Oct Nov Dic |      |      |                                             |      |                                    |  |  |           |                      |       |
|---------------------------------------------------------------|------|------|---------------------------------------------|------|------------------------------------|--|--|-----------|----------------------|-------|
| Maíz                                                          | 48.9 |      | 44.5                                        |      | 73.2 119.2 50.3                    |  |  | 49.9      | 79.1                 | 121.1 |
| Café                                                          |      |      | 78.2 101.7 110.7 102.5 108.9 85.5 78.3 86.9 |      |                                    |  |  | 86.2 49.9 | 47.4                 | 84.2  |
| Maní                                                          |      |      | 44.5                                        | 87.9 | 114.1 50.3                         |  |  |           | 48.5 99.9 116.0 52.6 |       |
| <b>Frutales</b>                                               | 55.7 | 53.0 | 59.3                                        | 58.6 | 62.2 60.3 53.4 61.9 59.2 55.5 52.7 |  |  |           |                      | 56.8  |
| Cacao                                                         |      |      | 78.2 101.7 110.7 102.5 108.9 85.5 78.3 86.9 |      |                                    |  |  | 86.2 49.9 | 47.4                 | 842   |

*Tabla 14.* Evapotranspiración de los cultivos (mm/mes)

Es claro al observar en la tabla 14. Que la evapotranspiración del cultivo concuerda con el coeficiente Kc del mismo, y en el mes de Julio que es el más crítico en cuanto a déficit hídrico, se aprecia que la evapotranspiración del cultivo (Etc) es elevada, superando con claridad en un rango de 81-1 a la precipitación de ese mes en el cultivo de cacao y café.

### *5.2.1.6 Necesidades de riego de los cultivos*

Se calcularon las necesidades de riego de los cultivos propuestos en la zona de riego, mediante algunos parámetros necesarios los cuales se los presenta a continuación.

### *Precipitación efectiva de la zona de riego*

Se obtuvieron los valores de precipitación efectiva a partir de la aplicación de la fórmula propuesta por USDA, Soil Conservation Service, y haciendo uso de la precipitación de la zona de riego obtenida mediante la interpolación de datos en el software SIG.

|                                                                               |  | E F M A M J J A S O N D                                    |  |  |  |  |  |
|-------------------------------------------------------------------------------|--|------------------------------------------------------------|--|--|--|--|--|
| pp (mm/mes)                                                                   |  | 82.3 210.2 232.9 132.7 24.8 7.3 1.9 2.3 2.5 18.4 21.8 48.7 |  |  |  |  |  |
| P. Efect. (mm/mes) 71.5 139.5 146.1 104.5 23.8 7.2 1.9 2.2 2.4 17.9 21.0 44.9 |  |                                                            |  |  |  |  |  |

*Tabla 15.* Precipitación efectiva en la zona de riego.

*pp: Precipitación. P. Efect.: Precipitación efectiva.*

La precipitación efectiva sigue la misma tendencia que la precipitación generada mediante el software ArcGis y los mapas de precipitación de la zona de riego (Figura 23), solo habiendo una disminución en la cantidad de lluvia precipitada, aun así hay dos etapas bien marcadas de lluvia y sequía, siendo el mes más crítico Julio con una precipitación mensual de 1.9 mm, y Marzo el mes con mayor precipitación con un valor de 146.1 mm.

### *Necesidades de riego de los cultivos*

Representa la cantidad de agua que necesita el cultivo durante un periodo de tiempo, para que este tenga un óptimo desarrollo, se aprecia aquellos meses en los que los cultivos demandan del recurso.

| Cultivo/mes Ene Feb Mar Abr May Jun Jul Agos Sept Oct Nov Dic |     |  |           |      |      |                |           |      |                    |       |
|---------------------------------------------------------------|-----|--|-----------|------|------|----------------|-----------|------|--------------------|-------|
| Maíz                                                          |     |  | 39.3 17.7 |      |      |                |           | 13.2 | 23.9 31.3          |       |
| Café                                                          | 2.7 |  | 33.8      | 31.1 | 30.4 |                | 33.7 33.3 |      | 12.8 10.5 15.6     |       |
| Maní                                                          |     |  | 34.4 16.4 |      |      |                |           |      | 17.5 31.2 36.2 2.9 |       |
| <b>Frutales</b>                                               |     |  | 16.3      | 22.6 |      | 21.9 25.4 24.1 |           | -16  | 13.5               | 5.1   |
| Cacao                                                         | 3.4 |  | 42.5      | 39.1 |      | 38.2 42.3 41.9 |           | -16  | 13.2               | -19.6 |

Tabla 16. Necesidades de riego de los cultivos (Miles de m<sup>3</sup>/área de riego)

Se observa en la tabla 16. Que en aquellos meses donde el recurso hídrico es abundante ninguno de los cultivos necesita riego mientras que aquellos meses donde el recurso hídrico escasea los cultivos demandan de riego, así mismo se aprecia que inclusive en meses donde el cultivo se siembra, y este no requiere de demasiada agua, en este caso si la requiriere en dosis no tan elevadas pero aun así necesitan irrigación pera su óptimo desarrollo. La tabla 16. Da la pauta para conocer y tener una idea clara de los meses en los cuales se podrá almacenar el agua y en aquellos que se realizaran extracciones, ello será detallado más adelante.

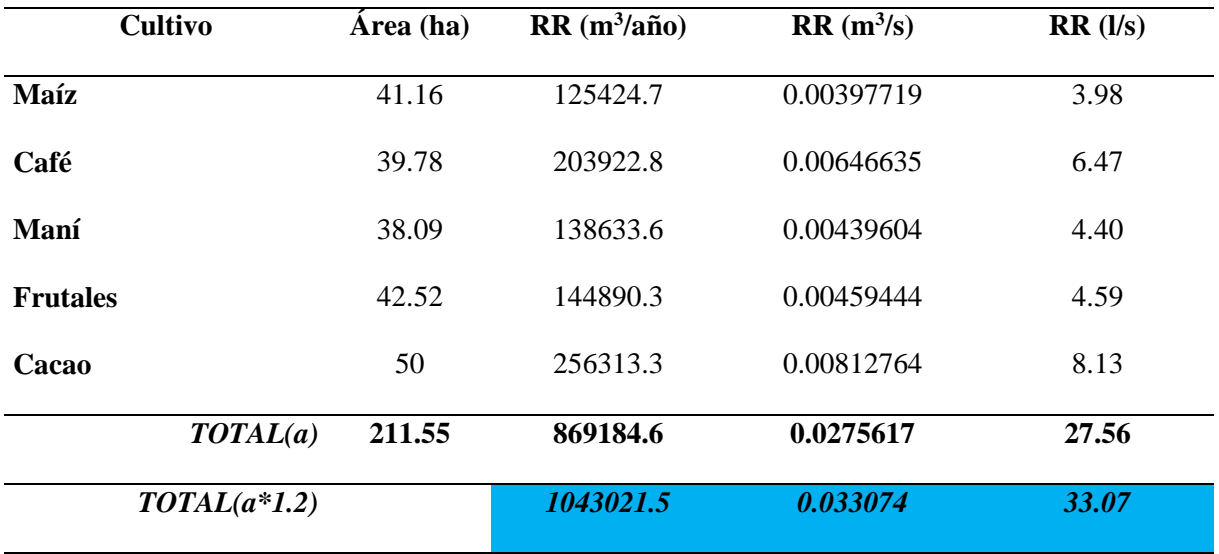

*Tabla 17.* Requerimientos netos de riego de los cultivos.

Requerimientos de riego netos (incluyendo perdidas por método de riego)

Los requerimientos de riego se los dividió para la eficiencia de riego en este caso aspersión (80 %), y se obtuvo las necesidades netas de los mismos, y de esa manera se pudo conocer cuál es la demanda hídrica total necesaria para realizar la labor de riego en toda la zona de riego propuesta, en este caso la demanda es de *1´043 021.5 de metros cúbicos por año* para suplir las demandas de riego, en el área propuesta.

## *5.2.1.7 Índice de escasez de agua (IEA).*

Hace referencia directa entre la oferta y la demanda hídrica de la zona de riego, con el objeto de poder conocer si la demanda es significativa con respecto a la demanda.

*Tabla 18.* Índice de escasez de agua.

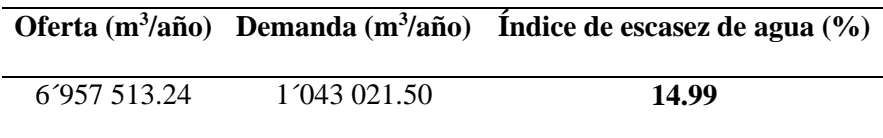

Este factor determina un rango *moderado,* debido a ello y según el IDEAM (2010), la disponibilidad de agua se puede convertir en un factor limitador del desarrollo. Se debe

implementar un mejor sistema de monitoreo y seguimiento del agua y desarrollar proyecciones del recurso hídrico a corto y largo plazo. (Anexo 4).

Este factor dio la pauta para poder incrementar o disminuir el área de riego, si bien es cierto que en este caso se pudiese incrementar aún más el área de riego, se optó por mantenerse en 211 ha, ya que al incrementar el área se incrementa la cantidad de agua a embalsar y resultaría de cierta manera peligroso.

# *5.2.1.8 Índice de aridez (Ia).*

Intervienen de manera directa en este factor, la evapotranspiración de referencia (Eto) y la evapotranspiración de cultivo (Etc), para de esta manera conocer si la precipitación en cuenca generadora der recurso hídrico, satisface las necesidades hídricas de la misma.

*Tabla 19.* Índice de aridez de la cuenca.

|            |  |  | $E$ $F$ $M$ $A$ $M$ $J$ $J$ $A$ $S$ $O$                                  |      |  | N                   | D | $\mathbf{M}$ |
|------------|--|--|--------------------------------------------------------------------------|------|--|---------------------|---|--------------|
| Eto (mm)   |  |  | 97.8 88.4 98.9 97.6 103.6 100.5 92.1 108.6 107.7 110.9 105.4 105.2 101.4 |      |  |                     |   |              |
| $Etc$ (mm) |  |  | 65.3 85.5 73.9 84.9 102.6 66.3 70.0 78.6 70.0                            |      |  | 61.0 68.5 79.8 75.5 |   |              |
| <b>Ia</b>  |  |  |                                                                          | 0.26 |  |                     |   |              |

Según IDEAM (2010). El valor de 0.26 representa una *cuenca entre moderada y con excedentes de agua* (Anexo 3), de manera que el volumen de precipitación en la zona de estudio satisface la vegetación de la zona de influencia, esto se debe a que aquellos meses de lluvia el agua precipitada excede en gran cantidad a las necesidades de la vegetación, mientras que en épocas de sequía esta es insuficiente debido a ello es importante poder generar un medio por el cual se pueda satisfacer estas necesidades, en este caso almacenamiento de agua.

# **5.3 Formulación una propuesta de diseño le la capacidad de un pequeño embalse, para satisfacer las necesidades de los cultivos de la zona a regar**

Luego de la aplicación de los dos métodos (Algoritmo de sucesión de picos y método de la curva de masa a la inversa), se obtuvieron resultados que se los aprecia en este capítulo.

## **5.3.1 Método de algoritmo de sucesión de picos o pico secuente.**

Este método se basa en la relación oferta-demanda, se toma como referencia dos años, suponiendo que cada año se repiten las mismas ofertas y demandas; existen meses en los que existe déficit (signo -), lo cual genera una primera aproximación de que almacenar el agua es necesario para suplir la deficiencia hídrica de los cultivos del sector, además da una visión preliminar de los meses en los cuales el recurso es deficiente y demanda de extracciones para suplir el déficit hídrico, mediante la búsqueda de los picos acumulados se realiza la resta y se obtiene el volumen del embalse, en este caso se encontraron tres picos (p1, p2 y p3), y dos valores intermedios entre los picos (t1 y t2), en ambos casos el resultado es el mismo, *325 818.82 m<sup>3</sup>* , que representa el volumen útil del embalse.

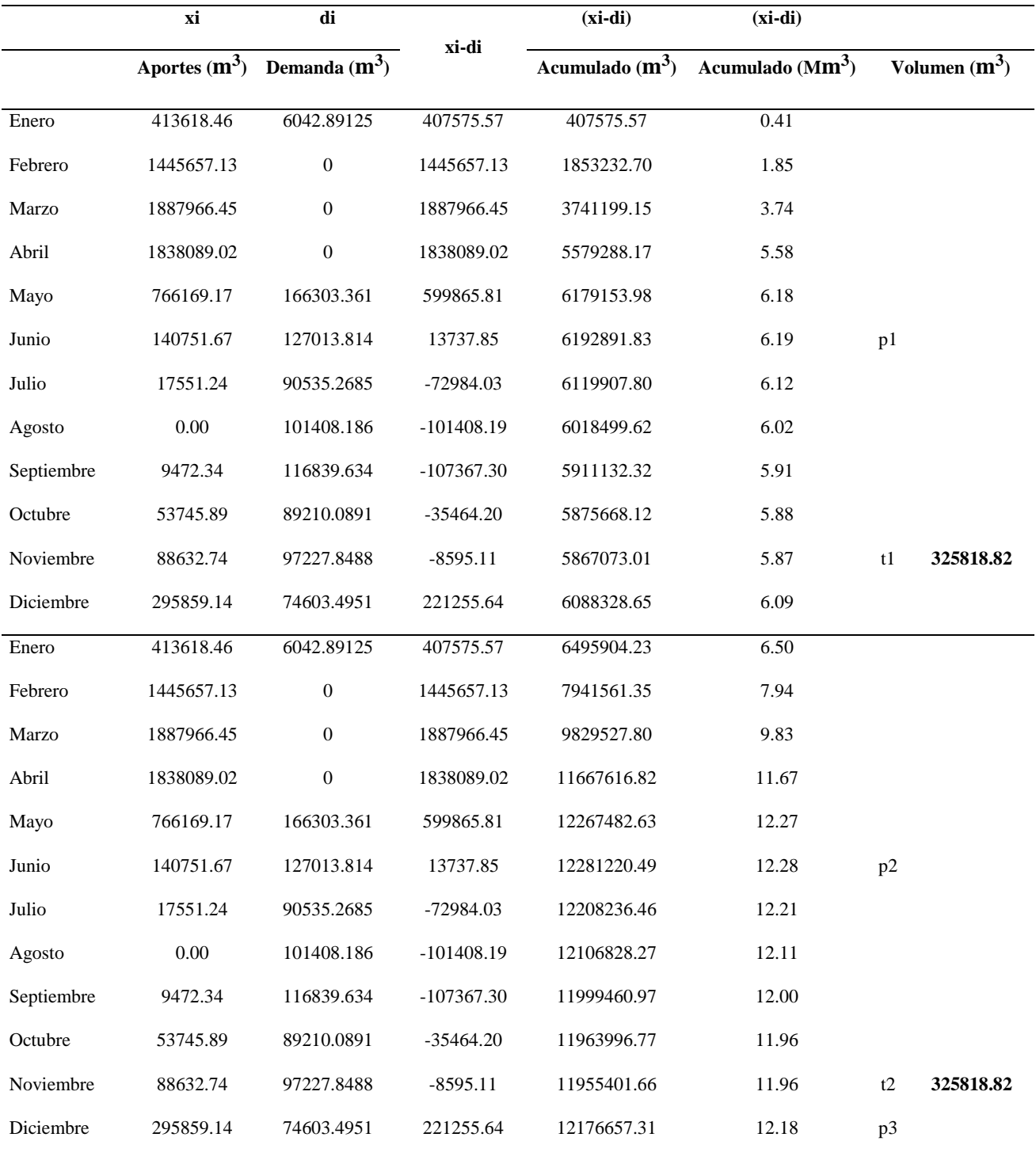

*Tabla 20.* Método de algoritmo de sucesión de picos o método del pico secuente.

# **5.3.2 Método de la curva de masa a la inversa.**

Es el segundo método aplicado para la determinación del volumen útil, al igual que el primero se basa en la relación oferta-demanda, los resultados obtenidos se presentan a continuación.

|            | xi             | di                        |               |               | xi-di                         | xi-di                                       |
|------------|----------------|---------------------------|---------------|---------------|-------------------------------|---------------------------------------------|
| <b>MES</b> | Aporte $(m^3)$ | <b>Demanda</b><br>$(m^3)$ | xi-di $(m^3)$ | <b>Estado</b> | ordenado<br>(m <sup>3</sup> ) | ordenado-<br>acumulado<br>(m <sup>3</sup> ) |
| Enero      | 413618.46      | 6042.89125                | 407575.573    | Exceso        | $-107367.30$                  | $-107367.30$                                |
| Febrero    | 1445657.13     | $\boldsymbol{0}$          | 1445657.13    | Exceso        | $-101408.19$                  | $-208775.48$                                |
| Marzo      | 1887966.45     | $\mathbf{0}$              | 1887966.45    | Exceso        | -72984.03                     | $-281759.51$                                |
| Abril      | 1838089.02     | $\boldsymbol{0}$          | 1838089.02    | Exceso        | $-35464.20$                   | $-317223.71$                                |
| Mayo       | 766169.17      | 166303.361                | 599865.814    | Exceso        | $-8595.11$                    | -325818.82                                  |
| Junio      | 140751.67      | 127013.814                | 13737.8513    | Exceso        | 13737.85                      | -312080.97                                  |
| Julio      | 17551.24       | 90535.2685                | -72984.0286   | Deficiencia   | 221255.64                     | $-90825.33$                                 |
| Agosto     | 0.00           | 101408.186                | $-101408.186$ | Deficiencia   | 407575.57                     | 316750.25                                   |
| Septiembre | 9472.34        | 116839.634                | -107367.297   | Deficiencia   | 599865.81                     | 916616.06                                   |
| Octubre    | 53745.89       | 89210.0891                | -35464.199    | Deficiencia   | 1445657.13                    | 2362273.19                                  |
| Noviembre  | 88632.74       | 97227.8488                | $-8595.1108$  | Deficiencia   | 1838089.02                    | 4200362.21                                  |
| Diciembre  | 295859.14      | 74603.4951                | 221255.644    | Exceso        | 1887966.45                    | 6088328.65                                  |

*Tabla 21.* Método de masa doble a la inversa.

Es un método bastante parecido al método del pico secuente, su diferencia es que los valores que resultan de la resta entre oferta y demanda se los ordena de menor a mayor y luego estos valores se los acumula, el menor valor de ellos representa el volumen útil del embalse

siendo en este caso *325 818.82 m 3* , valor que es exactamente igual al del método anterior por lo cual se opta por cualquiera de los métodos.

# **5.3.3 Balance hídrico en el embalse.**

En el cuerpo de agua que representa el embalse, se generan varios aportes y extracciones de agua los cuales se tomaron en cuenta para la realización del balance hídrico, las mismas que se detallan a continuación.

# *5.3.3.1 Precipitación en el embalse.*

Para la obtención de este parámetro se realizó el mismo proceso que se usa para la obtención de la precipitación en la microcuenca y zona de riego.

| Año / Mes   | E      | $\mathbf F$ | M       | $\mathbf A$ | M       | ${\bf J}$ | ${\bf J}$ | A       | ${\bf S}$ | $\mathbf 0$ | $\mathbf N$ | D       | T       | $\mathbf M$ |
|-------------|--------|-------------|---------|-------------|---------|-----------|-----------|---------|-----------|-------------|-------------|---------|---------|-------------|
| 1990        | 52.2   | 156.3       | 85.5    | 141.4       | 11.6    | 6.5       | 6.6       | 2.5     | 0.4       | 11.7        | 14.2        | 54.3    | 543.1   | 45.3        |
| 1991        | 37.4   | 189.1       | 328.4   | 112.9       | 38.1    | 11.5      | 0.3       | 4.2     | 8.4       | 4.8         | 1.8         | 42.9    | 779.8   | 65.0        |
| 1992        | 152.3  | 147.9       | 186.2   | 102.9       | 90.1    | $1.0\,$   | 1.0       | 1.5     | 12.8      | 21.6        | 3.5         | 24.5    | 745.3   | 62.1        |
| 1993        | 58.8   | 276.8       | 398.2   | 152.3       | 15.1    | 4.2       | $0.0\,$   | $0.0\,$ | 4.4       | 39.7        | 38.0        | 132.3   | 1119.8  | 93.3        |
| 1994        | 189.6  | 201.6       | 236.3   | 166.9       | 13.4    | 0.3       | 1.6       | $2.5\,$ | 10.4      | 1.1         | 24.8        | 33.1    | 881.8   | 73.5        |
| 1995        | 43.4   | 121.5       | 215.5   | 51.2        | 31.6    | $0.0\,$   | 11.9      | 0.0     | 0.7       | 3.3         | 38.6        | 63.9    | 581.7   | 48.5        |
| 1996        | 55.7   | 154.5       | $0.0\,$ | $0.0\,$     | $0.0\,$ | $0.0\,$   | $0.0\,$   | 0.0     | $0.0\,$   | $0.0\,$     | 0.0         | $0.0\,$ | 210.2   | 17.5        |
| 1997        | 73.3   | 97.2        | 195.0   | 87.6        | 3.8     | 9.3       | 0.0       | 0.0     | 14.8      | 61.1        | 83.1        | 187.9   | 813.2   | 67.8        |
| 1998        | 75.8   | 194.7       | 170.7   | 199.5       | 46.5    | $8.8\,$   | $0.0\,$   | 8.7     | 3.7       | 33.2        | 11.6        | 39.7    | 792.8   | 66.1        |
| 1999        | 87.7   | 427.4       | 350.7   | 122.5       | 59.9    | 14.8      | $0.0\,$   | 1.8     | 6.7       | 12.6        | 4.8         | 95.6    | 1184.5  | 98.7        |
| 2000        | 98.1   | 316.3       | 383.9   | 188.7       | 56.1    | 15.6      | 0.0       | 1.5     | 12.1      | $0.0\,$     | 1.2         | 46.0    | 1119.4  | 93.3        |
| 2001        | 130.7  | 157.0       | 289.1   | 63.8        | 15.0    | 15.5      | 1.2       | $0.0\,$ | 4.2       | 17.0        | 50.8        | 41.5    | 785.7   | 65.5        |
| 2002        | 11.4   | 229.3       | 26.2    | 220.0       | 20.3    | $0.0\,$   | 1.3       | $0.0\,$ | $0.0\,$   | 45.2        | 19.3        | 36.6    | 609.4   | 50.8        |
| 2003        | 31.6   | 131.6       | 176.8   | 59.8        | 7.0     | 30.7      | 0.0       | 0.0     | 0.7       | $2.0\,$     | 6.0         | 54.8    | 500.9   | 41.7        |
| 2004        | 19.3   | 219.3       | 210.0   | 105.9       | 0.0     | $0.0\,$   | 2.8       | $0.0\,$ | 18.0      | 30.3        | 4.1         | 52.0    | 661.7   | 55.1        |
| 2005        | 16.1   | 248.5       | 230.7   | 3.4         | 6.3     | 10.1      | 3.3       | $0.0\,$ | 0.9       | 11.5        | 10.9        | 2.7     | 544.4   | 45.4        |
| 2006        | 18.3   | 267.7       | 229.4   | 140.4       | 0.2     | $2.2\,$   | 6.7       | $0.0\,$ | $0.0\,$   | 9.7         | 68.0        | 34.8    | 777.4   | 64.8        |
| 2007        | 39.3   | 86.3        | 283.1   | 187.7       | 23.2    | $2.2\,$   | 1.7       | $0.0\,$ | 0.4       | 18.6        | 10.6        | 24.0    | 677.3   | 56.4        |
| 2008        | 191.8  | 324.1       | 277.3   | 246.4       | 29.3    | 6.5       | 1.3       | 21.9    | 7.9       | 30.2        | 44.6        | 13.6    | 1194.9  | 99.6        |
| 2009        | 199.9  | 250.5       | 342.1   | 82.3        | 49.1    | $0.0\,$   | 0.0       | 3.9     | $0.0\,$   | $1.1\,$     | 8.6         | 26.1    | 963.6   | 80.3        |
| 2010        | 152.1  | 245.8       | 231.9   | 203.5       | 26.8    | 7.1       | $0.0\,$   | $0.0\,$ | 11.5      | 33.0        | 15.2        | 19.8    | 946.7   | 78.9        |
| 2011        | 64.7   | 162.7       | 76.4    | 281.8       | 2.0     | 14.9      | 9.4       | 0.0     | 23.9      | 34.0        | 27.5        | 34.1    | 731.4   | 61.0        |
| ${\bf SUM}$ | 1799.5 | 4605.9      | 5099.9  | 2920.8      | 545.3   | 161.3     | 39.6      | 48.6    | 118.1     | 388.0       | 459.6       | 1026.0  | 17212.6 | 1434.4      |
| MAX         | 199.9  | 427.4       | 398.2   | 281.8       | 90.1    | 30.7      | 11.9      | 21.9    | 18.0      | 61.1        | 83.1        | 187.9   | 1812.1  | 151.0       |
| <b>MED</b>  | 81.8   | 209.4       | 231.8   | 132.8       | 24.8    | 7.3       | 1.9       | 2.3     | 5.6       | 18.5        | 21.9        | 48.9    | 786.9   | 65.6        |
| <b>MIN</b>  | 11.4   | 86.3        | $0.0\,$ | $0.0\,$     | $0.0\,$ | $0.0\,$   | $0.0\,$   | $0.0\,$ | $0.0\,$   | $0.0\,$     | 0.0         | $0.0\,$ | 97.6    | 8.1         |
| <b>DESV</b> | 61.7   | 85.3        | 97.4    | 68.1        | 24.3    | 7.9       | 3.1       | 5.1     | 5.7       | 17.3        | 23.9        | 44.1    | 444.0   | 37.0        |
| CV(%)       | 0.5    | $0.3\,$     | 0.4     | $0.4\,$     | 0.6     | 0.7       | $1.1\,$   | 2.2     | 0.7       | 0.9         | $0.8\,$     | $0.6\,$ | 9.3     | $\rm 0.8$   |

*Tabla 22.* Precipitación media mensual en el embalse (mm).

Como lo representa la tabla 22. La tendencia de la precipitación tiende a estar separada en dos épocas al igual que en la microcuenca, el mes de Julio es en el cual precipita menos con 1.9 mm, mientras que Marzo es el mes donde la lluvia es mucho más intensa, con un valor de 231.8 mm.

### *5.3.3.2 Evaporación en el embalse.*

La evaporación en el embalse supera por mucho a la precipitación de ciertos meses, en especial aquellos en los que la lluvia es escasa, siguiendo un patrón repetido al igual que en la microcuenca y en la zona de riego, como se observa en la tabla 23.

*Tabla 23.* Evaporación en el embalse**.**

|                                                                             |  |  |  |  |  |  |  | M A M J J A S O |  |  | $\mathbf N$ |  |
|-----------------------------------------------------------------------------|--|--|--|--|--|--|--|-----------------|--|--|-------------|--|
| Eto (mm/mes) 91.7 82.9 92.7 91.5 97.2 94.2 87.7 101.6 100.6 103.6 98.5 98.5 |  |  |  |  |  |  |  |                 |  |  |             |  |
| $F_{\text{tot}}$ $E_{\text{transmission}}$                                  |  |  |  |  |  |  |  |                 |  |  |             |  |

 *Eto: Evaporación.*

# **5.3.4 Calculo del volumen del embalse.**

La tabla 24 muestra los cálculos realizados y los resultados obtenidos, para la obtención del volumen total del embalse (Figura 26).

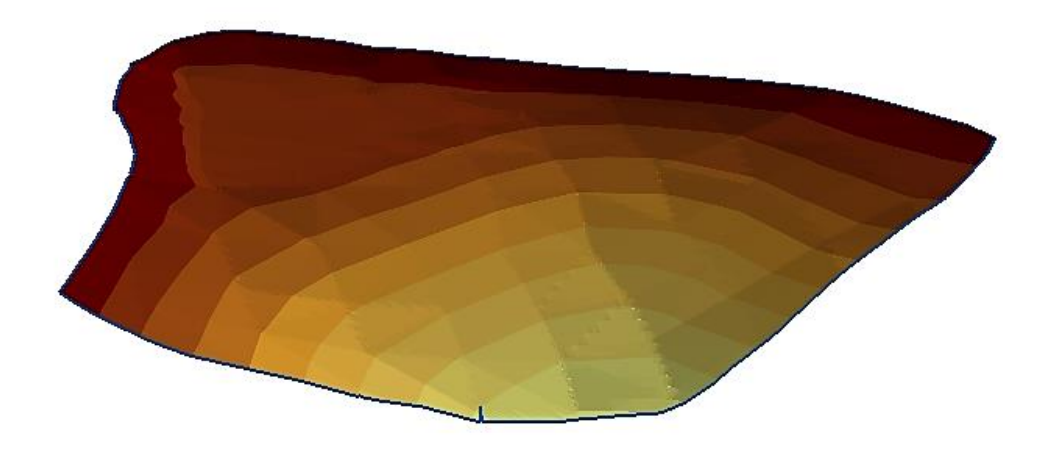

*Figura 26.* Ilustración del vaso y volumen total del embalse.

# *Tabla 24.* Cálculo del volumen del embalse.

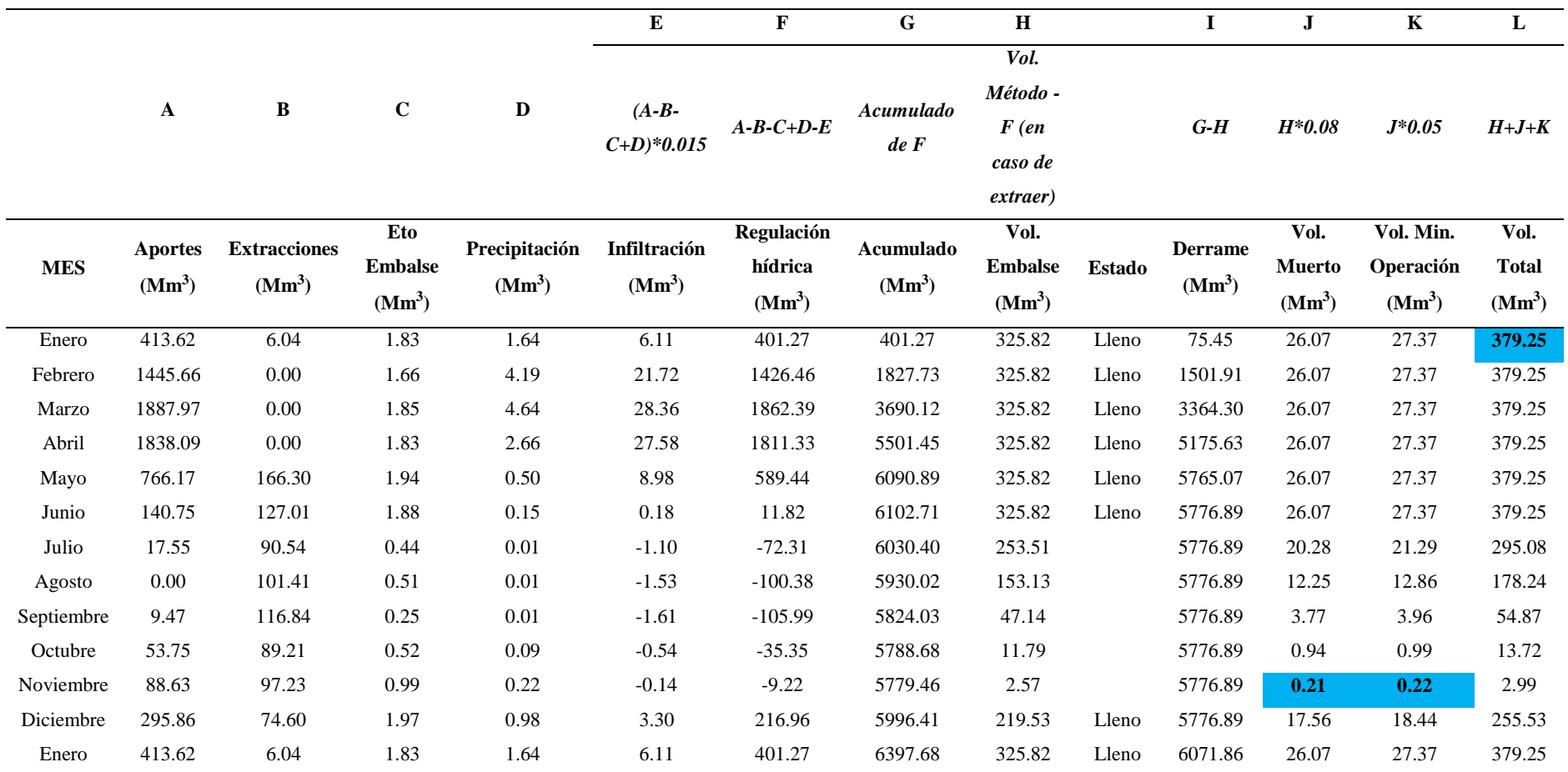

Mm<sup>3</sup> : Miles de metros cúbicos

En la Tabla 24. Se presentan los cálculos realizados para la obtención del volumen total del embalse, así como el volumen muerto (volumen con el que embalse siempre va a contar), y el volumen mínimo de operación, se observa que existen derrames bastantes considerables, esto se debe a que el agua que no va a ser usada en el riego fluye de manera continua durante el periodo en el que el embalse está lleno y estos coinciden con algunos meses en los que el agua es abundante, además la capacidad del embalse se ha diseñado con el propósito de irrigar determinada zona, mas no para regular y controlar las avenidas que puedan existir en la zona.

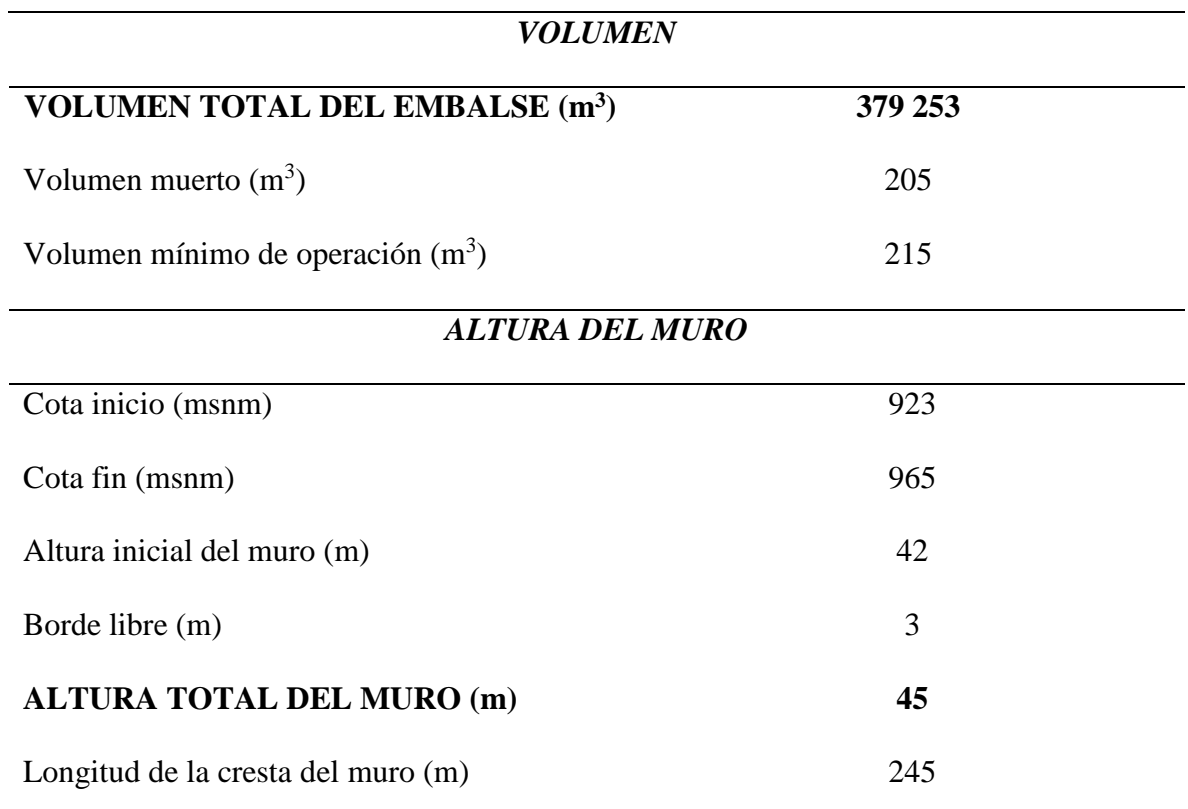

*Tabla 25.* Volumen del embalse y altura del muro.

La tabla 25 representa el resumen del cálculo realizado, observando en el mismo que la capacidad del embalse es de *379.253 Miles de metros cúbicos (380 000 metros cúbicos),* para ello es necesario un muro de *45 metros* de altura, y una longitud de cresta de *245 metros*, según la topografía del sitio (Anexo 22); mediante el embalse propuesto se suplirá el déficit hídrico en *211 ha de riego*, para una producción continua de maíz, café, maní, frutales y cacao, durante

todo el año. Según M. E. Guevara el embalse propuesto representa un embalse pequeño o pondaje ya que no supera 1'000 000 m<sup>3</sup> , además se lo define como un e*mbalse de acumulación* ya que esta clase de embalses retienen excesos de agua en períodos de alto escurrimiento para ser usados en épocas de sequía.

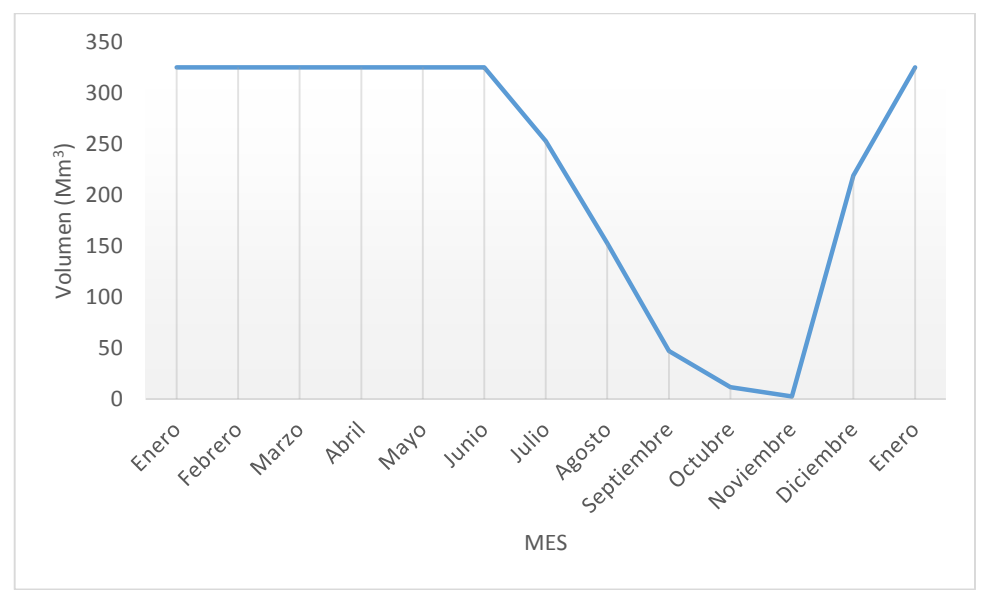

*Mm<sup>3</sup> : Miles de metros cúbicos.*

*Figura 27.* Gasto de agua en el embalse.

La figura 27 muestra de forma detallada los meses en los cuales el embalse se encontrara lleno y aquellos en los cuales este tendrá extracciones, al finalizar las extracciones en el mes de noviembre, empiezan las lluvias y el embalse comienza a llenarse hasta su capacidad total, dicho análisis representa la autorregulación del embalse, de manera que este pueda estar a su capacidad total cuando llegue el tiempo de realizar las extracciones (Julio), por lo que el embalse contara con una buena regulación hídrica.

### **5.3.5 Curvas características del embalse.**

El resultado final obtenido después del análisis previo realizado, son las curvas características del embalse en cuestión, las cuales se las muestran a continuación.

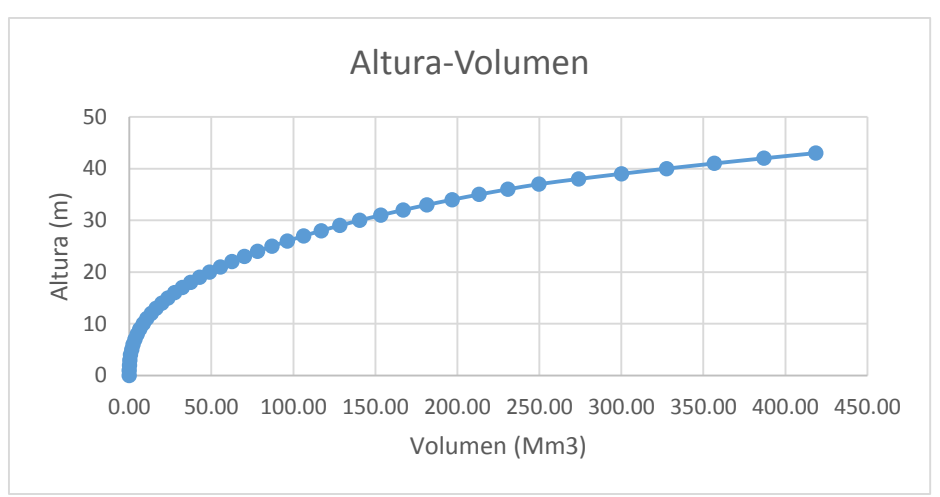

*Mm<sup>3</sup> : Miles de metros cúbicos.*

*Figura 28.* Curva característica del embalse, altura-volumen.

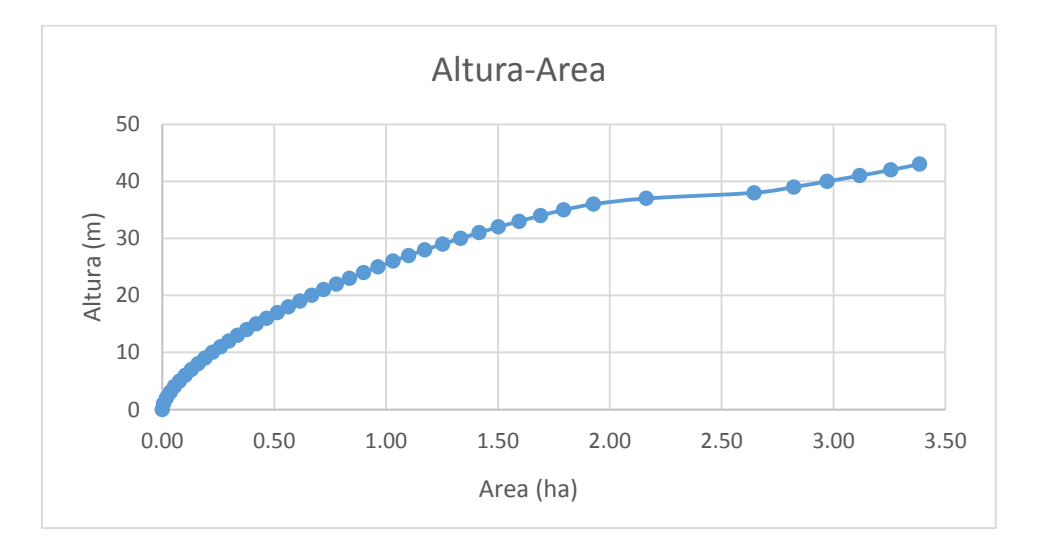

*Figura 29.* Curva característica del embalse, altura-área.

La figura 28 representa el volumen de agua con el que contara el embalse conforme el nivel del agua vaya ascendiendo o descendiendo, esta curva es de suma importancia ya que permite identificar a ciencia cierta la cantidad de agua con la que dispone el embalse a cierta altura de agua y mediante ello poder manejar las programaciones de riego durante el tiempo.

De igual manera la figura 29 es característica solo de este embalse y muestra el área inundada a determinada altura de agua, siendo indispensable para conocer las áreas que serían inundadas cuando el embalse comienza a llenarse hasta su capacidad total.

### **6. Conclusiones**

- La cuenca de la Quebrada La Cucula, Según el CIDIAT (1978) se la denomina como una microcuenca, cuenta con un área de 3 hectáreas, tiene una forma que tiende de oval oblonga a rectangular, con una tendencia baja a crecidas, ligeramente achatada, con una pendiente bastante pronunciada (47 %), lo cual se representa en la pendiente del cauce principal (27 %), debido a esos factores se encuentra sujeta a cierto riesgo de avenidas, además del bajo tiempo de concentración que es de 0.33 horas.
- La pluviometría de la zona de estudio está bien definida en dos épocas, de lluvia representada en los meses de Noviembre a Abril; mientras que los meses de déficit hídrico son: Mayo a Octubre; las cuales se corroboran con los datos de las estaciones meteorológicas usadas en el estudio (Celica, Catacocha y Zaruma). Durante la época de lluvia, la precipitación representa el 91.77 % del total de lluvia que precipita durante todo el año, mientras que en época de déficit hídrico, precipita tan solo el 8.23 %, restante.
- El método del polinomio ecológico fue el que más se ajustó a los aforos realizados; tomando una probabilidad del 75 % el caudal medio de la microcuenca es  $0.22 \text{ m}^3/\text{s}$ , es decir 6'957 513.24 m<sup>3</sup>/año.
- La demanda del recurso hídrico para irrigar 211 hectáreas, distribuidas en cultivos de maíz, café, maní, frutales y cacao; es 1<sup>'</sup>043 021.50 m<sup>3</sup>/año.
- La relación entre la oferta y la demanda de agua (14% demanda no es representativa con respecto a la oferta) da la pauta para poder incrementar o disminuir el área de riego, teniendo en cuenta siempre el tipo de obra o proyecto el cual se va a realizar.
- $\div$  El volumen útil del embalse para satisfacer la demanda es 325 818.82 m<sup>3</sup>, mientras que el volumen total del mismo tiene un valor de 380 000 m<sup>3</sup>, teniendo en cuenta el volumen muerto y de operación que tienen un valor de 205 m<sup>3</sup> y 215 m<sup>3</sup> respectivamente.
- El período crítico del embalse está comprendido entre los meses de Junio a Noviembre, ya que en este periodo se realizan extracciones para la labor de riego.
- El embalse propuesto, según M. E. Guevara se denomina embalse pequeño o pondaje; además de ser un embalse de acumulación ya que esta clase de embalses retienen excesos de agua en períodos de alto escurrimiento para ser usados en épocas de sequía.
- La altura total del muro para almacenamiento es de 45 metros de altura, y la longitud de la cresta del mismo es de 245 metros.

### **7. Recomendaciones**

- Realizar la instalación o habilitación de estaciones meteorológicas en la zona, ya que las estaciones son limitadas, algunas ya se encuentran obsoletas y han dejado de funcionar hace ya bastante tiempo, generando inconvenientes al momento de obtener información para realizar proyectos que requieran de esta información.
- Realizar estudios de suelos en la zona ya que la información existente es bastante limitada y sobre todo muy general, la información existente sirve para estudios macro, mas no para estudios ni proyectos pequeños que se pretendan realizar.
- Tratar de generar proyectos de embalses pequeños que satisfagan las necesidades de comunidades y de esa manera poder solventar en algo las necesidades principales de las comunidades.
- Generar más conocimiento en los estudiantes de la Carrera de Ingeniería Agrícola acerca de los sistemas de información geográfica, y el uso que se puede dar al mismo en estudio del recurso hídrico y generación de proyectos de interés.
- En la malla curricular de la Carrera de Ingeniería Agrícola, enfocar de mejor manera el análisis estructural, resistencia de materiales, y de más aspectos necesarios para la construcción de pequeñas presas, y de cómo aprovechar al máximo el recurso hídrico, con el fin de solucionar problemas macro o micro que se presenten en el ámbito profesional.

### **8. Bibliografía**

- Aparicio. M. F. J. (1992). *Fundamentos de hidrología de superficie.* México: LIMUSA. Grupo Noriega editores.
- Bateran A. (2007). *Hidrología básica y aplicada*. Grupo de Investigación en UPC Transporte de Sedimentos.
- Bello. M. A. y Pino. M. T. (2000). *Medición de presión y caudal*. Punta arenas, Chile: instituto de investigaciones agropecuarias comisión nacional de riego.
- CARE. Internacional-Avina. Programa Unificado de Fortalecimiento de Capacidades. Módulo 8: *Gestión Integrada del Recurso Hídrico*. Cuenca. Ecuador: Enero de 2012.
- Chow, V. T., Maidment, D.R. & L. Mays. (1994). *Hidrología Aplicada*. Buenos Aires, Argentina.: Ediciones De Cuencas Hidrográficas.
- Cuenca. A. D. (2015). *Análisis de la disponibilidad hídrica en la cuenca del Rio Catmayo, hasta la estación en puente Vicin, con fines de aprovechamiento y conservación.* Loja. Ecuador: Universidad Nacional de Loja. Área Agropecuaria y de Recursos Naturales Renovables. Carrera de Ingeniería Agrícola.
- Estudio FAO 56; Riego y drenaje, (2006). *Evapotranspiración del cultivo Guías para la determinación de los requerimientos de agua de los cultivos*; Roma.
- Fattorelli. S. Fernandez. P. (2011). *Diseño hidrológico*. Segunda edición digital.
- Geoportal Sigtierras:<http://geoportal.sigtierras.gob.ec:8080/GeoserverViewer/>
- Gestión Integrada de los recursos hídricos del Ecuador- GIRH (2005)
- González, A. E. (1997). *Planeación de los recursos hidráulicos, con fines de riego, en la zona andina del Ecuador.* Montecillo, México: Instituto de enseñanza e investigación en ciencias agrícolas, Instituto de recursos naturales, Especialidad de hidrociencias.
- González, M. J. (2014). *Análisis de los coeficientes de escorrentía y su relación con el cambio de cobertura vegetal de la cuenca superior del Río Catamayo.* Loja. Ecuador:

Universidad Nacional de Loja. Área Agropecuaria y de Recursos Naturales Renovables. Carrera de Ingeniería Agrícola.

- González, R. (2001). *Hidrología en Cuencas*. Loja. Ecuador: Universidad Nacional de Loja.
- Guevara, M. E. *Estructuras hidráulicas. Embalses.*
- Heras. R. (1981). *Métodos de cálculo del balance hídrico*. España: Instituto de Hidrología de España. Guia internacional de investigación y métodos Editada por: A.A. Sqkolov Y T.C. Chapman.
- IDEAM. (2010). *Estudio Nacional del Agua 2010*. Bogotá: Instituto de Hidrología, Meteorología y Estudios Ambientales. Características del régimen hídrico: indicadores de aridez y de regulación hídrica.
- Jiménez, F. (2005). *Gestión integral de cuencas hidrográficas. Enfoques y estrategias actuales*. CATIE Recursos. Ciencia y decisión. No.2.
- Maldonado. N. (2005). *Clima de Loja: Rasgos generales.* Loja. Ecuador: Casa de la cultura Ecuatoriana núcleo de Loja. *(*[http://casadelaculturaloja.gob.ec/archives/250\)](http://casadelaculturaloja.gob.ec/archives/250). Van Veenhuizen, R. *Manual de captación y aprovechamiento de agua de lluvia.* Oficial profesional asociado en suelos. FAO.
- Ministerio de agricultura. (2005). *Manual de hidrometría.* Convenio marco de cooperación interinstitucional INRENA-UCPSI.
- Ministerio de agricultura, ganadería, acuacultura y pesca (MAGAP). (Junio, 2015). *Memoria técnica Cantón Chaguarpamba / bloque 2.5. Proyecto: "levantamiento de cartografía temática Escala 1:25.000, lote 2".* Cobertura y uso de la tierra Sistemas productivos. Zonas homogéneas de cultivo.
- Ministerio del ambiente. Periodo 2014 2016. *Ordenamiento Ambiental Integral en la cuenca del río Puyango*. Ecuador: Subsecretaría de Calidad Ambiental. Dirección Nacional de Control Ambiental.
- Ministerio del ambiente, unidad de cambio climático. Consejo nacional de recursos hídricos, secretaria general. (Agosto 2002). *División hidrográfica del Ecuador.*  Ecuador: Propuesta del CNRH y el Grupo Interinstitucional para oficializar en el Ministerio de Relaciones Exteriores. Memoria Técnica. Versión Definitiva.
- Ministerio de vivienda, ordenamiento territorial y medio ambiente (MVOTMA). (abril 2011). *Manual de diseño y construcción de pequeñas presas.* Montevideo, Uruguay.
- Molina, L. S. (Enero-Abril de 1989). *Metodos para calcular capacidades de embalse.* Mexico: Instituto Mexicano de tecnologia del agua, CNA.
- Monguil, J. (Junio 2004). *Desarrollo y aplicación de una metodología destinada al dimensionado de sistemas de recolección de agua para la restauración forestal en zonas áridas.* Palencia: Universidad de Valladolid escuela técnica superior de ingenierías agrarias de Palencia. Departamento de Ingeniería Agrícola y Forestal.
- Monsalve S. G. (1999). *Hidrología en la ingeniería*. Bogotá Colombia: 2 ed. Editorial escuela colombiana de ingeniería.
- Organización de las Naciones Unidas para la Agricultura y la Alimentación. (2000). *Manual de captación y aprovechamiento del agua de lluvia.* Santiago. Chile: Experiencias en américa latina serie: zonas áridas y semiáridas No 13, En colaboración con el Programa de las Naciones Unidas para el Medio Ambiente. Oficina regional de la FAO para américa latina y el caribe.
- Pérez, J. A. (2005). *Cálculo del caudal de creciente por el método racional en el Caño Pavas en la vereda de Velásquez en el municipio de puerto Boyacá*. Bogotá. Colombia:

Universidad distrital Francisco José de caldas facultad tecnológica tecnología en construcciones civiles.

- Quintanilla N. Y y Quintanilla R. C. (Marzo. 2006). *Estudio de pequeños embalses para el Aprovechamiento de agua lluvia para diferentes Usos.* Antiguo Cuscatlan. La Libertad. El Salvador: Universidad Albert Einstein. Facultad de Ingenieria.
- Robredo, J. C. *Calculo de caudales de avenida.* Ingenieros de montes Universidad Politécnica de Madrid.
- Rojas O. (2006). *Manual básico para medir caudales*. Fondo de protección de agua FONAG.
- Sánchez. J. (2013). Departamento de geología de la universidad de salamanca. España.
- Secretaría de Agricultura, Ganadería, Desarrollo Rural, Pesca y Alimentación (SAGARPA). *Hidrología aplicada a las pequeñas obras hidráulicas*; México.
- Secretaria nacional del agua del Ecuador. Secretaria general de la comunidad andina. Unión internacional para la conservación de la naturaleza. (Mayo 2009). *Delimitación y codificación de unidades hidrográficas del Ecuador escala 1:250000 nivel 5*. *Métodología pfafstetter*. Quito.
- The International Programme for Technology and Research in Irrigation and Drainage(IPTRID:http://www.fao.org/waicent/FaoInfo/Agricult/AGL/iptrid/wha t.htm). (ftp://ftp.fao.org/agl/agll/gateway/recurso\_agua.pdf).
- Villamizar C., A. (1989). *Diseño de Presas de Tierra para Pequeños Almacenamientos*. HIMAT.

# **9. Anexos**

**Anexo 1.** Características geomorfológicas de la microcuenca para la aplicación del método del polinomio ecológico.

**Características geomorfológicas de la cuenca Expone nte m**  $\textit{Área drenaje} < 1.0 \text{ Km}^2$  1,00 *Terreno escarpado, pendiente > 50%* 0,90 *Terreno impermeable, empinado, A > 10 Km<sup>2</sup>* 0,80 *Presencia de nevados, lagos y pantanos, páramos* 0,70 *Bosques, buena cubierta vegetal, pendiente < 25%* 0,60  $Topografia$  *ondulada*  $A < 100$   $Km^2$  0,50 *Topografía plana* 0,40 *Cuencas muy grandes A < 1000 Km<sup>2</sup>* 0,30 **Características de regulación natural de la cuenca Expone nte n** *Selva - Llanura* 1,00 *Pie de cordillera* 0,90 *Montaña baja* 0,80 *Mesetas - valles interandinos* 0,70 *Montañas altas* 0,60 *Región subandina* 0,50 *Región Andina* 0,40 *Región nival* 0,30 **Tabla de coeficientes ecológicos "K"**

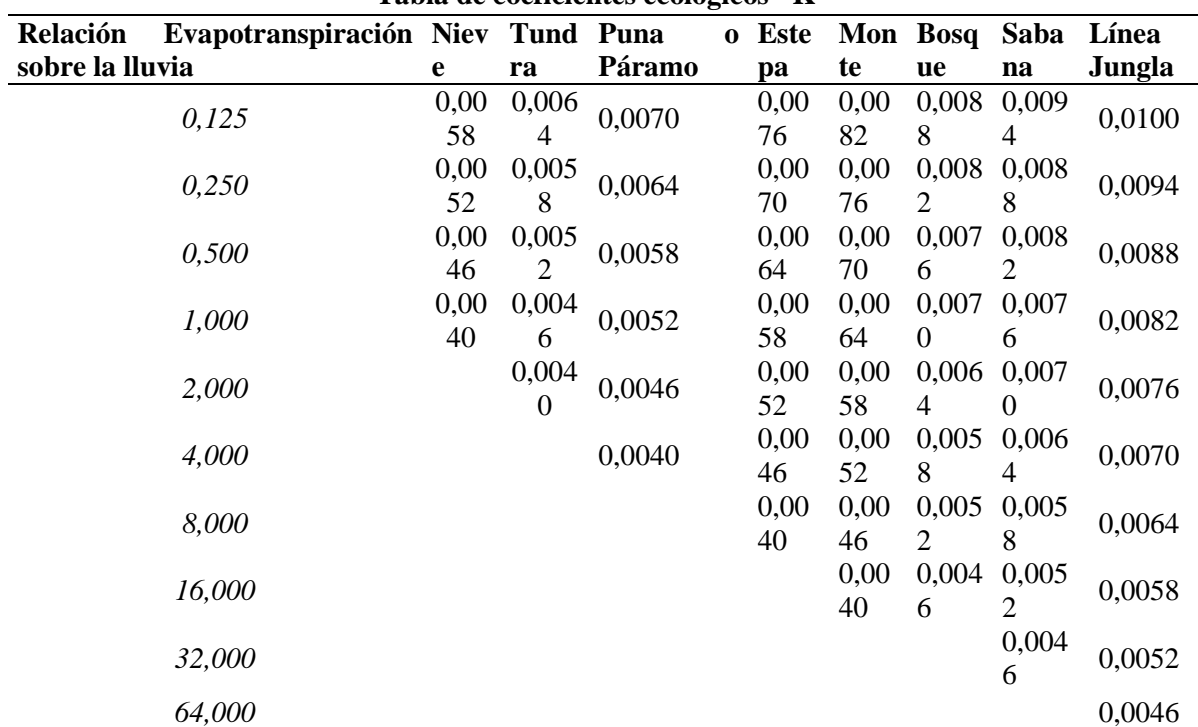

*Fuente: Tomado de González (2001).*

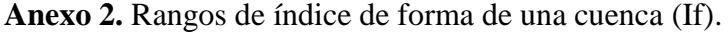

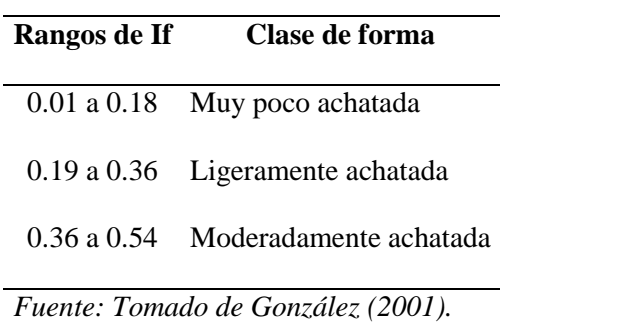

**Anexo 3.** Rangos y categorías del índice de aridez (Ia).

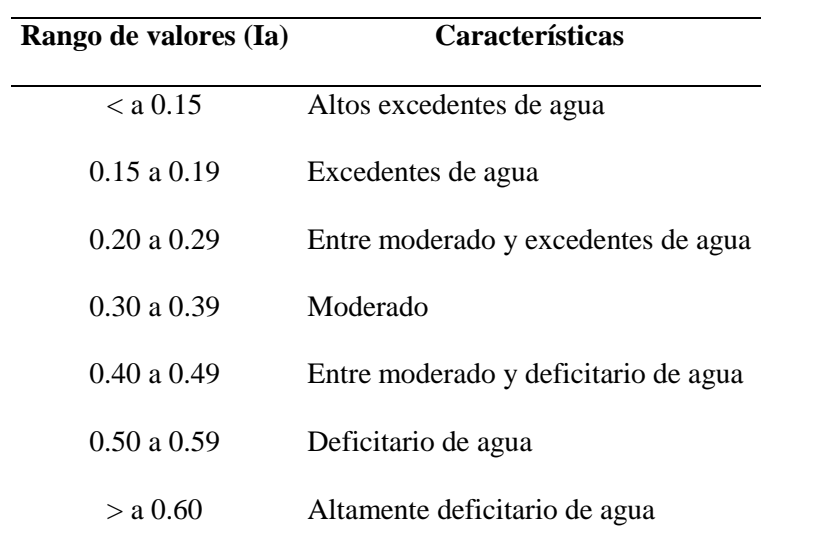

*Fuente: Tomado de IDEAM (2010)*

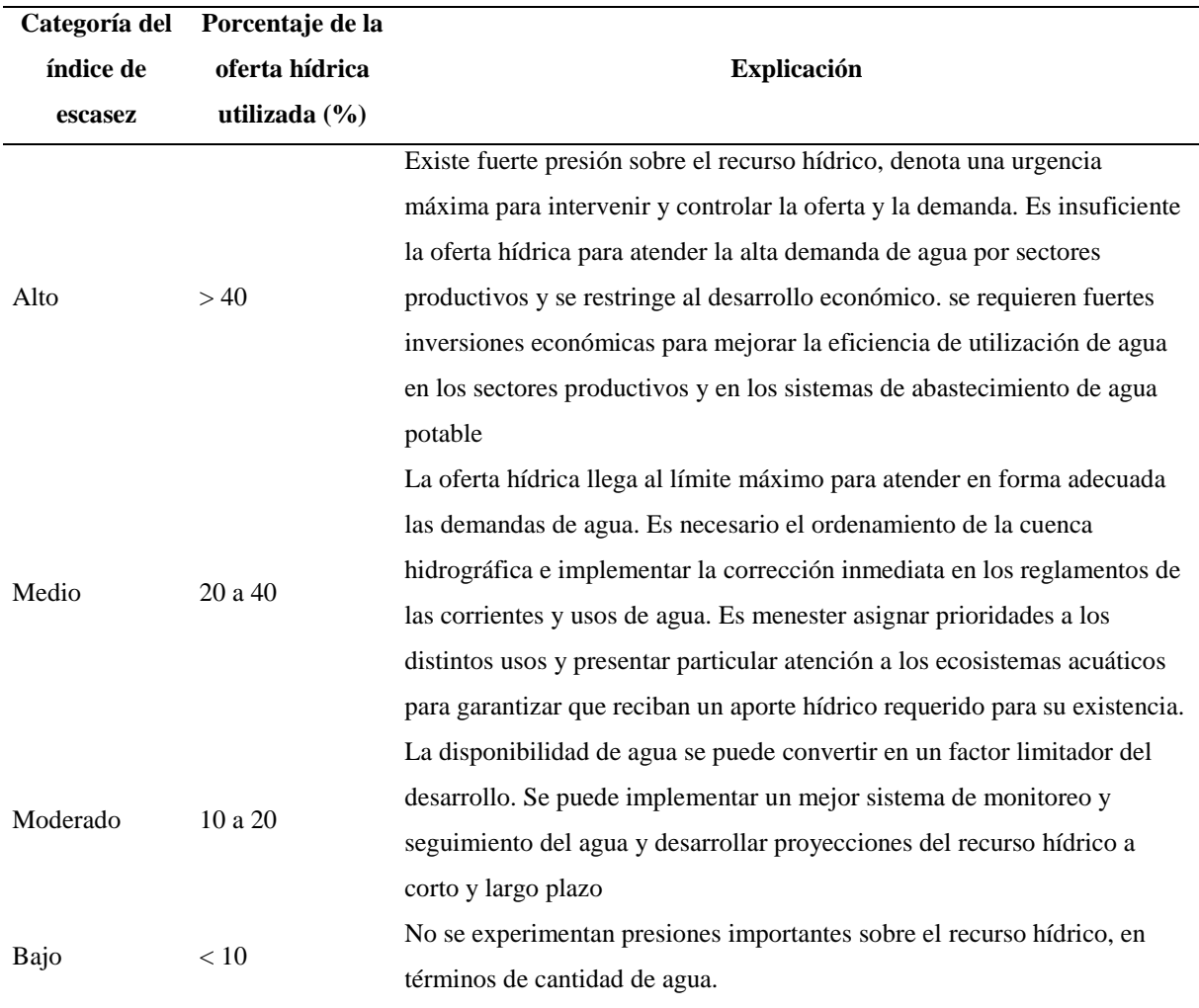

**Anexo 4.** Categorías del índice de escasez de agua (IEA).

*Fuente: Tomado de IDEAM (2010)*

**Anexo 5.** Categorías del índice de retención y regulación hídrica (IRH).

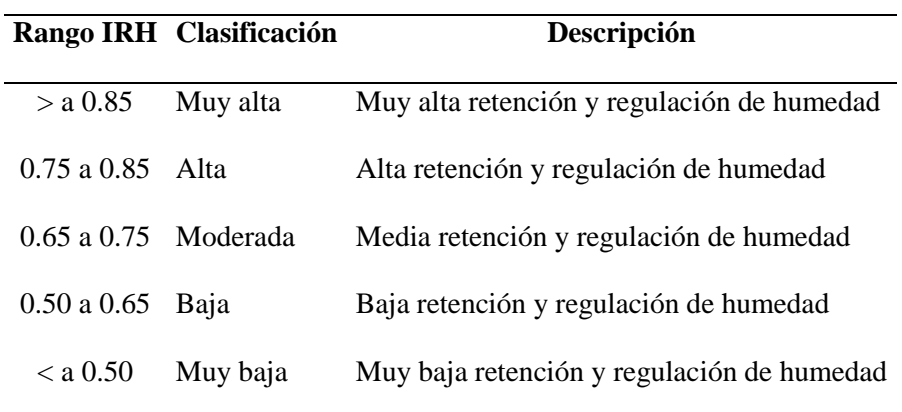

*Fuente: Tomado de IDEAM (2010)*

**Anexo 6.**Cuadro de valores para la interpretación de la densidad de drenaje (Dd) y factor de elongación.

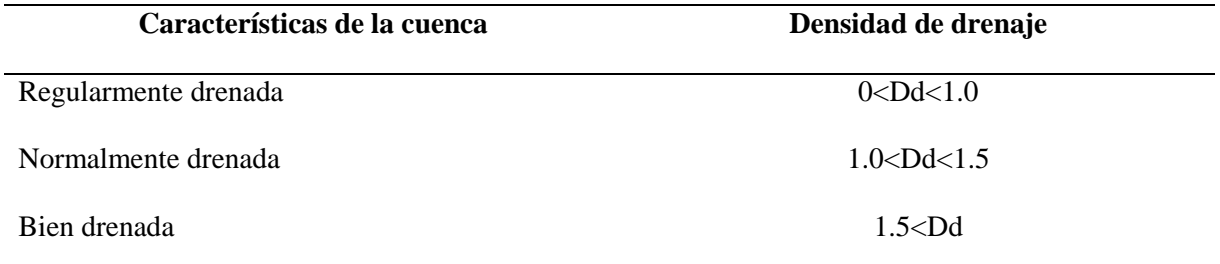

*Fuente: Tomado de González (2001).*

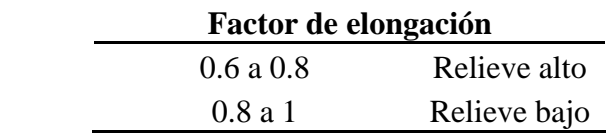

*Fuente: Tomado de IDEAM (2010).*

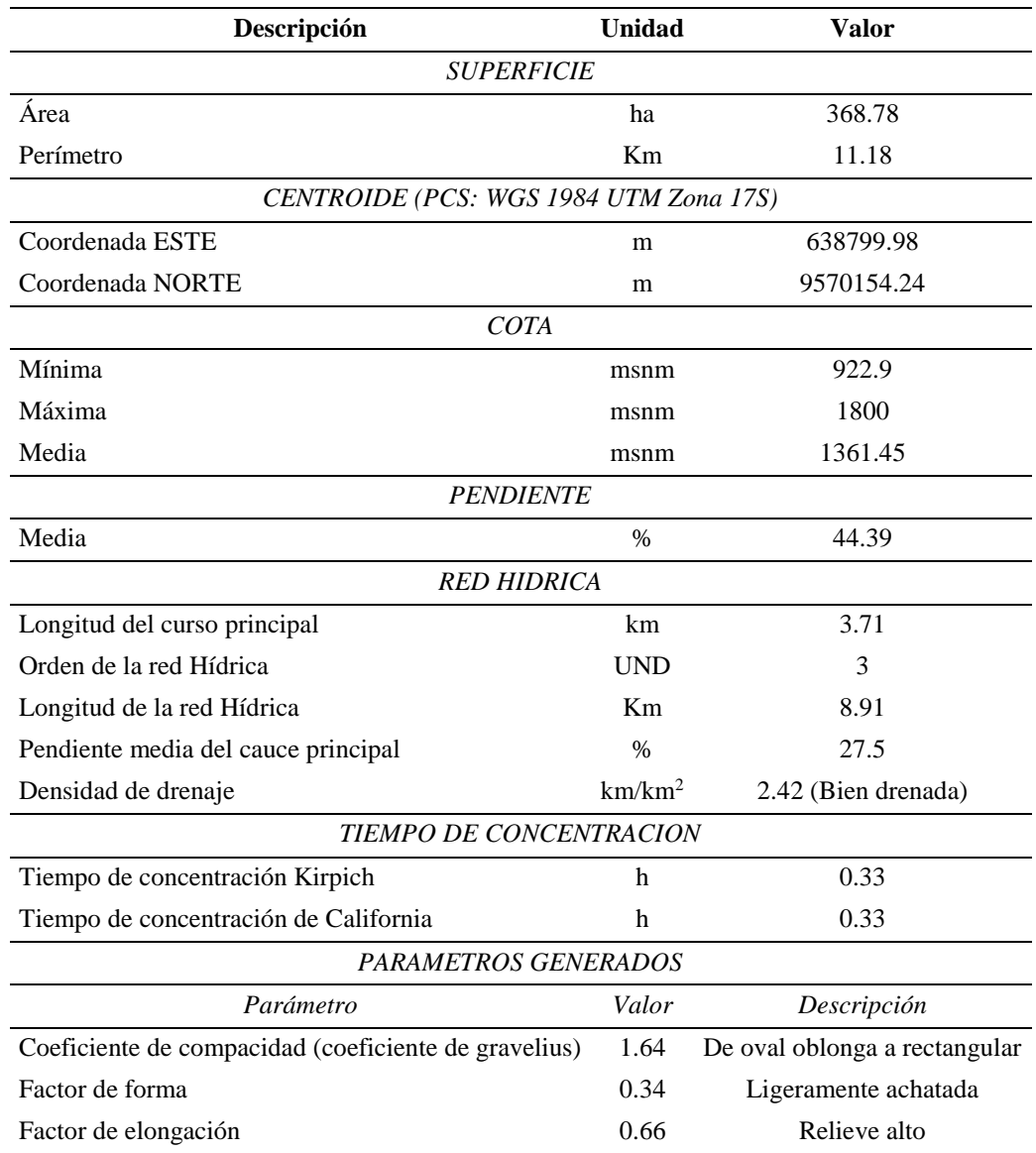

**Anexo 7.**Caracteristicas morfométricas de la microcuenca La Cucula.
**Anexo 8.** Números de la curva de escurrimiento para áreas agrícolas cultivadas y zonas urbanas (Para cuencas en condición II: media entre seca y húmeda).

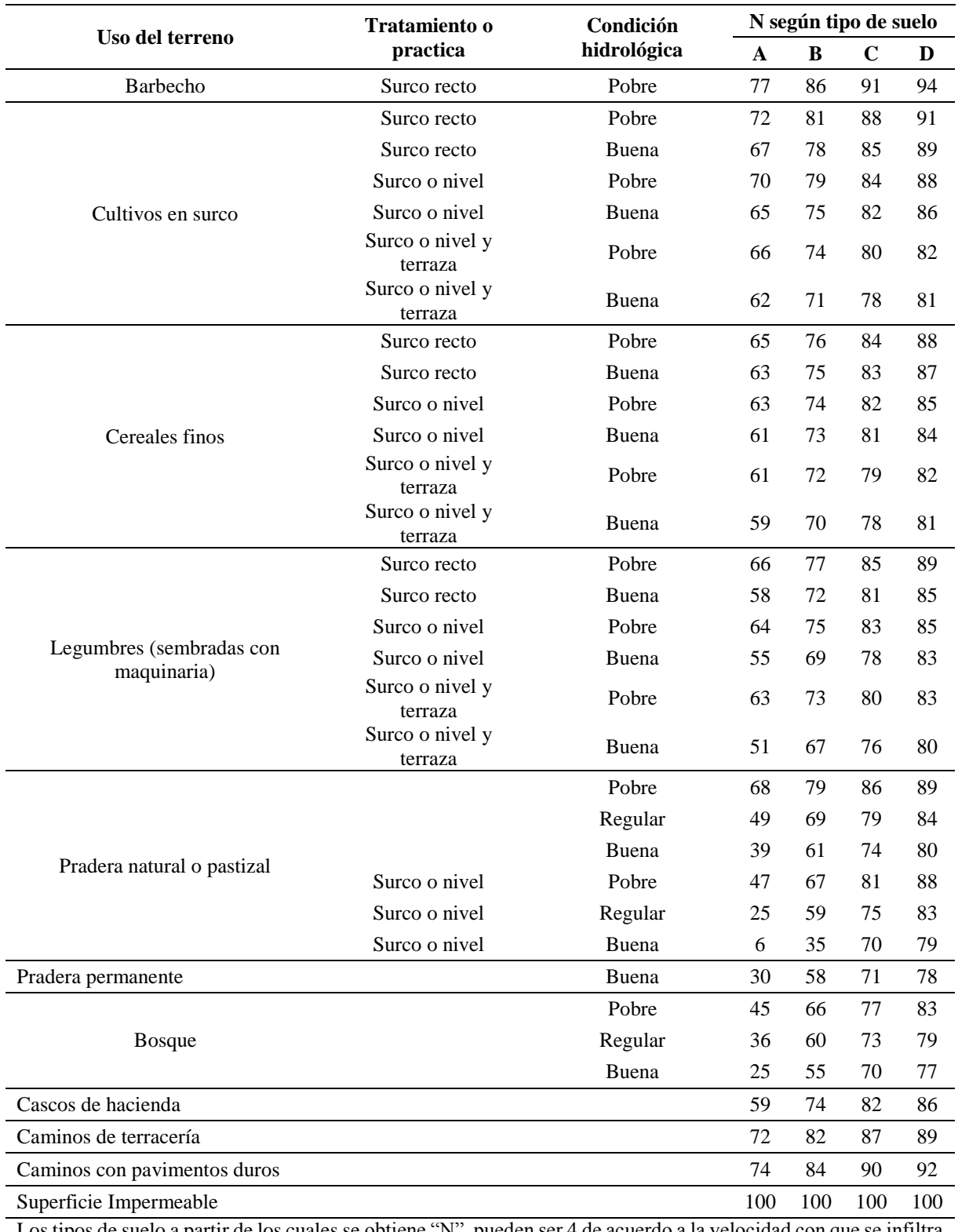

Los tipos de suelo a partir de los cuales se obtiene "N", pueden ser 4 de acuerdo a la velocidad con que se infiltra el agua: A (alta), B (moderada), C (baja) y D (muy baja).

*Fuente: Tomado de González (2001), citado por SARH (1982), Maidment (1993)*

**Anexo 9.** Valores de "k" en función del tipo y uso del suelo para el método de criterio de coeficiente de escurrimiento.

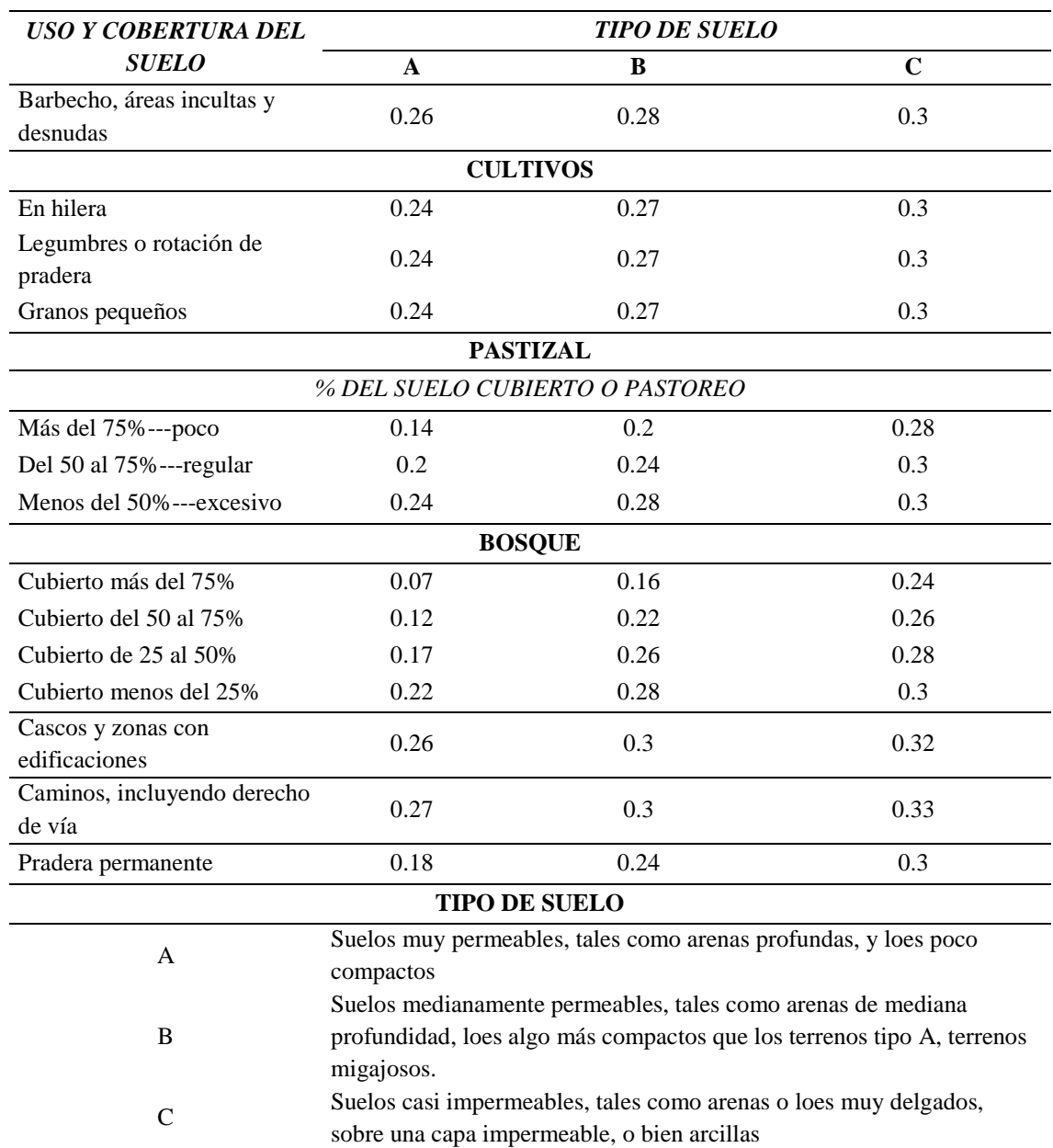

*Fuente: Tomado de González. (1997).*

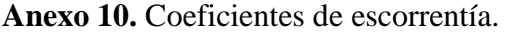

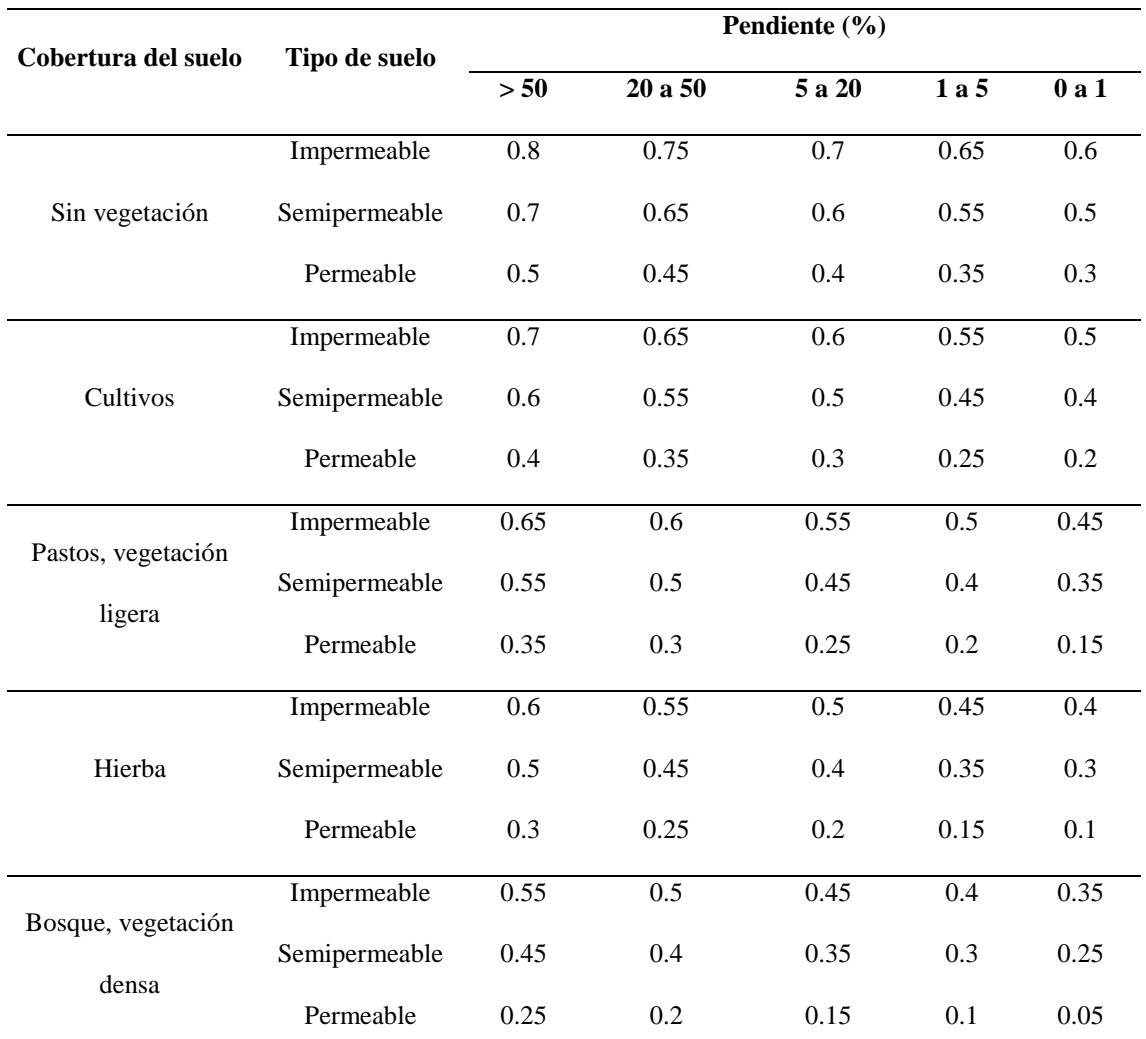

*Fuente: Tomado de Monguil (2004); según Benítez et al (1980), citado por Lemus y Navarro (2003).*

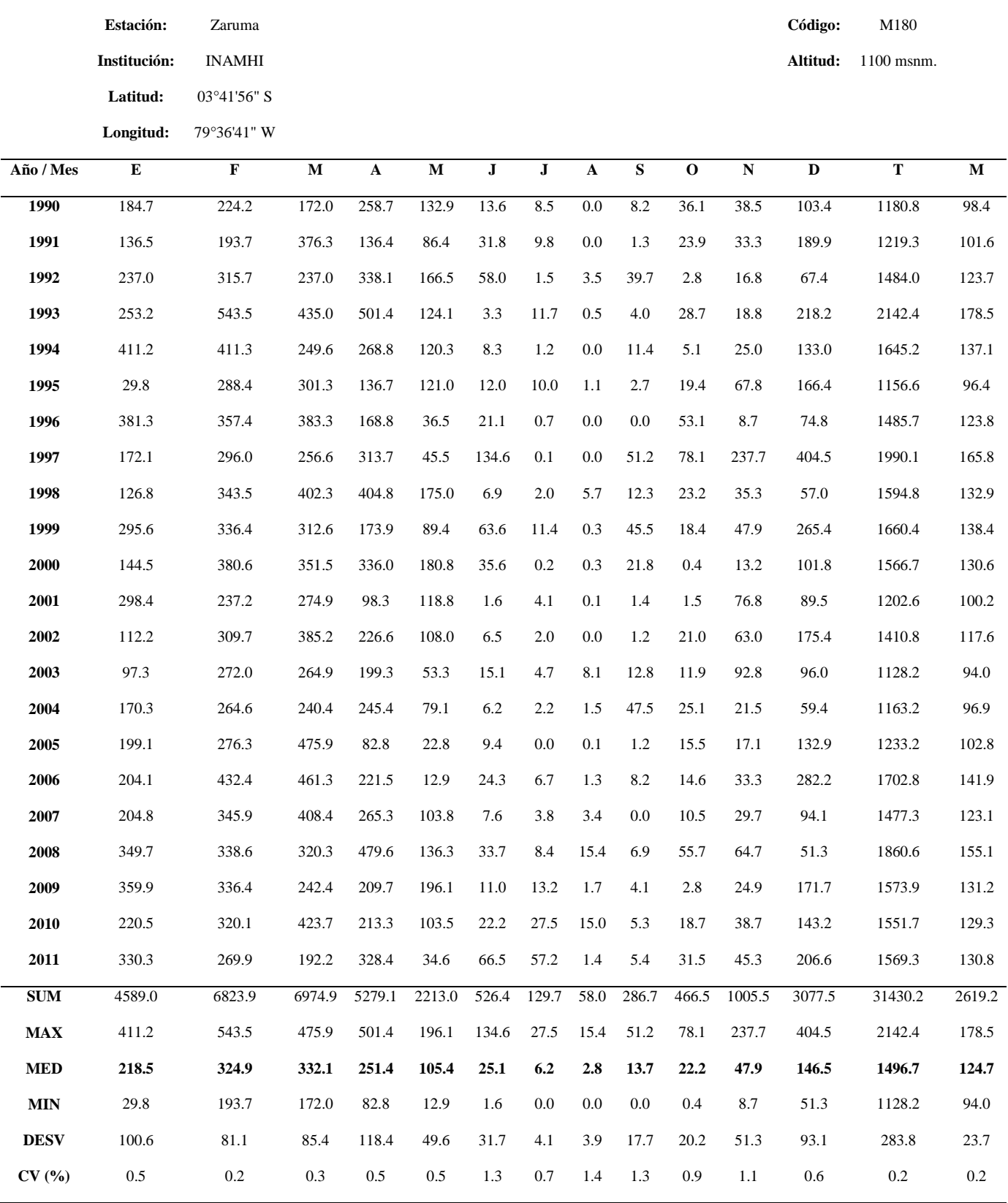

## **Anexo 11.** Base de datos de precipitación de las estaciones Zaruma, Celica y Catacocha.

**Precipitación media (mm)**

## **Precipitación media (mm)**

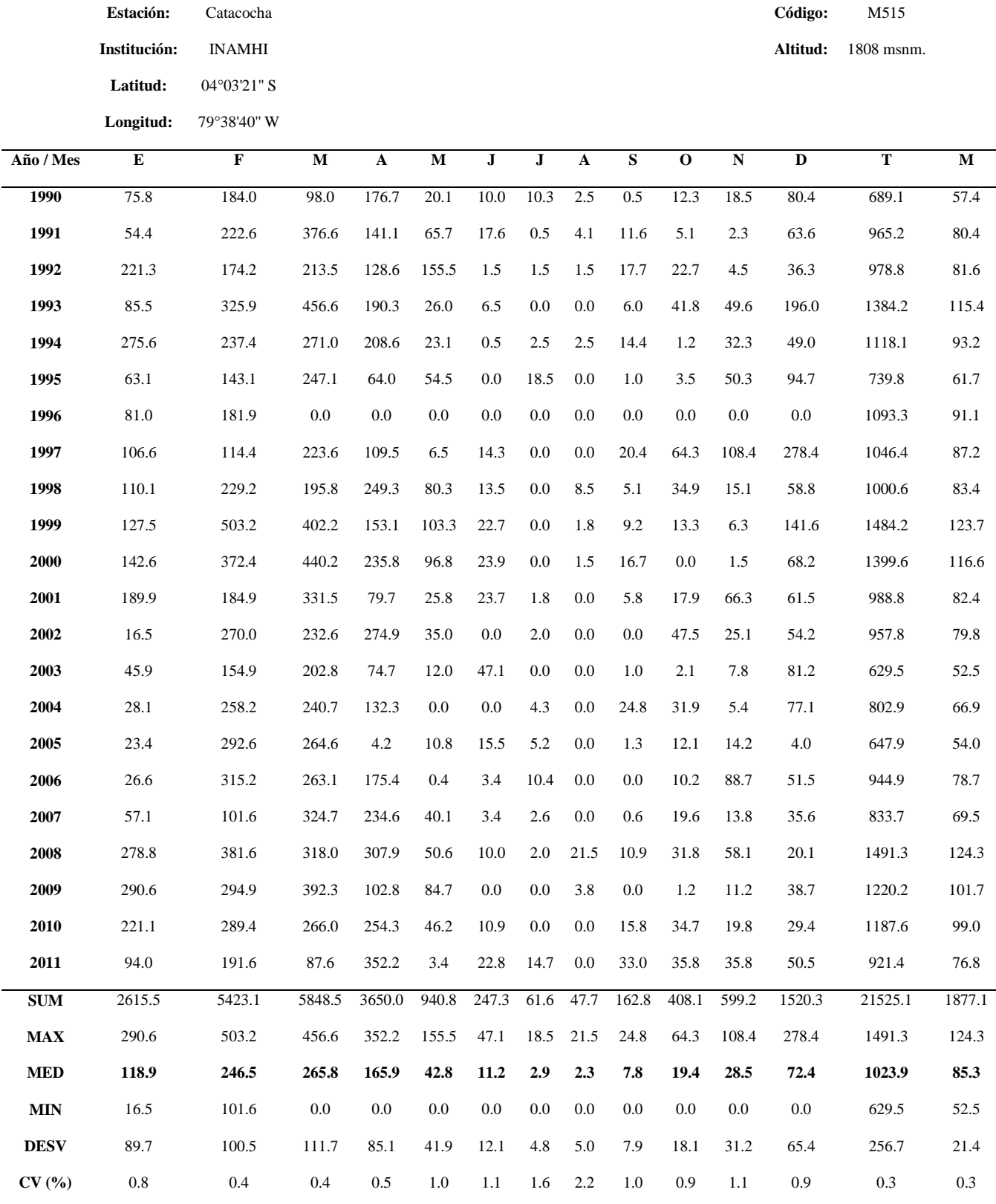

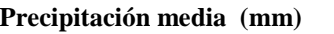

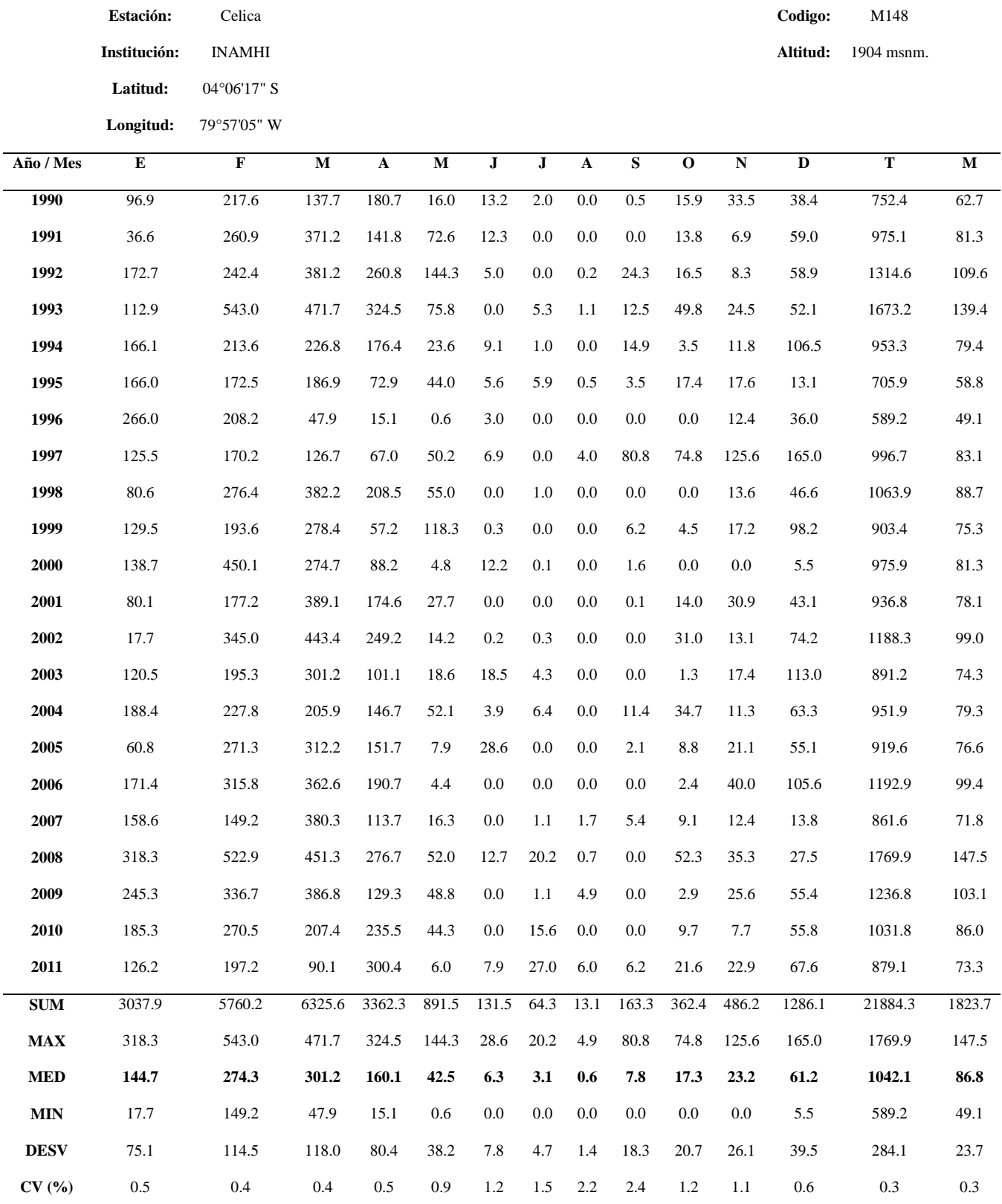

**Anexo 12.** Tablas para el cálculo de caudales de la Microcuenca de la Quebrada La Cucula, mediante distintos métodos.

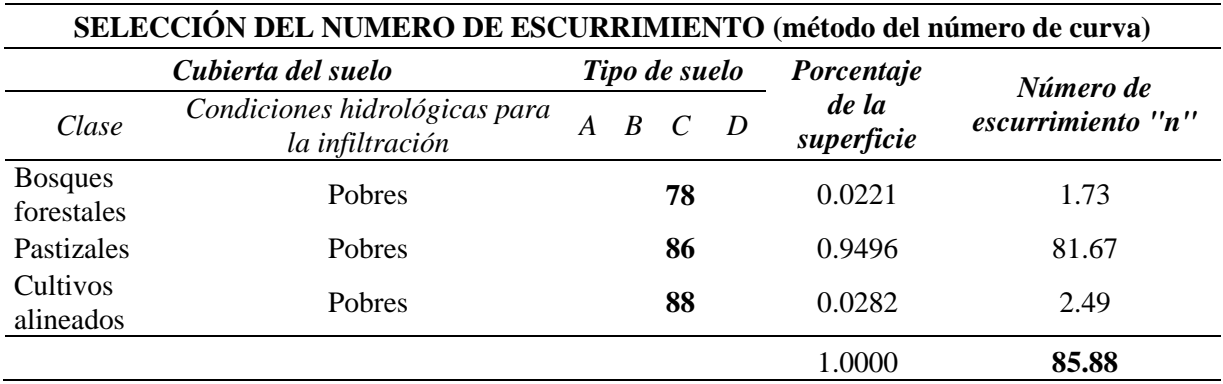

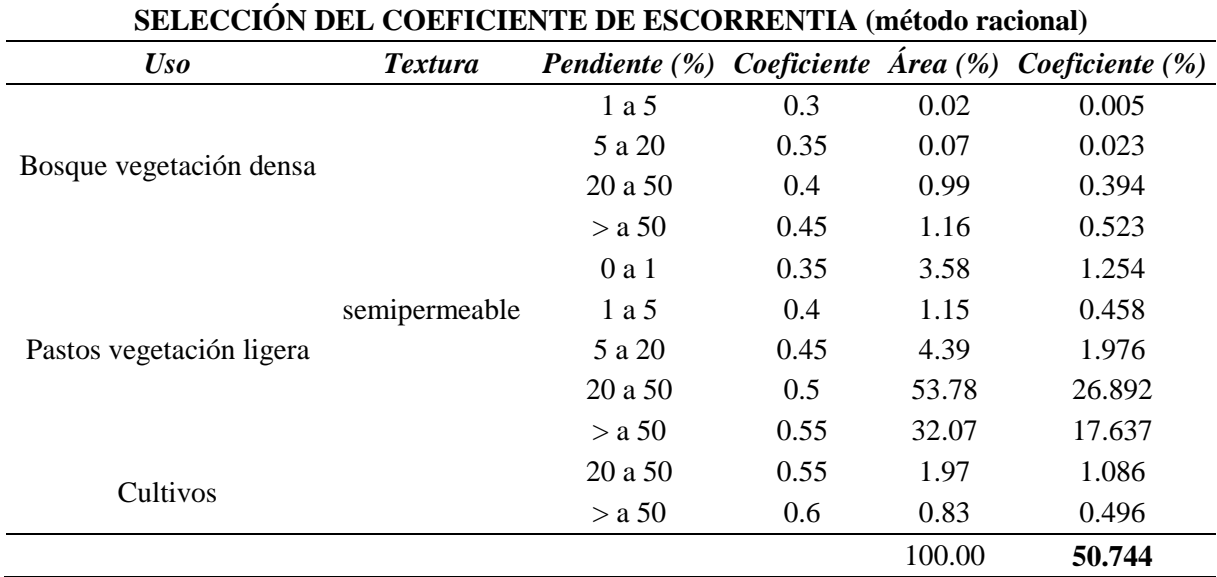

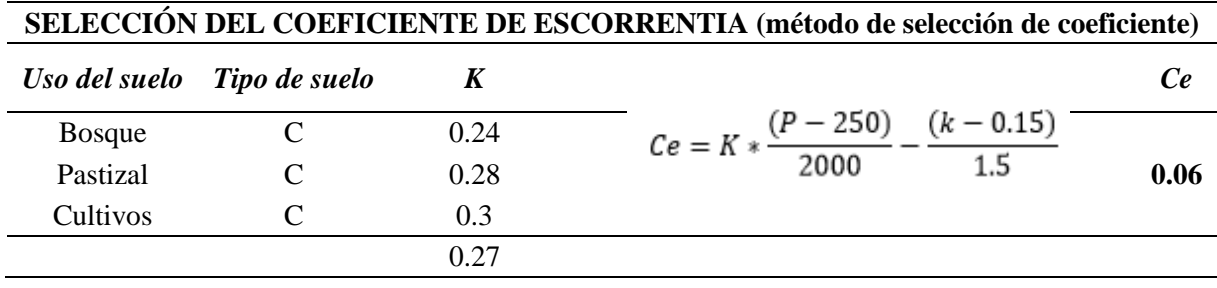

| Caudales medios de la cuenca de la quebrada la Cucula, numero de curva (m <sup>3</sup> /s) |           |             |             |             |             |           |                |                |                         |                  |           |                  |                  |             |
|--------------------------------------------------------------------------------------------|-----------|-------------|-------------|-------------|-------------|-----------|----------------|----------------|-------------------------|------------------|-----------|------------------|------------------|-------------|
| Año / Mes                                                                                  | ${\bf E}$ | $\mathbf F$ | $\mathbf M$ | $\mathbf A$ | $\mathbf M$ | ${\bf J}$ | ${\bf J}$      | $\mathbf A$    | $\overline{\mathbf{s}}$ | $\mathbf 0$      | ${\bf N}$ | $\mathbf D$      | T                | $\mathbf M$ |
| 1990                                                                                       | 0.7       | 2.1         | 1.1         | 1.9         | 0.1         | 0.1       | 0.1            | 0.0            | $\overline{0.0}$        | $\overline{0.1}$ | 0.2       | $\overline{0.7}$ | $\overline{7.0}$ | 0.6         |
| 1991                                                                                       | 0.5       | 2.6         | 4.5         | 1.5         | 0.5         | 0.1       | 0.0            | $0.0\,$        | 0.1                     | 0.0              | $0.0\,$   | 0.5              | 10.3             | 0.9         |
| 1992                                                                                       | $2.0\,$   | 2.0         | 2.5         | 1.4         | 1.2         | $0.0\,$   | 0.0            | $0.0\,$        | 0.1                     | 0.3              | $0.0\,$   | 0.3              | 9.8              | $0.8\,$     |
| 1993                                                                                       | $0.8\,$   | 3.8         | 5.5         | 2.1         | 0.2         | 0.0       | 0.0            | 0.0            | 0.0                     | 0.5              | 0.5       | 1.8              | 15.1             | 1.3         |
| 1994                                                                                       | 2.6       | 2.8         | 3.2         | 2.3         | $0.1\,$     | $0.0\,$   | 0.0            | 0.0            | 0.1                     | 0.0              | 0.3       | 0.4              | 11.8             | $1.0\,$     |
| 1995                                                                                       | $0.5\,$   | 1.6         | 2.9         | 0.7         | 0.4         | $0.0\,$   | 0.1            | $0.0\,$        | $0.0\,$                 | 0.0              | 0.5       | $0.8\,$          | 7.6              | 0.6         |
| 1996                                                                                       | 0.7       | 2.1         | $0.0\,$     | 0.0         | 0.0         | $0.0\,$   | 0.0            | $0.0\,$        | 0.0                     | 0.0              | $0.0\,$   | $0.0\,$          | $0.0\,$          | 0.2         |
| 1997                                                                                       | $1.0\,$   | 1.3         | 2.7         | 1.2         | 0.0         | 0.1       | 0.0            | 0.0            | 0.2                     | 0.8              | 1.1       | 2.6              | 10.8             | 0.9         |
| 1998                                                                                       | 1.0       | 2.7         | 2.3         | 2.8         | 0.6         | 0.1       | 0.0            | 0.1            | 0.0                     | 0.4              | 0.1       | 0.5              | 10.5             | 0.9         |
| 1999                                                                                       | 1.2       | 5.9         | 4.8         | 1.7         | 0.8         | 0.2       | 0.0            | $0.0\,$        | 0.1                     | 0.1              | 0.0       | 1.3              | 16.0             | 1.3         |
| 2000                                                                                       | 1.3       | 4.4         | 5.3         | 2.6         | 0.7         | 0.2       | 0.0            | 0.0            | 0.1                     | 0.0              | 0.0       | 0.6              | 15.1             | 1.3         |
| 2001                                                                                       | 1.7       | 2.1         | 4.0         | 0.8         | 0.2         | 0.2       | 0.0            | 0.0            | 0.0                     | 0.2              | 0.7       | 0.5              | 10.4             | $0.9\,$     |
| 2002                                                                                       | 0.1       | 3.1         | 2.8         | 3.0         | 0.2         | $0.0\,$   | 0.0            | $0.0\,$        | $0.0\,$                 | 0.6              | $0.2\,$   | 0.5              | 10.5             | 0.9         |
| 2003                                                                                       | 0.4       | 1.8         | 2.4         | $0.8\,$     | $0.1\,$     | 0.4       | 0.0            | $0.0\,$        | 0.0                     | 0.0              | $0.0\,$   | 0.7              | 6.5              | $0.5\,$     |
| 2004                                                                                       | 0.2       | 3.0         | 2.9         | 1.4         | 0.0         | 0.0       | 0.0            | 0.0            | 0.2                     | 0.4              | 0.0       | 0.7              | $\!\!\!\!\!8.8$  | $0.7\,$     |
| 2005                                                                                       | 0.2       | 3.4         | 3.2         | 0.0         | 0.0         | 0.1       | 0.0            | $0.0\,$        | 0.0                     | 0.1              | 0.1       | $0.0\,$          | 7.1              | $0.6\,$     |
| 2006                                                                                       | $0.2\,$   | 3.7         | 3.1         | 1.9         | 0.0         | $0.0\,$   | 0.1            | $0.0\,$        | $0.0\,$                 | 0.1              | 0.9       | 0.4              | 10.4             | 0.9         |
| 2007                                                                                       | 0.5       | 1.1         | 3.9         | 2.6         | 0.3         | $0.0\,$   | 0.0            | $0.0\,$        | 0.0                     | 0.2              | 0.1       | 0.3              | 8.9              | 0.7         |
| 2008                                                                                       | 2.6       | 4.5         | 3.8         | 3.4         | 0.4         | 0.1       | 0.0            | 0.3            | 0.1                     | 0.4              | 0.6       | 0.1              | 16.1             | 1.3         |
| 2009                                                                                       | 2.7       | 3.4         | 4.7         | 1.1         | 0.6         | 0.0       | $0.0\,$        | $0.0\,$        | 0.0                     | 0.0              | 0.1       | 0.3              | 13.0             | 1.1         |
| 2010                                                                                       | $2.0\,$   | 3.4         | 3.2         | 2.8         | 0.3         | $0.1\,$   | 0.0            | $0.0\,$        | 0.1                     | 0.4              | $0.2\,$   | $0.2\,$          | 12.7             | $1.1\,$     |
| 2011                                                                                       | $0.8\,$   | $2.2\,$     | $1.0\,$     | 3.9         | $0.0\,$     | 0.2       | 0.1            | $0.0\,$        | 0.3                     | 0.4              | 0.3       | 0.4              | 9.6              | $0.8\,$     |
| ${\bf SUM}$                                                                                | 23.5      | 62.8        | 69.7        | 39.9        | 6.6         | 1.6       | 0.3            | 0.5            | 1.0                     | 4.6              | 5.5       | 13.3             | 229.2            | 19.2        |
| <b>MAX</b>                                                                                 | $2.7\,$   | 5.9         | 5.5         | 3.9         | 1.2         | 0.4       | $0.1\,$        | 0.3            | $0.2\,$                 | $\rm 0.8$        | $1.1\,$   | 2.6              | 16.1             | 1.3         |
| <b>MED</b>                                                                                 | 1.1       | 2.9         | 3.2         | 1.8         | 0.3         | 0.1       | $\mathbf{0.0}$ | $\mathbf{0.0}$ | 0.1                     | 0.2              | 0.3       | 0.6              | 10.4             | 0.9         |
| <b>MIN</b>                                                                                 | $0.1\,$   | $1.1\,$     | $0.0\,$     | $0.0\,$     | $0.0\,$     | $0.0\,$   | $0.0\,$        | $0.0\,$        | $0.0\,$                 | $0.0\,$          | $0.0\,$   | $0.0\,$          | $0.0\,$          | $0.2\,$     |
| <b>DESV</b>                                                                                | 0.9       | 1.2         | 1.4         | $1.0\,$     | 0.3         | $0.1\,$   | $0.0\,$        | $0.1\,$        | $0.1\,$                 | $0.2\,$          | $0.3\,$   | 0.6              | 3.7              | 0.3         |
| $CV($ % $)$                                                                                | $\rm 0.8$ | $0.4\,$     | 0.4         | 0.5         | $1.1\,$     | 1.3       | $2.2\,$        | $2.8\,$        | 1.2                     | $1.1\,$          | 1.3       | $1.0\,$          | $0.4\,$          | 0.3         |

**Anexo 13.** Caudales medios obtenidos de la Microcuenca de la Quebrada La Cucula mediante distintos métodos.

| Caudales medios de la microcuenca La Cucula, método racional (m <sup>3</sup> /s) |         |                  |             |             |                  |                  |           |                |                  |                  |             |                |           |                |
|----------------------------------------------------------------------------------|---------|------------------|-------------|-------------|------------------|------------------|-----------|----------------|------------------|------------------|-------------|----------------|-----------|----------------|
| Año/Mes                                                                          | E       | $\mathbf F$      | $\mathbf M$ | $\mathbf A$ | $\mathbf M$      | ${\bf J}$        | ${\bf J}$ | $\mathbf A$    | S                | $\mathbf 0$      | $\mathbf N$ | $\mathbf D$    | ${\bf T}$ | $\mathbf{M}$   |
| 1990                                                                             | 0.0     | $\overline{0.1}$ | 0.1         | 0.1         | $\overline{0.0}$ | $\overline{0.0}$ | 0.0       | 0.0            | $\overline{0.0}$ | $\overline{0.0}$ | 0.0         | $0.0\,$        | 0.4       | $0.0\,$        |
| 1991                                                                             | 0.0     | 0.1              | 0.2         | 0.1         | 0.0              | 0.0              | 0.0       | 0.0            | 0.0              | 0.0              | $0.0\,$     | 0.0            | 0.6       | $0.0\,$        |
| 1992                                                                             | 0.1     | 0.1              | 0.1         | 0.1         | 0.1              | 0.0              | 0.0       | 0.0            | $0.0\,$          | $0.0\,$          | 0.0         | 0.0            | 0.5       | $0.0\,$        |
| 1993                                                                             | 0.0     | 0.2              | 0.3         | 0.1         | $0.0\,$          | 0.0              | 0.0       | 0.0            | $0.0\,$          | $0.0\,$          | $0.0\,$     | 0.1            | 0.8       | $0.1\,$        |
| 1994                                                                             | 0.1     | 0.1              | 0.2         | 0.1         | $0.0\,$          | 0.0              | 0.0       | 0.0            | $0.0\,$          | $0.0\,$          | 0.0         | 0.0            | 0.6       | 0.1            |
| 1995                                                                             | 0.0     | 0.1              | 0.2         | 0.0         | 0.0              | 0.0              | 0.0       | 0.0            | $0.0\,$          | $0.0\,$          | 0.0         | 0.1            | 0.4       | 0.0            |
| 1996                                                                             | 0.0     | 0.1              | 0.0         | 0.0         | 0.0              | 0.0              | 0.0       | 0.0            | 0.0              | 0.0              | 0.0         | 0.0            | 0.1       | $0.0\,$        |
| 1997                                                                             | 0.1     | 0.1              | 0.1         | 0.1         | 0.0              | 0.0              | 0.0       | 0.0            | 0.0              | $0.0\,$          | 0.1         | 0.1            | 0.6       | $0.0\,$        |
| 1998                                                                             | 0.1     | 0.1              | 0.1         | 0.1         | $0.0\,$          | 0.0              | 0.0       | 0.0            | $0.0\,$          | 0.0              | 0.0         | 0.0            | 0.6       | 0.0            |
| 1999                                                                             | 0.1     | 0.3              | 0.3         | 0.1         | 0.0              | 0.0              | 0.0       | 0.0            | 0.0              | 0.0              | 0.0         | 0.1            | 0.8       | 0.1            |
| 2000                                                                             | 0.1     | $0.2\,$          | 0.3         | 0.1         | 0.0              | 0.0              | 0.0       | 0.0            | 0.0              | 0.0              | 0.0         | 0.0            | $0.8\,$   | 0.1            |
| 2001                                                                             | 0.1     | 0.1              | 0.2         | 0.1         | 0.0              | 0.0              | 0.0       | 0.0            | 0.0              | $0.0\,$          | 0.0         | 0.0            | 0.6       | $0.0\,$        |
| 2002                                                                             | 0.0     | 0.2              | 0.1         | 0.2         | $0.0\,$          | 0.0              | 0.0       | 0.0            | $0.0\,$          | $0.0\,$          | 0.0         | 0.0            | 0.6       | $0.0\,$        |
| 2003                                                                             | 0.0     | 0.1              | 0.1         | 0.0         | 0.0              | 0.0              | 0.0       | 0.0            | $0.0\,$          | $0.0\,$          | 0.0         | 0.0            | 0.4       | $0.0\,$        |
| 2004                                                                             | 0.0     | 0.2              | 0.2         | 0.1         | 0.0              | 0.0              | 0.0       | 0.0            | $0.0\,$          | $0.0\,$          | $0.0\,$     | 0.0            | 0.5       | 0.0            |
| 2005                                                                             | 0.0     | 0.2              | 0.2         | 0.0         | $0.0\,$          | 0.0              | 0.0       | 0.0            | $0.0\,$          | $0.0\,$          | 0.0         | 0.0            | 0.4       | $0.0\,$        |
| 2006                                                                             | 0.0     | 0.2              | 0.2         | 0.1         | 0.0              | 0.0              | 0.0       | 0.0            | 0.0              | $0.0\,$          | 0.1         | 0.0            | 0.6       | 0.0            |
| 2007                                                                             | 0.0     | 0.1              | 0.2         | 0.1         | 0.0              | 0.0              | 0.0       | 0.0            | 0.0              | 0.0              | 0.0         | 0.0            | 0.5       | $0.0\,$        |
| 2008                                                                             | 0.1     | 0.2              | 0.2         | 0.2         | 0.0              | 0.0              | 0.0       | 0.0            | 0.0              | 0.0              | 0.0         | 0.0            | 0.9       | 0.1            |
| 2009                                                                             | $0.1\,$ | 0.2              | 0.2         | 0.1         | 0.0              | 0.0              | 0.0       | 0.0            | 0.0              | 0.0              | 0.0         | 0.0            | 0.7       | $0.1\,$        |
| 2010                                                                             | 0.1     | $0.2\,$          | 0.2         | 0.2         | 0.0              | 0.0              | 0.0       | $0.0\,$        | $0.0\,$          | $0.0\,$          | $0.0\,$     | $0.0\,$        | $0.7\,$   | $0.1\,$        |
| 2011                                                                             | 0.1     | 0.1              | 0.1         | 0.2         | $0.0\,$          | 0.0              | $0.0\,$   | $0.0\,$        | $0.0\,$          | $0.0\,$          | $0.0\,$     | $0.0\,$        | 0.5       | $0.0\,$        |
| SUM                                                                              | 1.3     | 3.3              | 3.6         | 2.1         | 0.4              | 0.1              | $0.0\,$   | $0.0\,$        | 0.1              | $\overline{0.3}$ | 0.4         | $0.8\,$        | 12.3      | $1.0\,$        |
| $\mathbf{MAX}$                                                                   | 0.1     | 0.3              | 0.3         | $0.2\,$     | 0.1              | 0.0              | $0.0\,$   | $0.0\,$        | $0.0\,$          | $0.0\,$          | $0.1\,$     | $0.1\,$        | $0.9\,$   | $0.1\,$        |
| <b>MED</b>                                                                       | 0.1     | 0.1              | 0.2         | 0.1         | $0.0\,$          | $0.0\,$          | $0.0\,$   | $\mathbf{0.0}$ | 0.0              | $0.0\,$          | $0.0\,$     | $\mathbf{0.0}$ | $0.6\,$   | $\mathbf{0.0}$ |
| <b>MIN</b>                                                                       | $0.0\,$ | 0.1              | $0.0\,$     | $0.0\,$     | $0.0\,$          | 0.0              | $0.0\,$   | $0.0\,$        | $0.0\,$          | $0.0\,$          | $0.0\,$     | $0.0\,$        | $0.1\,$   | $0.0\,$        |
| <b>DESV</b>                                                                      | $0.0\,$ | 0.1              | 0.1         | 0.1         | 0.0              | 0.0              | $0.0\,$   | 0.0            | $0.0\,$          | $0.0\,$          | $0.0\,$     | $0.0\,$        | $0.2\,$   | $0.0\,$        |
| CV(%)                                                                            | $0.7\,$ | 0.4              | $0.4\,$     | $0.6\,$     | $1.0\,$          | $1.1\,$          | $1.5\,$   | $2.2\,$        | $1.1\,$          | 0.9              | $1.0\,$     | $0.9\,$        | 0.3       | $0.3\,$        |
|                                                                                  |         |                  |             |             |                  |                  |           |                |                  |                  |             |                |           |                |

**Caudales medios de la microcuenca La Cucula, método racional (m<sup>3</sup> /s)** 

| Año / Mes   | E                | F                 | M                | A                | M       | ${\bf J}$ | ${\bf J}$ | $\mathbf A$ | S       | $\mathbf 0$ | N       | D       | T       | M       |
|-------------|------------------|-------------------|------------------|------------------|---------|-----------|-----------|-------------|---------|-------------|---------|---------|---------|---------|
| 1990        | $\overline{0.0}$ | 0.0               | $\overline{0.0}$ | $\overline{0.0}$ | 0.0     | 0.0       | 0.0       | 0.0         | 0.0     | 0.0         | 0.0     | 0.0     | 0.7     | 7.0     |
| 1991        | $0.0\,$          | 0.0               | 0.0              | 0.0              | 0.0     | 0.0       | 0.0       | 0.0         | 0.0     | 0.0         | 0.0     | 0.0     | 0.5     | 10.3    |
| 1992        | $0.0\,$          | 0.0               | 0.0              | 0.0              | 0.0     | 0.0       | 0.0       | 0.0         | 0.0     | 0.0         | 0.0     | 0.0     | 0.3     | 9.8     |
| 1993        | $0.0\,$          | 0.0               | 0.0              | 0.0              | 0.0     | 0.0       | 0.0       | 0.0         | 0.0     | 0.0         | 0.0     | 0.0     | 1.8     | 15.1    |
| 1994        | $0.0\,$          | 0.0               | 0.0              | 0.0              | 0.0     | 0.0       | 0.0       | $0.0\,$     | $0.0\,$ | 0.0         | $0.0\,$ | 0.0     | 0.4     | 11.8    |
| 1995        | $0.0\,$          | 0.0               | 0.0              | 0.0              | 0.0     | 0.0       | 0.0       | 0.0         | $0.0\,$ | 0.0         | 0.0     | 0.0     | 0.8     | 7.6     |
| 1996        | $0.0\,$          | 0.0               | 0.0              | 0.0              | 0.0     | 0.0       | 0.0       | 0.0         | $0.0\,$ | 0.0         | 0.0     | 0.0     | 0.0     | 0.0     |
| 1997        | $0.0\,$          | 0.0               | 0.0              | 0.0              | 0.0     | 0.0       | 0.0       | 0.0         | 0.0     | 0.0         | 0.0     | 0.0     | 2.6     | 10.8    |
| 1998        | $0.0\,$          | 0.0               | 0.0              | 0.0              | 0.0     | 0.0       | 0.0       | 0.0         | 0.0     | 0.0         | 0.0     | 0.0     | 0.5     | 10.5    |
| 1999        | $0.0\,$          | 0.0               | 0.0              | 0.0              | 0.0     | 0.0       | 0.0       | 0.0         | 0.0     | 0.0         | 0.0     | 0.0     | 1.3     | 16.0    |
| 2000        | $0.0\,$          | 0.0               | 0.0              | 0.0              | 0.0     | 0.0       | 0.0       | 0.0         | 0.0     | 0.0         | 0.0     | 0.0     | 0.6     | 15.1    |
| 2001        | $0.0\,$          | 0.0               | 0.0              | 0.0              | 0.0     | 0.0       | 0.0       | 0.0         | 0.0     | 0.0         | 0.0     | 0.0     | 0.5     | 10.4    |
| 2002        | $0.0\,$          | 0.0               | 0.0              | 0.0              | 0.0     | 0.0       | 0.0       | 0.0         | 0.0     | 0.0         | 0.0     | 0.0     | 0.5     | 10.5    |
| 2003        | $0.0\,$          | 0.0               | 0.0              | 0.0              | 0.0     | 0.0       | 0.0       | 0.0         | 0.0     | 0.0         | 0.0     | 0.0     | 0.7     | 6.5     |
| 2004        | $0.0\,$          | 0.0               | 0.0              | $0.0\,$          | 0.0     | 0.0       | 0.0       | 0.0         | 0.0     | 0.0         | 0.0     | 0.0     | 0.7     | $8.8\,$ |
| 2005        | $0.0\,$          | 0.0               | 0.0              | $0.0\,$          | 0.0     | 0.0       | 0.0       | 0.0         | 0.0     | 0.0         | 0.0     | 0.0     | 0.0     | $7.1\,$ |
| 2006        | $0.0\,$          | 0.0               | 0.0              | 0.0              | 0.0     | 0.0       | 0.0       | 0.0         | 0.0     | 0.0         | 0.0     | 0.0     | 0.4     | 10.4    |
| 2007        | $0.0\,$          | 0.0               | 0.0              | 0.0              | 0.0     | 0.0       | 0.0       | 0.0         | 0.0     | 0.0         | 0.0     | 0.0     | 0.3     | 8.9     |
| 2008        | $0.0\,$          | 0.0               | 0.0              | 0.0              | 0.0     | 0.0       | 0.0       | 0.0         | 0.0     | 0.0         | 0.0     | 0.0     | 0.1     | 16.1    |
| 2009        | $0.0\,$          | 0.0               | 0.0              | 0.0              | 0.0     | 0.0       | 0.0       | 0.0         | 0.0     | 0.0         | 0.0     | 0.0     | 0.3     | 13.0    |
| 2010        | $0.0\,$          | $0.0\,$           | $0.0\,$          | $0.0\,$          | 0.0     | $0.0\,$   | $0.0\,$   | 0.0         | 0.0     | 0.0         | 0.0     | $0.0\,$ | 0.2     | 12.7    |
| 2011        | $0.0\,$          | 0.0               | $0.0\,$          | $0.0\,$          | 0.0     | $0.0\,$   | $0.0\,$   | 0.0         | $0.0\,$ | 0.0         | 0.0     | $0.0\,$ | 0.4     | 9.6     |
| $\rm SUM$   | 23.5             | $62.\overline{8}$ | 69.7             | 39.9             | 6.6     | 1.6       | 0.3       | 0.5         | $1.0\,$ | 4.6         | 5.5     | 13.3    | 13.3    | 229.2   |
| <b>MAX</b>  | $2.7\,$          | 5.9               | 5.5              | 3.9              | 1.2     | 0.4       | 0.1       | 0.3         | $0.2\,$ | $0.8\,$     | 1.1     | 2.6     | $2.6\,$ | 16.1    |
| <b>MED</b>  | 1.1              | 2.9               | 3.2              | $1.8\,$          | 0.3     | 0.1       | $0.0\,$   | $0.0\,$     | 0.1     | 0.2         | 0.3     | 0.6     | 0.6     | 10.4    |
| <b>MIN</b>  | $0.1\,$          | 1.1               | $0.0\,$          | $0.0\,$          | $0.0\,$ | 0.0       | $0.0\,$   | $0.0\,$     | $0.0\,$ | 0.0         | $0.0\,$ | $0.0\,$ | $0.0\,$ | $0.0\,$ |
| <b>DESV</b> | $0.9\,$          | $1.2\,$           | 1.4              | $1.0\,$          | 0.3     | 0.1       | $0.0\,$   | 0.1         | $0.1\,$ | $0.2\,$     | 0.3     | 0.6     | 0.6     | 3.7     |
| CV(%)       | $\rm 0.8$        | 0.4               | 0.4              | $0.5\,$          | 1.1     | 1.3       | $2.2\,$   | $2.8\,$     | 1.2     | $1.1\,$     | 1.3     | $1.0\,$ | 1.0     | 0.4     |

**Caudales medios de la cuenca de la quebrada la Cucula, método de selección de coeficiente de escurrimiento (m<sup>3</sup> /s)**

**Anexo 14.** Mapas de la microcuenca de la quebrada La Cucula.

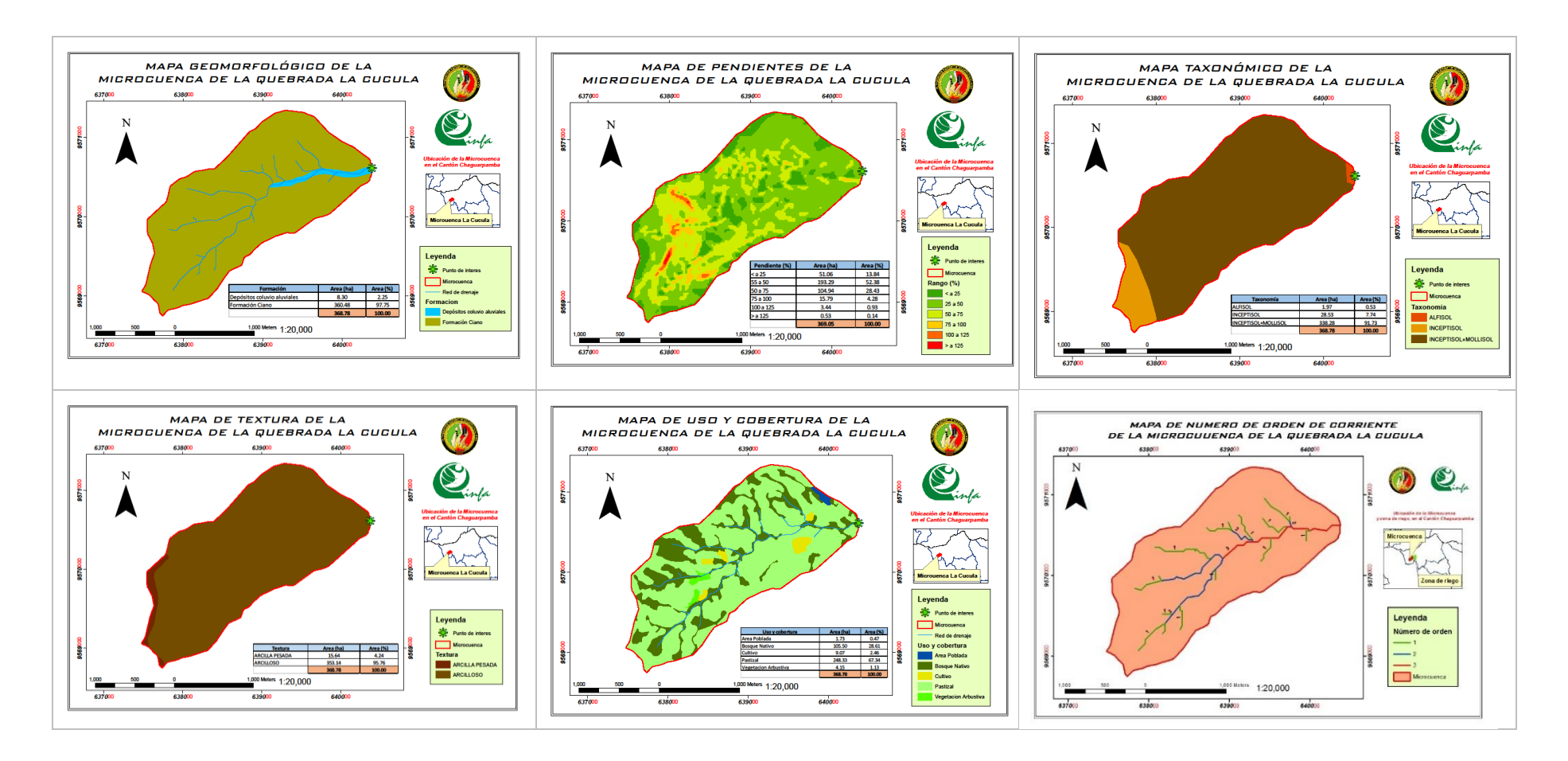

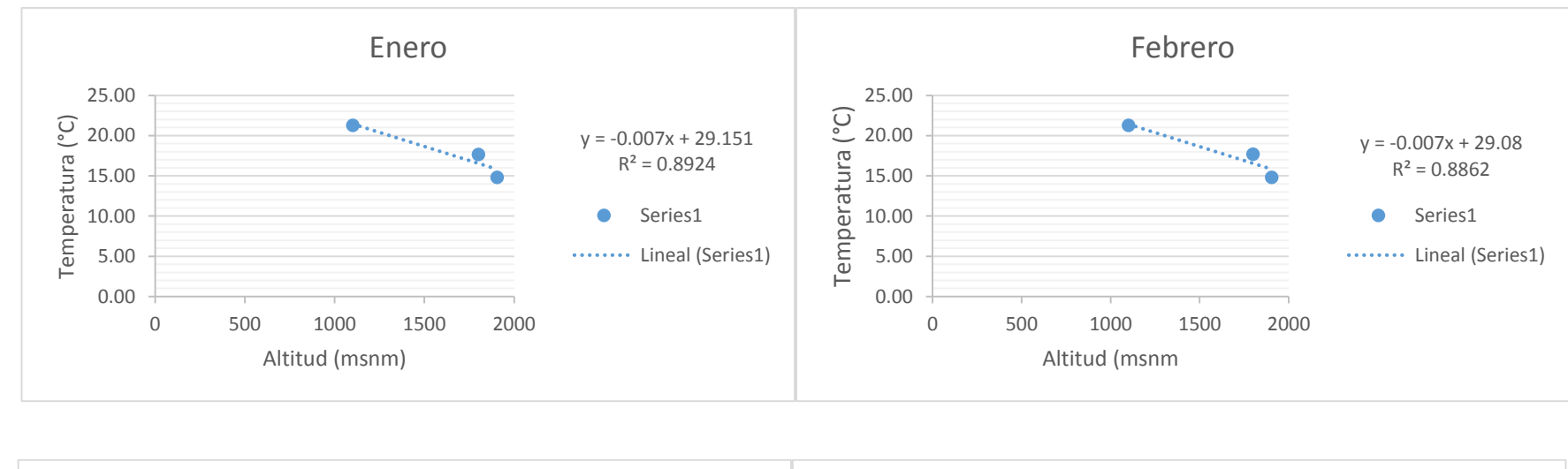

**Anexo 15.** Curvas de regresión lineal para la obtención de temperatura, en la zona de estudio.

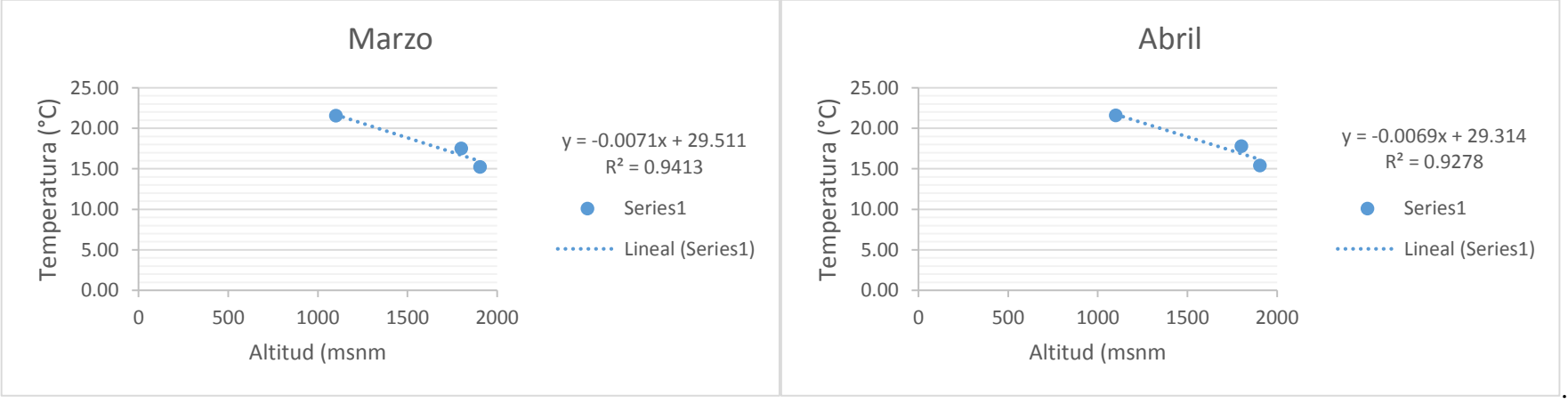

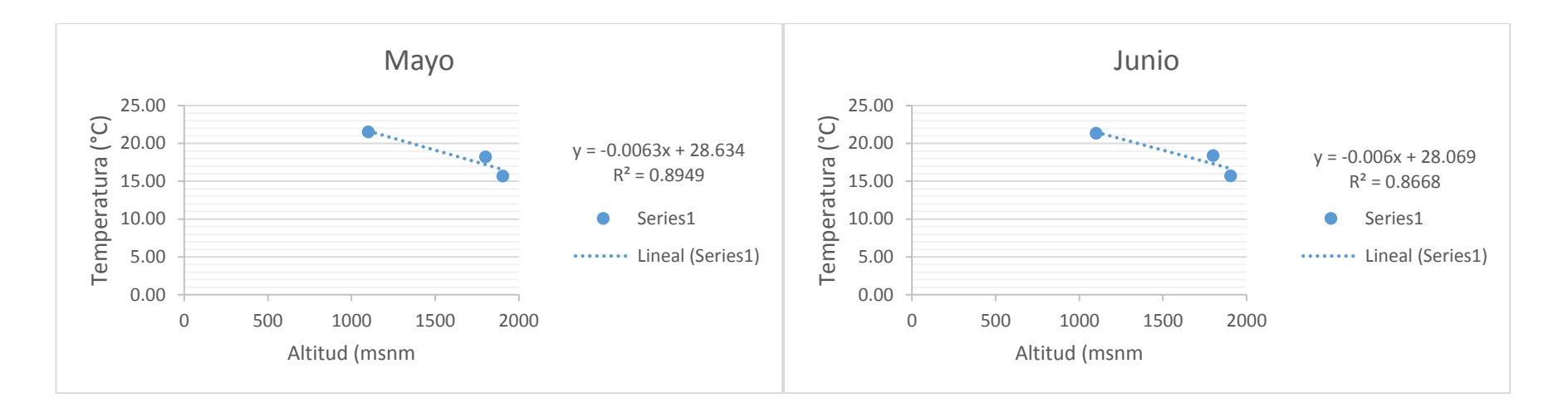

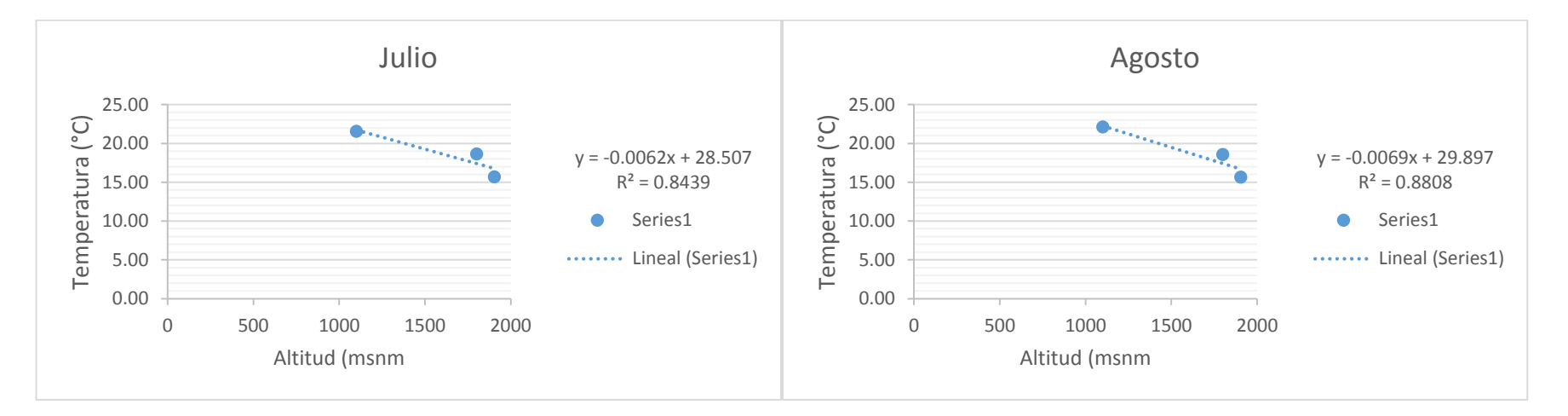

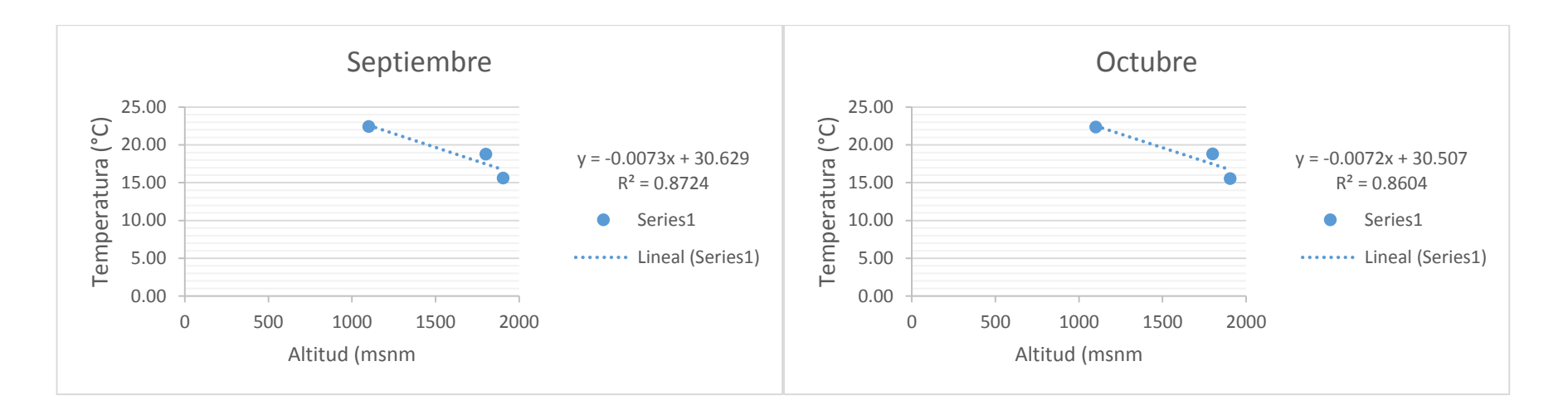

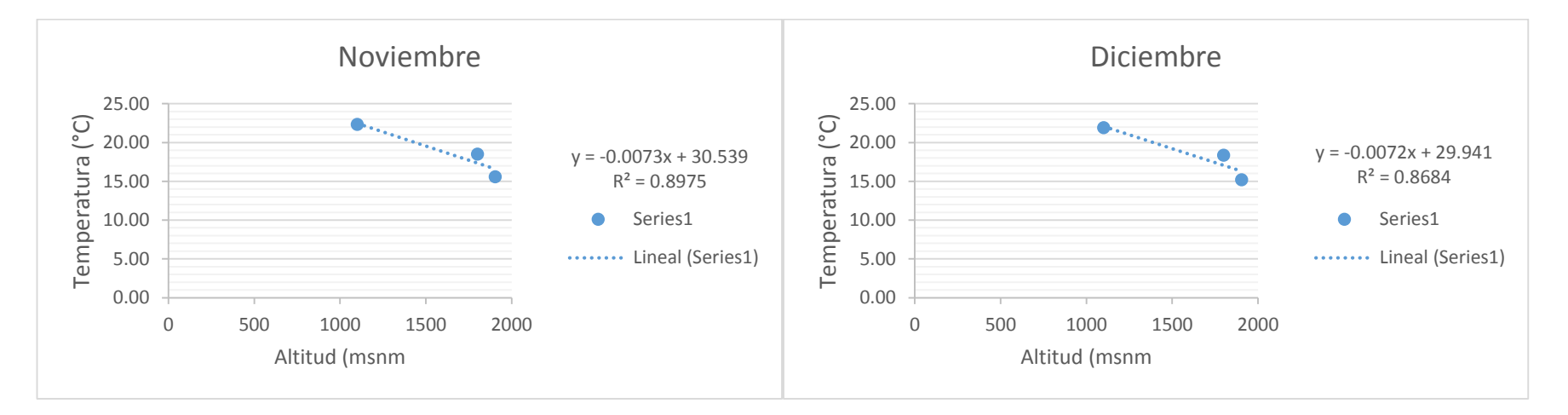

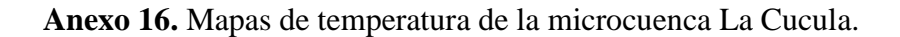

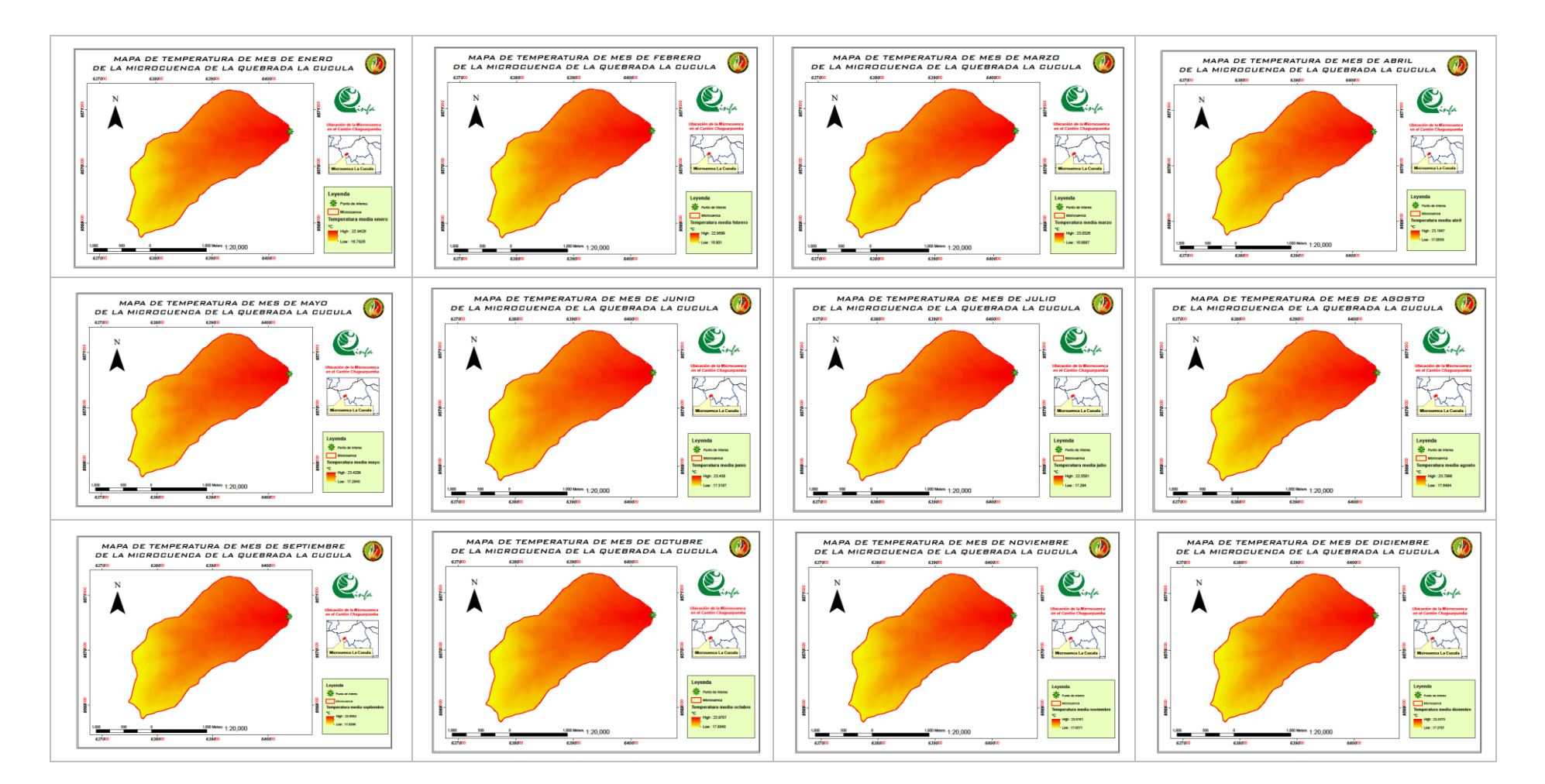

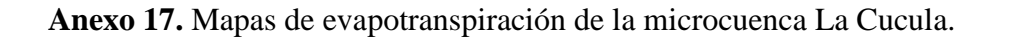

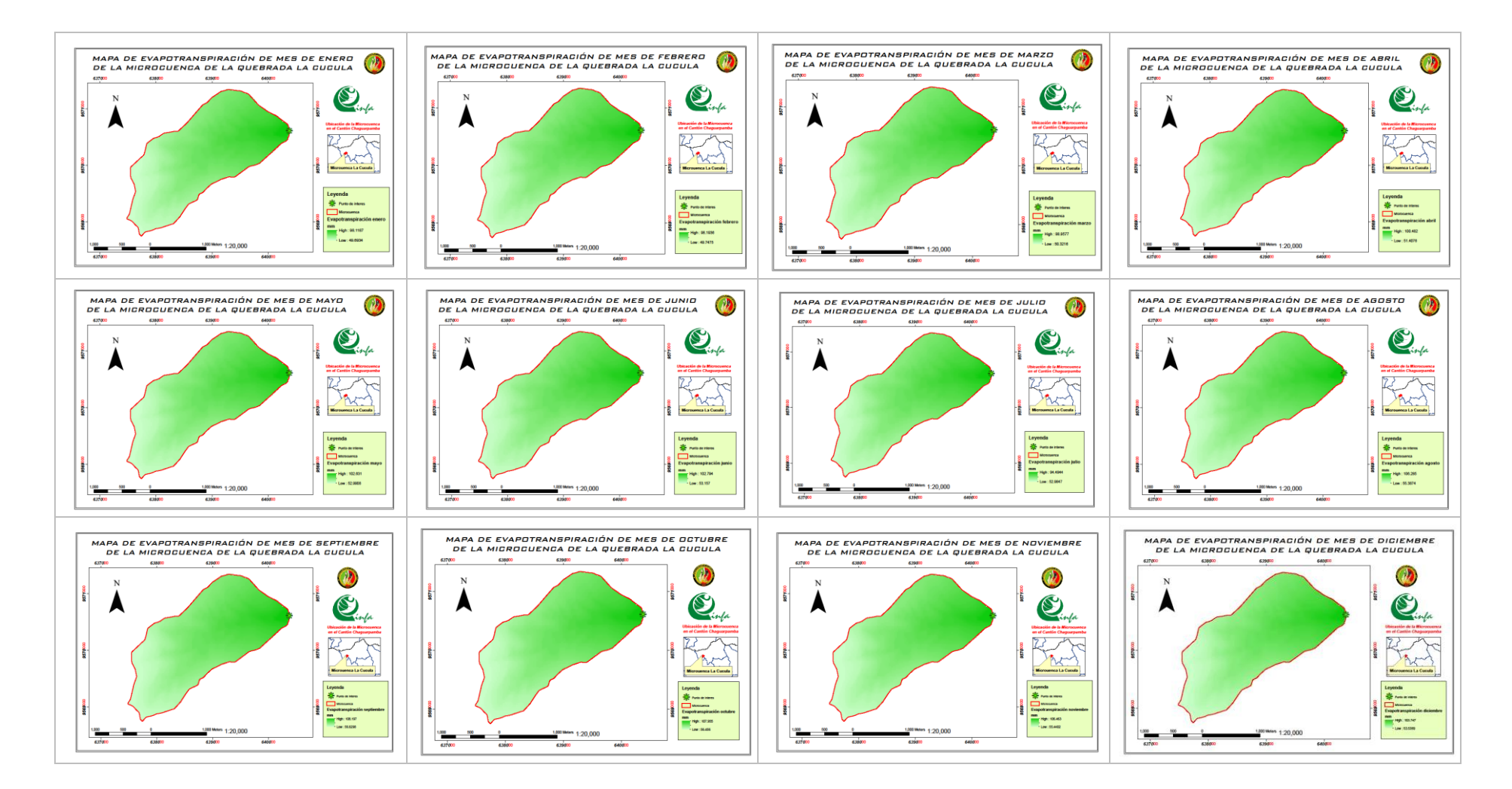

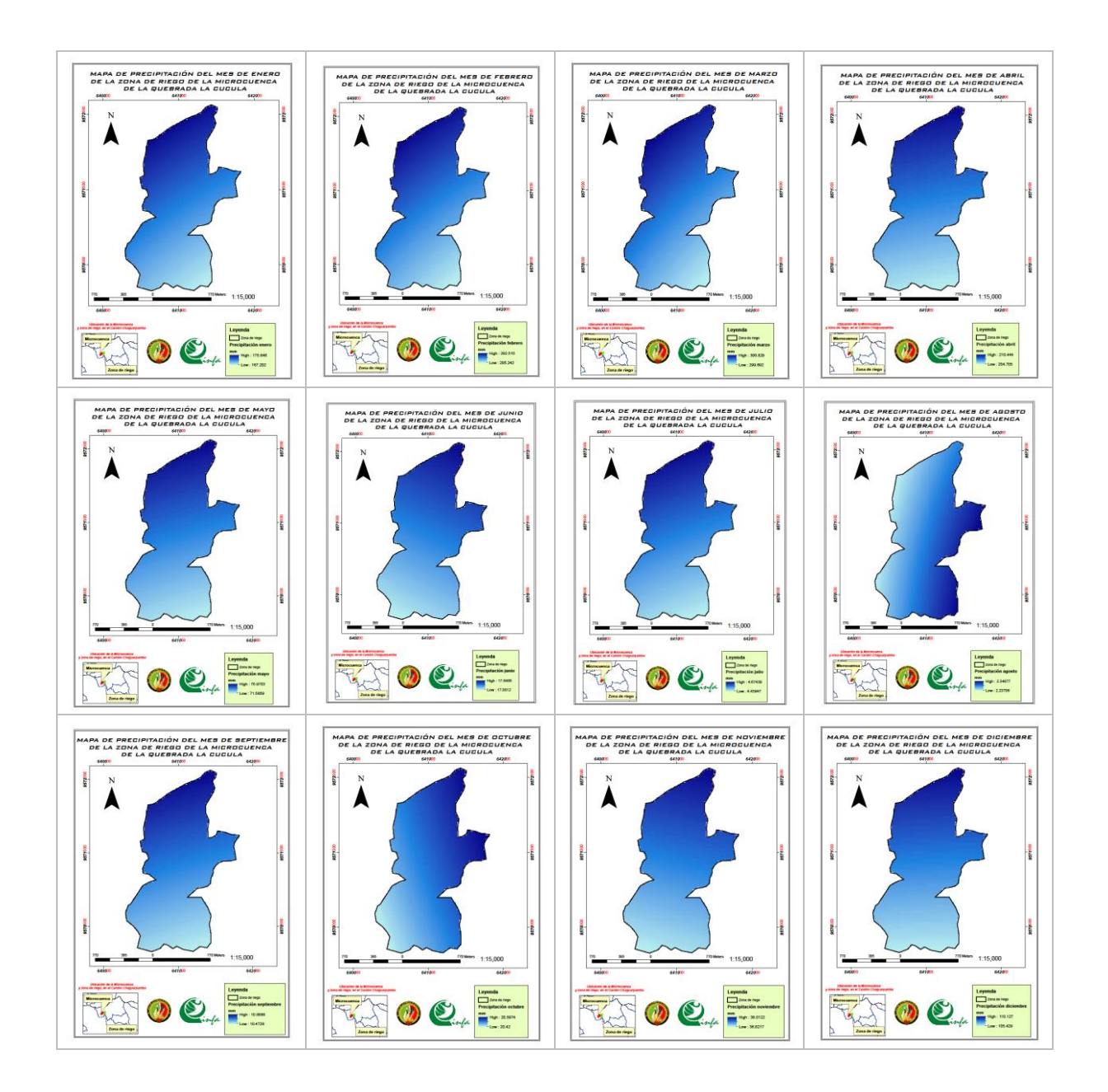

## **Anexo 18.** Mapas de precipitación de la zona de riego.

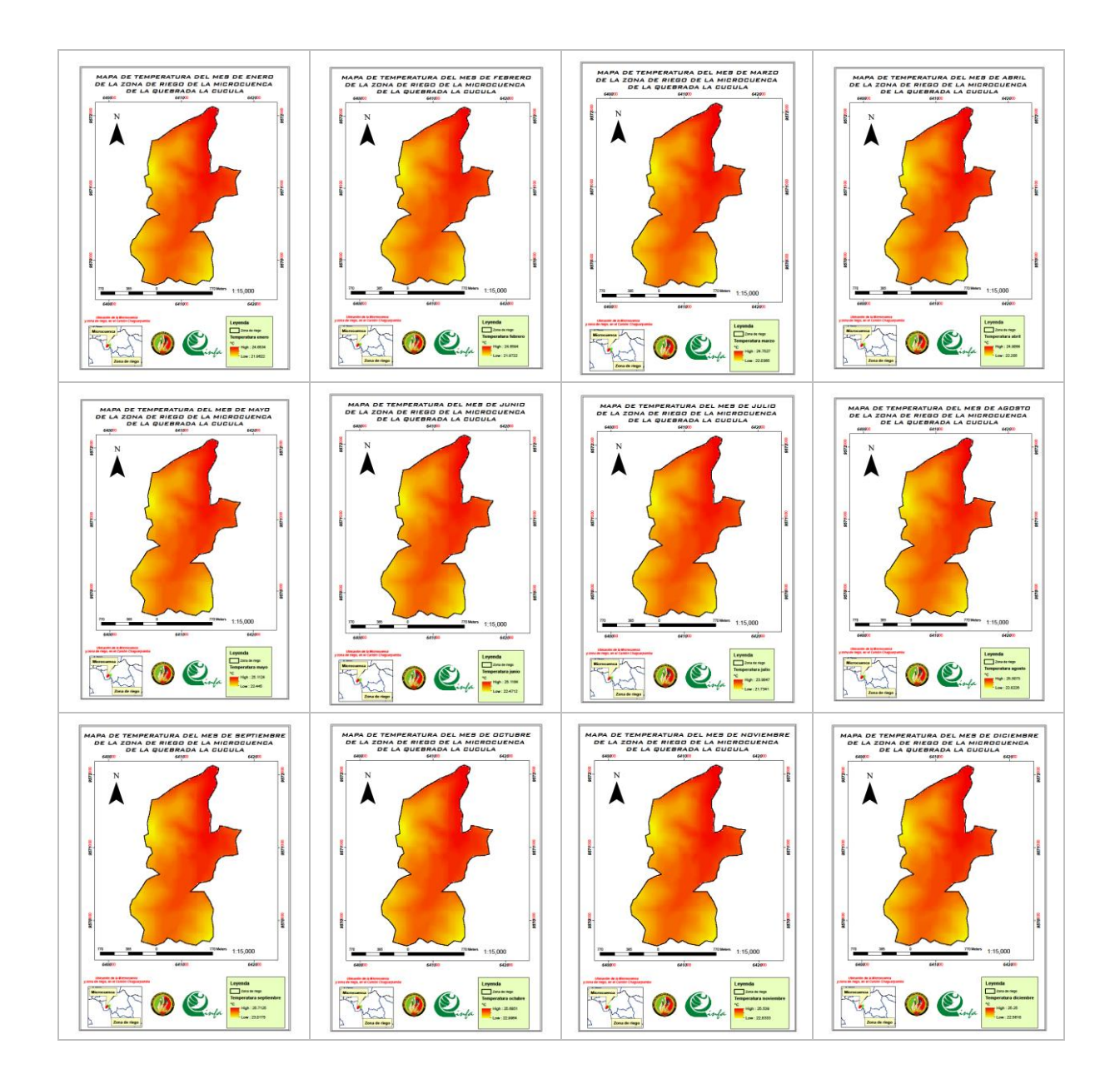

**Anexo 19.** Mapas de temperatura de la zona de riego.

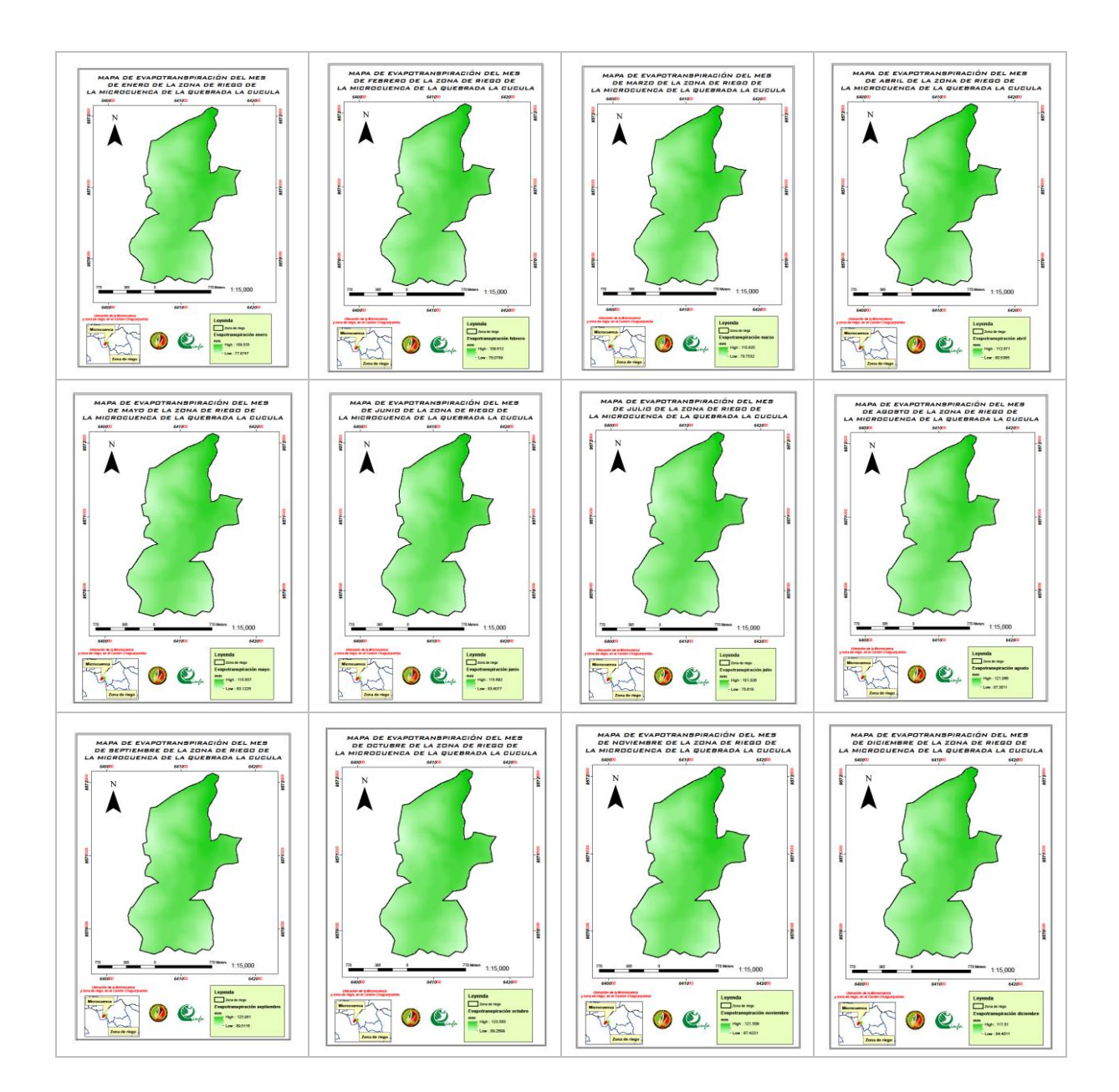

**Anexo 20.** Mapas de evapotranspiración de la zona de riego.

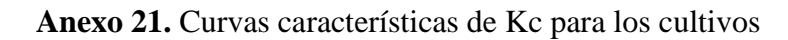

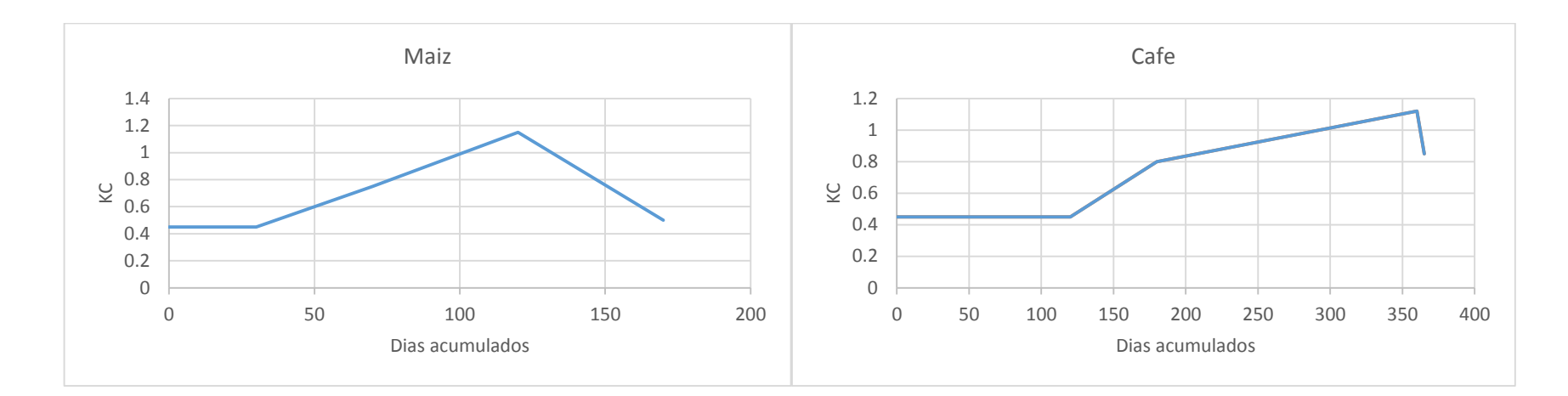

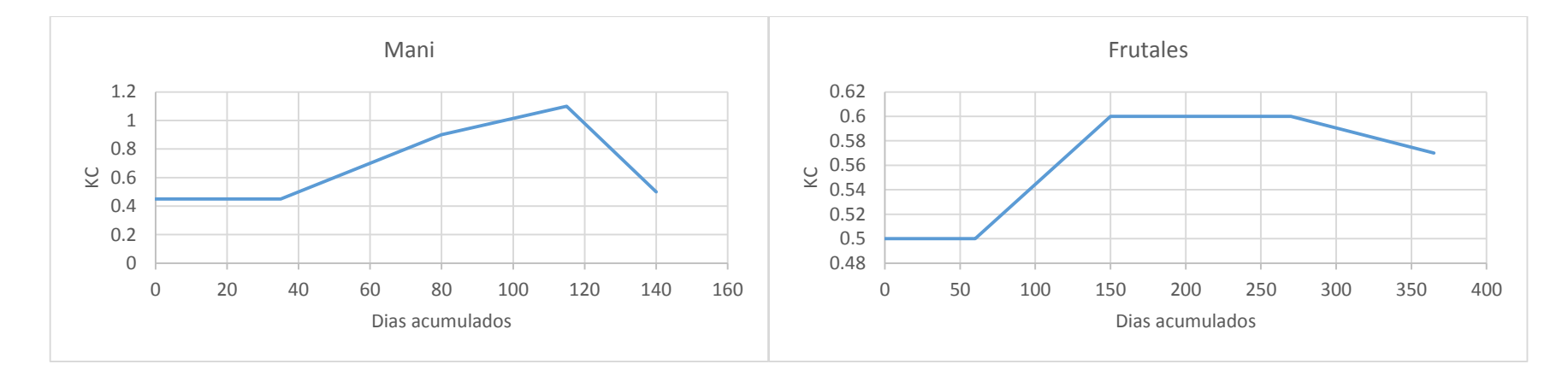

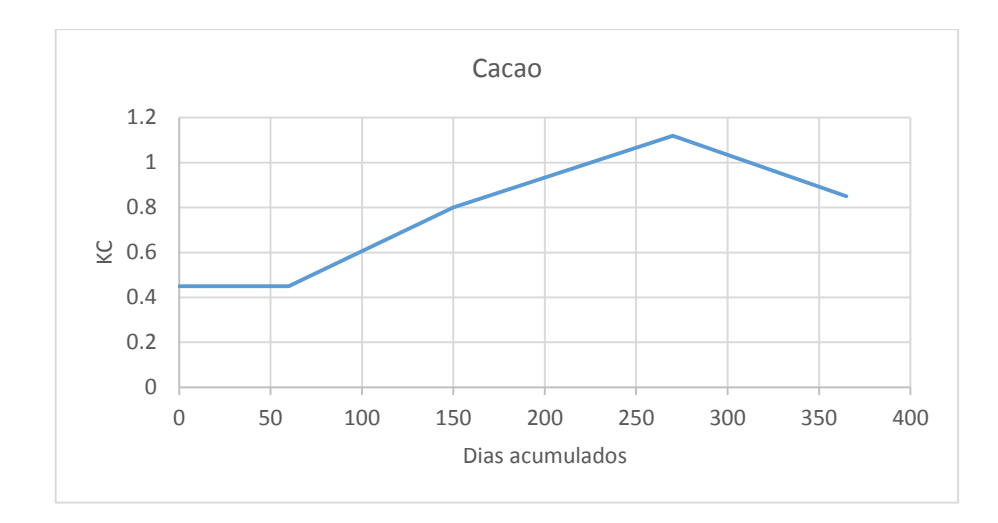

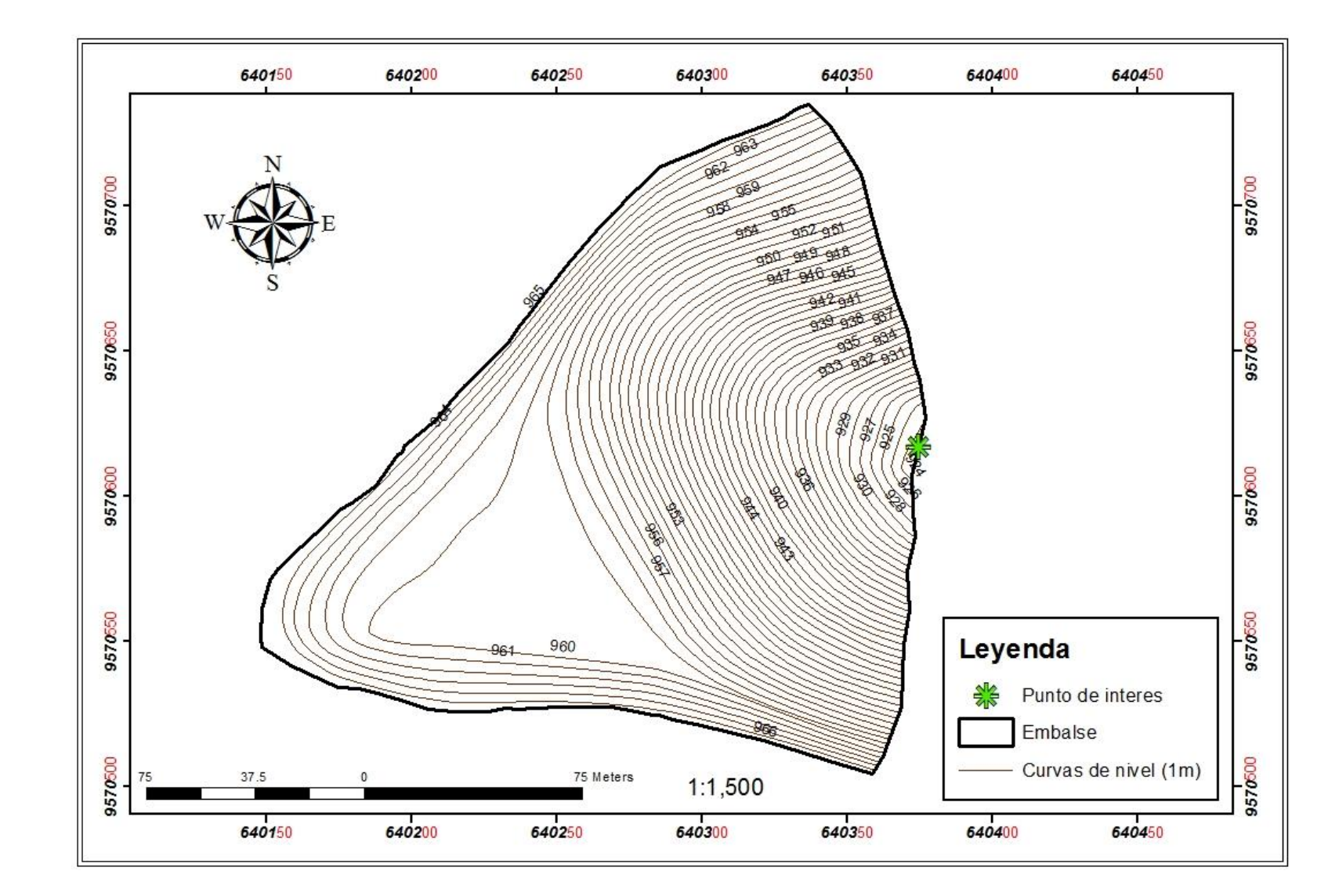

**Anexo 22.** Mapa topográfico del área del embalse.

**Anexo 23.** Grafico del vaso del embalse.

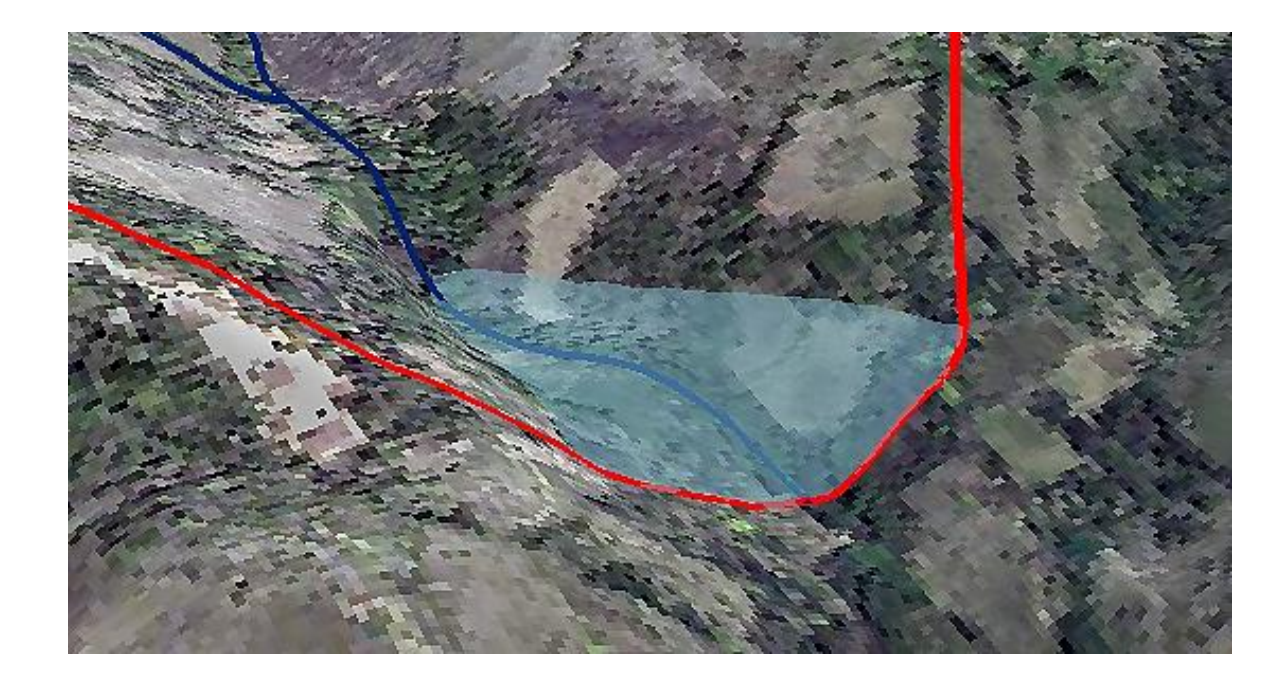

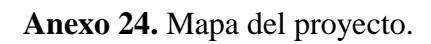

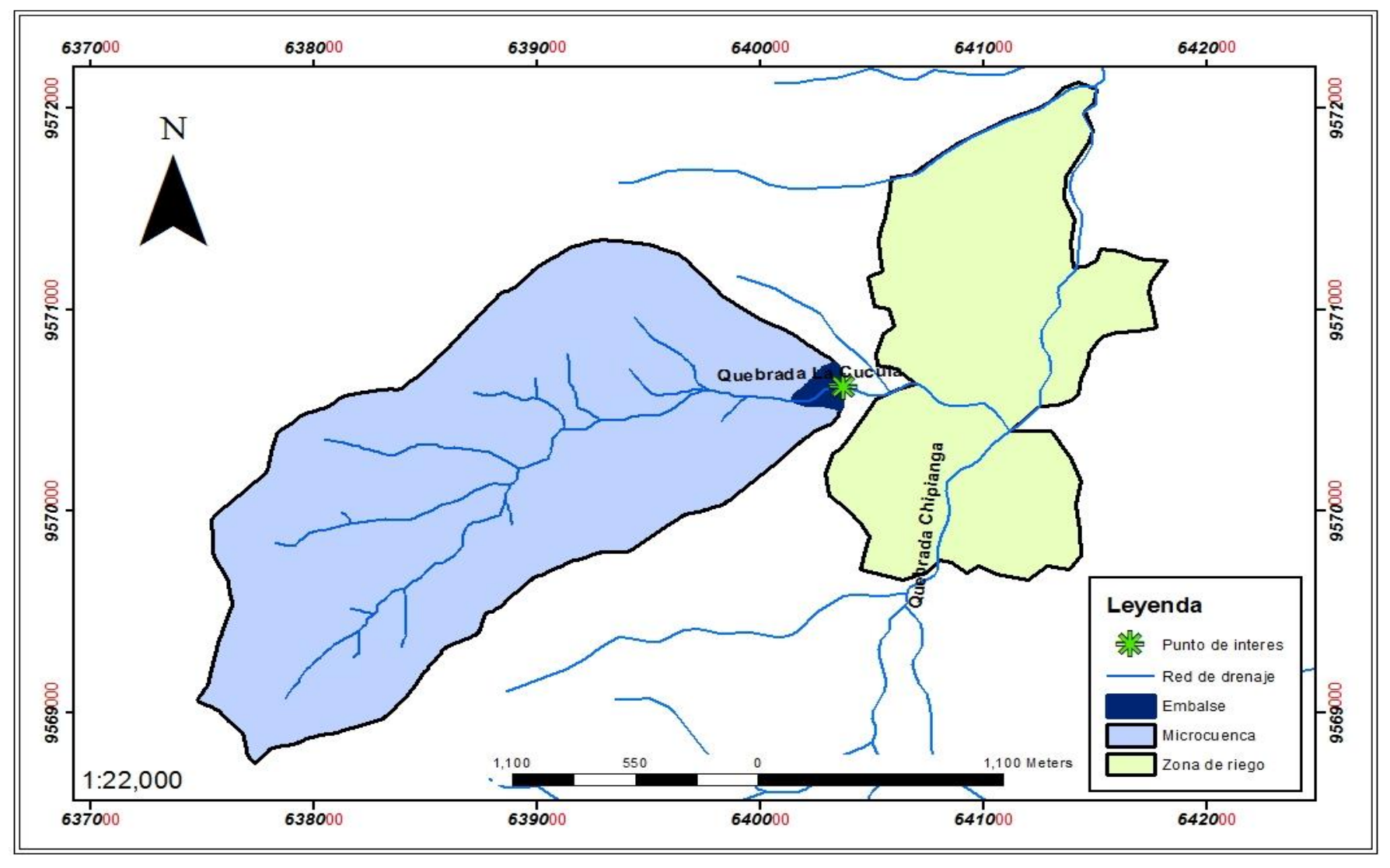

**Anexo 25.** Microcuenca La Cucula, red de drenaje y embalse; generados mediante SIG.

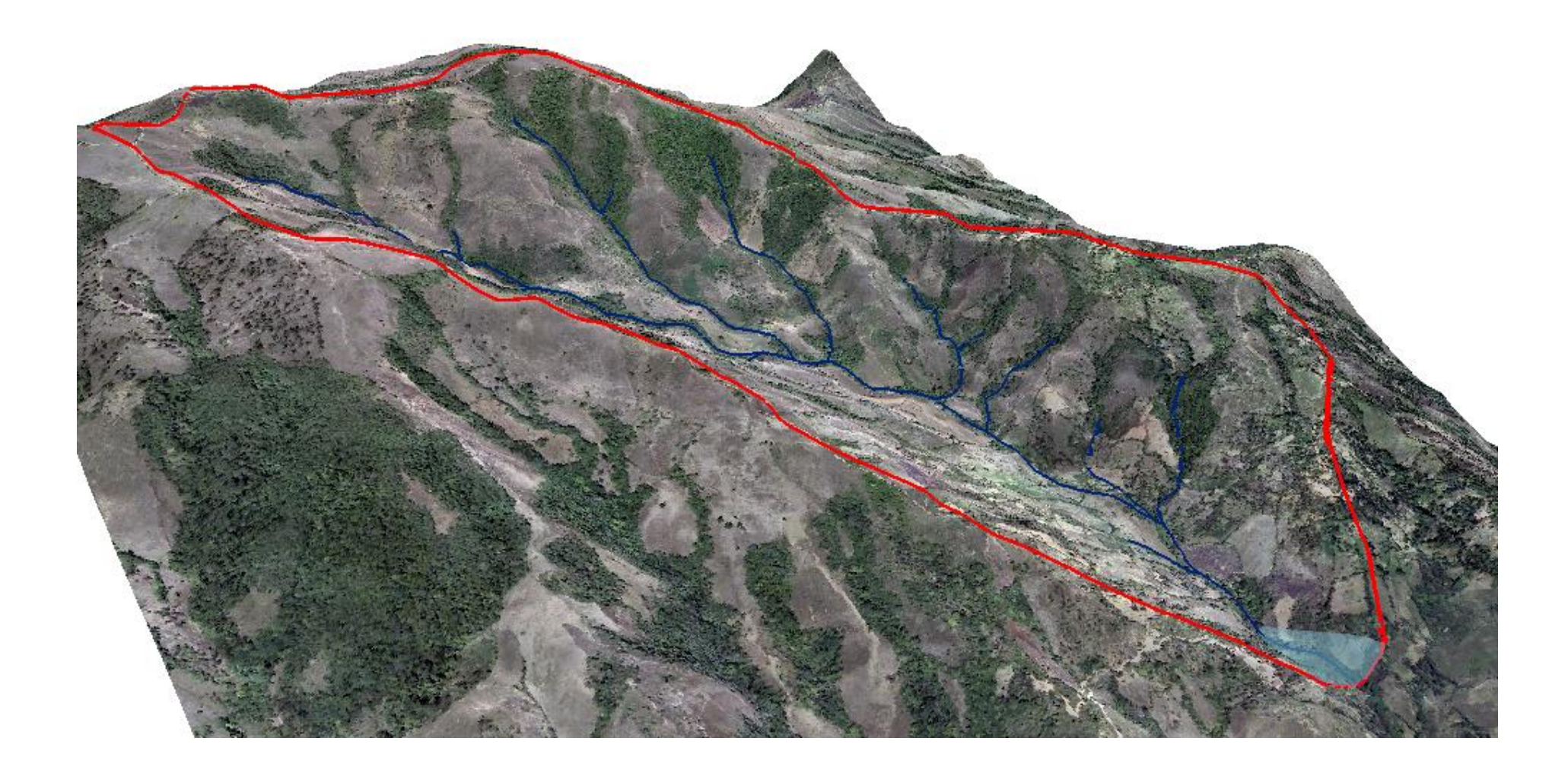

**Anexo 26.** Registro fotográfico.

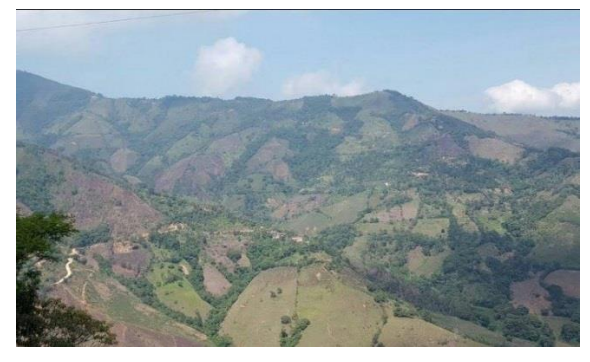

*Vista panorámica de la Microcuenca La Cucula*

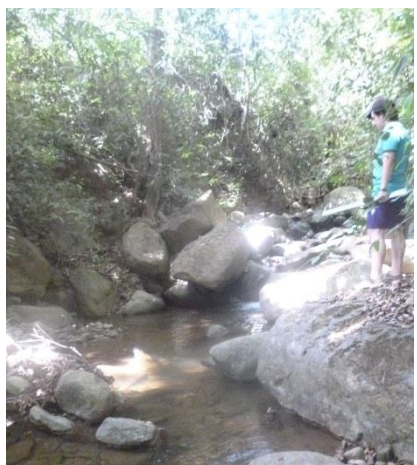

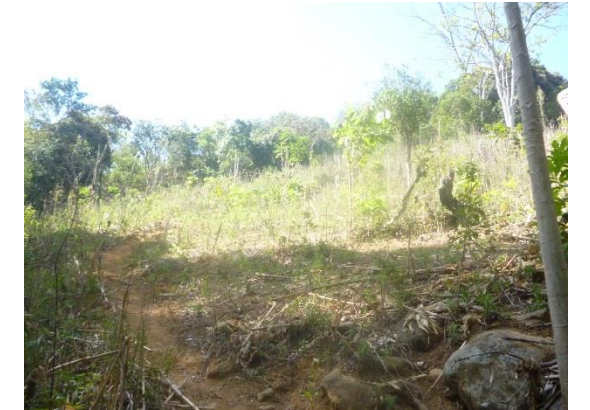

*Sitio propuesto para inundar, en el diseño de la capacidad del embalse Pendiente de la microcuenca La Cucula*

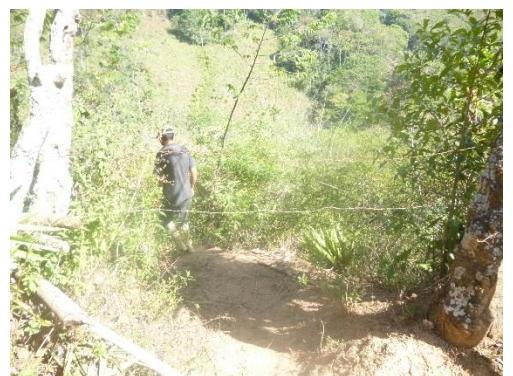

*Visita a los predios propuestos para la zona de riego*

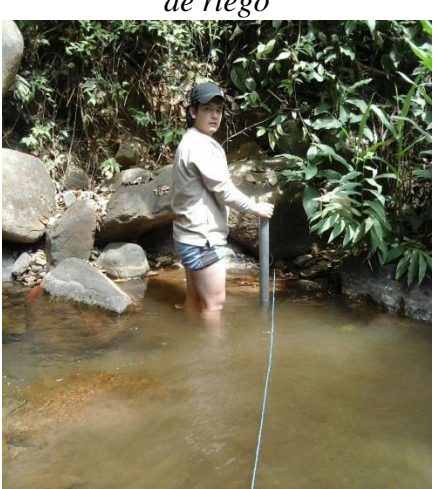

*Cauce de la Quebrada La Cucula Realización del aforo en el cauce de la microcuenca La Cucula*

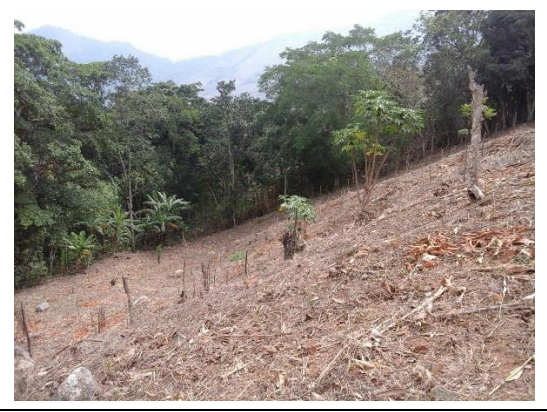